# MEDIDA DE LA RESONANCIA MAGNETICA DE ELECTRONES DEL RUBI

 $\frac{1}{2}$ 

Tesis de Grado previa la obtención del Título de Ingeniero en Electrónica y Telecomunicaciones

### PABLO PENAFIEL MAESTRE

Escuela Politécnica Nacional Facultad de Ingeniería Eléctrica Quito, Noviembre de 1982

Certifico que la presente Tesis de Grado ha sido elabora da en sui totalidad por el Sr. Pablo Peñafiel M.

 $\mathcal{L}^{\mathcal{I}}$ 

一度。

 $\mathcal{A}_{\mathcal{A}}$ 

ր<br>≸∺1-

Bruce Hoeneiren

Dr. Bruce Hoeneisen F. Director de Tesis

### AGRADECIMIENTO

Expreso mi profundo agradecimiento al Dr. Bruce Hoeneisen por su constante y acertada dirección de la te sis y al Ing. Mario Cevallos por su apoyo incondicional. Agradezco también al Dr. Kanti Hore por la donación del ru\_ bí sintético; al Prof. Mike Pleet por la orientación de las muestras de rubí; al Sr. Miguel León por la construcción de la cavidad resonante; al Ing. Tomás Espinosa por el difractograma del rubí; al Dr. Néstor Flor por el aparato de rayos X; al Dr. Hugo Freire por la provisión de muestras químicas; a los Sres. Fernando Flores y Edwin, González por su colaboración en la edición del texto; y, a todas las demás personas que de una u otra manera han hecho posible la realización de este trabajo.

# $C O N T E N I D O$

**第二条件:** 

elections

 $\backslash$ 

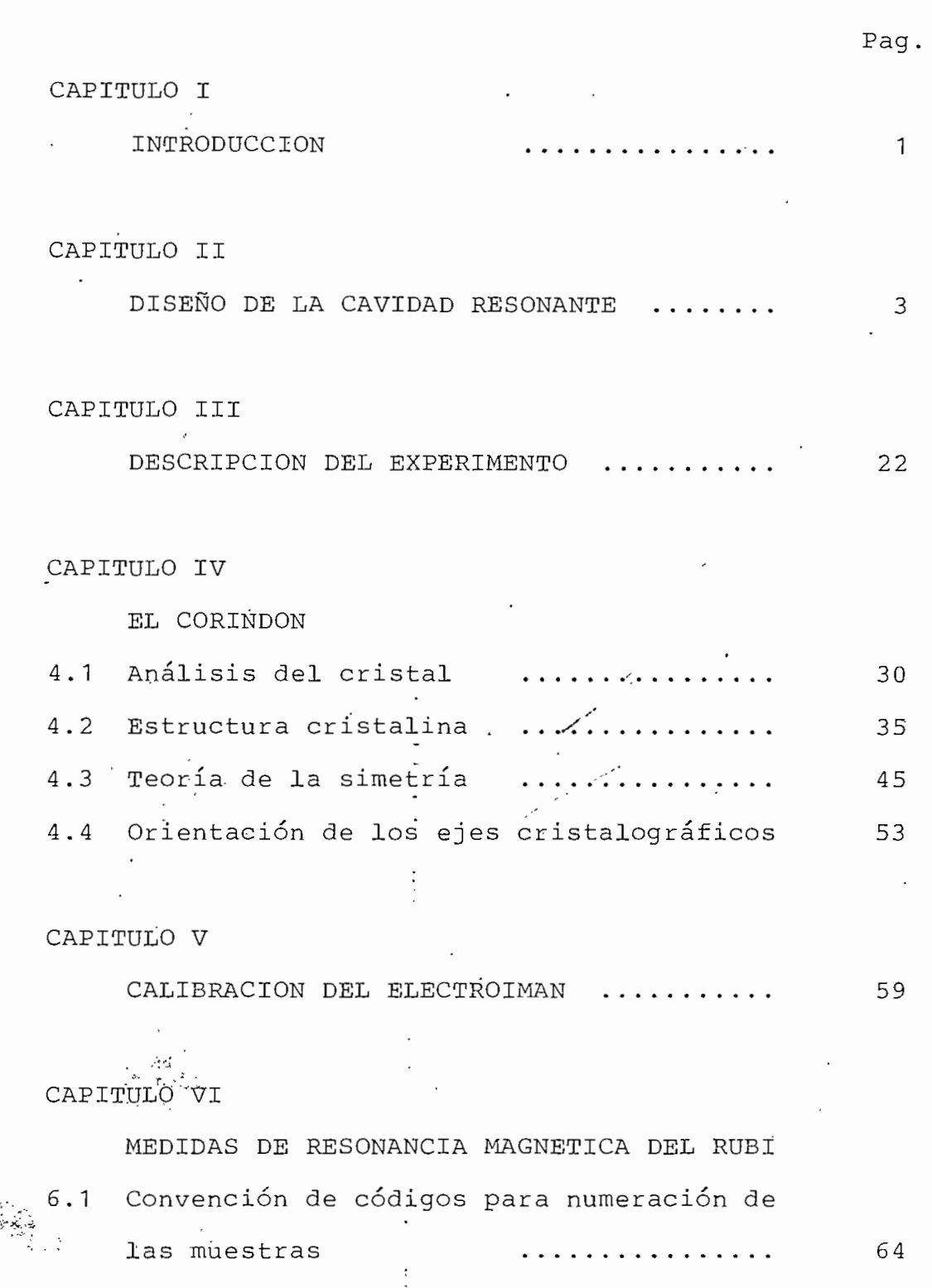

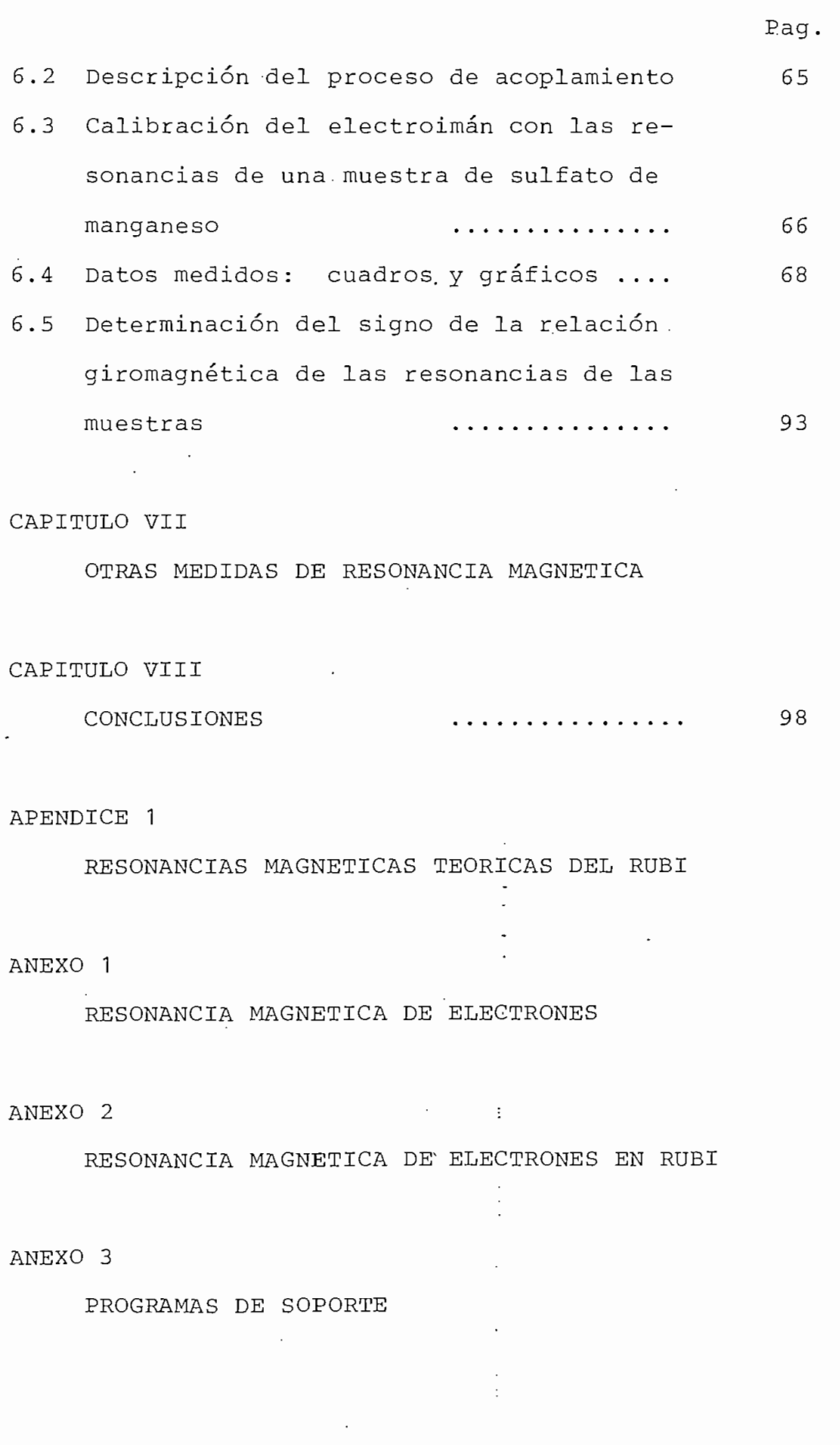

J

 $\label{eq:2.1} \frac{1}{\sqrt{2}}\left(\frac{1}{\sqrt{2}}\right)^2\left(\frac{1}{\sqrt{2}}\right)^2\left(\frac{1}{\sqrt{2}}\right)^2\left(\frac{1}{\sqrt{2}}\right)^2.$ 

 $\cdot$ 

 $\ddot{\phantom{0}}$ 

 $\ddot{\phantom{0}}$ 

 $\ddot{\phantom{0}}$ 

 $\cdot$ 

#### CAPITUL O  $T$

#### INTRODUCCIÓN

Durante 1981 y comienzos de 1982 el Dr. Bruce Hoeheisen y el Ing. Mario Cevallos construyeron .un electro\_ imán y una cavidad resonante y desarrollaron la tecnología necesaria para medir resonancias magnéticas de electrones (anexo 1). En ese trabajo se observaron cuatro resonancias en una muestra de rubí. Se decidió entonces estudiar las resonancias magnéticas de electrones en rubí en forma sistemática, siendo éste el propósito del presente trabajo de tesis. Los estudios que se presentan son complementa rios y posteriores a los del anexo 1, por esta razón se su\_ giere al lector familiarizarse con dicho anexo.

La cavidad resonante desarrollada por el Dr. Hoeneisen y el Ing. Mario Cevallos permite medir el signo de las resonancias y opera a una sola frecuencia (9 GHz) y en campos magnéticos de hasta 0.32 Tesla. Como complemento a esta cavidad se construyó una segunda cavidad resonan\_ te que, aunque no permite determinar el signo de las resonancias, tiene frecuencia ajustable en todo el rango de la Banda X de microondas (8.2 - 12.2 GHz) permitiendo además

1

 $\cdot$ 

 $\colon$ 

efectuar medidas en campos magnéticos de hasta O.63 Tesla (debido al menor entrehierro requerido en comparación con la cavidad #1).

En la presente tesis se detallan los resultados experimentales obtenidos con ambas cavidades en 5 muestras de rubí (2 rubíes naturales y 3.rubíes sintéticos). Se complementa este trabajo con medidas de otras muestras di\_s\_ tintas del rubí con el objeto de establecer alguna compa ración adicional-entre las mediciones- en las dos cavidades..

Para entender los resultados experimentales es necesario estudiar la estructura cristalográfica del rubí, orientar las muestras y estudiar la simetría cristalina al\_ rededor de las impurezas de Cr<sup>+++</sup> que sustituyen a iones a luminio Al<sup>+++</sup> en la estructura cristalina del corindón.

La teoría correspondiente a las resonancias medi\_ das se indica en el anexo 2 (y no forma parte de esta te sis). En el apéndice 1 se indican los resultados de los cálculos de las resonancias correspondientes a varias o rientaciones cristalinas.

#### CAPITUL O I I

#### DISEÑO DE LA CAVIDAD RESONANTE

El trabajo realizado en esta Tesis está orientado a detectar la resonancia magnética de electrones de varias muestras de rubí en el rango de 8.2 a 12.2 GHz. Por esta razón se hizo necesario el diseño y construcción de u na cavidad resonante en la que se puedan alojar las muestras, con la particularidad de que la frecuencia de resonancia de la misma debía ser variable dentro del rango especificado. La limitación del rango de frecuencia se debe a que los aparatos disponibles en el Laboratorio de Microondas están diseñados para operar en la Banda X.

Una cavidad resonante electromagnética es una re\_  $\frac{1}{2}$  gión dieléctrica rodeada por paredes conductoras<sup>(2)</sup>. Exis ten cavidades resonantes construidas con diversas geometrí\_ as, pero la que tiene forma de paralelepípedo rectangular es la de más fácil análisis. Las ecuaciones 2.1, 2.2 y 2,3 son las expresiones matemáticas de las componentes rec\_ tangulares de los campos electromagnéticos en el dominio del tiempo para el modo TE<sub>10p</sub>, referidos a la cavidad reso (3) nante indicada en la Pig. 2.1.

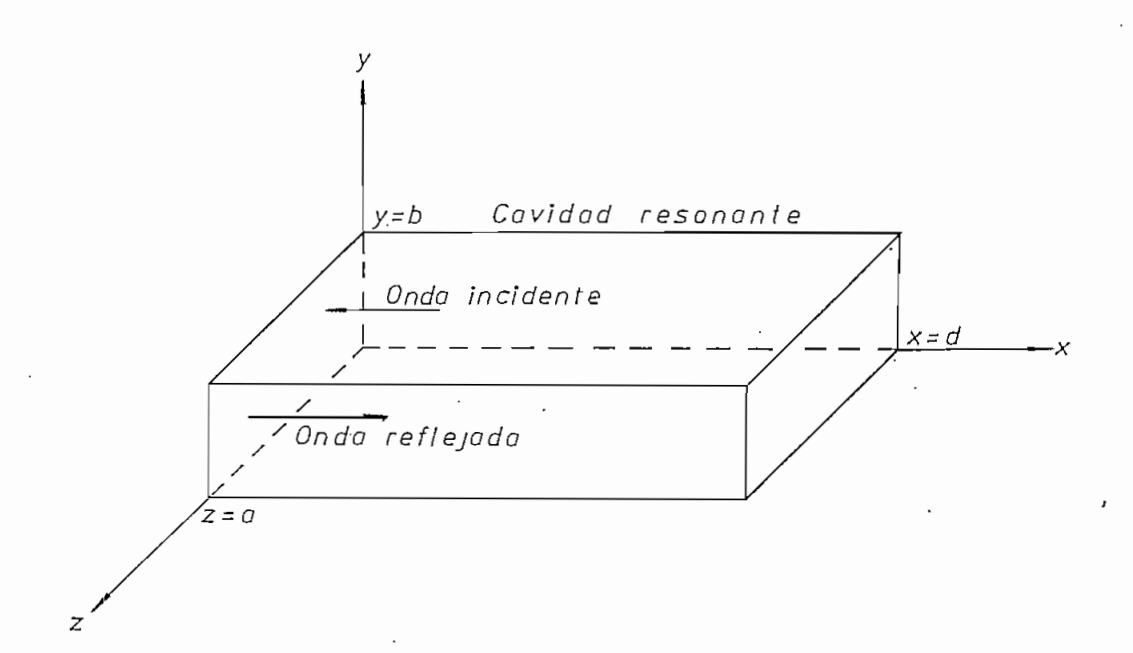

ೆಸುವ∛

Figura 2.1.- Cavidad resonante electromagnética en el sis-

tema de coordenadas rectangulares.

$$
E_y = \frac{2wa}{\pi} H_0 \text{ sen } \frac{p\pi}{d} x \text{ sen } \frac{\pi}{2} z \text{ cos wt } \dots
$$
 2.1  
\n
$$
H_x = 2H_0 \text{ sen } \frac{p\pi}{d} x \text{ cos } \frac{\pi}{a} z \text{ sen wt } \dots
$$
 2.2  
\n
$$
H_z = \frac{2pa}{d} H_0 \text{ cos } \frac{p\pi}{d} x \text{ sen } \frac{\pi}{d} z \text{ sen wt } \dots
$$
 2.3

La ecuación 2.4 establece la condición de reso- $\overline{\phantom{a}}$ nancia de la cavidad rectangular de la Fig. 2.1:

小島 かい

$$
d = p \frac{\lambda g}{2} \qquad p = 1, 2, 3, \ldots \quad \ldots \quad 2.4
$$

 $\overline{4}$ 

donde  $\lambda_{q}$  es la longitud de onda de los campos electromagnéticos en la cavidad reso nante.

La frecuencia angular de resonancia de la cavi dad viene dada por la ecuación 2.5:

$$
w_{10p} = c \sqrt{\left(\frac{\pi}{a}\right)^2 + \left(\frac{p\pi}{d}\right)^2} \qquad \qquad \dots \qquad 2.5
$$

donde c es la velocidad de la luz en el vacío.

De las ecuaciones 2.1 y 2.4 se deduce que el cam po eléctrico es máximo en t = O para las distancias x que cumplen con la condición 2.6:

$$
x = 1 \frac{\lambda_q}{4}
$$
  $1 = 1, 3, ..., (2p-1) . 2.6$ 

Por lo tanto, si se excita a la cavidad por acoplamiento vía campos eléctricos tipo dipolo eléctrico, la antena de acoplamiento debe estar colocada a la distancia x dada por la ecuación 2.6. Si 1 es siempre igual a la unidad, i la listancia x es un cuarto de la longitud de onda $\lambda_{\sf q}$ . Las configuraciones de los campos eléctrico y magnético del mp\_ do TE<sub>103</sub> para t = 0 y t = T/4 (siendo T el período de la onda electromagnética) se ilustran en la Fig. 2.2.

La cavidad resonante es parte de un conjunto de aparatos con los que se detecta la resonancia magnética de

$$
\begin{pmatrix}\n\overline{(\overline{(-1)})} & \overline{(\overline{(-1)})} & \overline{(\overline{(-1)})} & \overline{(\overline{(-1)})} \\
\overline{(\overline{(-1)})} & \overline{(\overline{(-1)})} & \overline{(\overline{(-1)})} \\
\overline{(\overline{(-1)})} & \overline{(\overline{(-1)})} & \overline{(\overline{(-1)})} \\
\overline{(\overline{(-1)})} & \overline{(\overline{(-1)})} & \overline{(\overline{(-1)})} \\
\overline{(\overline{(-1)})} & \overline{(\overline{(-1)})} & \overline{(\overline{(-1)})} \\
\overline{(\overline{(-1)})} & \overline{(\overline{(-1)})} & \overline{(\overline{(-1)})} \\
\overline{(\overline{(-1)})} & \overline{(\overline{(-1)})} & \overline{(\overline{(-1)})} \\
\overline{(\overline{(-1)})} & \overline{(\overline{(-1)})} & \overline{(\overline{(-1)})} \\
\overline{(\overline{(-1)})} & \overline{(\overline{(-1)})} & \overline{(\overline{(-1)})} \\
\overline{(\overline{(-1)})} & \overline{(\overline{(-1)})} & \overline{(\overline{(-1)})} \\
\overline{(\overline{(-1)})} & \overline{(\overline{(-1)})} & \overline{(\overline{(-1)})} \\
\overline{(\overline{(-1)})} & \overline{(\overline{(-1)})} & \overline{(\overline{(-1)})} \\
\overline{(\overline{(-1)})} & \overline{(\overline{(-1)})} & \overline{(\overline{(-1)})} \\
\overline{(\overline{(-1)})} & \overline{(\overline{(-1)})} & \overline{(\overline{(-1)})} \\
\overline{(\overline{(-1)})} & \overline{(\overline{(-1)})} & \overline{(\overline{(-1)})} \\
\overline{(\overline{(-1)})} & \overline{(\overline{(-1)})} & \overline{(\overline{(-1)})} \\
\overline{(\overline{(-1)})} & \overline{(\overline{(-1)})} & \overline{(\overline{(-1)})} \\
\overline{(\overline{(-1)})} & \overline{(\overline{(-1)})} & \overline{(\overline{(-1)})} \\
\overline{(\overline{(-1)})} & \overline{(\overline{(-1)})} & \overline{(\overline{(-1)})}
$$

 $\epsilon$ 

።

Figura 2.2.- Configuraciones de los campos H y E en una cavi

dad rectangular. Modo TE<sub>103</sub>.

Ķ.

CHAL

electrones, y trabaja sometida al campo magnético de un electroimán diseñado y construido por el Dr. Bruce Hoenei sen y el Ing. Mario Cevallos para efectos de investigaciones orientadas en ese sentido. El campo magnético máximo en el entrehierro del electroimán, a la altura a la cual se encuentra la muestra, es de 0.32 Tesla; demasiado bajo como para detectar todas las resonancias magnéticas del rubí en la Banda X. Para superar este inconveniente se construyó una pequeña prolongación'del polo del electroi mán.

Se decidió usar secciones de guía de onda de Ban\_ da X, disponibles en. el Laboratorio de Microondas, para construir la cavidad resonante según el esquema de la Fig. 2.3.

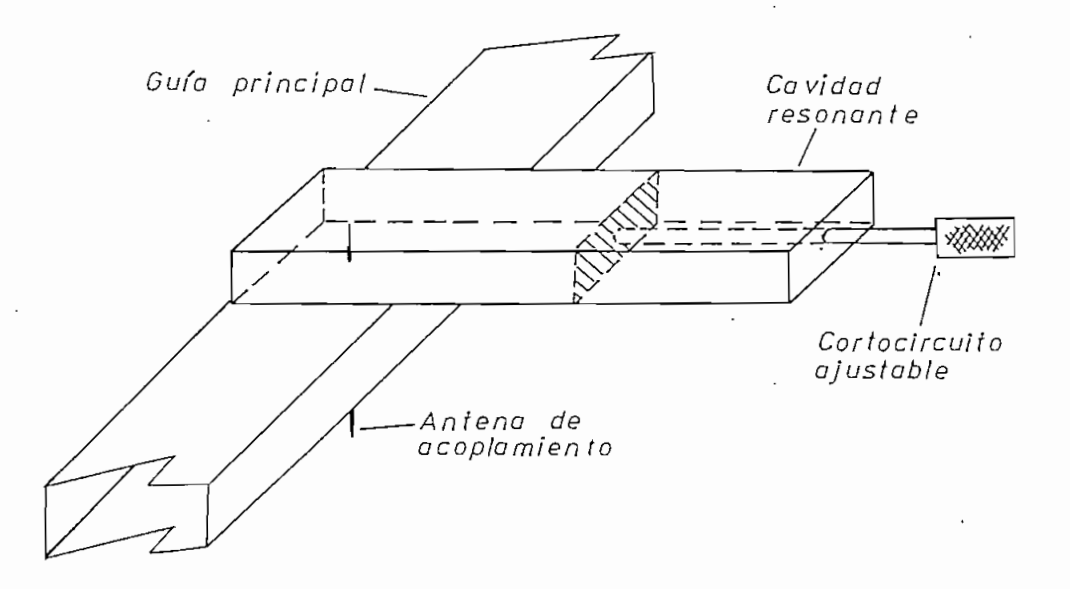

#### Figura 2,3.- Esquema de la cavidad

resonante.

Las dimensiones transversales de las guías de on\_ da son estandarizadas; para el caso de la Banda X están indicadas en la Fig. 2.4.

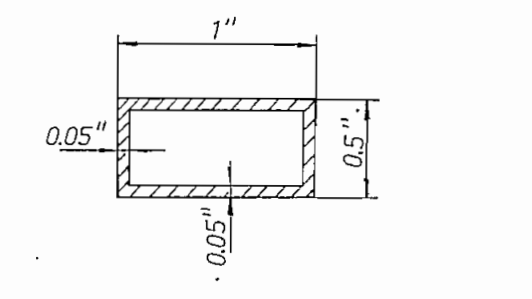

 $Escola: 1:1$ 

Figura 2.4.- Dimensiones transversa-

les estándar de una guía

de onda para banda X.

Para aprovechar al máximo el campo magnético del electroimán se construyó una prolongación de 2.5 cm. del polo inferior, con lo que se logró un entrehierro de 0.5 pulgadas para el cual el campo máximo a la altura de ' la muestra es de 0.62 Tesla.

Las muestras de rubí van colocadas en la cavidad resonante de tal manera que el campo magnético en las mismas sea máximo. Es'to se ilustra en la Fig. 2.5 para el mo\_ do  $TE_{103}$  en el tiempo t = 0. Siendo d la longitud de la cavidad, la condición de resonancia está dada por la ecuación 2,4, y la distancia x a la que se debe colocar la muestra, por la ecuación 2.7, para asegurar que el campo magnético transversal en estas sea máximo.

$$
x = q \frac{\lambda_q}{2}
$$
  $q = 0, 1, 2, ...p ... 2.7$ 

donde  $\lambda_{q}$  es la longitud de onda en la cavidad.

CORTE A-A

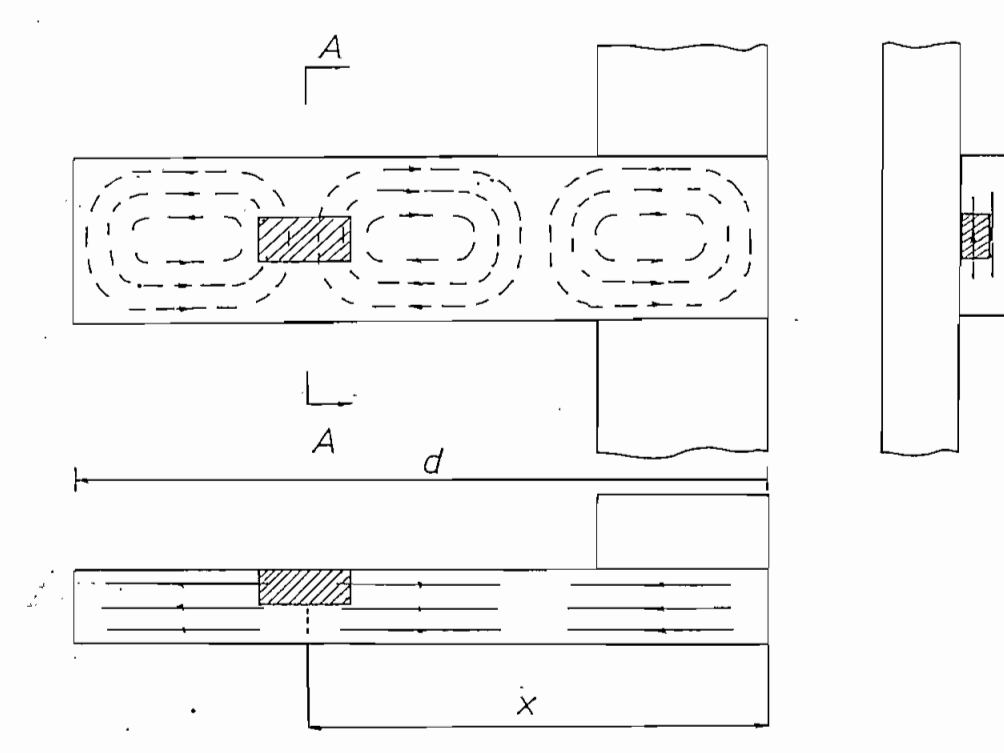

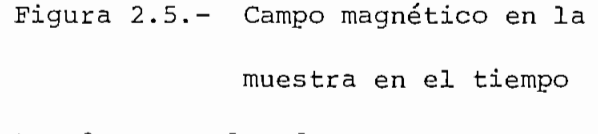

 $t = 0$  para el modo TE<sub>103</sub>

La longitud de onda en la cavidad  $(\lambda_g)$ , la longi tud de onda en el vacío  $(h_0)$ , y la longitud de onda de la frecuencia de corte en el vacío  $(\lambda_c)$ , están relacionadas por la ecuación 2.8 .

$$
\frac{1}{\lambda_g^2} = \frac{1}{\lambda_g^2} - \frac{1}{\lambda_g^2}
$$

t

donde  $\lambda_c$  es 1.8 pulgadas para una guía de onda

## de Banda X ,

Para introducir la muestra dentro de la cavidad es necesario tener acceso a la misma. Esto se puede hacer con alguna.de las posibilidades indicadas en la Fig. 2.6 .

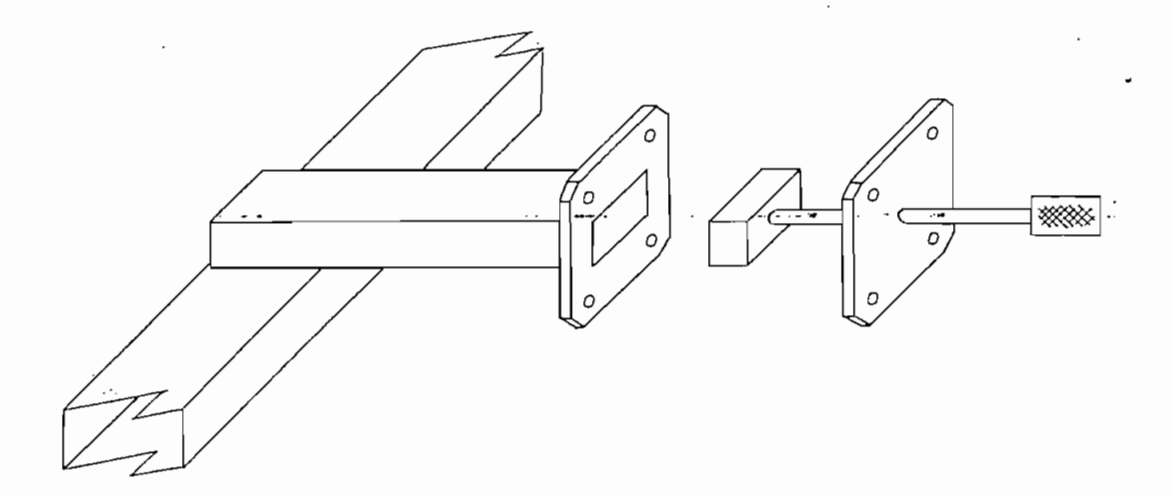

a) ' La cavidad resonante es una guía de onda y un cortocircuito sin cuerpo.

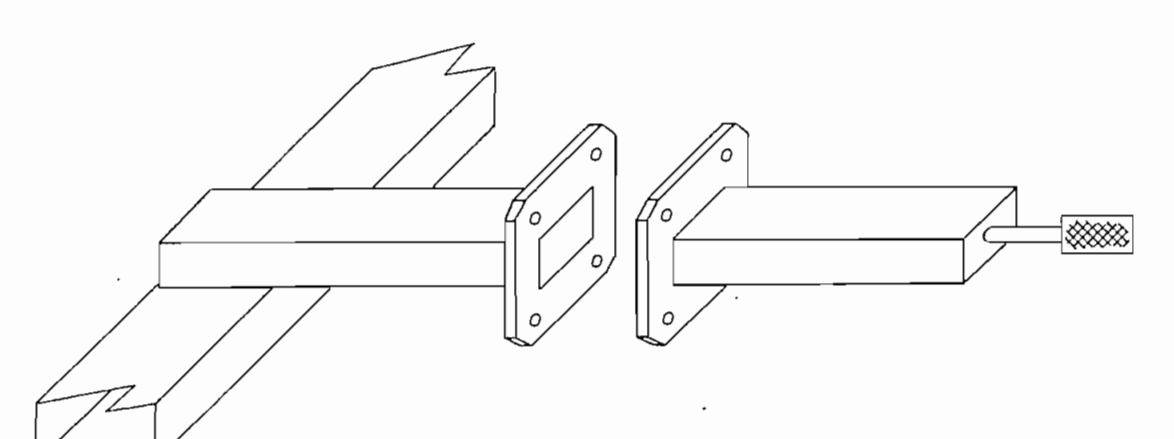

b) La cavidad resonante es una guía de onda y un cortocircuito con cuerpo.

Figura 2.6.- Para introducir la muestra se a bre la unión guía-cortocircuito.

La posibilidad b) es la más ventajosa pues la longitud de la guía no necesita ser muy grande como en el caso a), permitiendo además varios modos TE<sub>10p</sub> de oscila ción de la cavidad que dependen únicamente de la longitud del cortocircuito ajustable.

La cavidad resonante está colocada en el electro imán según se indica en la Fig. 2.7. Se aprecia que el mo\_ vimiento relativo de la cavidad en el entrehierro con respecto al electroimán está limitado po'r el ancho del polo y por la guía principal.

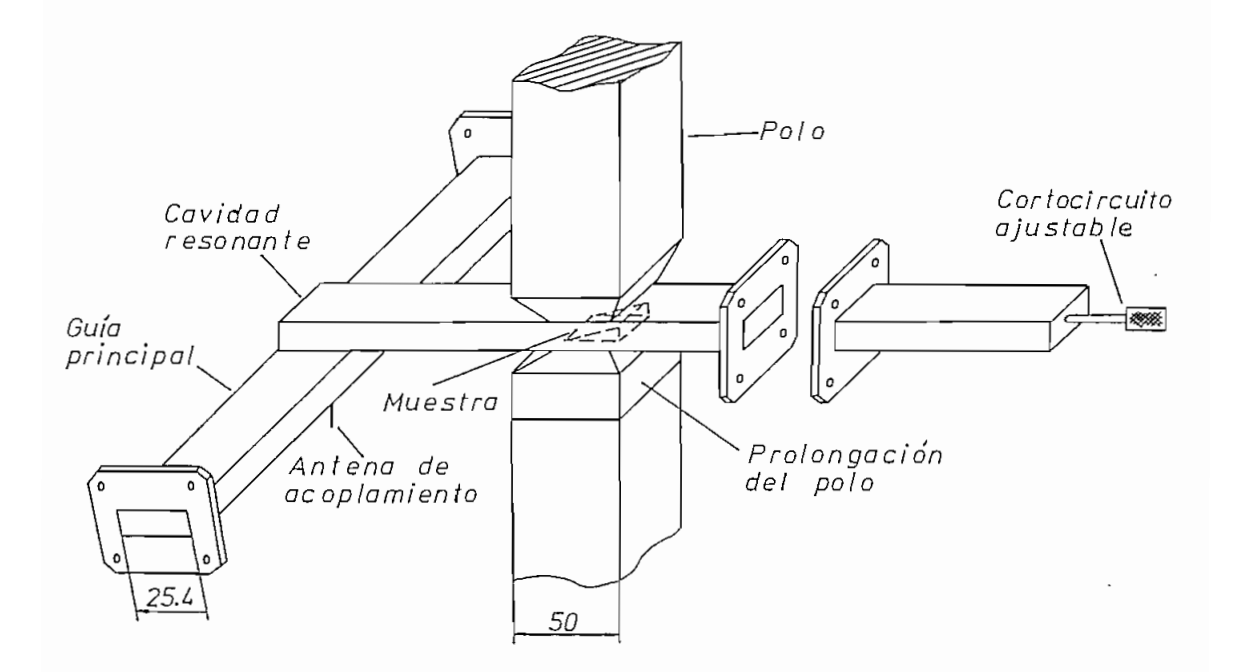

Figura 2.7.- Cavidad resonante en el electroimán.

Supongamos un procedimiento en el cual hacemos oscilar a la cavidad a una frecuencia f, con longitud de  $\mathop{\rm cond}\nolimits$ a $\lambda_{\mathop{\rm q}\nolimits\mathop{1}\nolimits'}$  encontrándose la muestra sometida al campo magn $\underline{\acute{\rm e}}$ 

tico del electroimán; entonces se cumple:

$$
x_1 = q \frac{\lambda_{q1}}{2}
$$
  $q = 0, 1, 2, ...p ... 2.9$ 

donde  $x_1$  es la distancia x de la Fig. 2.5.

Si se aumenta la frecuencia, la longitud de onda disminuye y la distancia x<sub>1</sub> también. Pero a una frecuencia determinada se logra:

$$
q \frac{\lambda_{g1}}{2} = (q+1) \frac{\lambda_{g2}}{2}; q = 0, 1, 2, ... p ... 2.10
$$

A esta frecuencia la muestra se puede colocar en dos posiciones: 1) a la distancia  $x_1$  dada por la ecuación 2.9;  $y$ , 2) a la distancia  $x<sub>2</sub>$  dada por la ecuación 2.11.

$$
x_2 = q \frac{\lambda_{q2}}{2}
$$
  $q = 0, 1, 1, ...p ... 2.11$ 

Reemplazando  $\lambda_{q2}$  de 2.10 en 2.11 se obtiene:

$$
\frac{q^2}{2(q+1)} \lambda_{g1} \qquad q = 0, 1, 2, \dots p \dots 2.12
$$

Pero esta: distancia  $x<sub>2</sub>$  debe superar siempre la distancia impuesta por los anchos de la guía de onda principal y del polo del electroimán, es decir:

$$
51 \text{ mm} \leq x_2 \qquad \qquad \ldots \qquad 2.13
$$

En el caso crítico, la frecuencia f<sub>1</sub> es la menor frecuencia de trabajo del rango especificado, es decir, 8.2 GHz . Entonces, de las ecuaciones 2.12 y 2.13 se obtiene:

51 mm = 
$$
\frac{q^2}{2(q+1)} \lambda_{g8.2GHz}
$$
 ... 2.14

la longitud de onda a 8.2 GHz  $(\lambda_{q8.2 \text{ GHz}})$  es de 61 mm (ecu ación 2.8), por lo tanto, la ecuación 2.14 se cumple para q = 3. La distancia x (Fig. 2.5) no puede ser mayor que d, pues lo contrario significa colocar la muestra fuera de la cavidad resonante; de esto se deduce que p en la ecuación 2.4 debe ser mayor o igual a 3. Tomando  $p = 3$  se obtiene la mínima longitud de la cavidad sin considerar el cortocircuito ajustable :

$$
d = 3 \frac{\lambda_{g8.2GHz}}{2} + 25 mm
$$

$$
d = 117 \text{ mm}
$$

La longitud de la cavidad resonante sin el cortocircuito ajustable es de 125 mm superando así la especificación mínima indicada anteriormente. En la Fig. 2.8 se observa la colocación de la cavidad en el entrehierro del electroimán para tres frecuencias de trabajo (8.2 GHz, 10.2 GHz y 12.2 GHz).

En la Fig. 2.9 se ilustra la utilidad de la cavi dad resonante en todo el rango de frecuencia de trabajo.

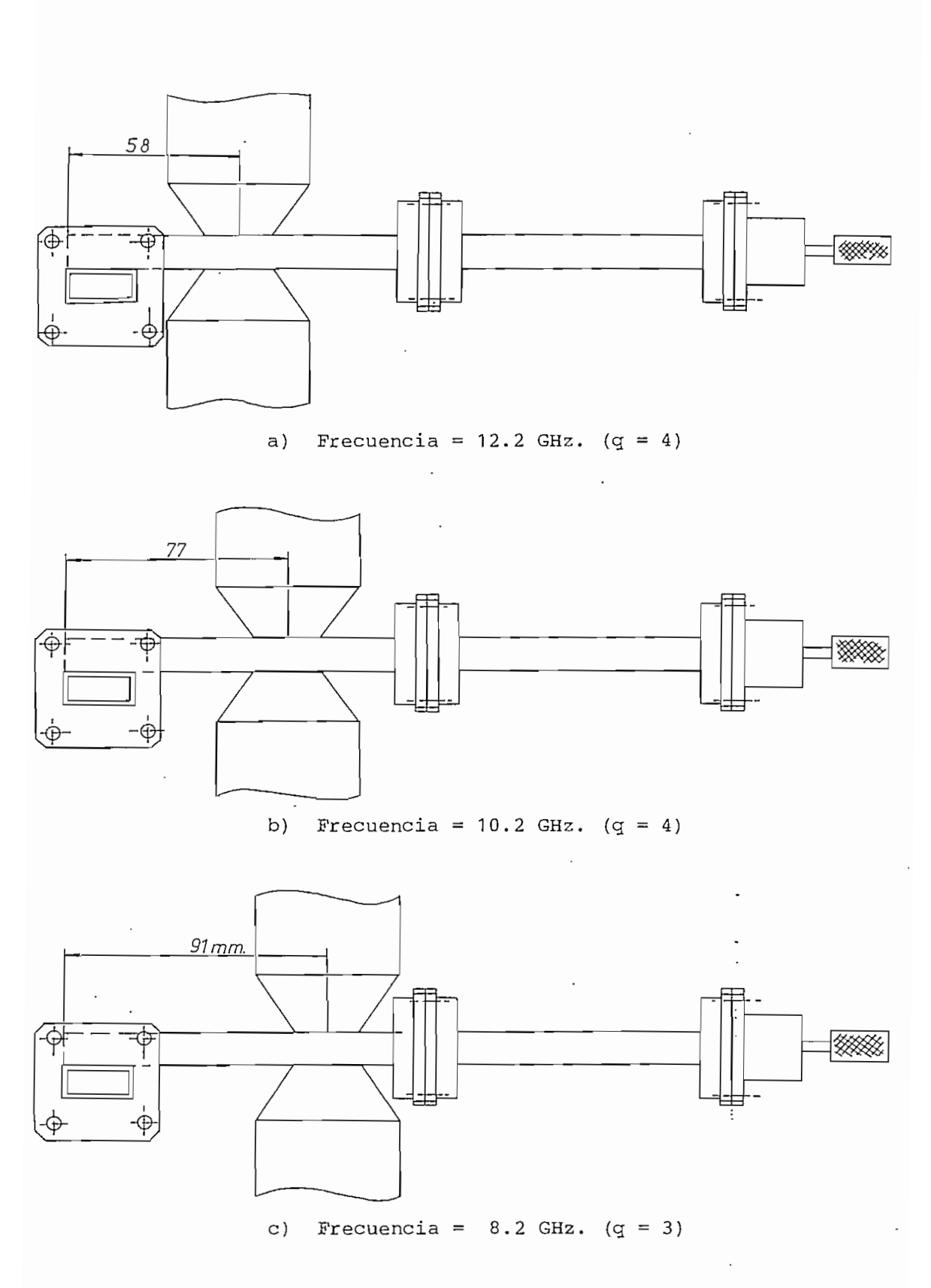

Figura 2.8.- Posición de la cavidad en el electroimán para 3 frecuencias.

 $\bar{\mathcal{L}}$ 

 $\ddot{\phantom{0}}$ 

 $\cdot$ 

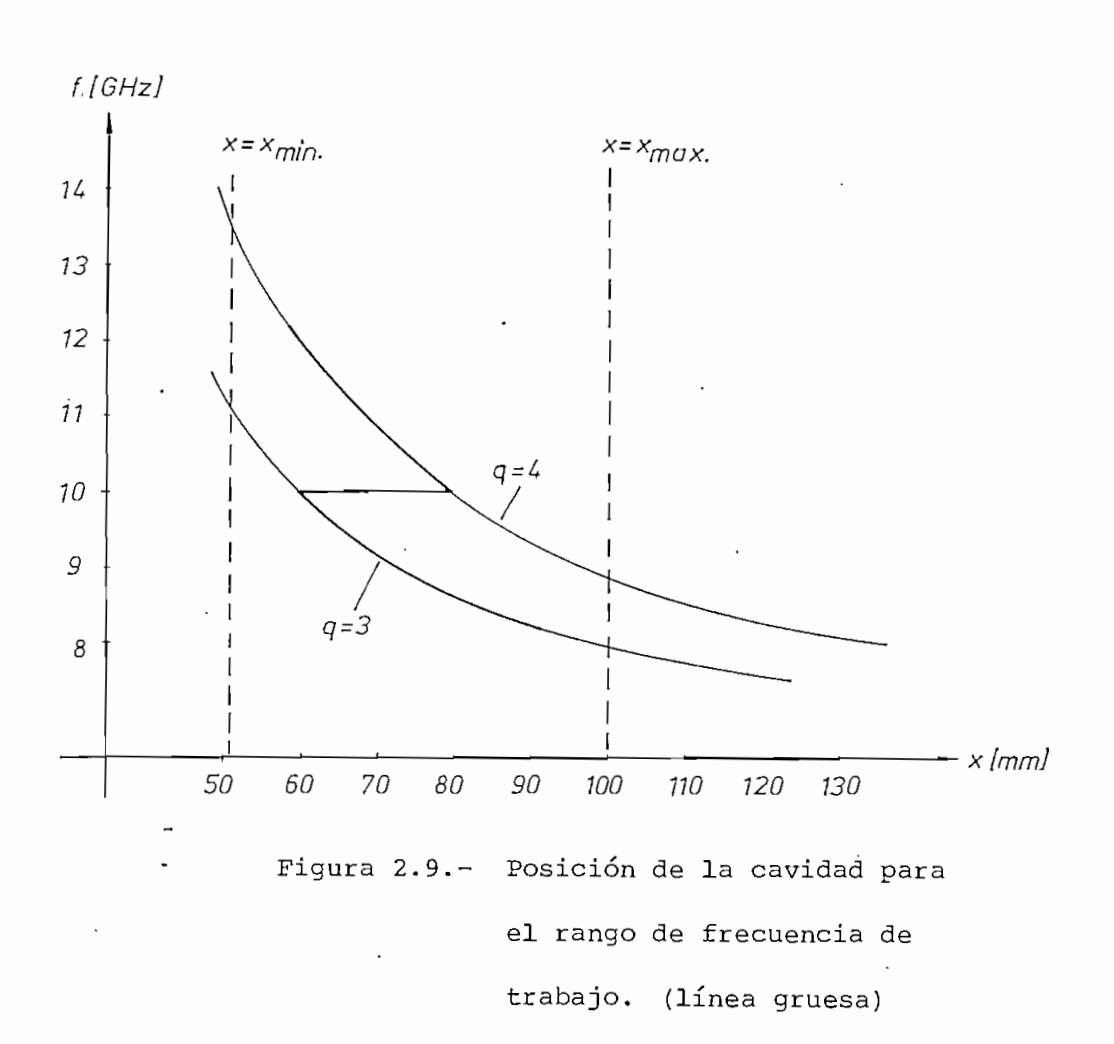

El eje horizontal es la distancia entre el extremo de la cavidad resonante permanentemente cerrado y la muestra colocada en el -centro del polo del electroimán; se destacan las distancias  $x_{min}$  y  $x_{max}$  que dependen de las limitacio nes introducidas por el ancho del polo del electroimán, por la guía principal y por el flanche de unión de la cavidad con el cortocircuito ajustable :

> $x_{min} = 26$  mm (guía principal)  $+ 25$  mm (polo)  $x_{min} = 51$  mm

$$
x_{max} = 125
$$
 mm (cavidad) - 25 mm (polo)

 $x_{\text{max}} = 100 \text{ mm}$ 

 $\pm$ 

El eje vertical es la frecuencia de trabajo. La relación entre los ejes horizontal y.vertical está dada por la ecua ción 2.15:

$$
x = \frac{q}{2} \left[ \left( \frac{f}{c} \right)^2 - \left( \frac{1}{\lambda_c} \right)^2 \right]^{-\frac{1}{2}} = q \frac{\lambda_g}{2} \qquad \dots \qquad 2.15
$$

La longitud total de la cavidad resonante, según lo ilustrado en la Fig. 2.6 b), no puede ser menor que la longitud de la cavidad sin el cortocircuito ajustable, por esta razón:

$$
125 \text{ mm} \leq p \frac{\lambda_g}{2} \qquad \qquad \ldots \qquad 2.16
$$

Para la menor frecuencia de trabajo (8.2 GHz.) la ecuación 2.16 se cumple con  $p \geq 5$ . La longitud del cortocircuito a justable permitió que la cavidad resuene con los modos  $TE_{105}$  Y  $TE_{106}$ .

La excitación de la cavidad se realiza a través de un orificio practicado en la parte inferior de la mis ma para tomar energía de la guía principal por medio de una antena de acoplamiento (Fig. 2.10). La longitud de esta antena (10 mm) fue determinada posteriormente a la con\_s\_ trucción de la cavidad, escogiendo aquella que logró sub-

acoplarla difiriendo muy poco del acoplamiento crítico. El factor de calidad cargado (con antena de acoplamiento de 10 mm y la muestra dentro de la cavidad) es de aproxima damente 2 500.

Para posicionar la antena se escogió un valor promedio de frecuencia de trabajo (8.2 - 12.2 GHz), es decir, 10.2 GHz. Con la ecuación 2.6 se determina que una antena de acoplamiento tipo dipolo eléctrico, para una fre cuencia de trabajo de 10.2 GHz; debe estar colocada a 9.6 mm del extremo de la cavidad permanentemente cerrado.

Los flanches están construidos con las dimiensio\_ nes estándar de tal manera que el conjunto cavidad - guía pueda ser ensamblado al resto del sistema. La guía princ^ pal, la cavidad resonante y los flanches están soldados con metal amarillo para garantizar la solidez del conjunto sin deformar las piezas durante el proceso.

conductor de cobre AWG No, 32 ŧ aislante de polietileno

Figura 2.10.- Detalle de la antena

de acoplamiento.

Tomando en cuenta todos los criterios indicados, se elaboraron los diagramas de las Fig. 2.11, 2.12 y 2.13 para la construcción de la cavidad. Una vez construida fue necesario limpiar las impurezas y óxidos con una solución de ácido nítrico al 5 % y posteriormente platear las paredes internas humedeciéndolas previamente con 'agua y frotándolas con nitrato amónico de plata. El objeto de es te procedimiento es el de lograr aumentar el factor de calidad que depende en forma inversamente proporcional de la energía perdida en las paredes.

El costo de la cavidad es de seis mil sucres.

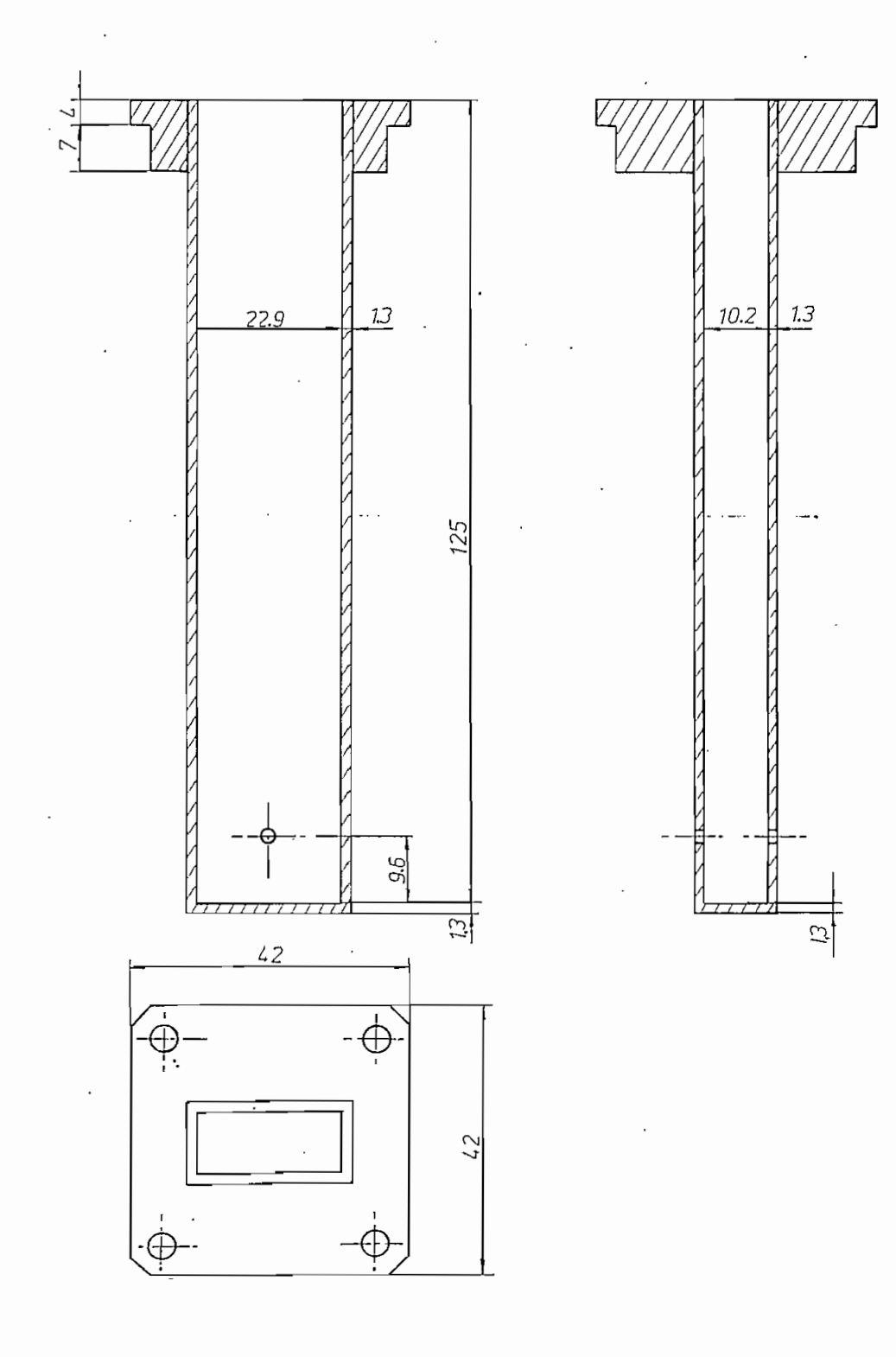

t

Figura 2.11.- Cavidad resonante.

19

 $\vdots$ 

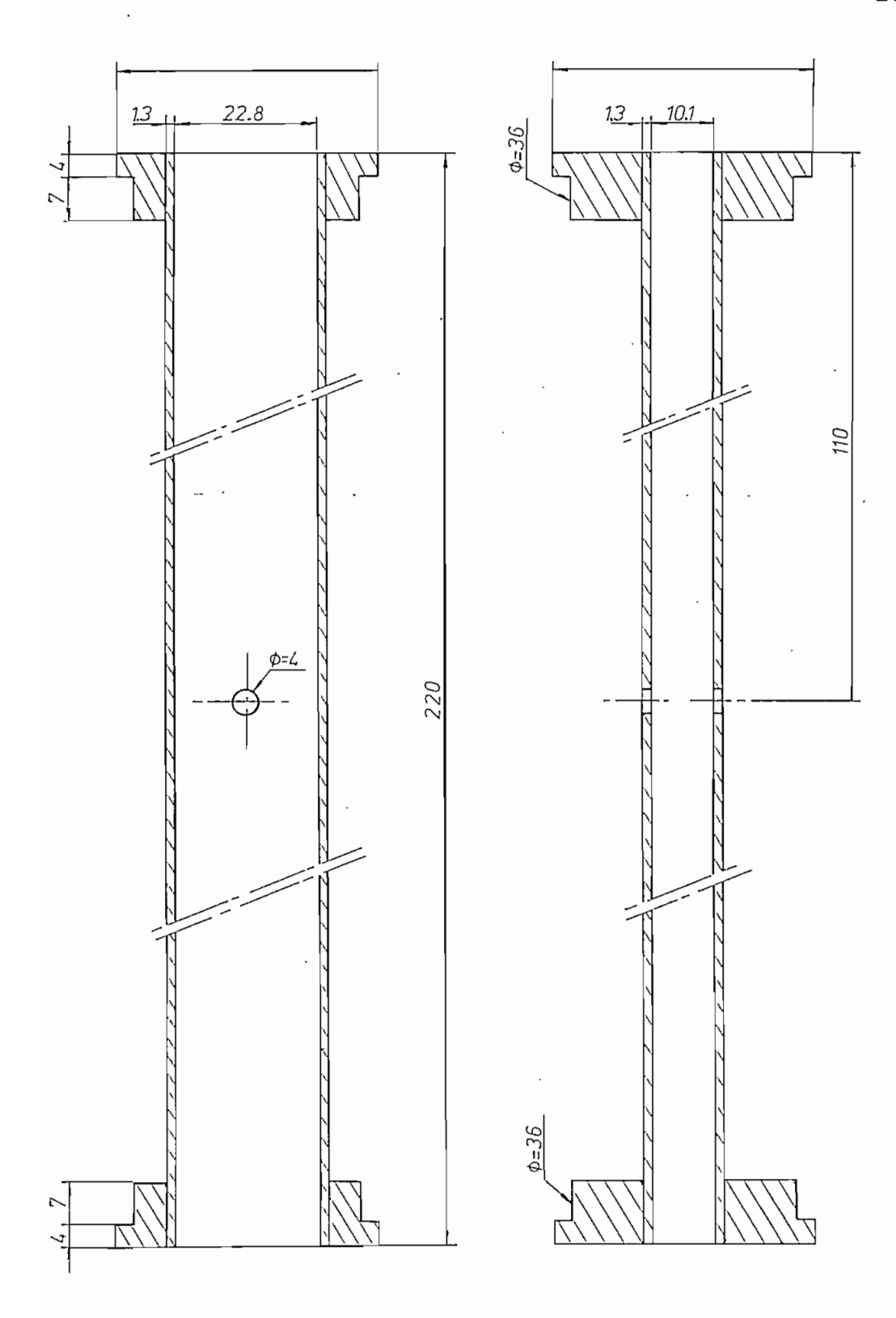

Figura 2.12.- Guía de onda principal.

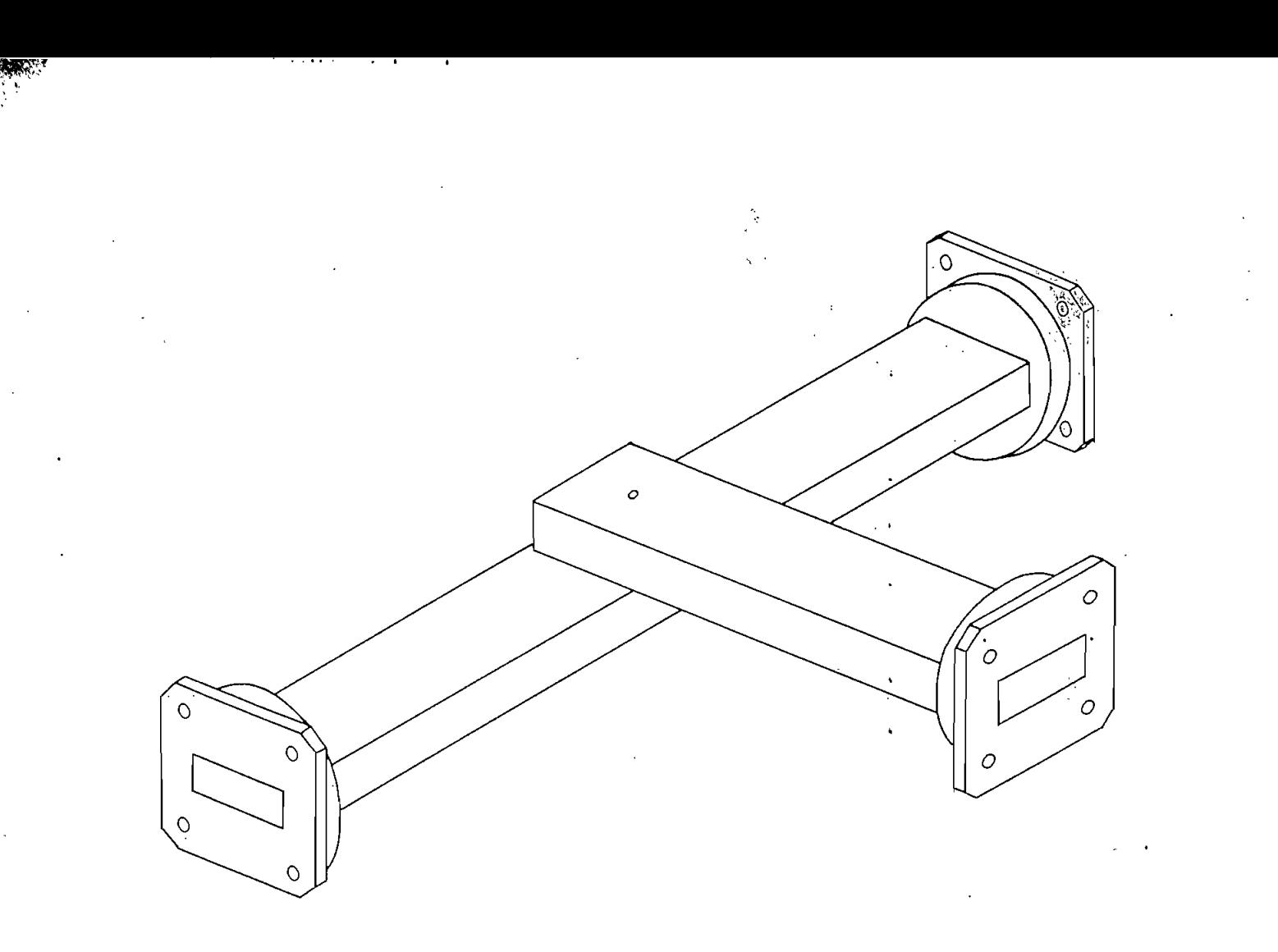

 $\sigma^{\frac{1}{N}}_{\frac{1}{2}}$ 

ر بن و  $\sim 1$ 

Figura 2.13.- Perspectiva de la cavidad y la guía principal.

 $\mathbf{r}$ 

 $\mathcal{L}$ 

#### CAPITUL O I I I

#### DESCRIPCIÓN DEL EXPERIMENTO

En el Anexo 1 se incluye una copia del artículo "Resonancia magnética de electrones" elaborado por el Dr. Bruce Hoeneisen y el Ing. Mario Cevallos<sup>(1)</sup>. Este artículo resume la teoría y la tecnología desarrolladas para la medición de resonancias como las detectadas en esta Tesis; solamente resta mencionar algunos aspectos de interés.

Se debe recalcar que la cavidad cilindrica con la que se obtuvieron los resultados del artículo es comple mentarla con la que se construyó para el desarrollo de este experimento y las diferencias se transcriben<sup>(1)</sup> en el siguiente cuadro:

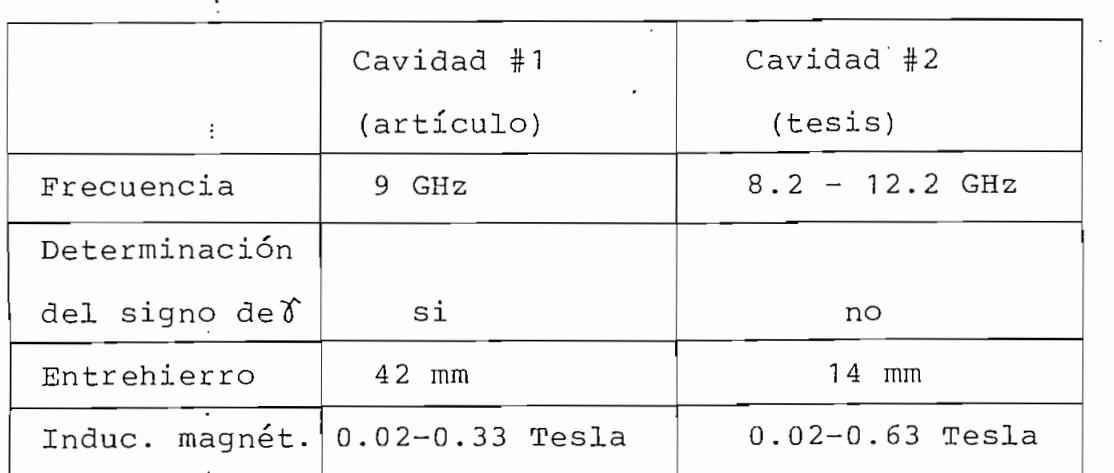

La configuración para la medida de resonancias magnéticas con la cavidad #2 es básicamente la misma que se presenta en el artículo $(1)$ , con los cambios que se visualizan en las Fig. 3.1 y 3.2 conjuntamente con el to de la Fig. 3.3.

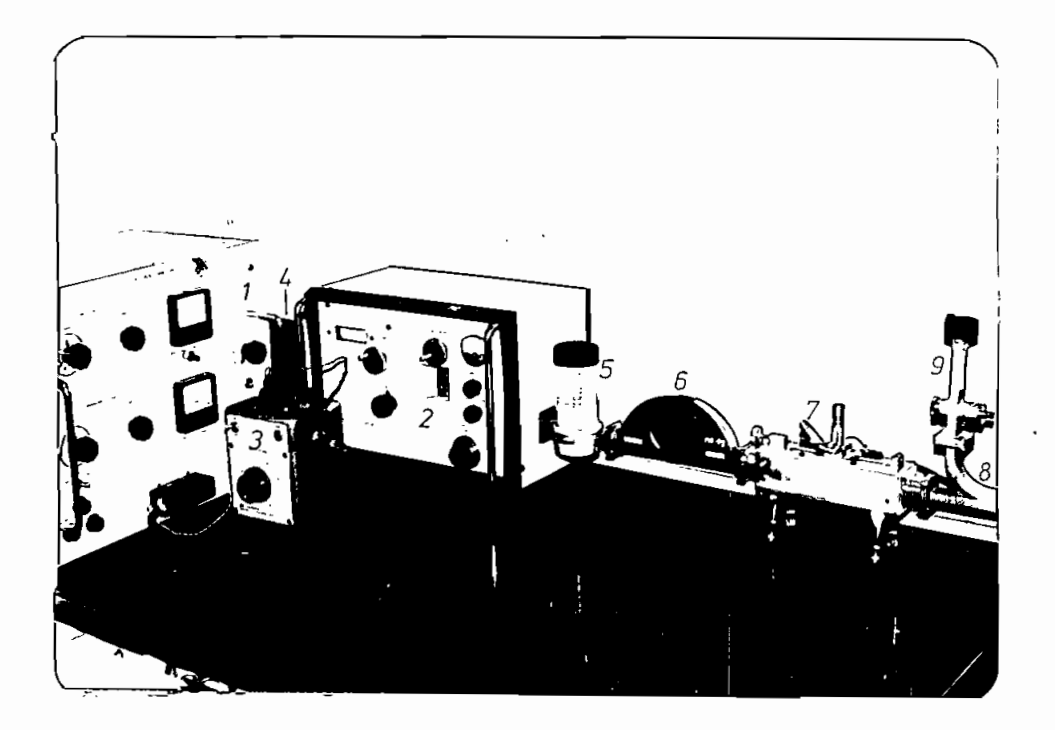

Figura 3.1.- Equipo para medir resonancia

magnética de electrones.

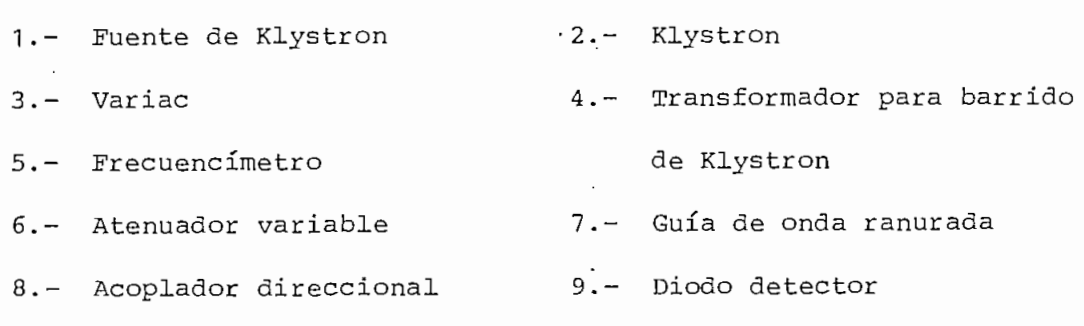

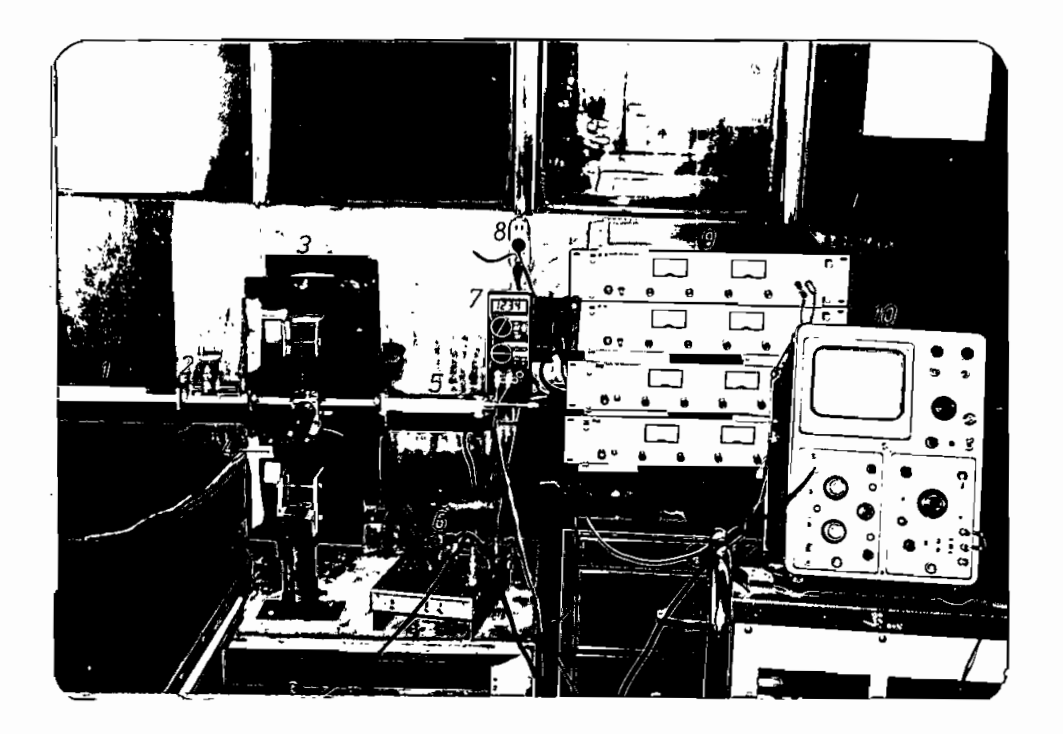

Figura 3.2.- Equipo para medir resonancia magnética de electrones.

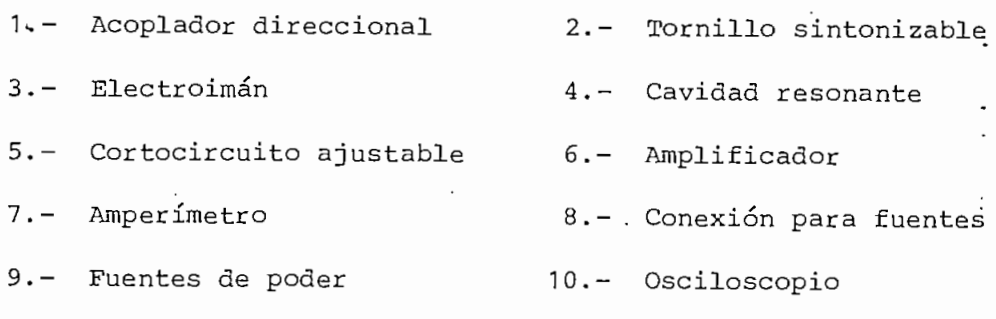

El Klystron provee energía de microonda al siste ma. Esta energía es la correspondiente a un modo- de oper^a ción determinado y se puede observar en el osciloscopio con el circuito indicado a continuación.

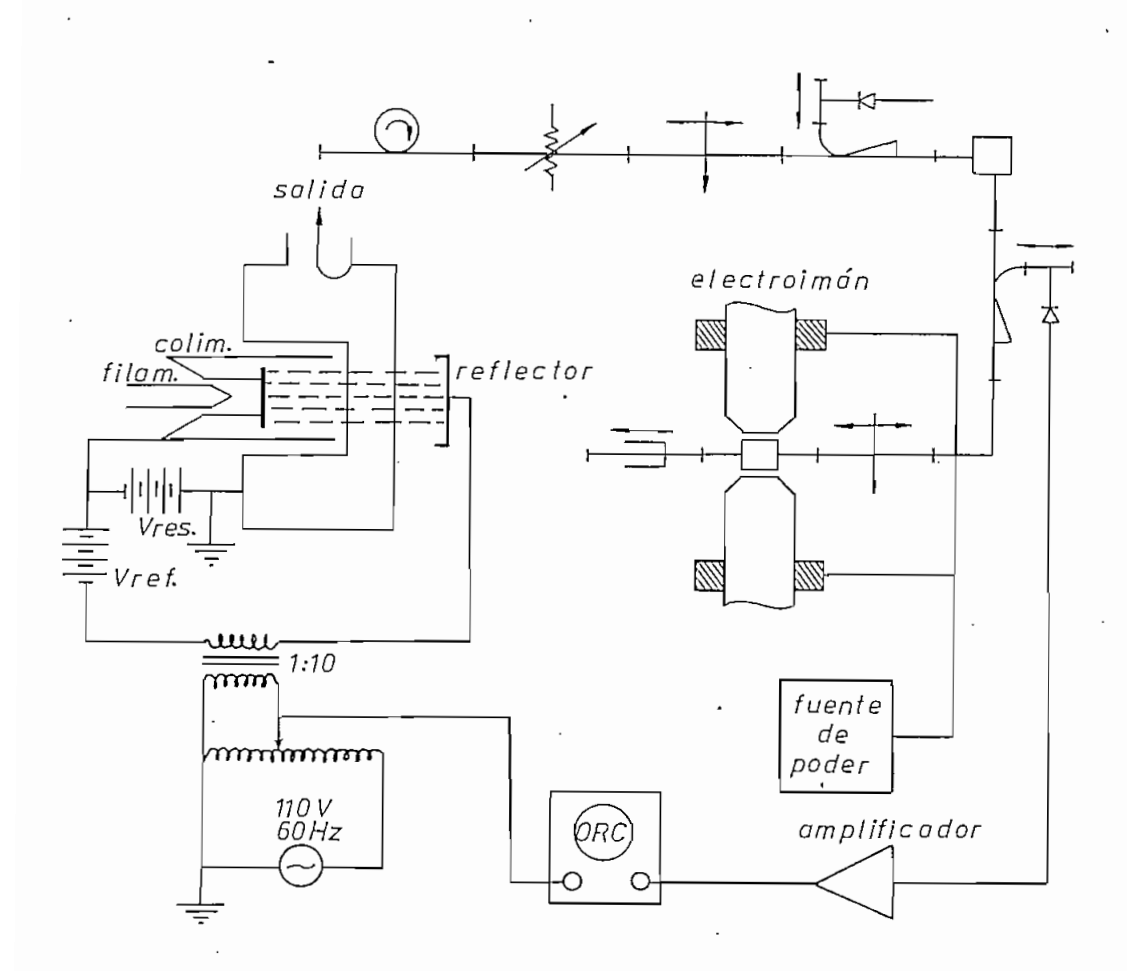

• Figura 3.3.- Circuito para detección de resonancia magnética de electrones.

La señal resultante en la pantalla del oscilosco pió es la que se indica en la Fig. 3.4.

En el circuito de la Fig. 3.3 se puede detectar la señal de microonda en varios puntos, de esta forma es posible conocer el comportamiento del mismo. La frecuen cia de resonancia de la cavidad se alcanza con cuatro elementos sintonizables que son: la antena de acoplamiento; el tornillo sintonizable; y, dos cortocircuitos ajustables en la cavidad y en la guía principal respectivamente.

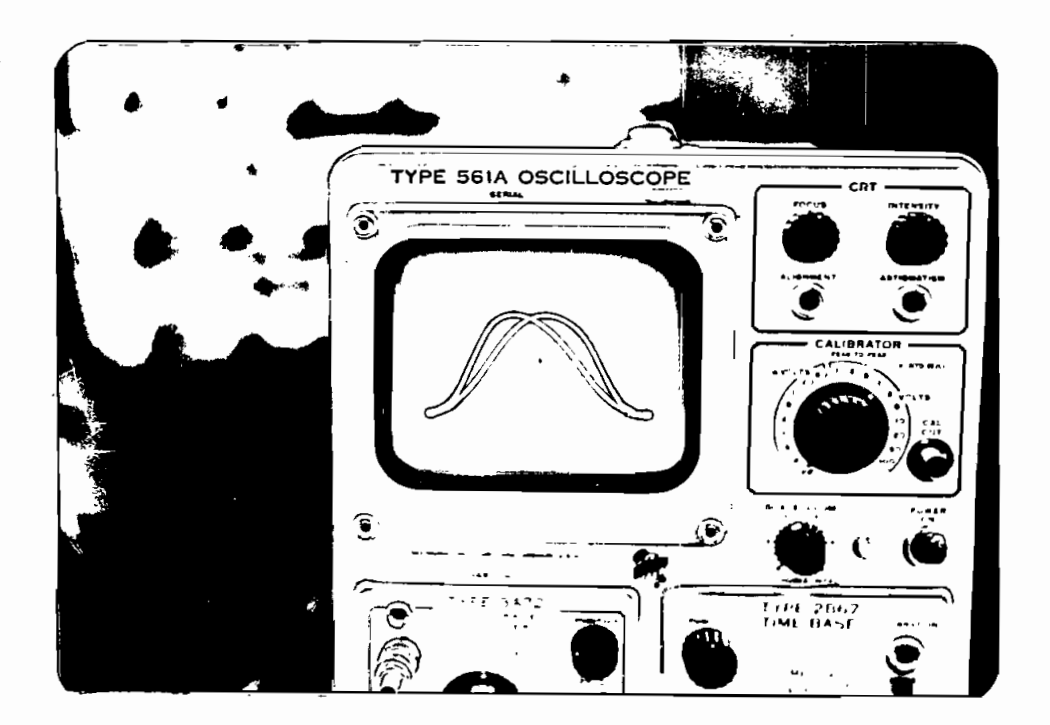

Figura 3.4.- Modo de oscilación del Klystron.

Cuando la cavidad entra en sintonía, la curva de absorción de esta se superpone al modo de oscilación del Klystron y se obtiene la Fig. 3.5. La existencia de la doble curva es efecto del transformador elevador de voltaje que trabaja con la frecuencia de línea; este efecto puede desapare cer usando un oscilador en lugar del variac para cambiar la frecuencia de barrido. En caso de no disponer de un os cilador, se puede disminuir la amplitud del barrido que de\_ pende del variac, hasta obtener una señal similar a la de la Fig. 3.6.

El fenómeno de resonancia en la mayoría de las

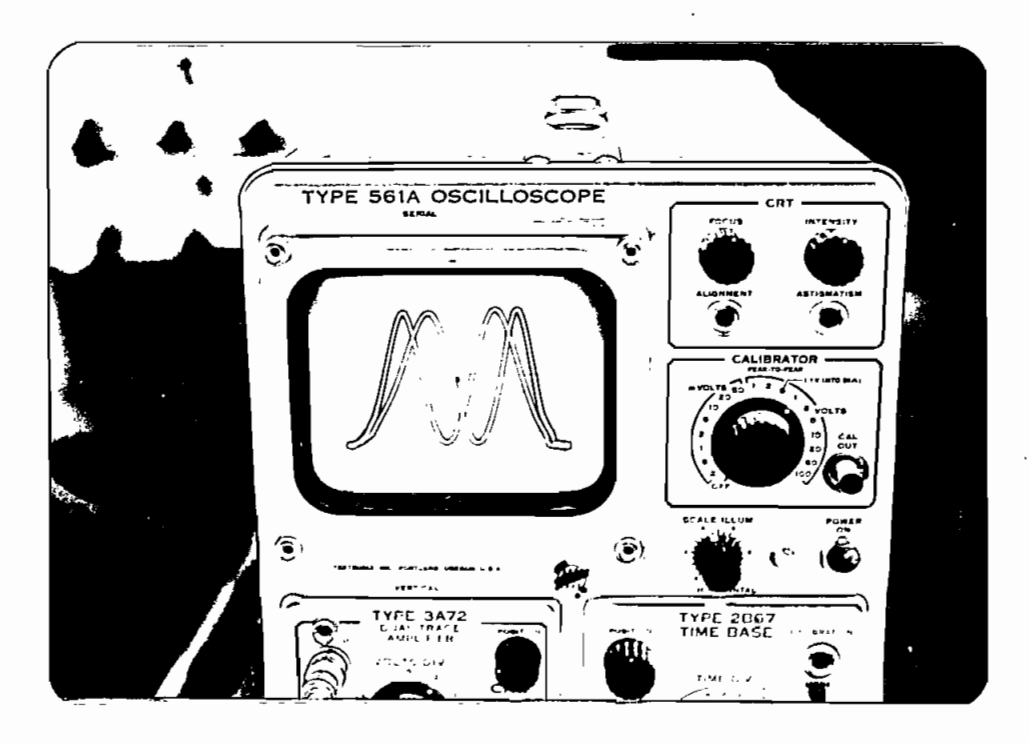

Figura 3.5.- Superposición de la curva de absorción al modo de oscilación del Klystron.

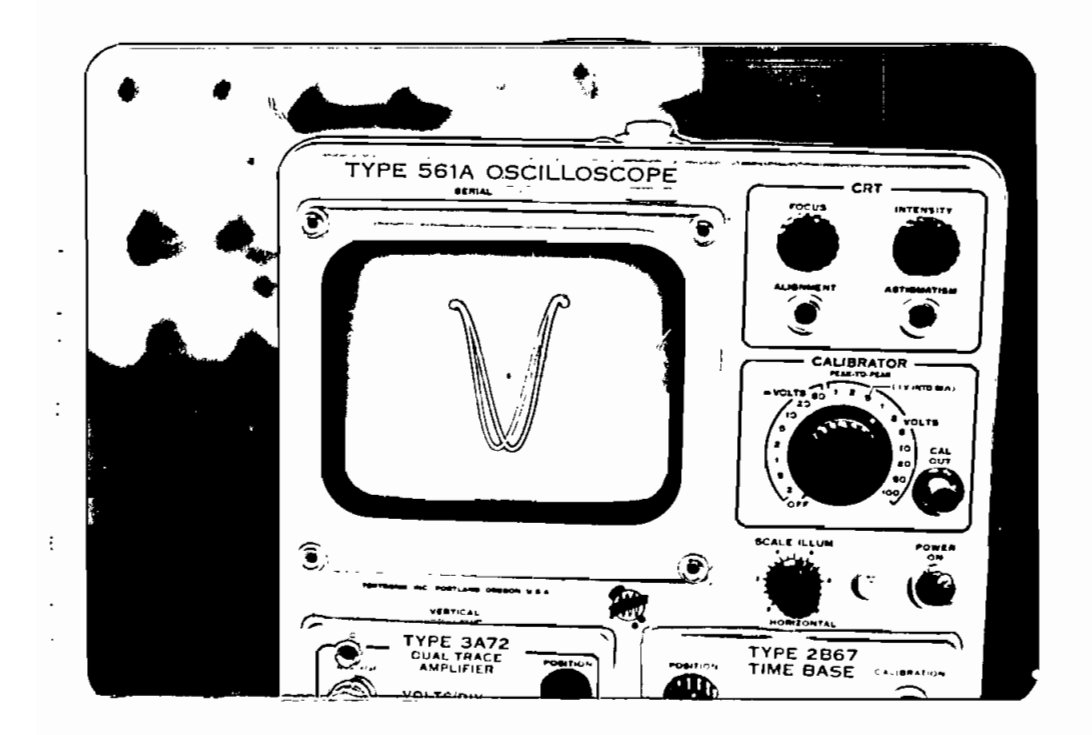

Figura 3.6.- Se disminuye el barrido horizontal de la Fig. 3.5

muestras es demasiado débil como para percibirlo con la re solución del osciloscopio Tektronix 561A, pero amplificando previamente la señal de la Fig. 3.6 se obtiene una reso\_ lución mucho mayor'y en la pantalla se observa el pico de la curva de absorción como lo indica la Fig. 3.7; para es ta señal los desplazamientos  $\Delta$ x de la curva de absorción al .lograrse la resonancia son detectables.

Finalmente, manteniendo fija la frecuencia, se varía el campo magnético perpendicular a la muestra incrementando el voltaje en los terminales de bobina del elec troimán y se registran los valores de frecuencia de microonda e intensidad de corriente en el bobinado para la presencia de cada resonancia magnética en la muestra.

Se debe notar que utilizando el método anteriormente descrito, no es posible asignar una intensidad relativa al fenómeno sino únicamente detectarlo, porgue la sen\_ sibilidad del aparato depende de muchos parámetros.

Los puntos experimentales revelarán patrones de resonancia para cada una de las muestras, las mismas que están estrechamente relacionadas con su estructura cristalina y orientación dentro del campo magnético del electroimán .

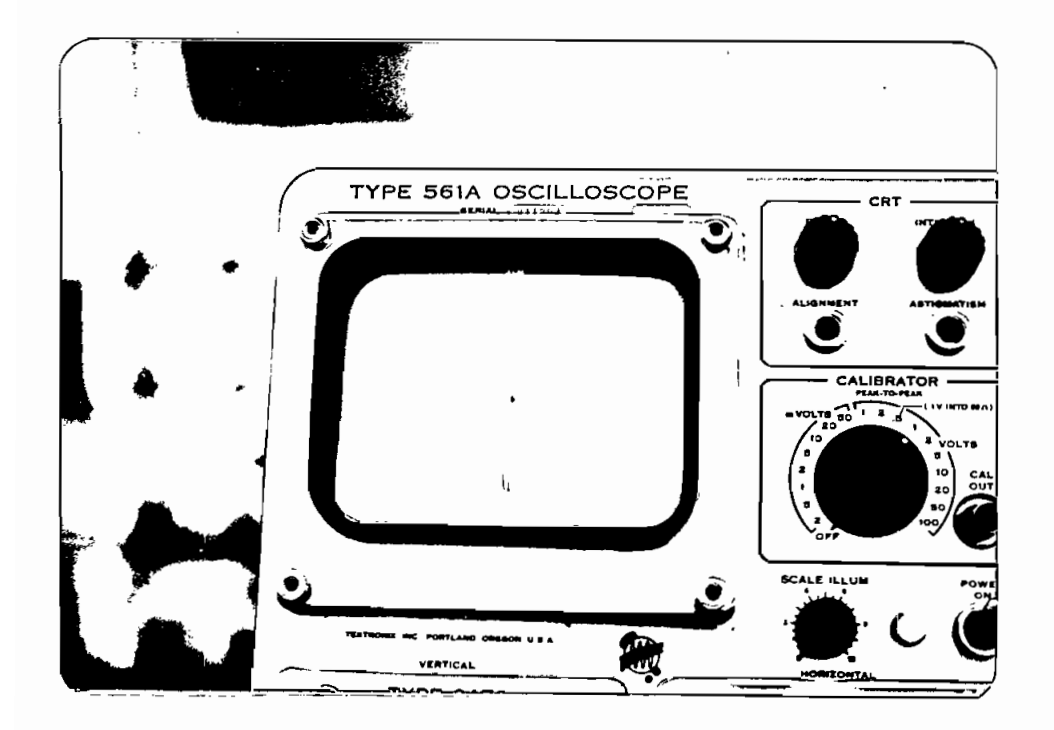

Figura 3.7.- Pico de la curva de absorción de la •cavidad resonante, superpuesta a la curva del modo de oscilación del Klystron y ampli ficada para lograr mayor resolución en la detec ción de resonancia magnética de electrones.

 $^{\prime}$  :

### CAPITUL O I V

#### EL CORINDÓN

#### 4.1 ANÁLISIS DEL CRISTAL

Las muestras medidas en el experimento son dos rubíes naturales y tres sintéticos. La estructura cristalográfica de las muestras se determinó mediante difracción de Bragg de rayos X monocromáticos con longitud de onda io gual a 1.5405 A que corresponde a la radiación Kx- del Cobre (también existe radiación K $\beta_1$  y K $\alpha_2$  pero son de poca intensidad y se las desprecia). El difraetograma de la Fig. 4.1 corresponde a polvo de rubí sintético colocado so^ bre una placa portaobjetos por sedimentación y fue obtenido en el equipo de rayos X de la Facultad de Geología Mi ñas y Petróleos de la E.P.N.

Comparando el difraetograma obtenido con los patrones existentes, se conoció que a la sustancia cristalina del rubí utilizado en este experimento le corresponde la fórmula química x -Al<sub>2</sub>O<sub>3</sub>. Además, se verificó la estruc tura  $\propto$ -Al<sub>2</sub>O<sub>3</sub> de todas las muestras mediante difracción de  $\colon$ 

Bragg de rayos X monocromáticos con el método del cristal giratorio<sup>(4)</sup> (gentiliza del Prof. Mike Fleet de la Universidad de Western Ontario).

Al difractograma de la Fig. 4.1 está asociada la tabla de difracción 4.1 $(5)$  donde: hkl son los índices de Miller de los planos en los que se produce la difracción, I es una intensidad relativa al efecto de la difracción más pronunciada, d(A) es la distancia entre los planos de difracción; y 20 es el doble del ángulo de Bragg.

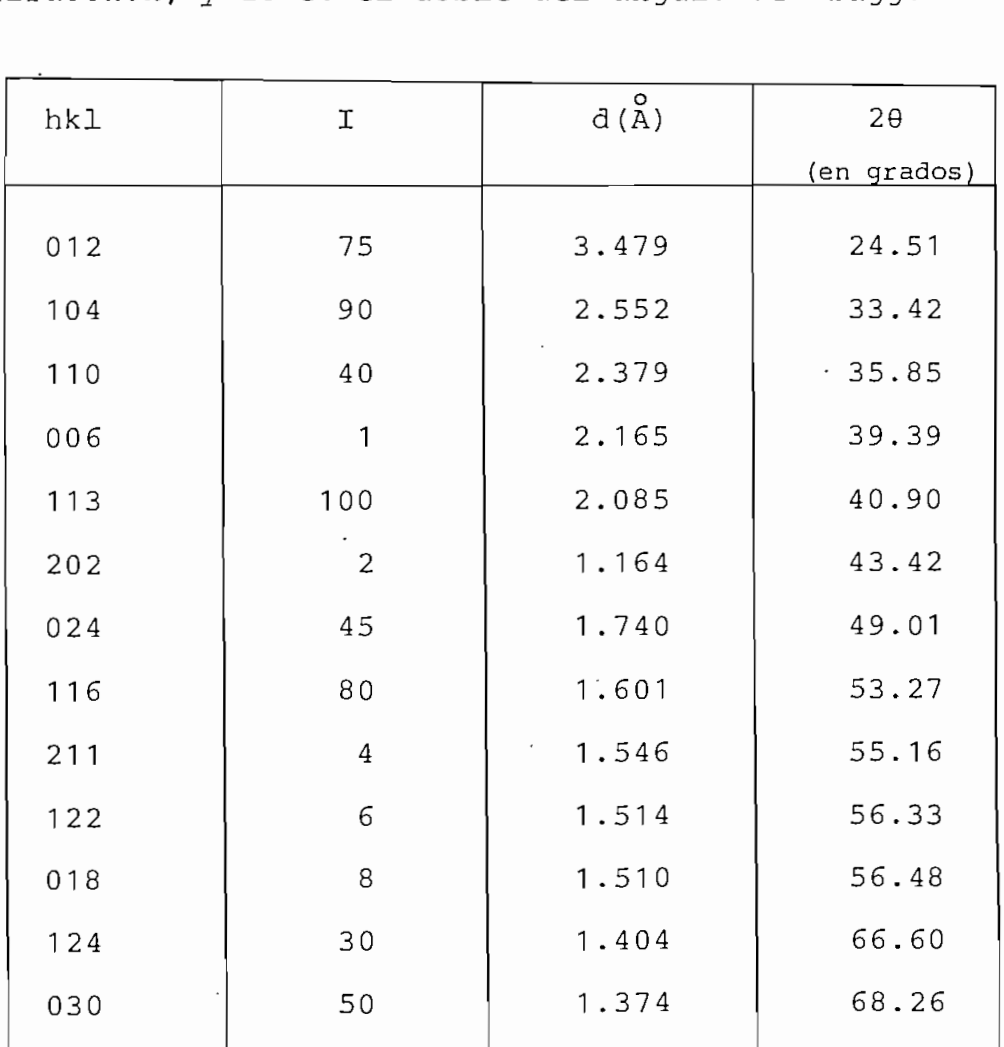

TABLA 4.1.- Difracción del rubí
La Tabla 4.2 resume el resultado de un análisis químico del rubí realizado en 1948. Se observa que en el rubí sintético la concentración de Cr<sub>2</sub>O<sub>3</sub> es mayor que en el rubí natural.

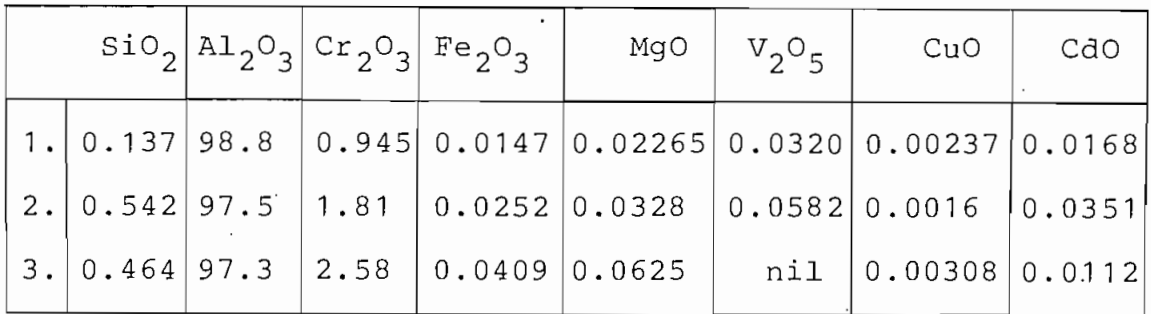

1. Rubí natural, color claro.

2. Rubí natural, color oscuro.

3. Rubí sintético, color oscuro.

nil Indica no existencia: TiO<sub>2</sub>, MnO y NiO.

Las tres variedades de rubí contienen MoO<sub>3</sub> en menos del 0.0117.

Todas las cifras indican porcentaje.

Tabla 4.2.- Análisis del rubí. (Alexander - 1948)

El rubí es una variedad de Corindón que tiene im purezas de Cromo. En la naturaleza existen algunas variedades de Corindón con coloración propia de piedras preciosas; el rojo se llama rubí y el azul safiro, aunque tam bien se utiliza el nombre de safiro acompañado de un pre fijo para designar un Corindón de otro color (safiro amari :  $110)$   $(6)$ .

4.2 ESTRUCTURA CRISTALINA

De la bibliografía existente se logró recuperar los siguientes datos del  $\propto$ -Al<sub>2</sub>O<sub>2</sub>: <sup>(6-8-9)</sup>

> Peso molecular: 101.96 gr/Mol. índice de refracción: 1.768 (1.759 a 1.763) Densidad:  $3.965 \text{ gr/cm}^3 - 4.022 \text{ gr/cm}^3$ Temperatura-de-fusión: -- 2045 °C Temperatura de ebullición: 2980 °C Dureza: 9 (por definición) Coloración: incoloro, azul, amarillo, violeta, verde, rosado y rojo. Sistema cristalino: Hexagonal R (Simetría rombo hédrica para distinguir de la verdaderamente hexagonal) Número de Al<sub>2</sub>O<sub>3</sub> por celda unitaria: 6  $A_{\Omega}$  = 4.7591  $\pm$  0.0004 A  $c_{\odot}$  = 12.9894  $\pm$  0.0030  $\rm \AA$ Volumen.de la celda unitaria: (254.78 + 0.07)  $10^{-24}$  cm<sup>3</sup> Notaciones del grupo espacial: Internacional ....  $R_{\overline{3}c}$

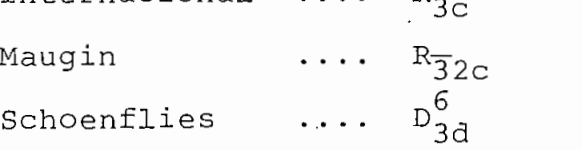

Estos datos nos permiten entender la estructura

cristalina como se indica en la Fig. 4.2. Esta estructura tiene el nombre de hexagonal compacta y se caracteriza por que los puntos de la red están distribuidos en capas, como se indica en la Fig. 4.3 a) y b). Los iones  $0^{-}$  están localizados en los puntos de la red, mientras que los iones Al<sup>+++</sup> se distribuyen en planos intermedios a las capas A y B según las configuraciones de la Fig. 4.3 c).

En la Tabla 4.3 se indica la ubicación de los io nes O<sup>--</sup> y Al<sup>+++</sup> referida al eje c de la celda unitaria.

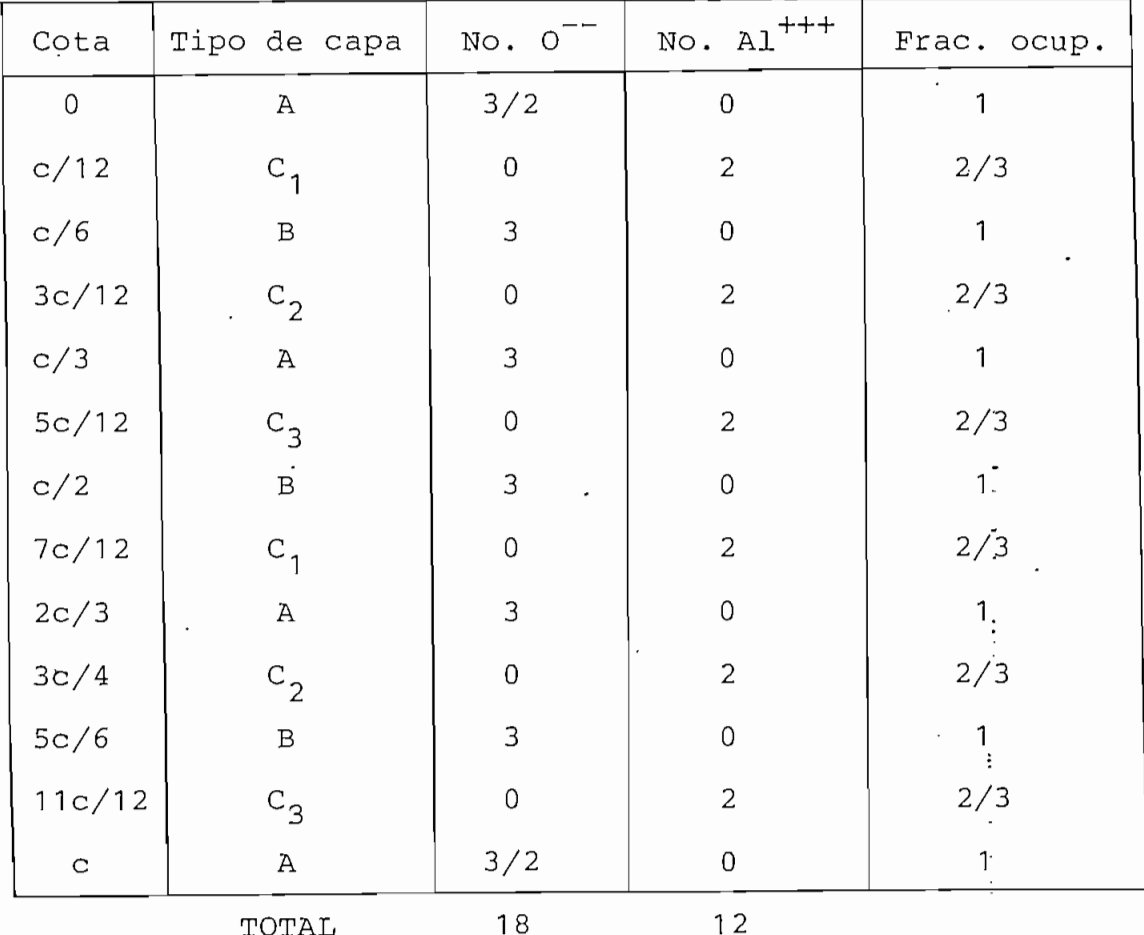

Tabla 4.3.- Ubicación de iones en la celda unitaria.

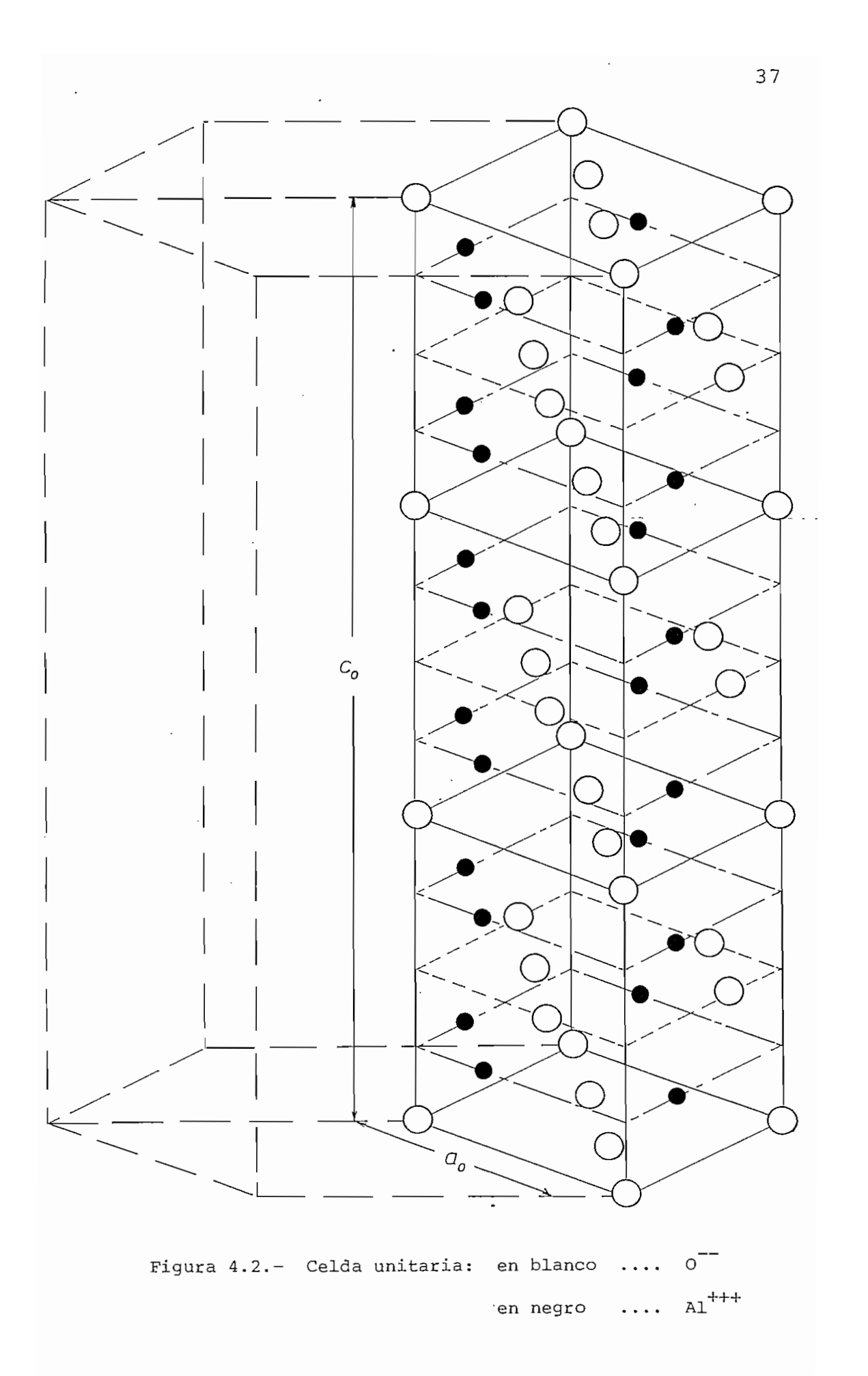

ما المنافعة التي توقع التي

 $\ddot{\phantom{a}}$ 

 $\overline{a}$ 

 $\cdot$ 

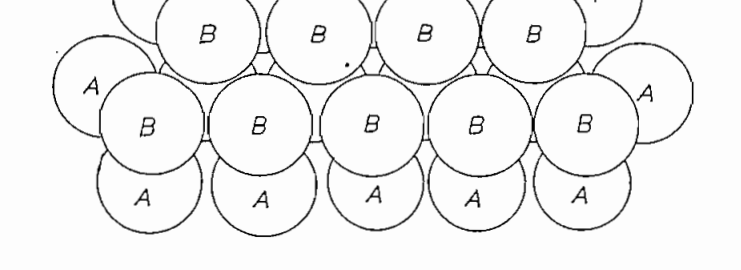

Δ

Figura 4.3 a).- Estructura hexagonal compacta.

Vista superior.

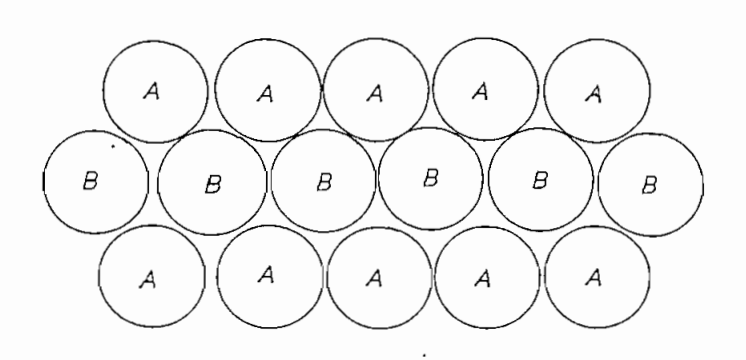

Figura 4.3 b) .- Estructura hexagonal compacta.

Vista lateral.

 $\sim$ 

 $\sim$ 

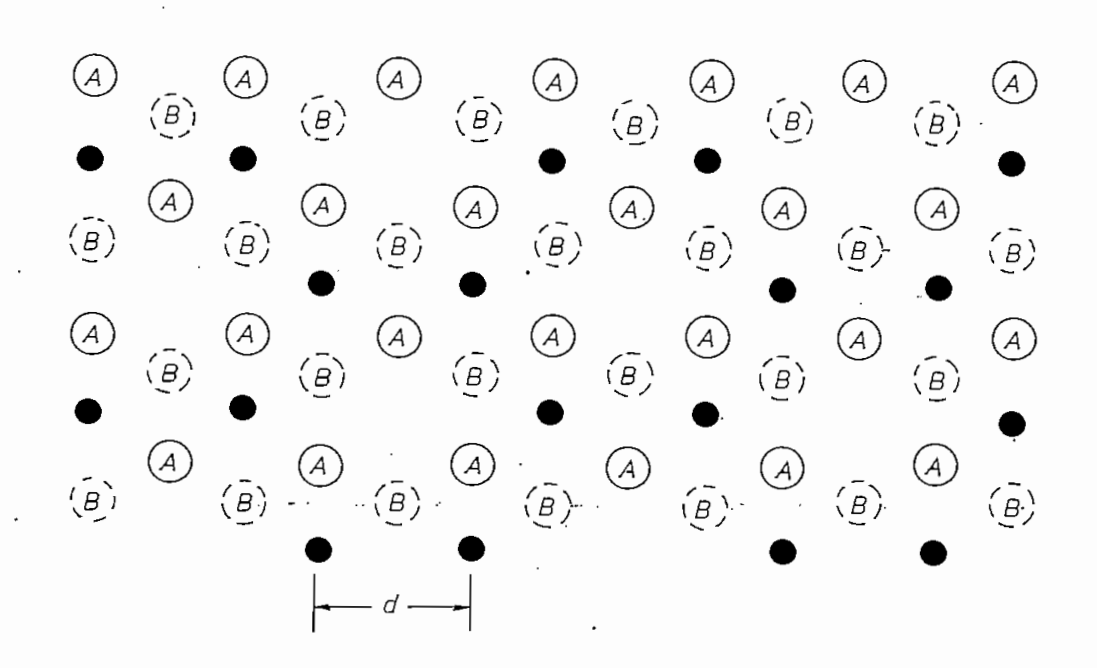

 $( c )$ 

Figura 4.3 c).- Ubicación de iones  $AI$ <sup>+++</sup> en la capa  $C_1^*$  (en negro)

Al en las capas C9 y C- son las siguientes: Las alternativas para la distribución de iones

a) - La capa C<sub>2</sub> tiene la configuración de la capa C<sub>1</sub> pero desplazada en una distancia d y la capa C<sub>3</sub> tiene la misma configuración que la capa  $C_2$  pero desplazada en una distancia 2d con respecto a  $C_1$ .

 $(b)$ ;  $c_1 = c_2$  y  $c_3$ , con lo que la simetría aumenta de  $c_3$  a D  $_3$ 

Algunos de los datos bibliográficos del $\alpha$ -Al<sub>2</sub>O<sub>3</sub> pueden ser comprobados realizando los cálculos que se i can a continuación.

a) Peso Molecular: El $\propto$ -Al<sub>2</sub>O<sub>3</sub> está constituido por dos iones  $\lambda 1^{+++}$  y tres  $0^{--}$ . · Los pesos moleculares de es --tos iones son los siguientes:

> $P$ eso Mol del Al $^{+++}$  = 26.9815 gr/Mol Peso Mol del  $0^-$  = 15.9994 gr/Mol

Por lo tanto, el peso molecular del $\alpha$ -Al<sub>2</sub>O<sub>3</sub> es 101.96 gr/Mol.

b) Volumen de la celda unitaria: En la Fig. 4.4 se esque matiza la relación existente entre la celda unitaria considerada en este cálculo y la celda hexagonal. Designando con V al volumen de la celda unitaria se tiene :

> .  $V = a_0^2 c_0 \cos(30^\circ)$  $V = 254.78 \times 10^{-24} \text{ cm}^3$

c) Volumen Molar: La celda unitaria está constituida por seis moléculas, por lo tanto, el volumen molar se ob tiene dividiendo V para seis y multiplicando ese valor por el Número de Avogadro (6.02217 x 10 $^{23}$  moléc./Mol)

$$
V_{\text{molar}} = \frac{V}{6}
$$
 No. de Avogadro

$$
V_{\text{molar}} = 25.572 \text{ cm}^3
$$

Densidad: Es la razón entre el peso mol y el volumen d) molar:

$$
\frac{1}{\sqrt{\alpha - \text{Al}_2 O_3}} = \frac{\text{peso mol}}{V_{\text{molar}}}
$$
\n
$$
\frac{1}{\sqrt{\alpha - \text{Al}_2 O_2}} = 3.9872 \text{ gr/cm}^3
$$

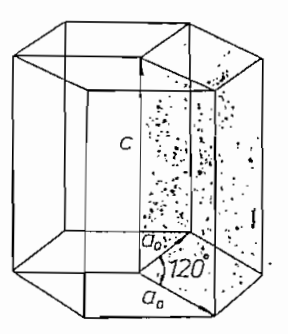

Figura 4.4.- Relación entre celda unitaria

y celda hexagonal.

Volumen ocupado por un oxígeno: Suponiendo que la  $e)$ celda unitaria contiene únicamente oxígenos, se puede asignar un cubo de volumen específico a cada oxígeno. Este volumen se designa por  $V_c$  y es igual a 1/18 del volumen de la celda unitaria porque esta contiene 18 oxígenos, entonces:

 $=\frac{V}{18}$ 

$$
V_{\text{C}} = 14.154 \times 10^{-24} \text{ cm}^3
$$

Los cálculos que se realizan a continuación justi^ fican el modelo deducido para representar la celda unita ria del  $\propto -A1_{2}O_{2}$ .

a) Distancia media entre dos oxígenos: Esta distancia me dia es la arista del cubo que se supuso estar ocupado por un oxígeno en el cálculo anterior ; entonces, siendo d la distancia media entre dos oxígenos se tiene:

$$
d = \sqrt[3]{v_c}
$$

 $d = 2.42 \text{ Å}$ 

b) Distancia x entre dos oxígenos: La estructura cristalina del  $\alpha$ -Al<sub>2</sub>O<sub>3</sub> es aproximadamente hexagonal compac ta. En una estructura de este tipo se tiene una dispo\_ sición de átomos en el plano basal (001) como la indicada en la Fig. 4.5; x se refiere a la distancia en tre dos oxígenos de este plano.

$$
x = \frac{a_0}{2 \cos(30)}
$$
  

$$
x = 2.7477 \frac{0}{A}
$$

c) Distancia y' entre dos oxígenos: La estructura hexago-

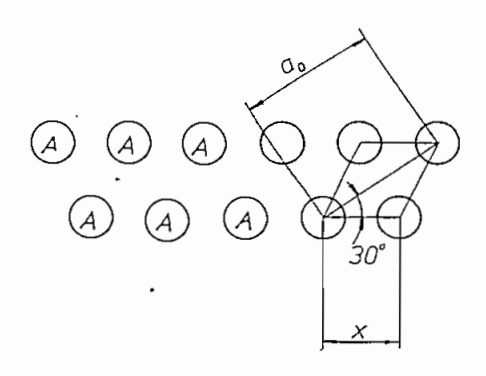

Figura 4.5.- Cálculo de la distancia x.

nal compacta tiene capas de átomos A y B como las indi\_ cadas en la Fig. 4.6. Las capas 'se superponen con la secuencia ABABA.... mencionada anteriormente.

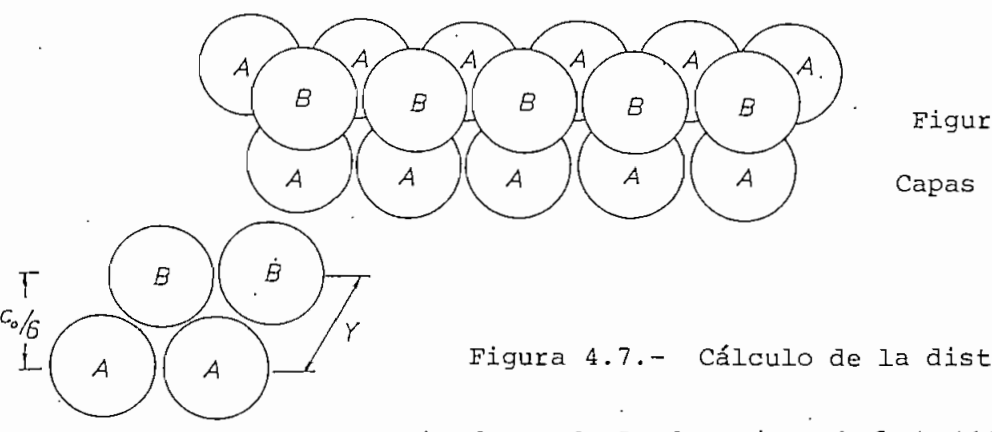

Figura 4.6 Capas A y B

Figura 4.7.- Cálculo de la distancia y.

En un plano perpendicular al de la Fig. 4.6 ( (100) o (110) ) se observa la distribución de átomos de la Fig. 4.7 donde 'y' se define como la distancia entre dos" oxígenos adyacentes de capas consecutivas en este plano, entonces:

 $y = \sqrt{}$  $\overline{2}$  ,  $\overline{2}$ d)

$$
y = 2.6839
$$
 A

Las distancias x e y deben ser comparables con el do ble del radio iónico del oxígeno. El radio iónico del oxígeno es de 1.32 A a 1.40 A, por lo tanto, el doble del radio iónico es de 2.64 A a 2.8 A, y las distan cias x e y están comprendidas en ese rango.

d) Distancia disponible para el ión Al<sup>+++</sup>: Entre dos capas sucesivas de iones  $0^{--}$  va una capa de iones Al $^{+++}$ ; el espacio que queda disponible para los iones Al se ilustra en la Fig. 4.8.

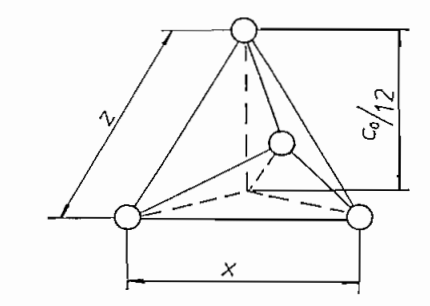

Figura 4.8.- Cálculo de la distancia z.

En esta figura, z es la distancia entre el centro de ,  $+ + +$ un ión O<sup>--</sup> (A) y el centro del ión Al<sup>+++</sup> (C), enton ees :

$$
z = \sqrt{\frac{2}{(2 \times \text{sen } 60^{\circ})}^2 + \frac{c_0}{(2)^2}}
$$

$$
z = 1.9205
$$
 Å

 $\pm$ 

Suponiendo que el radio iónico del O<sup>--</sup> (r<sub>o</sub>--) es  $\frac{1}{2}$  del

promedio de las distancias x e y, se tiene:

$$
x_0^{--} = \frac{x + y}{4}
$$
  

$$
x_0^{--} = 1.3579 \, \text{R}^{\circ}
$$

Entonces se puede calcular el espacio disponible para un ión aluminio:

$$
r_{A1} + + + = z - r_0 -
$$

 $r_{\text{Al}}$ +++ = 0.5626 Å

Esta distancia es comparable con el radio iónico del Al<sup>+++</sup> que es 0.51 Å. Pero si un ión Cr<sup>+++</sup> reemplaza. al ión Al<sup>+++</sup>, sufre una deformación, pues su radio iónico es 0.63 Å. Aun cuando se considere el menor ra dio iónico del  $0^{--}$  (1.32 Å) en los cálculos en lugar del radio iónico promedio, el ión Cr<sup>+++</sup> se encuentra deformado porque la distancia r<sub>Al</sub>+++ disponible sería  $0.6 \, \stackrel{\circ}{\text{A}}$ .

#### 4.3 TEORIA DE LA SIMETRIA

Mos datos bibliográficos sobre la estructura de cristales incluyen términos propios de la teoría de la

simetría cuyos fundamentos se indican a continuación  $(7)$ .

La simetría de un cuerpo está dada por un conjun to de transformaciones que lo llevan a coincidir consigo mismo. Las operaciones de simetría pueden ser puntuales o de traslación.

Una operación de traslación está definida por el siguiente vector:

 $\vec{T} = n_1 \vec{a} + n_2 \vec{b} + n_3 \vec{c}$   $n_1, n_2, n_3$  son enteros

donde el vector  $\overline{T}$  une dos puntos de la red.

Una operación de simetría puntual puede ser una rotación alrededor de un eje (eje de simetría) o una refle xión en un plano. Estas se llaman operaciones puntuales porque al menos un punto se mantiene inmóvil.

Las rotaciones admitidas en una "red cristalina on de orden 1 (giro de 360<sup>o</sup>) , 2 (giro de :180<sup>o</sup>) , 3 (giro de 120 $^{\circ}$ ), 4 (giro de 90 $^{\circ}$ ) y 6 (giro de 60 $^{\circ}$ ). Debido a que no todas las rotaciones están permitidas en las redes cristalinas, se definen catorce tipos de redes en tres dimensiones (aumentando las restricciones de los parámetros se puedendefinir 32 tipos de redes cristalinas).

La teoría de la simetría incluye notaciones espe

ciales para la representación de rotaciones. A continuación se resumen algunas de estas notaciones:

- a) La operación que realiza una rotación de 277/n alrede ~ dor de un eje dado se representa por  $C_n$ .
- b) El número de veces que se repite la operación C<sub>n</sub> se re presenta por p en la notación  $C^p_n$ . Si n es múltiplo de p:  $C_n^p = C_{n/p}$ .
- c) La transformación idéntica se designa por E.
- d) La operación de reflexión en un plano se designa por a letra $\tau$ . Esto significa que  $\alpha^2$  = E.
- e) Se dice que una red tiene un eje n-ario de giro reflejado si coincide consigo mismo luego de un giro de  $2\pi/n$  alrededor del eje, seguido de una reflexión en un plano perpendicular al eje de giro. Una transforma ción de este tipo se designa por la letra S con subín- $\begin{matrix} \text{lice n:} & \text{S}_n. \end{matrix}$
- f) Un eje de giro reflejado binario es una inversión y se representa por la letra I. (I =  $S_2$ )

El conjunto de todas las rotaciones y traslaciones de un cuerpo lo clasifican dentro de un grupo de simetría determinado para el cual se han definido tales trans-

formaciones. En un grupo de simetría que contiene un núme ro finito de transformaciones diferentes, se dice que cada una de tales transformaciones es un elemento del grupo. Los grupos de simetría tienen las siguientes propiedades:

a) Todo grupo contiene al elemento unidad (E) .

- b) El resultado de dos transformaciones sucesivas (o más) de un grupo, da como resultado un elemento del mismo grupo.
- c) Las transformaciones cumplen con la ley asociativa.
- d) Para todo elemento A de un grupo existe siempre un úni  $\sim$  elemento A $^{-1}$ , llamado el elemento inverso de A, tal que  $AA^{-1} = E$ .
- e) El elemento inverso de un producto es el producto de los inversos.

A continuación se exponen algunos conceptos adi cionales de la teoría de grupos:

a) Existe un grupo especial formado por elementos que con mutan entre sí que tiene el nombre de grupo Abeliano. Los grupos cíclicos son un caso particular de grupo Abeliano y cumplen con la siguiente ecuación:

 $A, A^2, A^3, \ldots, A^n = E$  n es entero

- b) Si es posible separar un conjunto H de elementos que forman un grupo de otro grupo G, el grupo H se llama subgrupo de G.
- c) Si n es el menor número para el cual se cumple  $A^{n} = E$ , entonces n se llama orden del elemento A, y el conjunto formado por los elementos A,  $A^2$ ,  $A^3$  ....  $A^n = E$  se llama-período-de A.
- d) Se llama orden del grupo al número total de elementos del grupo.
- e) Dos elementos A y B se llaman conjugados si cumplen con la siguiente igualdad:

$$
A = C_i B C_i^{-1}
$$

 $\mathbf{r}$ 

siendo C un elemento del mismo grupo.

Las transformaciones de un cuerpo que tienen que ver con operaciones de simetría puntuales caracterizan los grupos puntuales. Los grupos puntuales posibles son los siguientes:

a) Grupo C<sub>n</sub>: Posee un eje de simetría de orden n.

- b) Grupo  $S_{2n}$ : Tiene un eje de giro reflejado de orden par .
- c) Grupo C<sub>nh</sub>: Tiene un eje de simetría n-ario y un plano de simetría perpendicular a él.
- d) Grupo C<sub>nv</sub>: Tiene un eje de simetría n-ario y un plano de simetría que pasa por él.
- e) Grupo D<sub>n</sub>: Tiene un eje de simetría de orden n y un eje binario perpendicular al primero.
- f) Grupo D<sub>nh</sub>: Tiene un eje de simetría de orden n, un eje binario perpendicular al anterior y un plano de simetría perpendicular al primero y que contiene al se gundo.
- g) ' Grupo D<sub>ra</sub>: Tiene un eje de simetría n-ario, un eje bi nario perpendicular al anterior y n-1 planos que bisec tan a'los ejes horizontales generados por el eje binario. •
- h) Grupo T: Tiene los ejes de simetría del tetraedro.
- i) Grupo T<sub>d</sub>: Se obtiene añadiendo a los ejes de simetría del tetraedro planos de simetría que pasan por un eje binario y dos ternarios.

- j) Grupo T<sub>h</sub>: Se obtiene añadiendo un centro de simetría a los ejes de simetría del tetraedro.
- k) Grupo O: Tiene el sistema de ejes de la simetría del cubo.
- 1) Grupo  $O_k$ : Se obtiene añadiendo un centro de simetría al sistema de ejes de la simetría del cubo.

• Existen"varias simbologías gráficas para repre sentar las operaciones de cada uno de los grupos puntua les. En la Fig. 4.9 se ilustra la representación de los  $7 - 8 \lambda$ 

En este punto, suponiendo algunas aproximaciones, es posible analizar las simetrías de un ión Cr<sup>+++</sup> que sustituye a un ión Al $^{+++}$ :

- a) Primera aproximación: Grupo O.- Sería exacta si  $x = 2.7477$   $\overline{A}$  fuese igual a y = 2.6839  $\overline{A}$  (la diferenc: es del 2.3% ) y si no hubieran iones  $\text{Al}^{+++}$ .
- b) Segunda aproximación:  $\overline{3}$ m = D<sub>3d</sub> .- Sería exacta si no hubieran iones  $\text{Al}^{+++}$  que rompen esta simetría.

c) Tercera aproximación:  $3 = C_3$ . - Es exacta.

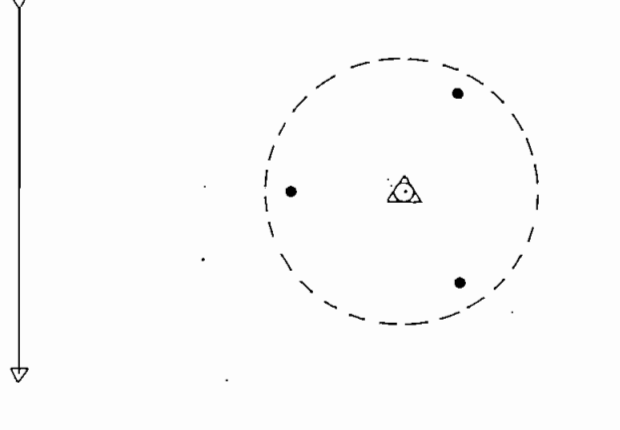

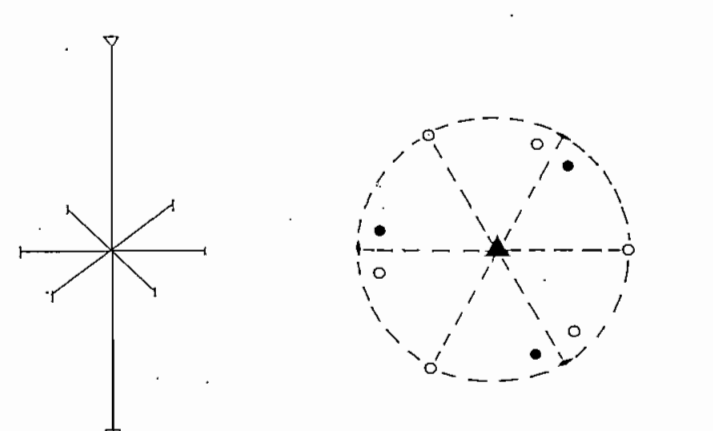

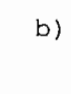

 $a)$ 

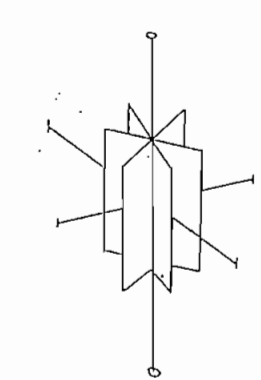

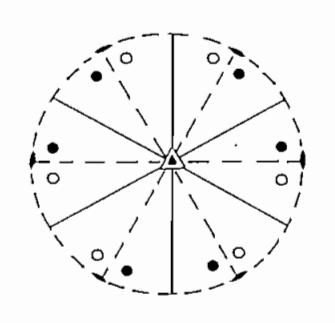

 $\circ)$ 

Figura  $4.9. - a$ ) Simetría  $c_3$ 

b) Simetría  $D_3$ 

c) Simetría $\mathbf{b}_{3d}$ 

#### 4.4 ORIENTACIÓN DE LOS EJES CRISTALOGRAFICOS

La tecnología aplicada en la orientación del cristal es totalmente improvisada porgue no se contó con el soporte de equipo adecuado para el efecto. Sin embar go, se lograron resultados bastante satisfactorios pero no definitivos.

Para orientar el cristal se utilizó el equipo de rayos X de la Facultad de Ingeniería Química de la E.P.N. y una cámara de Debye Scherrer. El esquema de la Fig. 4.10 ilustra la posición del cristal en la cámara y la difracción de rayos que inciden finalmente en la pelícu\_ la. .

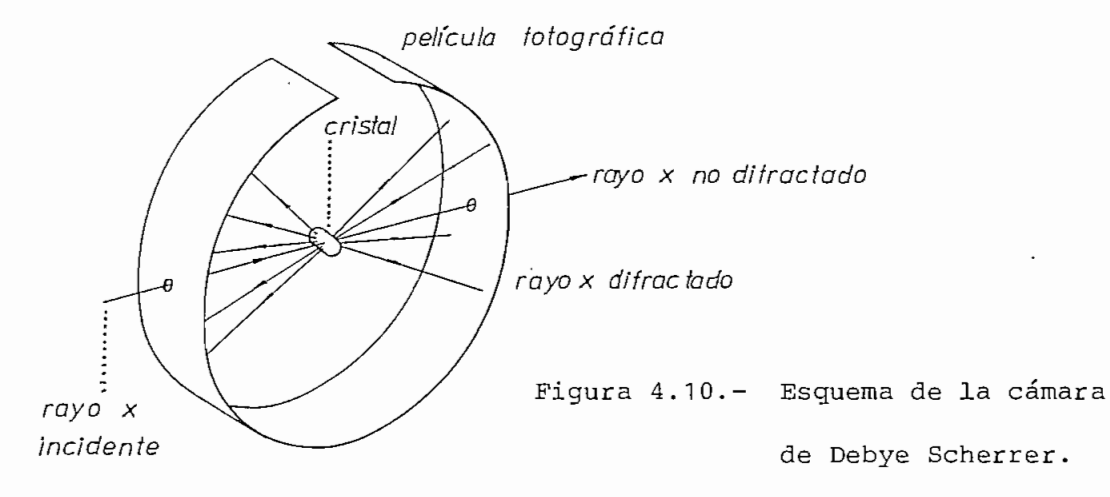

La inclinación de los planos cristalográficos se puede encontrar por la ley de Bragg. Suponiendo que el r\_a yo incide sobre los planos cristalográficos como se indica en la Fig. 4.11, para que exista interferencia constructiva se debe cumplir que la diferencia en la trayectoria sea igual a un número entero de longitudes de onda, por lo tan to:

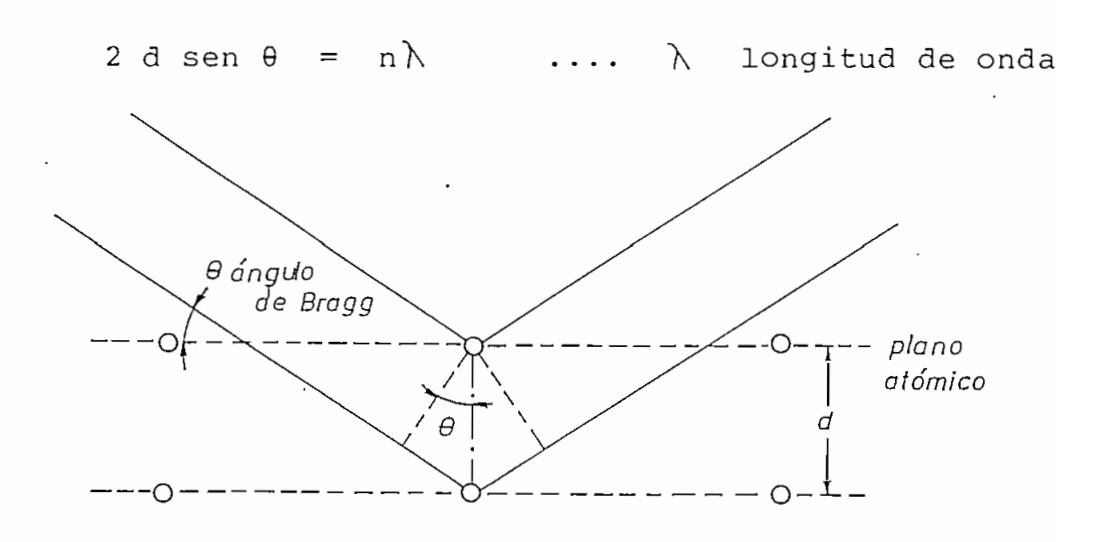

Figura 4.11.- Ley de difracción de Bragg

Si  $1_1$  es la longitud de película entre el rayo difractado y el orificio por el que se introduce el colima\_ dor, tomando en cuenta que la longitud  $1^{\circ}_{\text{O}}$  entre dos colim<u>a</u> dores corresponde a 180, el ángulo  $\alpha$  entre los puntos men cionados será; (Fig. 4.12):

$$
\alpha = \frac{180^{\circ}}{1_{\circ}} 1_{1}
$$

La cámara de Debye Scherrer tiene un dispositivo que permite girar el cristal en un eje perpendicular a la trayectoria del rayo incidente. Si se desea desplazar un punto desde la distancia  $1_1$  (Fig. 4.12) del rayo inciden te a la distancia  $l_2$ , se debe girar el cristal un ángulo  $\delta$ , siendo  $\delta$  :

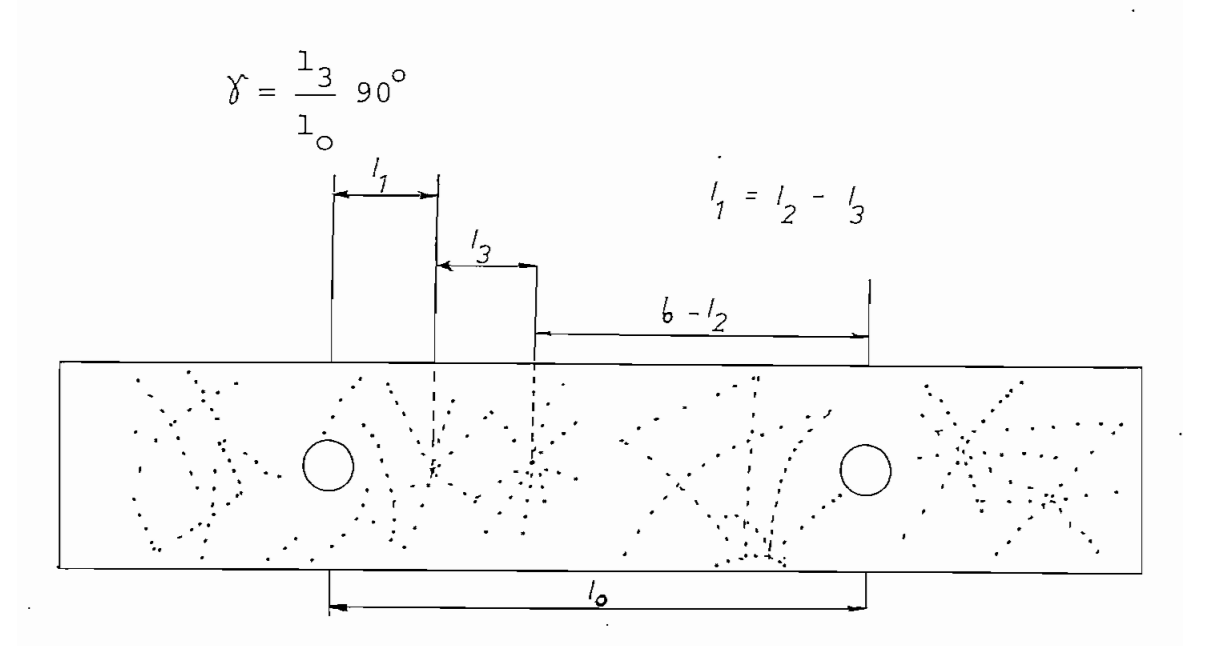

Figura 4.12.- Procedimiento para centrar puntos en una radiografía del cristal.

Para orientar el cristal se colocó una muestra de rubí en la cámara de Debye Scherrer y se obtuvo la foto\_ grafía de la Fig. 4.13; en esta se puede observar algunos puntos que no guardan simetría. Realizando giros sucesi vos para centrar los puntos de mayor intensidad en los colimadores, luego de varios intentos, se logró la fotogra fía que se indica en la Fig. 4.14; esta fotografía revela la simetría  $C_A$ .

Dentro de la estructura hexagonal compacta se puede distinguir un octahedro deformado que puede presen tar simetría  $C_4$  para un rayo X incidente como el que se in dica en la Fig. 4.15. En este octahedro el eje c del cri\_s tal se encuentra a grados del rayo X. El valor del ángu\_ lo se calcula a continuación tomando como referencia la Fig. 4.15.

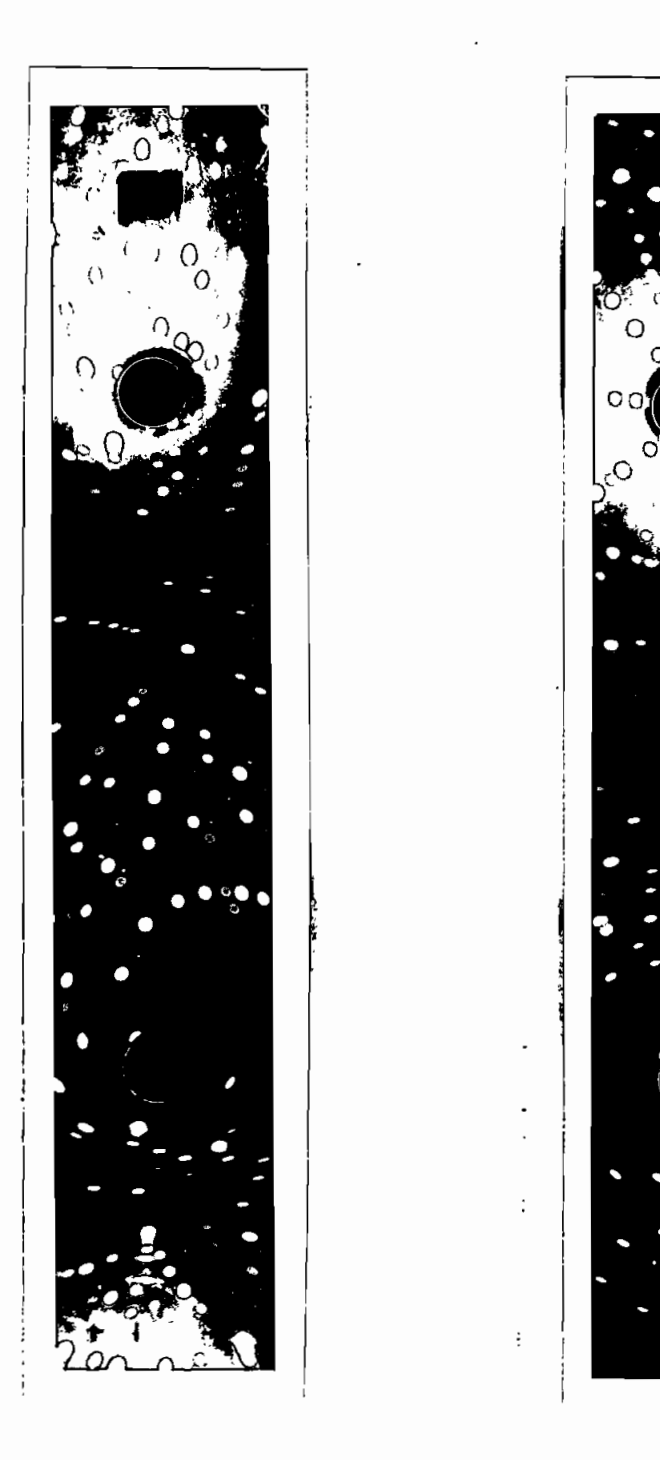

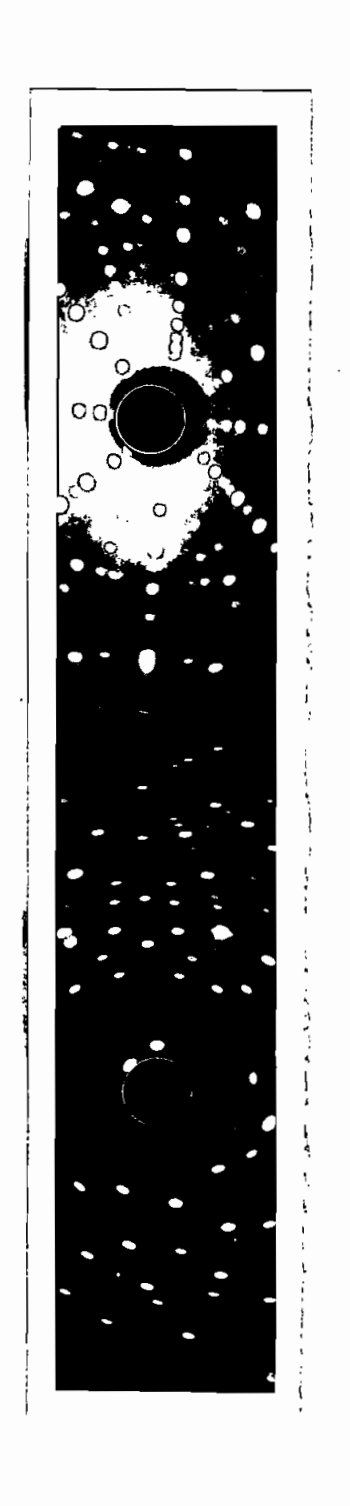

aprecia ninguna simetría.<br> precia la simetría  $c^{\phantom{\dagger}}_4.$ 

Figura 4.13.- Radiografía del Figura 4.14.- Radiografía del cristal. No se cristal. Se a-

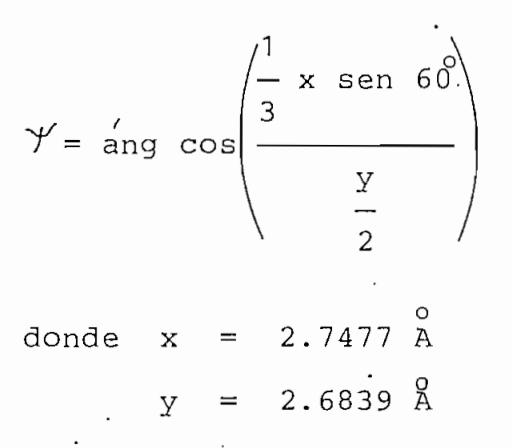

entonces,

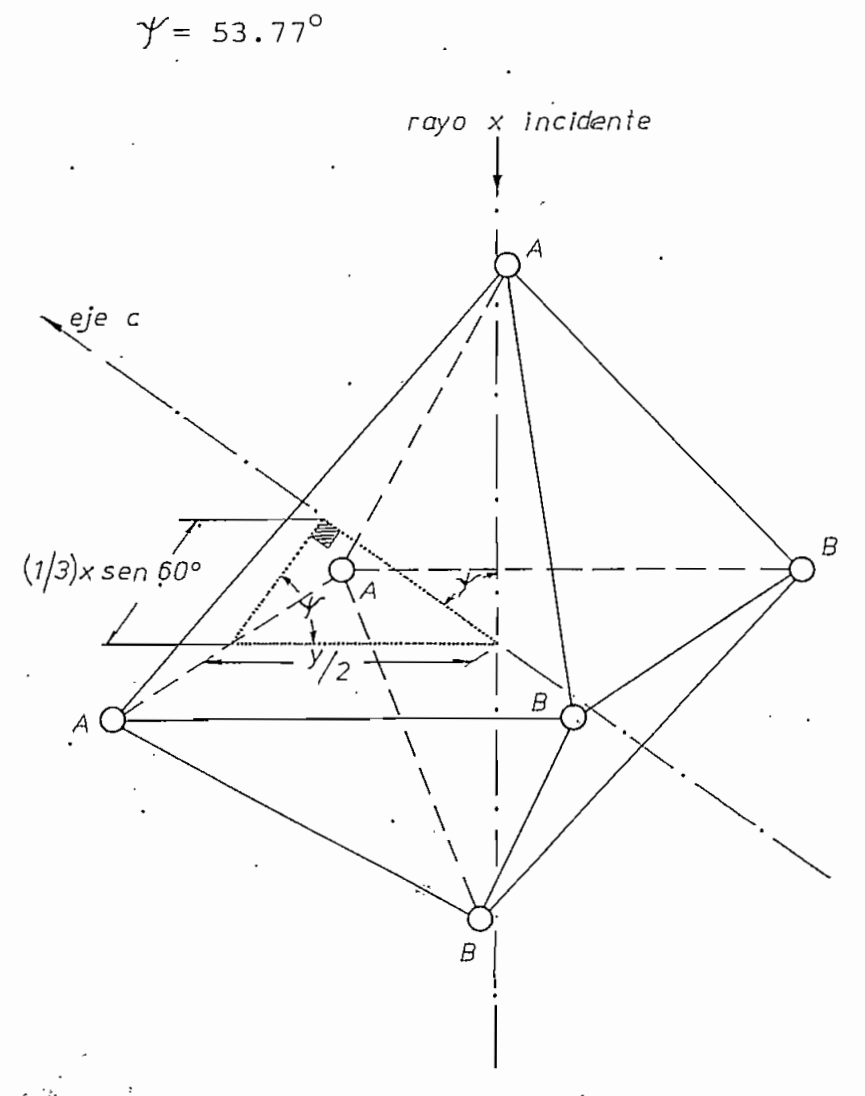

Figura 4.15.- Orientación del cristal en base a la fotografía de la Fig. 4.14

Luego de este desarrollo no se puede decir que el cristal está orientado, pues existe un lugar geométrico resultante de un giro de  $\gamma$  grados con respecto al rayo X incidente; y solamente uno de sus puntos coincide con el eje c. Con un eje de giro adecuado se podría barrer este ángulo hasta lograr la simetría total, pero con los elemen tos disponibles esto no fue posible y las muestras de rubí se cortaron a  $0^\circ$  (muestra 204), 30 $^\circ$  (muestra 205), 60 $^\circ$ (muestra 206), y 90 $^{\circ}$  (muestra 207) con respecto al plano perpendicular -al rayo X de~la fotografía de la Fig. 4.14; se desconoce el otro ángulo de giro. Estas 4 muestras de rubí y dos rubíes naturales adicionales se utilizaron para realizar la experimentación de resonancia magnética (de la muestra 205 solamente existen medidas semidetalladas) .

Los cristales fueron orientados luego de la expe rimentación (gentiliza del Prof. Mike Fleet de la Universi dad de Western Ontario) y la documentación de estas orientaciones se incluye en los gráficos de las medidas experimentales (Cap. VI) .

#### CAPITUL O V

#### CALIBRACION DEL ELECTROIMAN

Entre los datos experimentales se incluyen los valores-de eampo-magnético perpendicular a la muestra-para los que se presenta el fenómeno de resonancia magnética a una frecuencia de microonda determinada. El campo magnético se mide en forma indirecta utilizando una curva de c\_a libración que establece la correspondencia entre la intensidad de corriente que circula por el bobinado del electro imán y el campo magnético en el entrehierro del mismo a la altura de la muestra.

Los puntos experimentales para obtener la curva de calibración fueron medidos con un fluxómetro (Singer Me\_ tries División Model FM - Sensitive Research Instrument Corporation) en las dos escalas de mayor sensibilidad. Se tomaron tres grupos de medidas en fechas distintas y se calculó el promedio de las que correspondían a un mismo v\_a lor de intensidad para disminuir el volumen de datos, quedando los valores definitivos que fueron procesados para calcular una curva de regresión adecuada.

En la Fig. 5.1 se aprecian las curvas de calibra\_ ción obtenidas con dos polinomios de regresión de quinto grado para las dos escalas de mayor sensibilidad. Se puede observar un cambio drástico entre las mediciones para los rangos correspondientes, pero no se tiene elementos de juicio como para conocer cual de las dos es la más correcta. Por esta razón se hace necesario calcular un solo polinomio de regresión para las dos escalas, obteniéndose la curva de calibración de la Fig. 5.2. Los coeficientes de este polinomio se utilizaron para hacer el cambio de escala de Amperios a Tesla con un ajuste para valores menores a 0.024 (A). En la Fig. 5.3 se puede observar una ampliación de la curva de calibración con el intervalo cercano al origen para el cual no se garantizan los valores del po\_ linomio de regresión.

El procedimiento seguido no se justifica desde el punto de vista práctico porque es mayor la incertidum bre en la medición que la corrección realizada por la curva de regresión. Sin embargo, la intensión de este desarrollo fue la de implementar en el computador Tektronix 4051 de la'Facultad de Ingeniería Eléctrica, un programa que pueda ser utilizado en caso de que la tecnología de me\_ dición fuere mejorada.

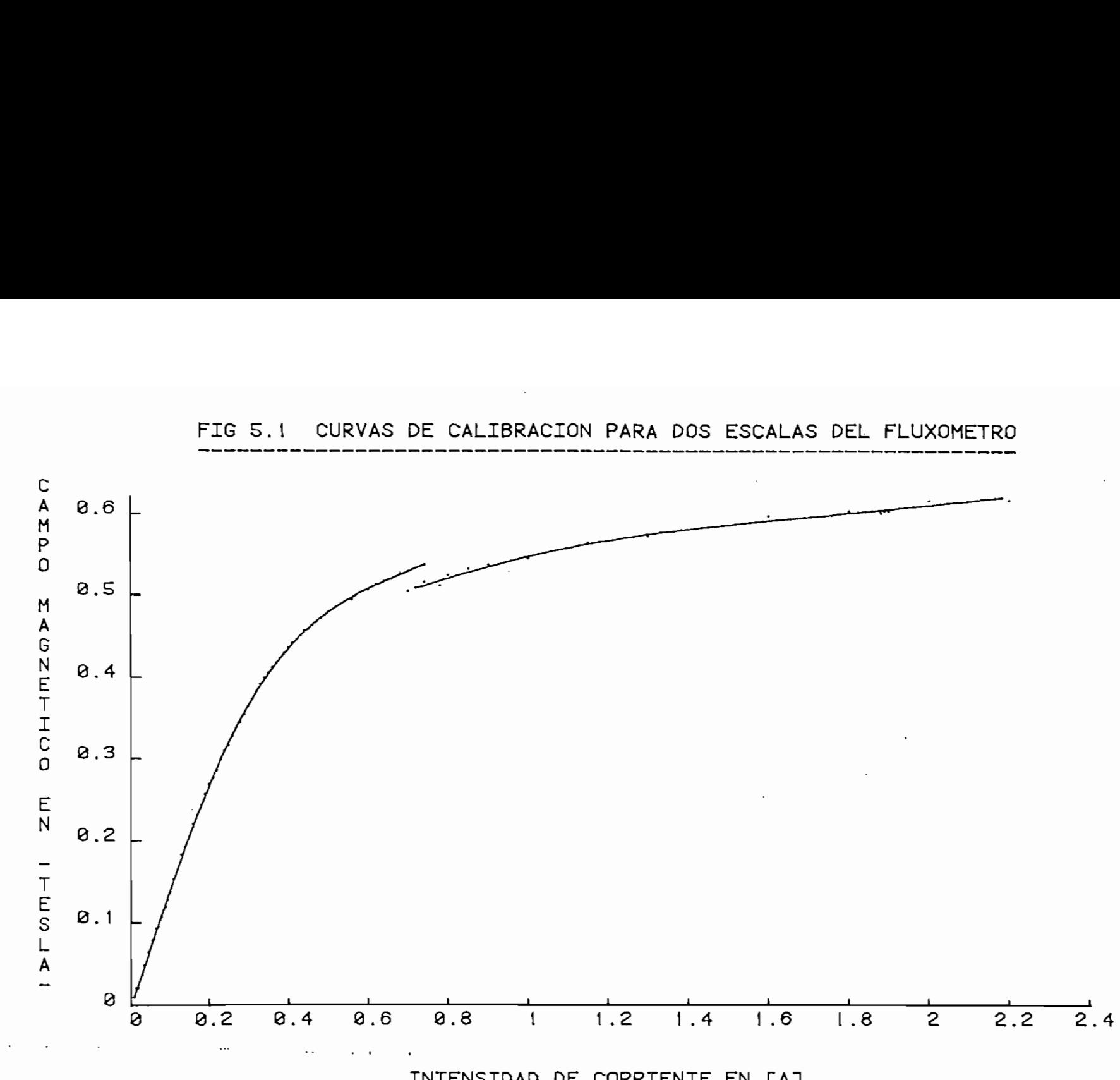

FIG 5.1 CURVAS DE CALIBRACION PARA DOS ESCALAS DEL FLUXOMETRO

 $\overline{Q}$ 

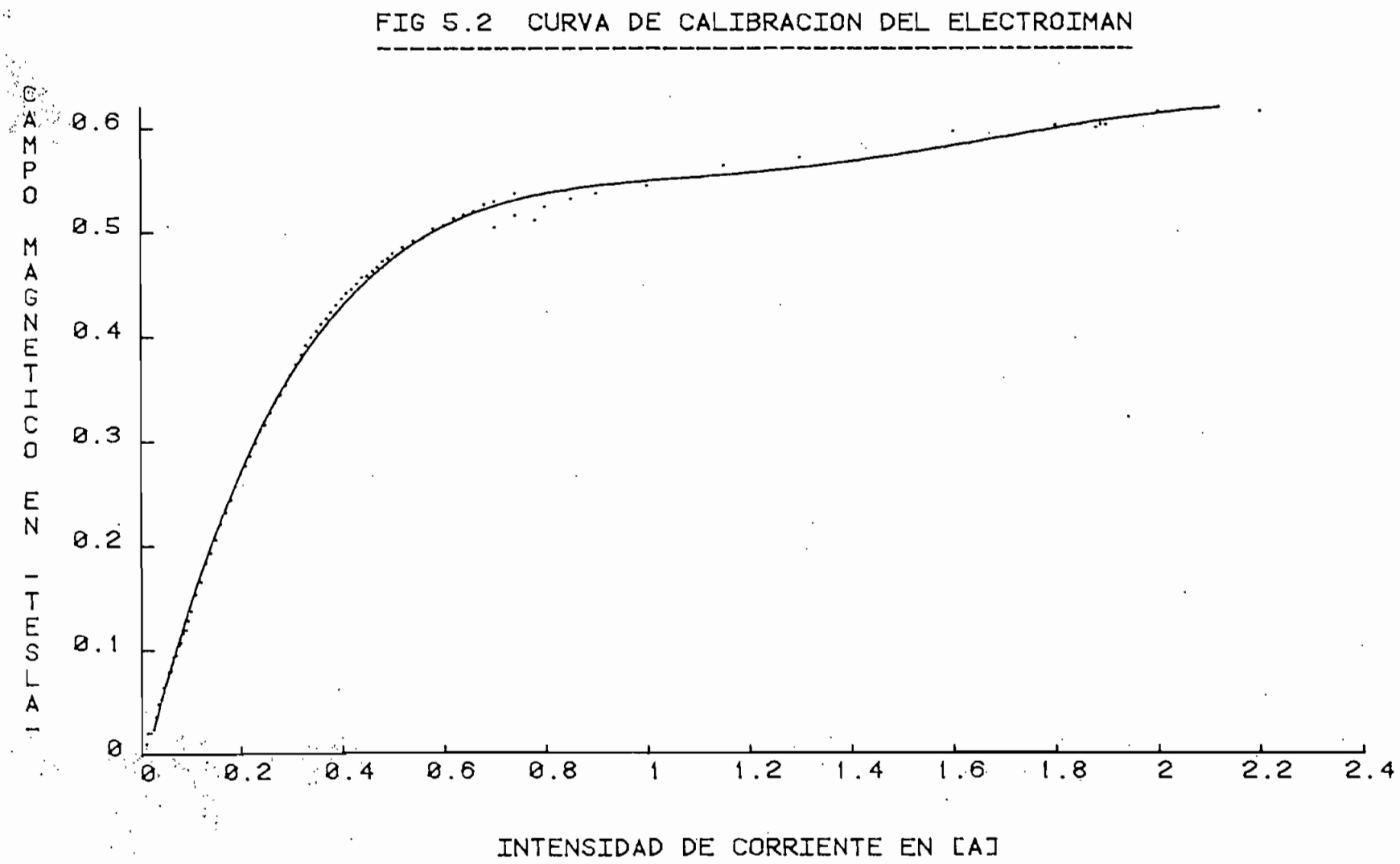

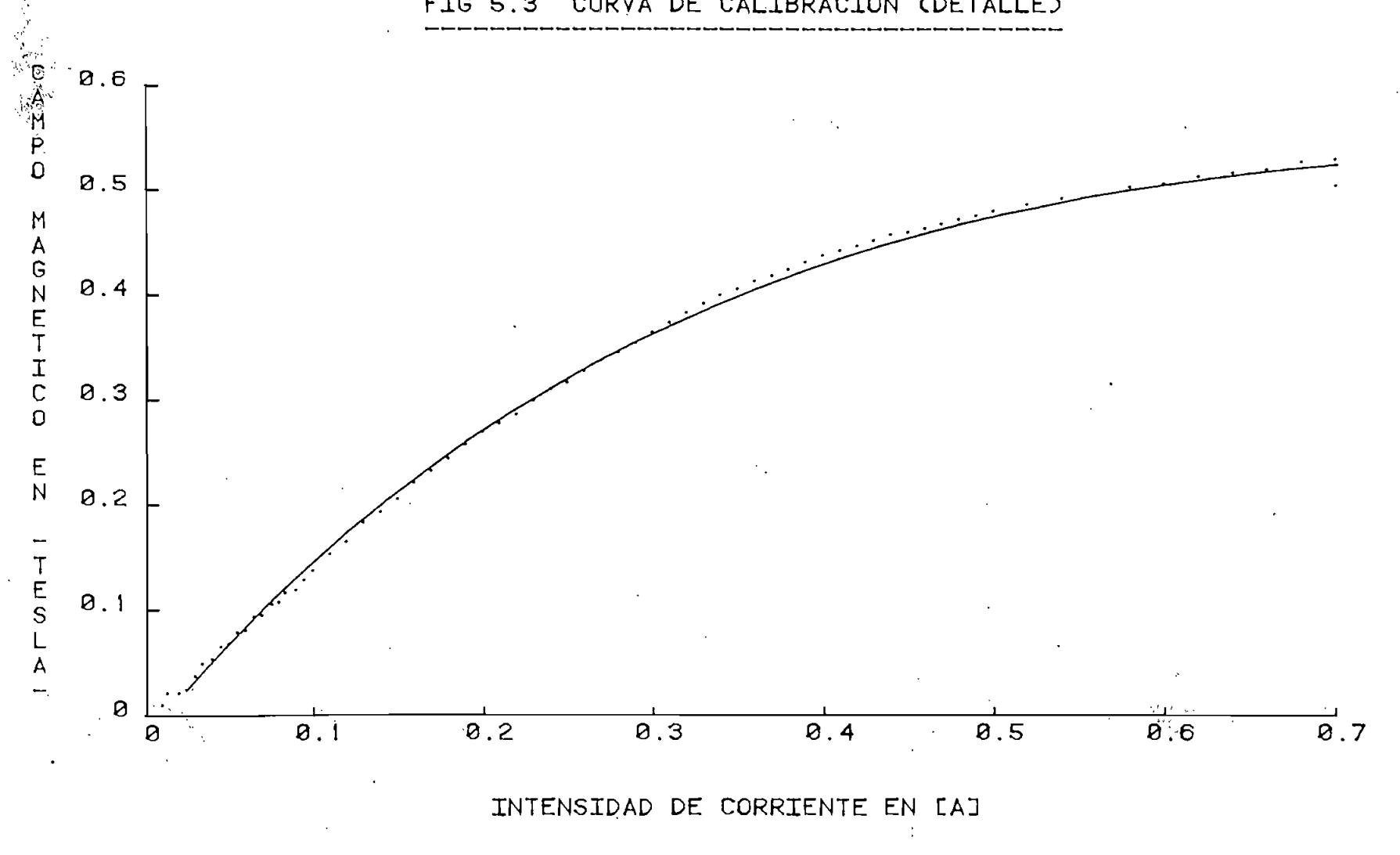

FIG 5.3 CURVA DE CALIBRACION (DETALLE)

. . . .

and the pro-

 $\mathfrak{S}$ 

## CAPITUL O V I

#### MEDIDAS DE RESONANCIA MAGNÉTICA DEL RUBÍ

# 6.1 CONVENCIÓN DE CÓDIGOS PARA NUMERACIÓN DE LAS MUESTRAS

Las muestras que corresponden a esta experimen tacion están numeradas de la siguiente manera:

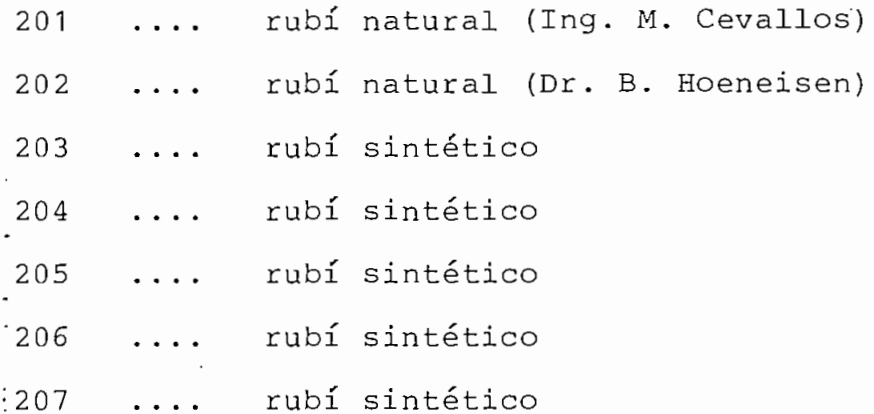

(Todas las muestras de rubí sintético son piezas cortadas de un rubí donado por el Dr. Kanti Hore)

En los capítulos anteriores se habla únicamente de cinco muestras: 2 naturales; y, tres sintéticas. Esto se debe a que dos de las muestras: la 203 y la 205, no

cuentan con información detallada de datos experimentales; sin embargo, ambas muestras fueron utilizadas en la experi^ mentación: la 203, para orientar los ejes cristalográfi eos; y, la 205, para detectar algunas resonancias magnéticas que se indican más adelante.

Los números correspondientes a estas muestras em piezan en 201 para evitar confusión con aquellos que fue ron utilizados en las muestras analizadas en el anexo 1.

6.2 DESCRIPCIÓN DEL PROCESO DE ACOPLAMIENTO

En la primera medición se usó una antena de acoplamiento tipo dipolo eléctrico de 16 mm de longitud. Con esta antena se detectaron tres resonancias de la muestra 201 a 9735 MHz. Posteriormente, variando el acoplamiento, se detectaron resonancias a 9772 MHz y a 9760 MHz.

Para lograr mayor estabilidad en la señal del os ciloscopio con el objeto de evitar la detección de resonan cias falsas, se alimentó; el Klystron desde un regulador de voltaje.

Las resonancias de la muestra 202 son apreciable mente menos intensas que las de la muestra 201, y para cap\_ tarlas se hizo necesario reducir la longitud de la antena

de 16 mm a 14 mm, con lo que se pudo observar dos resonancias a 9811 MHz.

Finalmente, reduciendo la longitud de la antena de 14 mm a 10 mm, se logró un factor de calidad de 2 500 con la cavidad apenas subacoplada. Se trabajó con esta an\_ tena para las mediciones de todas las muestras.

# 6.3 CALIBRACION DEL ELECTROIMAN CON LAS RESONAN CÍAS DE UNA MUESTRA DE SULFATO DE MANGANESO

En la Fig. 6.1 se indican los puntos experimen tales de resonancia magnética de una muestra de Sulfato de Manganeso (SO<sub>4</sub>Mn). Tomando como 2 el valor teórico<sup>(1)</sup>del factor de Landé para el SO<sub>A</sub>Mn, se puede establecer una com paración con los datos experimentales para estimar el margen de error en la calibración del electroimán.

'La ecuación 6.1 indica la dependencia entre la variación dé la frecuencia y la variación del campo magnético: ecuación 6.1 indica la dependencia entre la<br>
la frecuencia y la variación del campo magn<br>
:<br>  $\frac{g e}{4 m . 10^9}$   $\Delta B_{\text{Tesla}}$  .... 6.1

9 e GHz  $4 \text{ m}$  . 10<sup>9</sup>  $\sim$  Tesla donde: g es el factor de Landé e carga del electrón

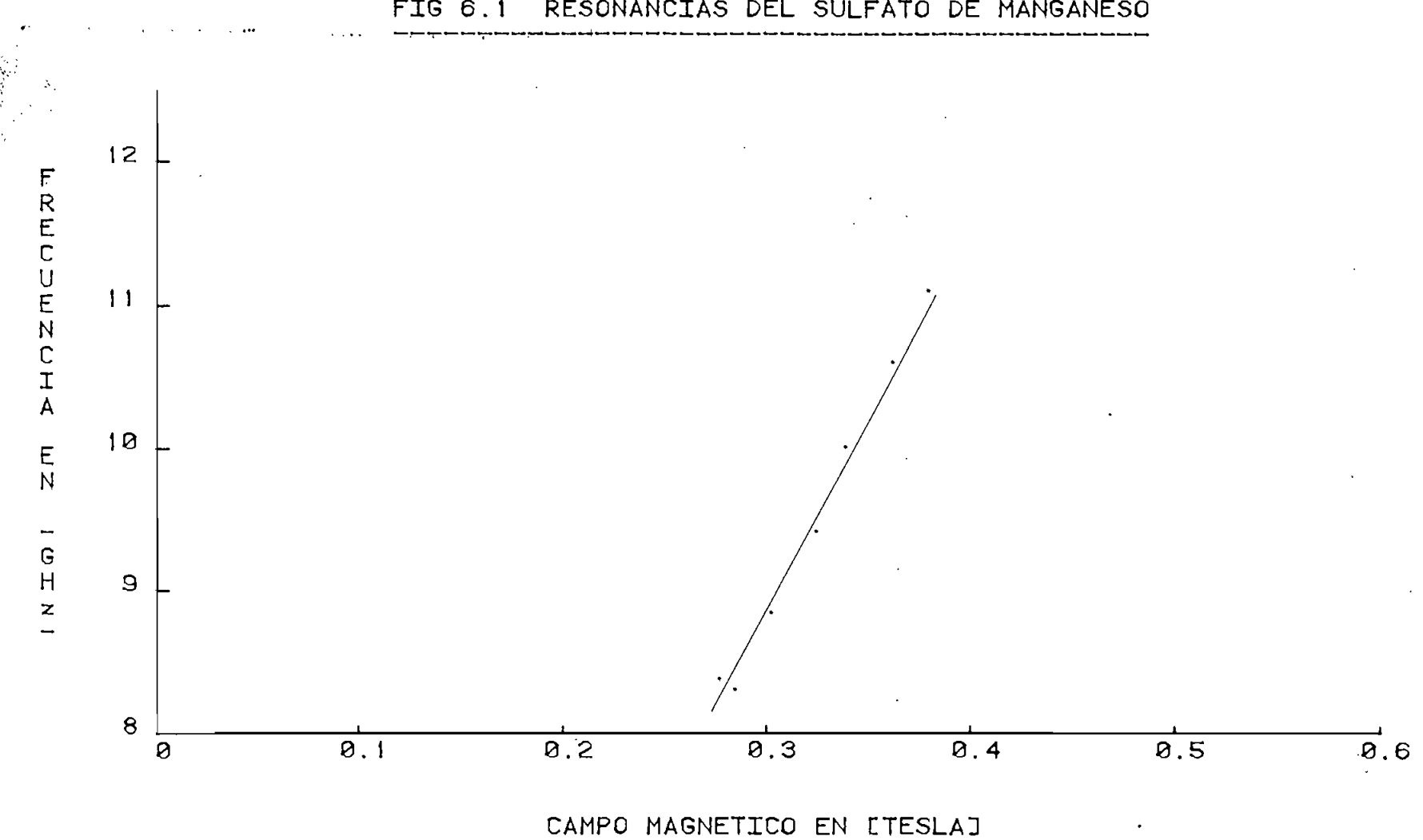

FIG 6.1 RESONANCIAS DEL SULFATO DE MANGANESO

Medidas realizadas el 24 de Marzo de 1982

 $67.$ 

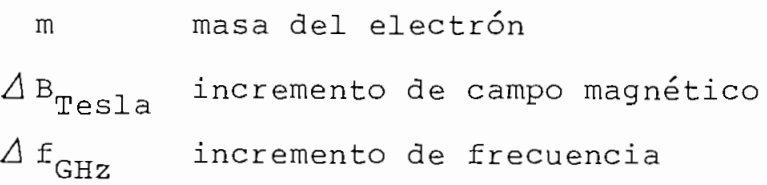

El valor  $\Delta f_{\text{GHz}} / \Delta B_{\text{Tesla}}$  obtenido con una regre sión lineal de los datos experimentales es: 28.093; por lo tanto, despejando g en la ecuación 6.1, y sustituyendo este valor experimental se obtiene:

$$
q = 2.007
$$

esto significa que existe un error de 0.36% con respecto al valor asumido para g $(1)$  y que puede considerarse originado en la calibración del electroimán y en la falta de re\_ solución en las medidas.

6.4 DATOS MEDIDOS: CUADROS Y GRAFICOS

En el ánexo 3 se encuentra un programa desarro llado en el computador Tektronix 4051 de la Facultad de In geniería Eléctrica para el tratamiento de datos experimentales. El programa se llama "Resonancia", y entre sus opciones tiene las de ingreso, grafización e impresión de r\_e\_ sultados experimentales.

En la Tabla 6.1 se indica el nombre de' los archi

vos en los que se han almacenado los datos de todas las muestras.

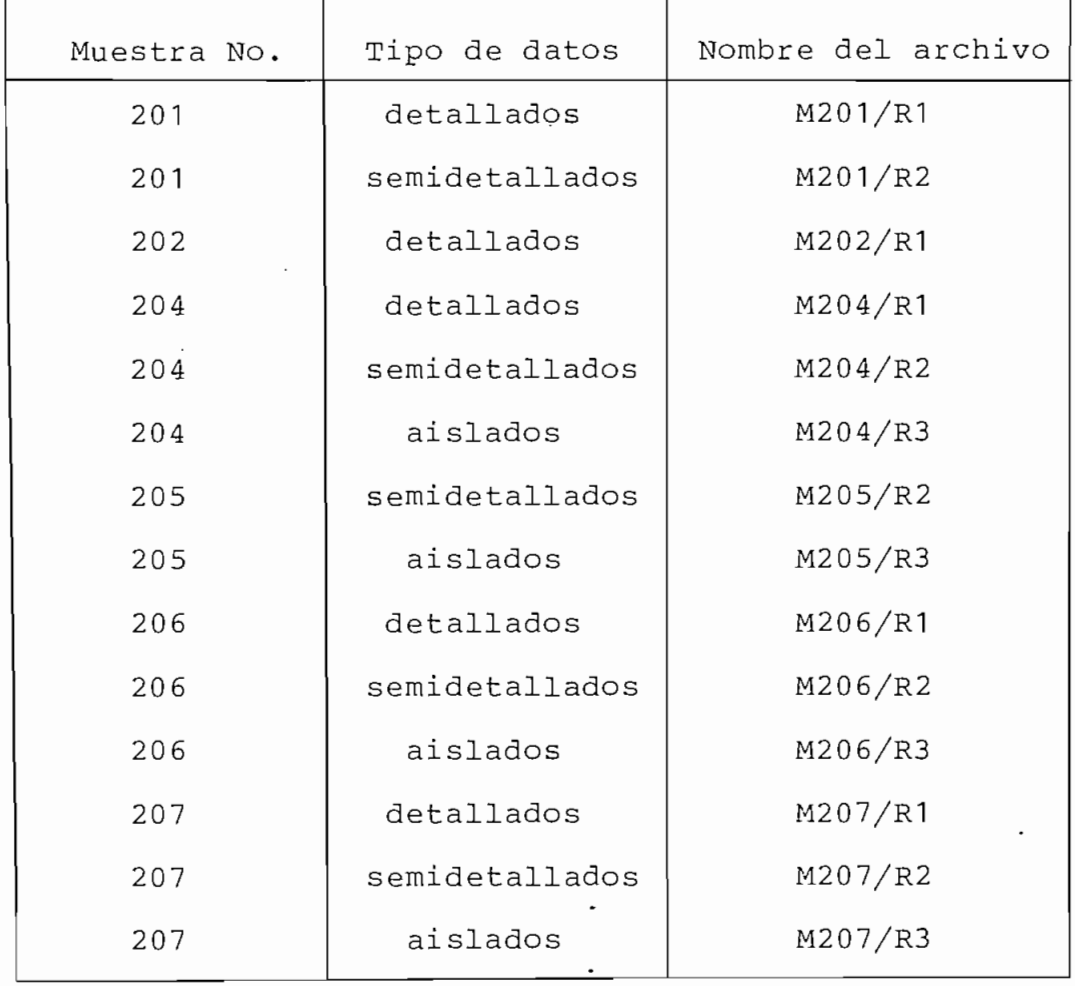

Tabla 6.1.- Nombres de los archivos de datos

## experimentales  $\ddot{\cdot}$

Los valores experimentales de las resonancias de cada una de las muestras se resumen en los gráficos y cuadros que se encuentran a continuación. Utilizando los pro gramas implementados se pueden reproducir los gráficos en escalas que permitan estudiar los detalles.
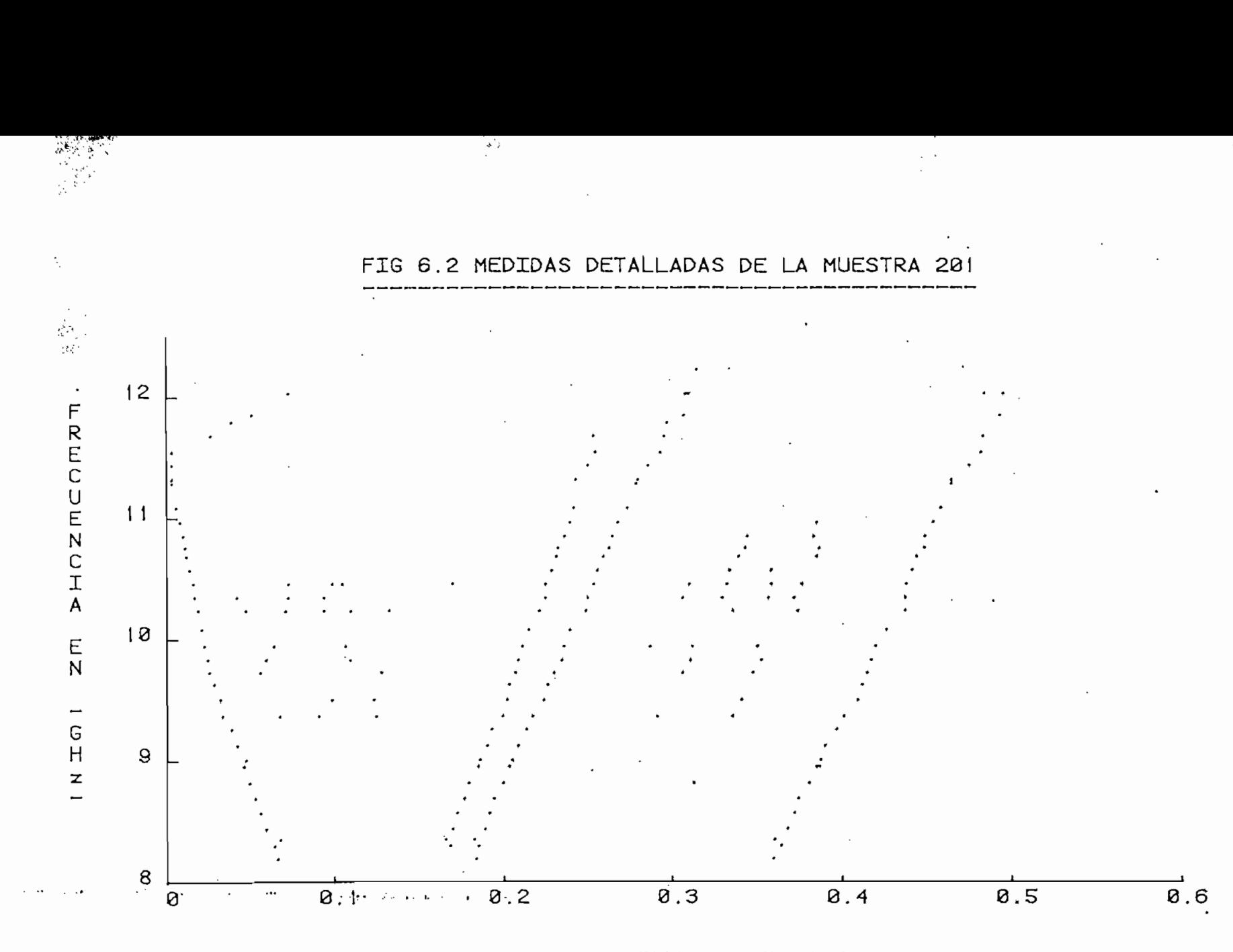

AMP

Medidas realizadas el 27 de Marzo de 1982

Se desconoce el ángulo entre la dirección del campo magnético externo y el eje c.

 $\overline{0}$ 

 $\frac{1}{2}$ 

 $\frac{1}{2}$ 

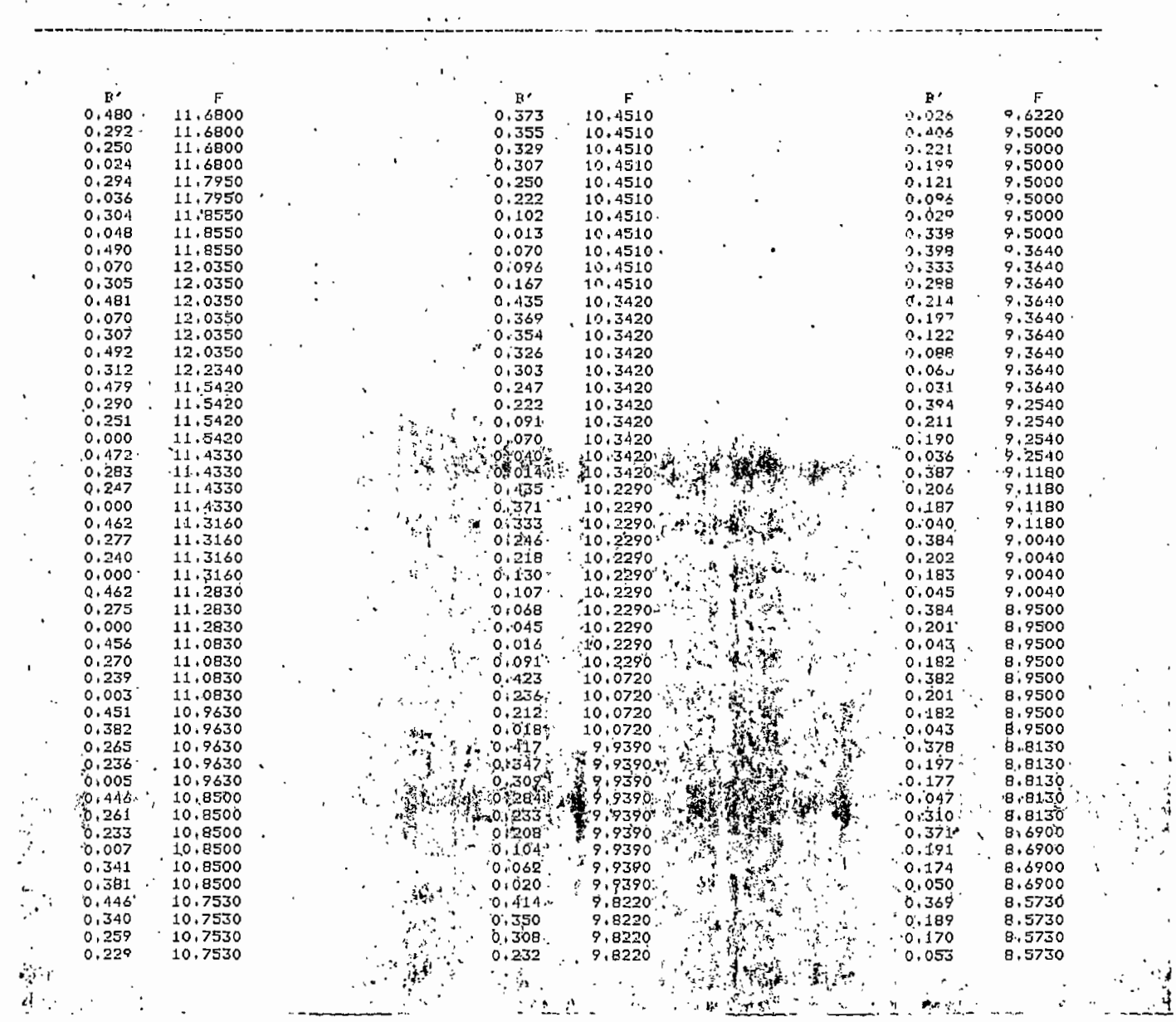

 $\mathbf{p}_1 = \mathbf{q}_2$ 

 $\cdot$ 

FRECUENCIA F(GH2) Y CAMFO MAGNETICO B' (TESLA)

DATOS EXPERIMENTALES DE LA MUESTRA 201/R1.

 $\star$ 

**THE CONSTRUCTION OF STREET AND THE CONSTRUCTION** 

 $\ddot{\phantom{0}}$ 

 $\sim$ 

 $\sim$ 

 $\sim$ 

 $\overline{\phantom{a}}$ 

 $\overline{\phantom{a}}$ 

 $\mathbf{v}$  $\sim \gamma_{\rm c}$  $\sim$ 

 $\mathcal{L}$ 

 $\overline{7}$ 

峯.

FIG 6.3 MEDIDAS SEMIDETALLADAS DE LA MUESTRA 201

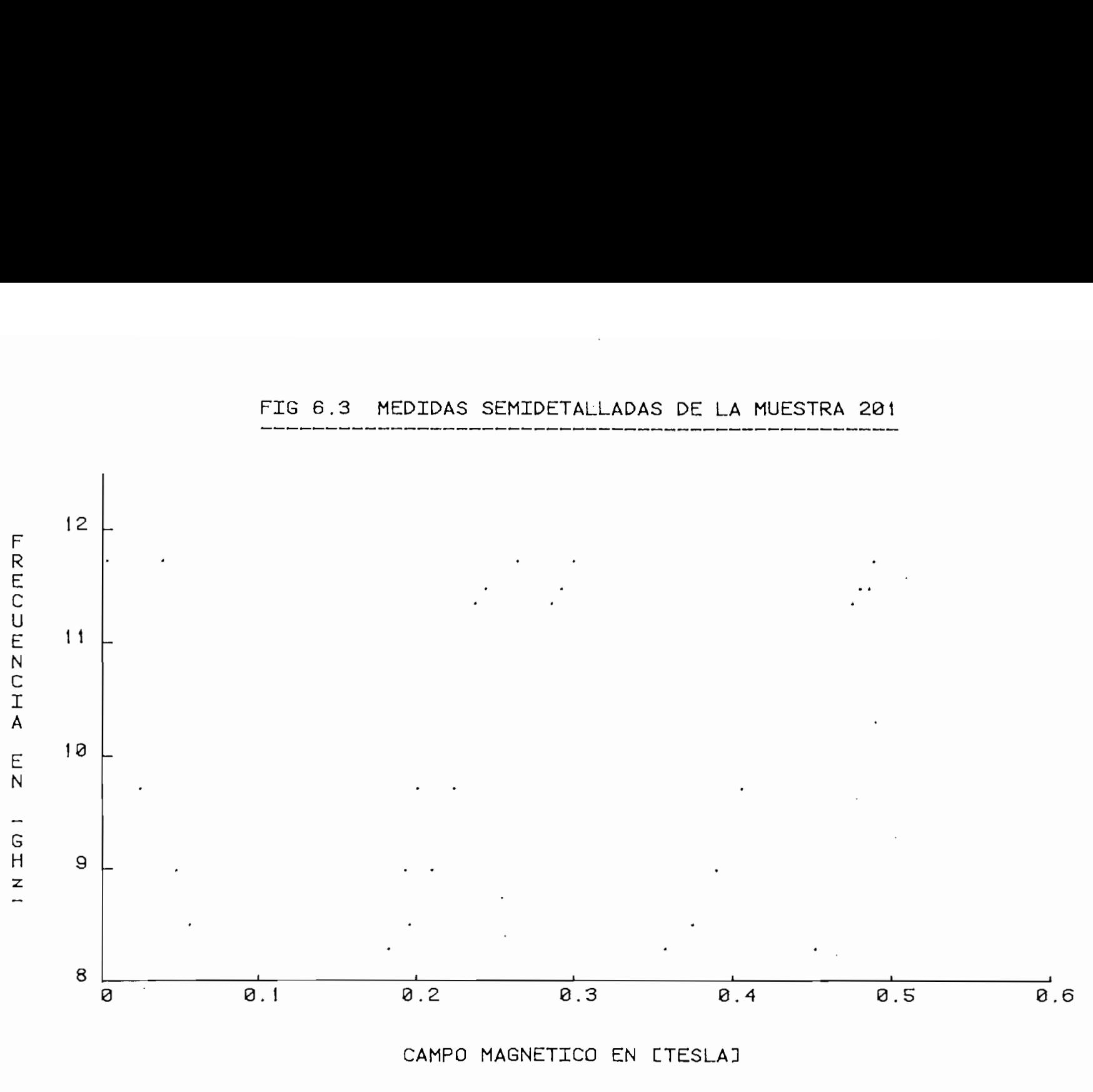

Medidas realizadas el 20 de Marzo de 1982

Se desconoce el ángulo entre la dirección del campo magnético y el eje c.

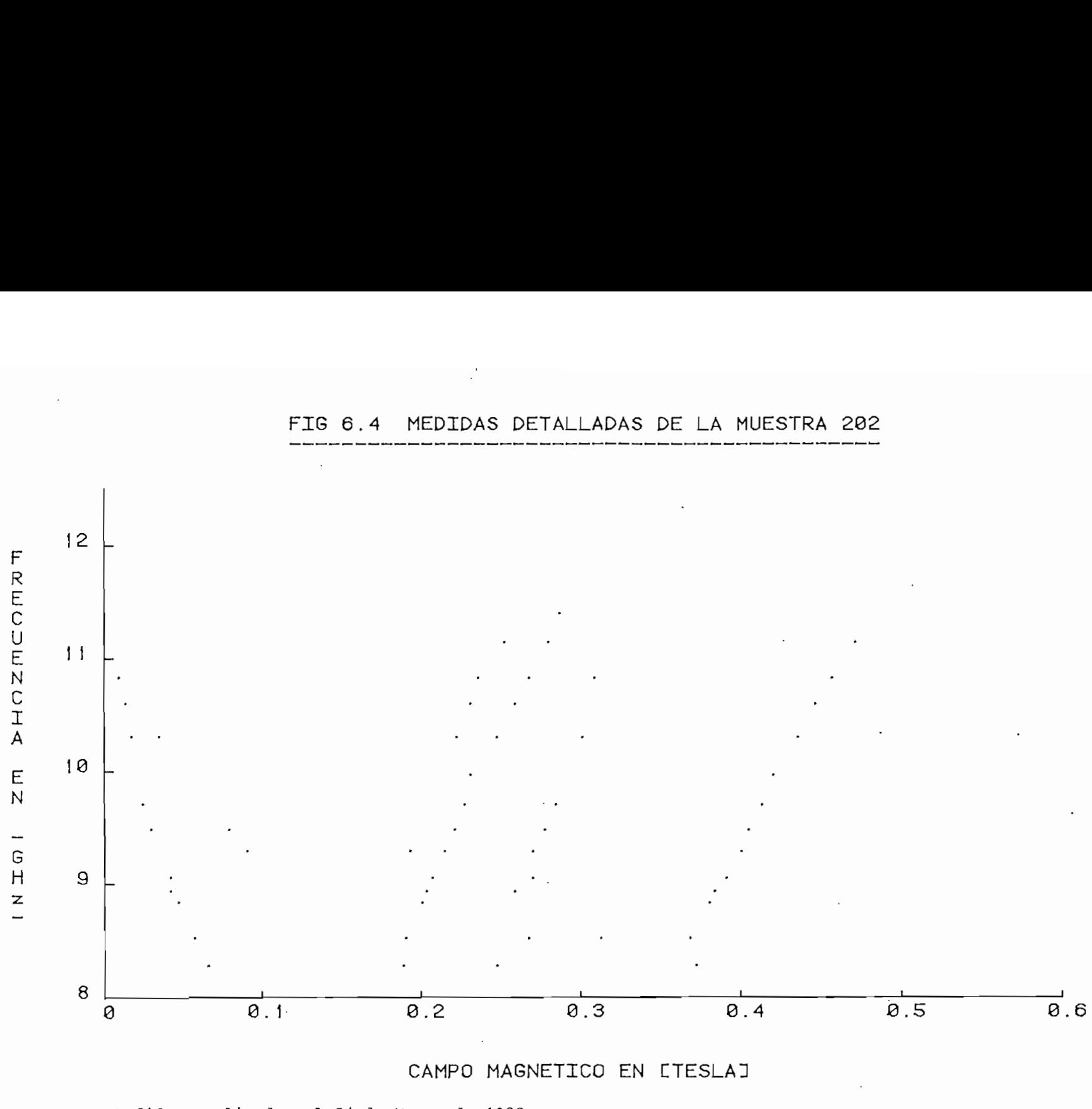

#### FIG 6.4 MEDIDAS DETALLADAS DE LA MUESTRA 202

Medidas realizadas el 24 de Marzo de 1982

Angulo aproximado entre la dirección del campo magnético y el eje c: 50°

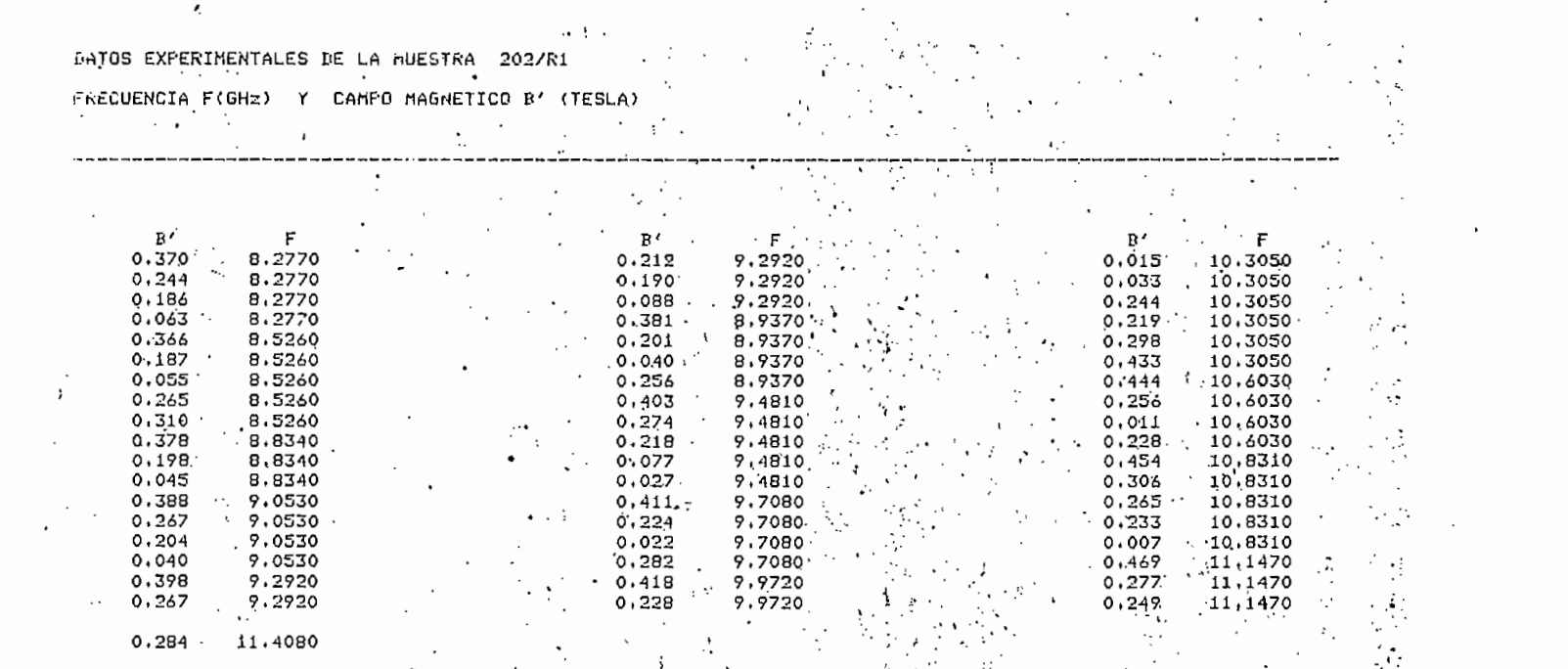

the contract of the contract of the contract of the contract of the contract of the

 $\label{eq:2.1} \mathcal{L}(\mathcal{L}(\mathcal{L})) = \mathcal{L}(\mathcal{L}(\mathcal{L})) = \mathcal{L}(\mathcal{L}(\mathcal{L})) = \mathcal{L}(\mathcal{L}(\mathcal{L}))$ 

 $\mathcal{L}^{\text{max}}_{\text{max}}$  , and  $\mathcal{L}^{\text{max}}_{\text{max}}$ 

 $\mathbf{r}$ 

 $\overline{6}$ 

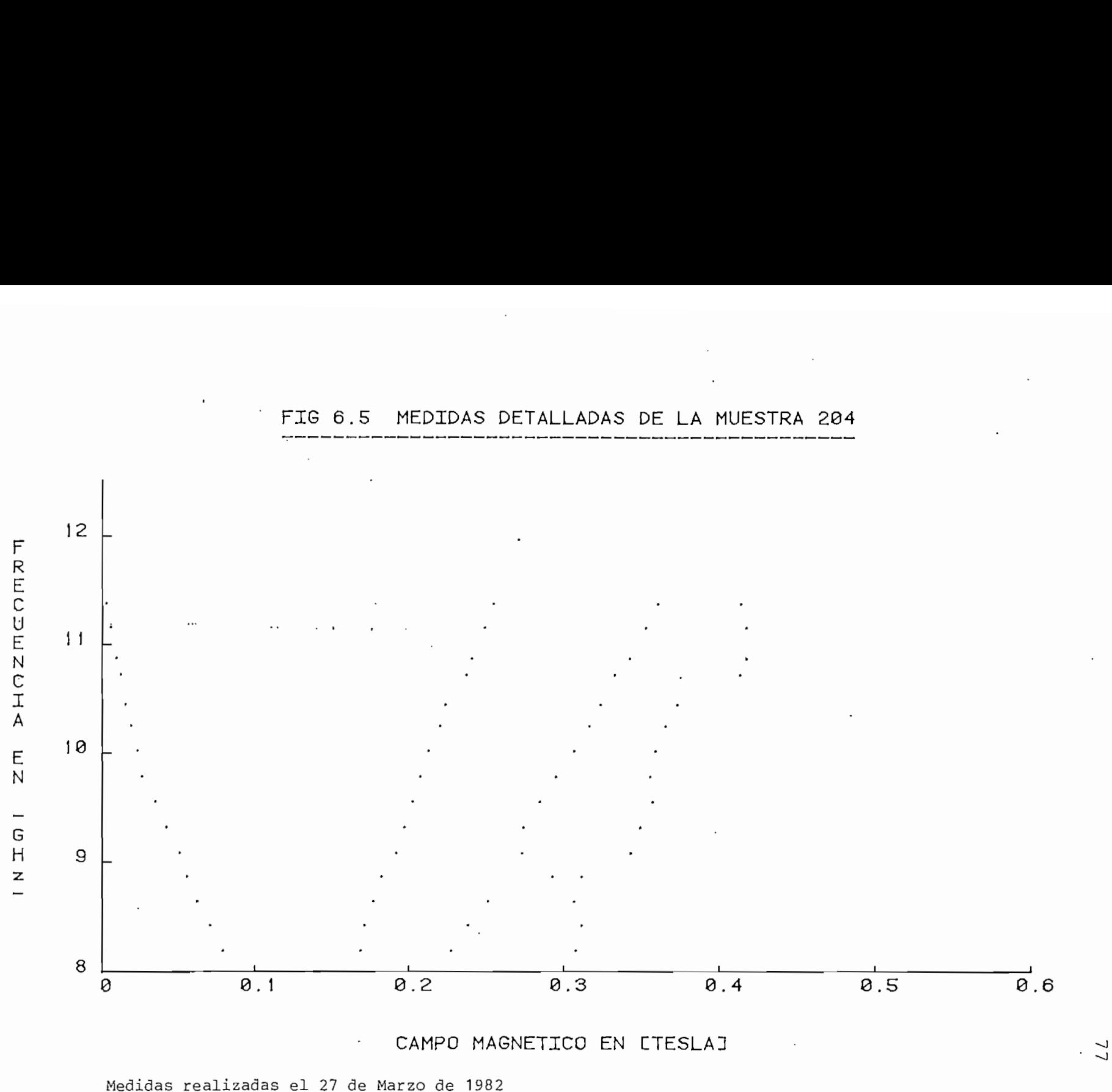

MEDIDAS DETALLADAS DE LA MUESTRA 204 FIG 6.5

Angulo aproximado entre la dirección del campo magnético y el eje c: 40

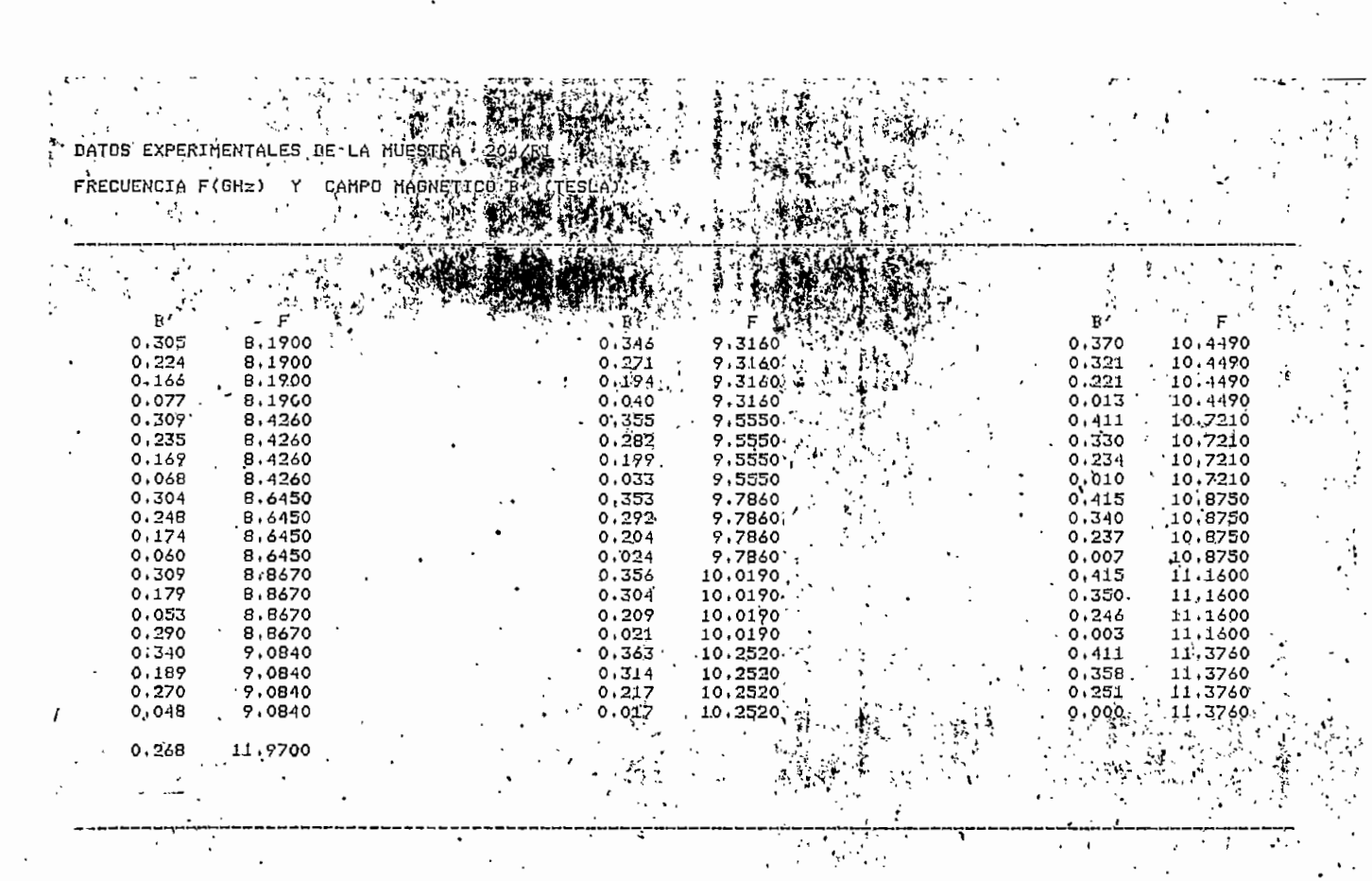

 $\sim$ 

 $\hat{\boldsymbol{\beta}}$ 

 $\mathcal{L}^{\text{max}}_{\text{max}}$ 

- 1985

 $\overline{\cdot}$ 

 $\sim$ 

 $\ddot{\cdot}$ 

 $\ddot{\phantom{0}}$ 

 $\bullet$ 

 $\ddot{\bullet}$ 

 $\mathbb{R}^{\infty}$ 

 $\ddot{\phantom{1}}$ 

 $\sum_{i=1}^n\sum_{j=1}^n\sum_{j=1}^n\sum_{j=1}^n\sum_{j=1}^n\sum_{j=1}^n\sum_{j=1}^n\sum_{j=1}^n\sum_{j=1}^n\sum_{j=1}^n\sum_{j=1}^n\sum_{j=1}^n\sum_{j=1}^n\sum_{j=1}^n\sum_{j=1}^n\sum_{j=1}^n\sum_{j=1}^n\sum_{j=1}^n\sum_{j=1}^n\sum_{j=1}^n\sum_{j=1}^n\sum_{j=1}^n\sum_{j=1}^n\sum_{j=1}^n\sum_{j$ 

 $\ddot{\cdot}$ 

 $78$ 

 $\gamma$  -  $\gamma_0$ 

 $\frac{\sqrt{3}}{2}$  . 

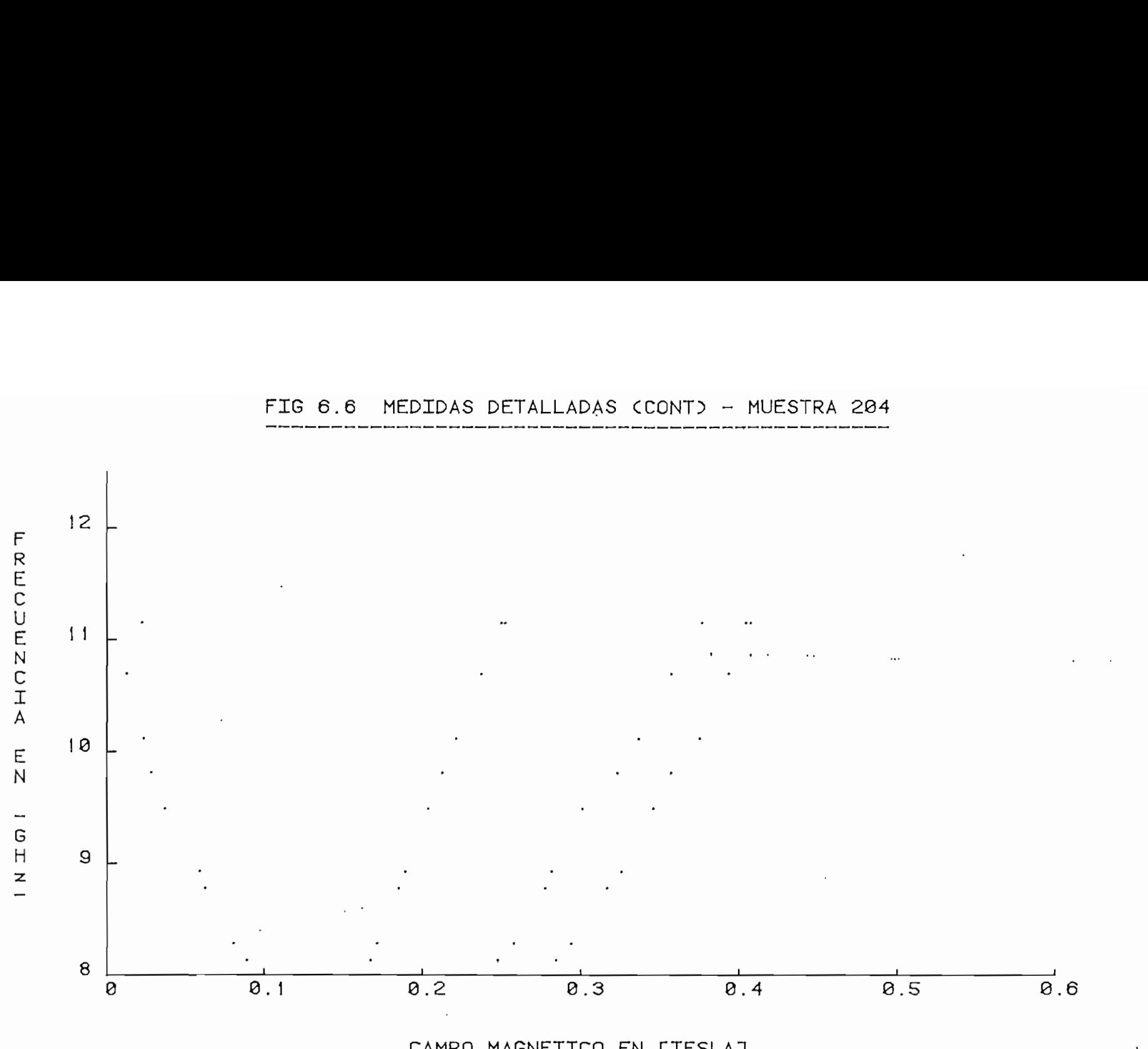

FIG 6.6 MEDIDAS DETALLADAS (CONT) - MUESTRA 204

Medidas realizadas el 16 de Marzo de 1982

Angulo aproximado entre la dirección del campo magnético y el eje c: 40°

si in j

 $\frac{1}{2}$ 

FIG 6.7 MEDIDAS AISLADAS DE LA MUESTRA 204

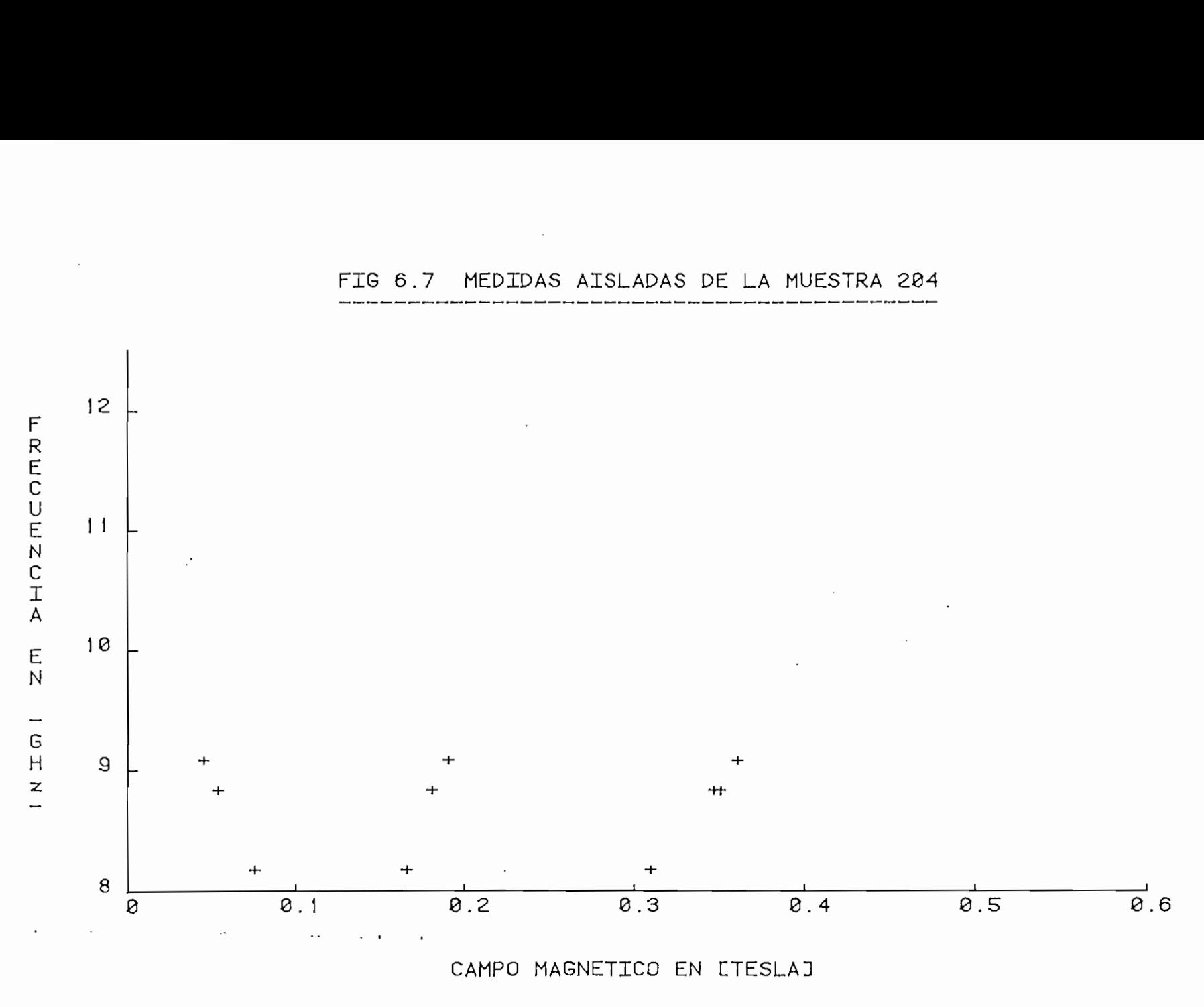

Medidas realizadas el 19 de Marzo de 1982

Angulo aproximado entre la dirección del campo magnético y el eje c: 40°

 $\overline{3}$ 

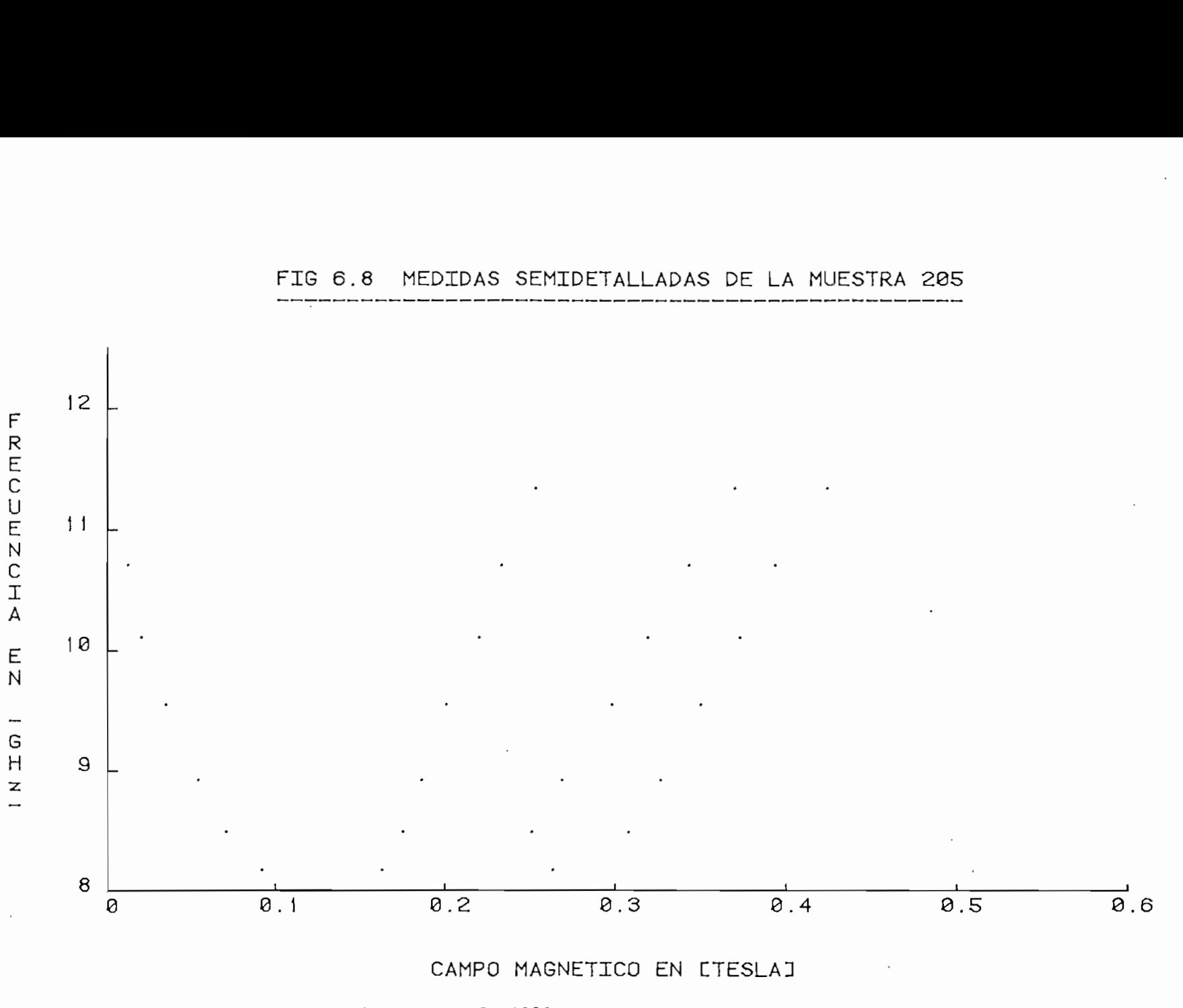

Medidas realizadas el 18 de Marzo de 1982

Angulo aproximado entre la dirección del campo magnético y el eje c: 20°

ခို

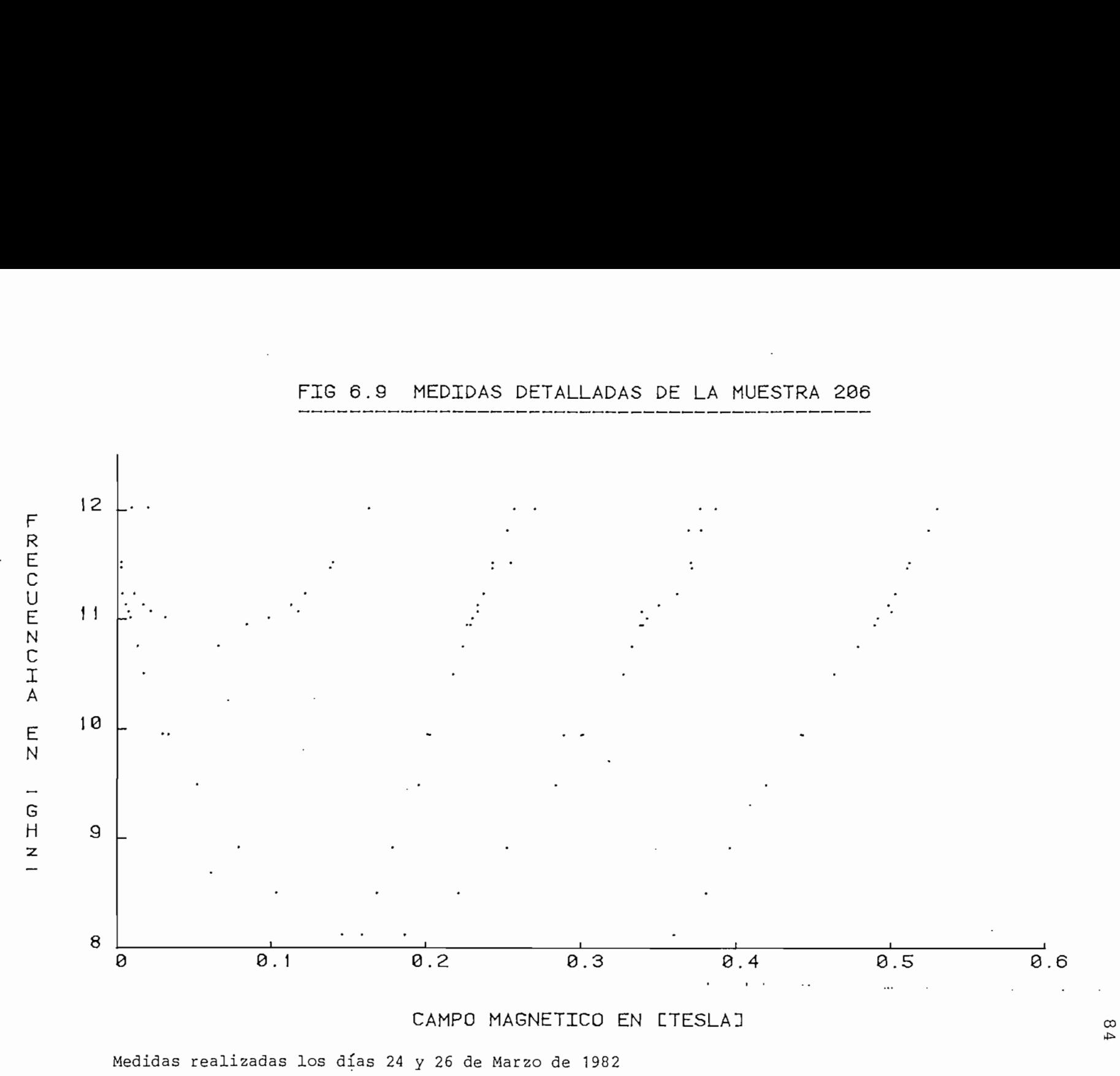

FIG 6.9 MEDIDAS DETALLADAS DE LA MUESTRA 206

Angulo aproximado entre la dirección del campo magnético y el eje c: 50°

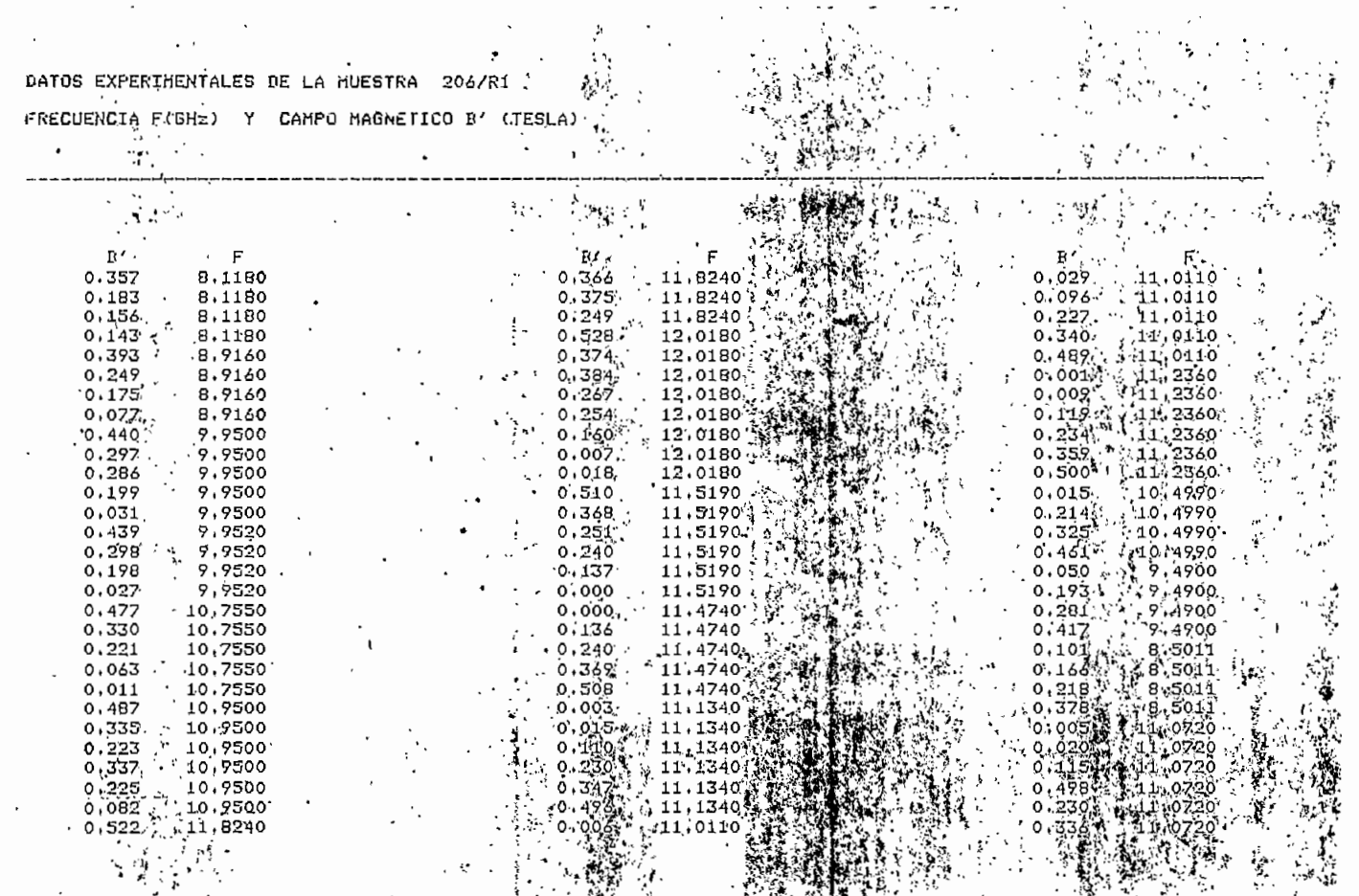

 $\bullet$ 

TW.  $\cdot$ 

 $\lambda$ 

773

ας

 $\mathcal{L}_{\mathcal{A}}$ 

İ

FIG 6.10 MEDIDAS SEMIDETALLADAS DE LA MUESTRA 206

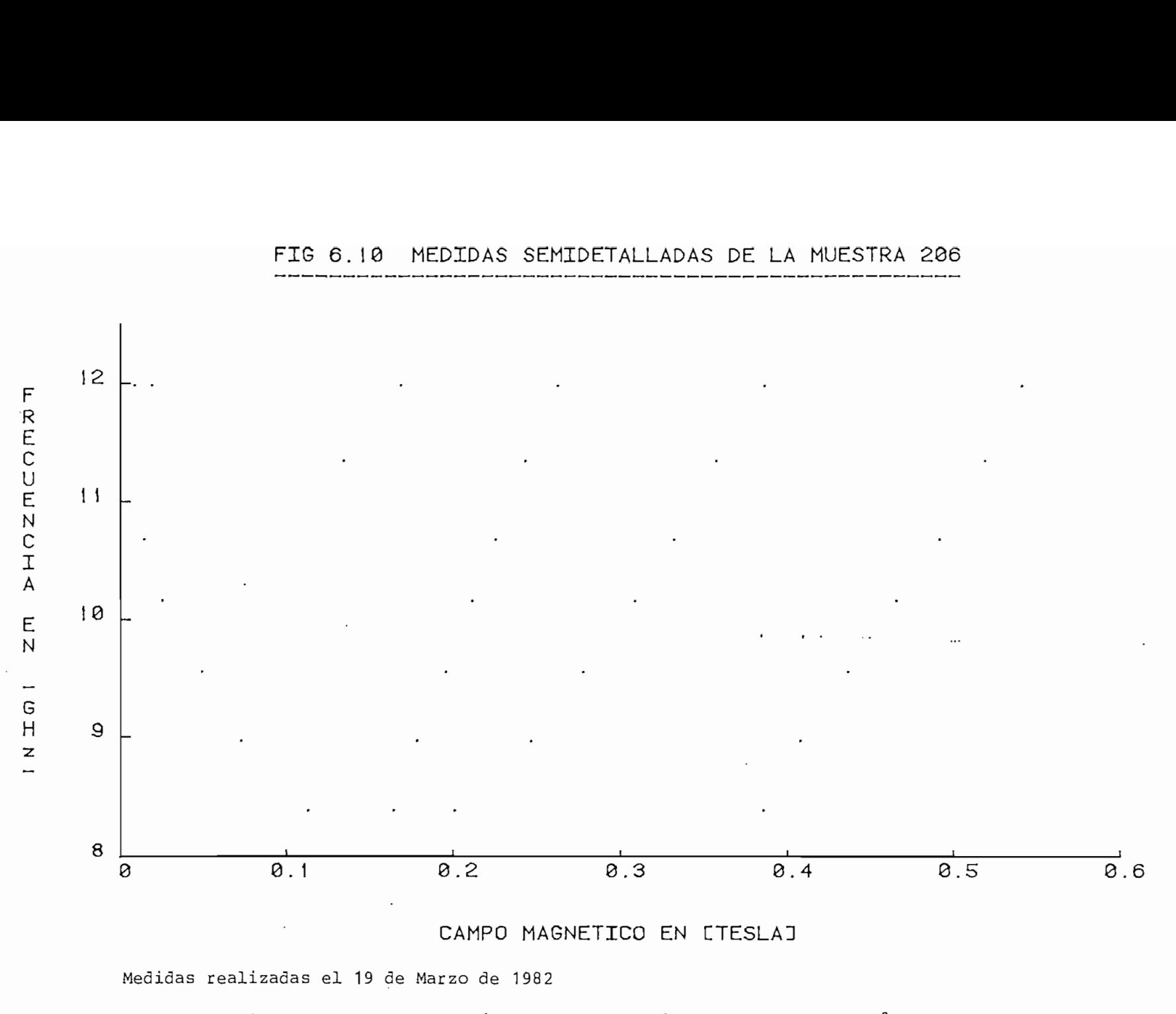

 $^{\circ}_{9}$ 

Angulo aproximado entre la dirección del campo magnético y el eje c: 50°

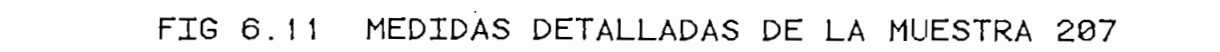

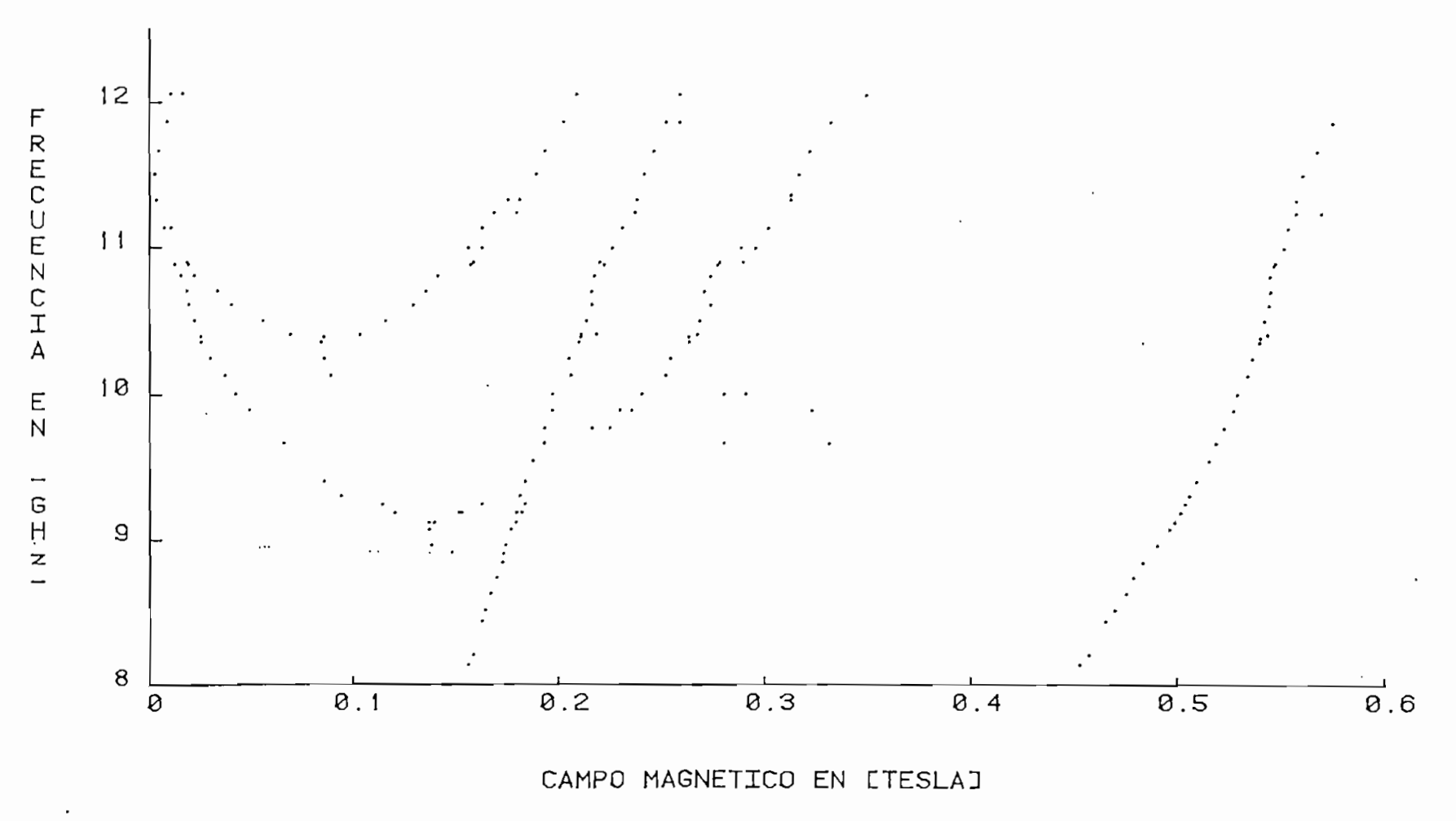

Medidas realizadas los días 22 y 23 de Marzo de 1982

Angulo aproximado entre la dirección del campo magnético y el eje c: 60°

 $_{\rm 8}$   $\,$ 

DATOS EXPERIMENTALES DE LA MUESTRA 207/R1

 $\ddot{\phantom{1}}$ 

 $\cdot$ 

 $\sim 0.1$ 

 $\ddot{\phantom{1}}$ 

FRECUENCIA F(GHz) Y CAMPO MAGNETICO B' (TESLA)

 $\sim 100$ 

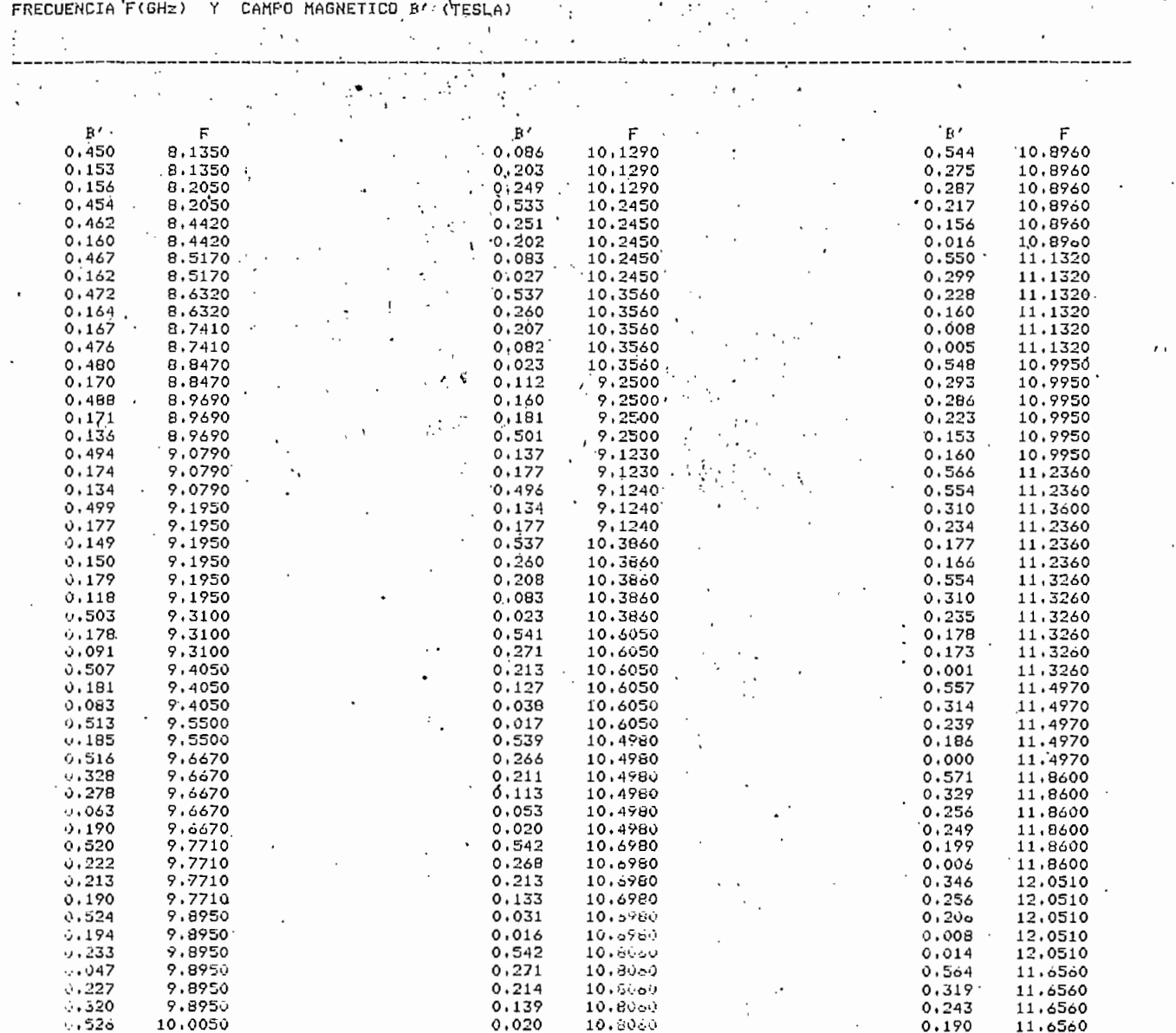

 $\sim$ 

 $\cdot$ 

 $\sim$   $\sim$ 

 $\overline{a}$ 

 $\sim$   $\downarrow$ 

68

 $\overline{\phantom{a}}$ 

 $\ddot{\phantom{1}}$ 

 $\sim$ 

 $\epsilon$ 

 $\sim 10$ 

Ť

 $\lambda$ 

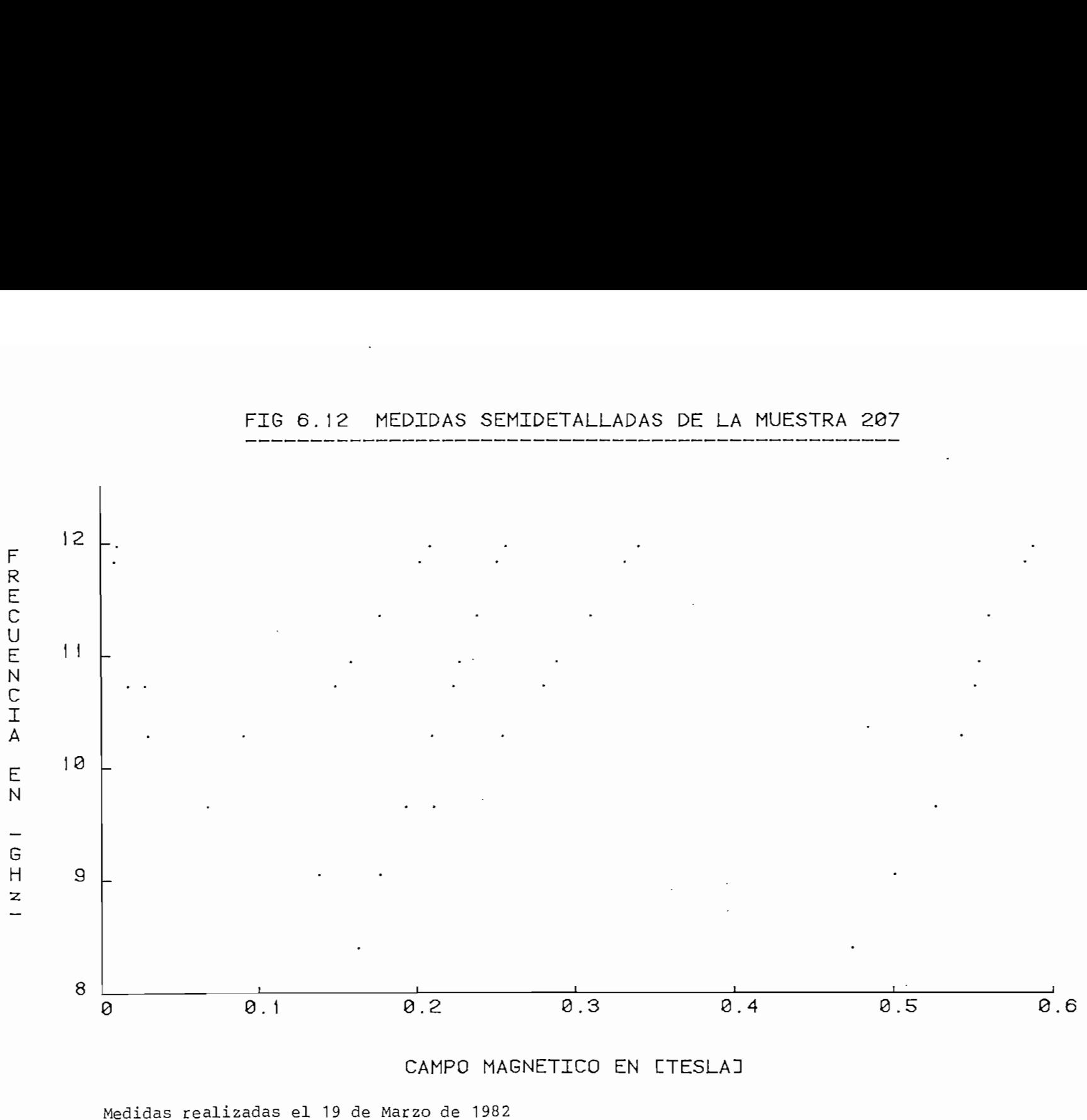

FIG 6.12 MEDIDAS SEMIDETALLADAS DE LA MUESTRA 207

Angulo aproximado entre la dirección del campo magnético y el eje c: 60°

 $\ddots$ 

 $\frac{9}{1}$ 

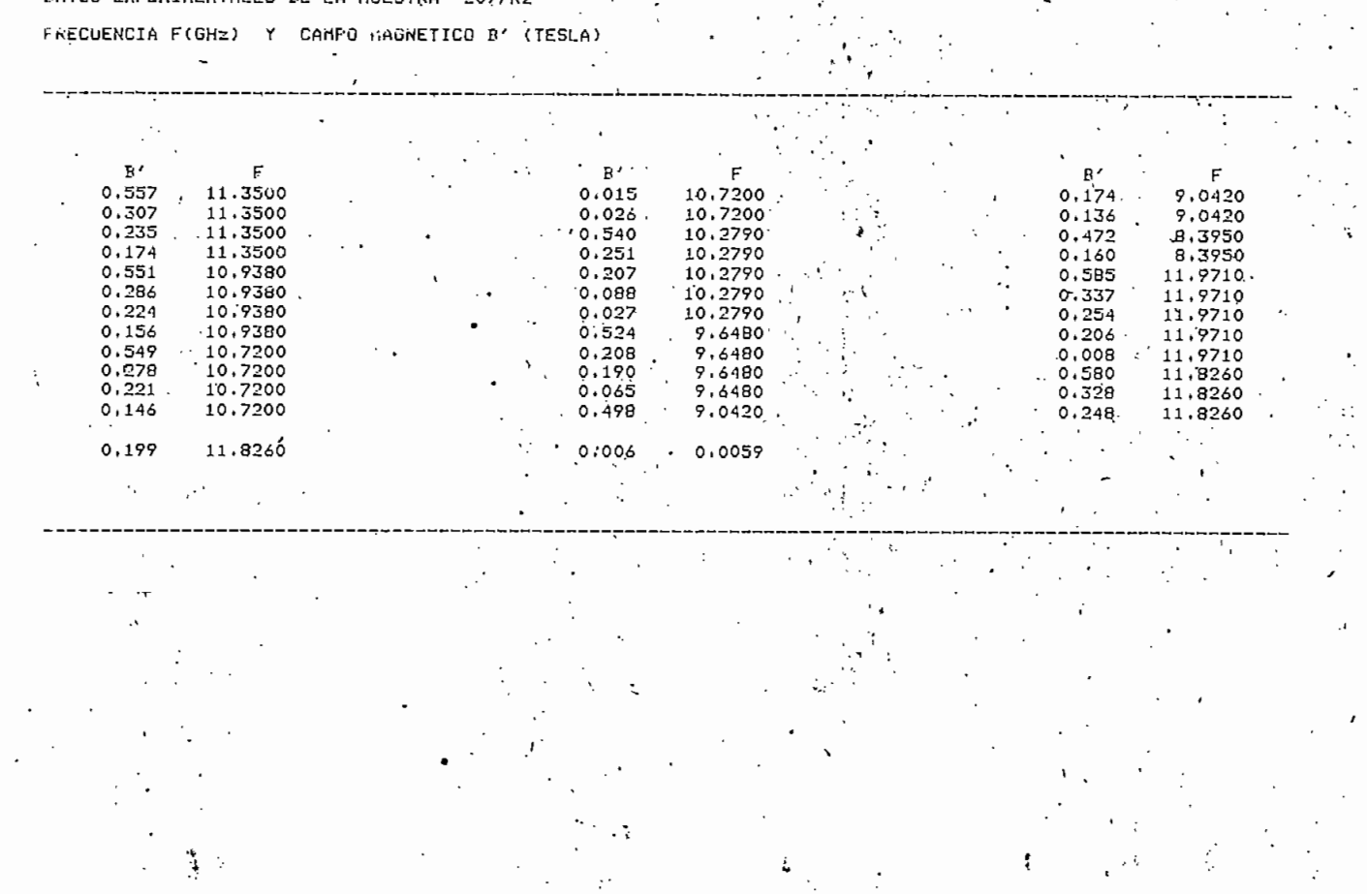

the control of the control of

the control of the control of

 $\sim$ 

 $\bullet$  . The contract of the contract of the contract of the contract of the contract of the contract of the contract of the contract of the contract of the contract of the contract of the contract of the contract of the co

the control of the control of the

 $\omega$  $\overline{M}$ 

 $\blacksquare$ 

# 6.5 DETERMINACIÓN DEL SIGNO DE LA RELACIÓN GIRO-MAGNÉTICA DE LAS RESONANCIAS DE LAS MUESTRAS

La cavidad #2 desarrollada en esta tesis no puede determinar el signo de la- relación giromagnética de las resonancias de las muestras, por esta razón se hizo necesa rio encontrar estos signos midiendo cada una de las mues tras en la cavidad #1. Los resultados de estas mediciones se resumen-en la Tabla 6.1.

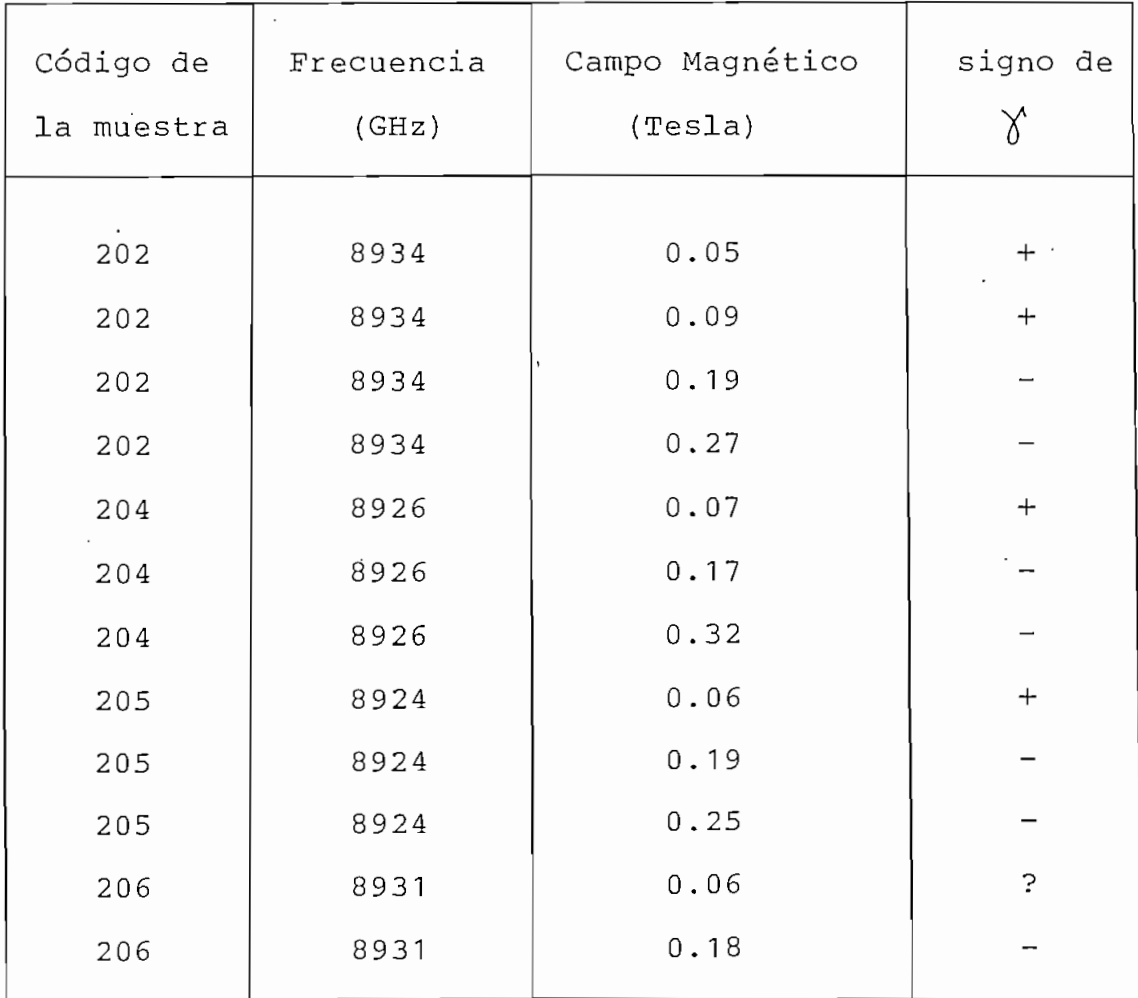

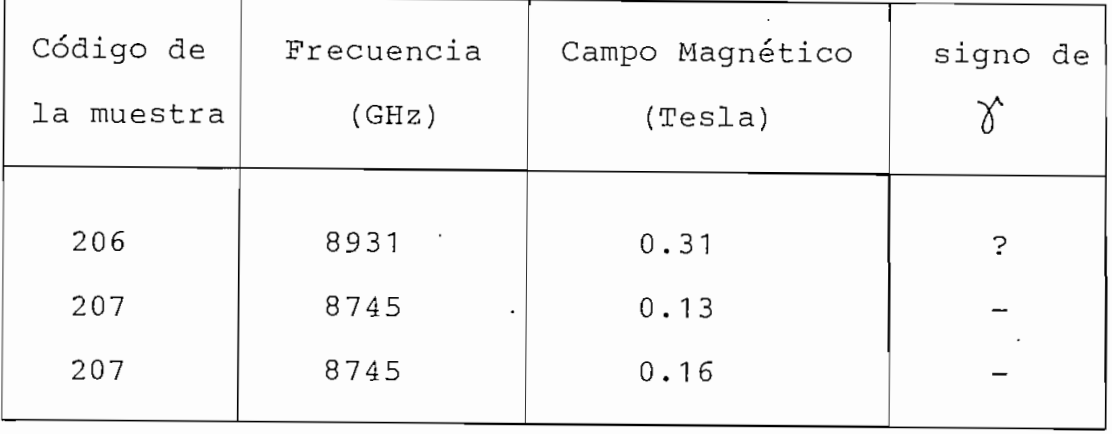

Tabla 6.1.- Signo de la relación giromagnética de las resonancias de las muestras.

La información del signo obtenida para una sola frecuencia es importante pero no suficiente como para defi nir la forma de las curvas experimentales .en varias fre cuencias. Sin embargo, los desarrollos teóricos del anexo 2 (que se encuentran en curso) se complementarán con estas mediciones para comparar cuantitativamente teoría y prácti\_\_ ca.

NOTA: La muestra 201 no pudo ser medida porque su falta

de simetría impidió superponer los modos de oscilación de la cavidad #1 .

 $\div$ 

## CAPITUL O V I I

# OTRAS MEDIDAS DE RESONANCIA MAGNÉTICA

 $\mathcal{L}^{\text{max}}$  .

 $\sim 10$ 

 $\sim$ 

El tema de esta Tesis se circunscribe a las reso nancias magnéticas en rubí; sin embargo; para establecer alguna comparación con las medidas realizadas en la cavi dad  $\#1^{(1)}$ , se tomaron datos de otras muestras, las mismas que se presentan en la Tabla 7.1.

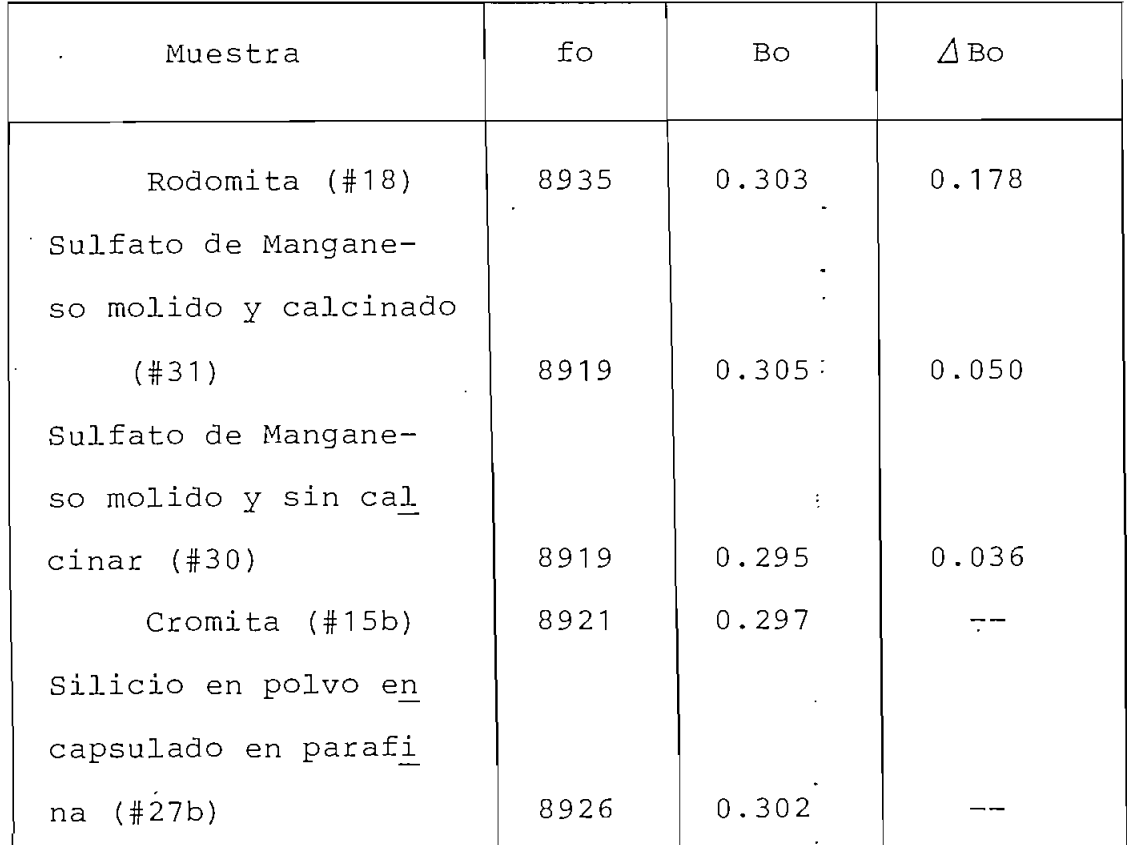

 $\sim 10^7$ 

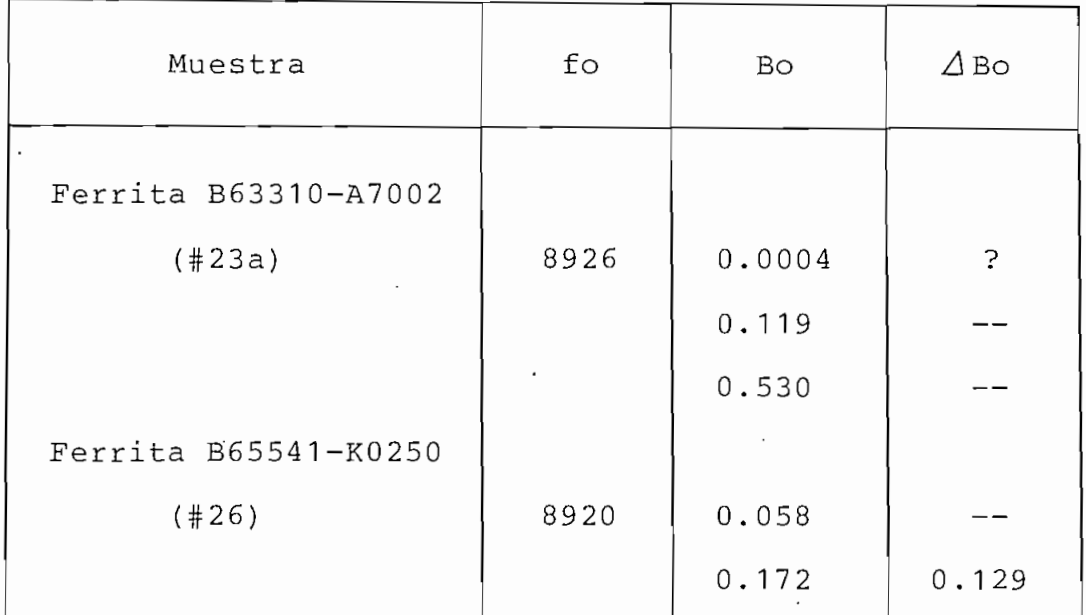

Tabla 7.1.- Otras medidas de resonancia magnética

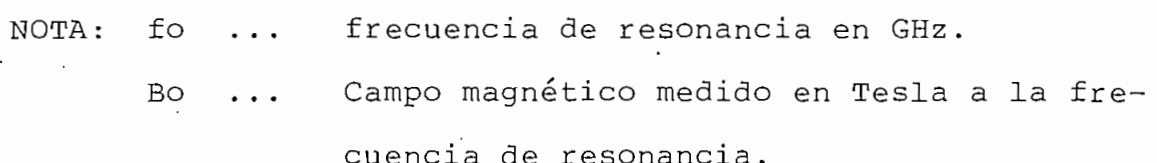

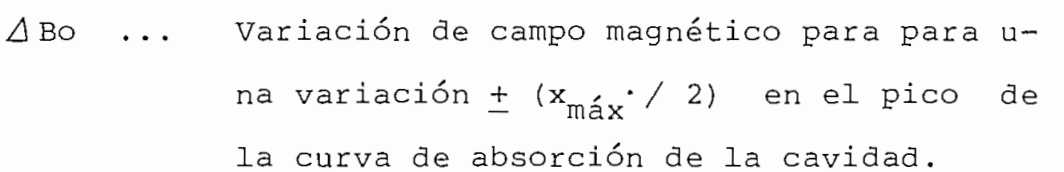

Se intentó detectar resonancias de las muestras que se indican a continuación, sin obtener ningún resultado: Rutilo (#12); Sulfato amónico ferroso (#36); perman\_ ganato de Potasio (#34); Cobaltita (#13b); Manganita (#19 y #19b); Fe<sub>2</sub>O<sub>3</sub>; Oxido de Titanio.

Se puede apreciar que los datos experimentales de las dos cavidades coinciden dentro de un margen de error

96

ŧ

 $\colon$ 

### CAPITUL O VII I

#### CONCLUSIONES

Los resultados del desarrollo de esta tesis se resumen a continuación:

- a) Se ha construido una cavidad que permite medir resonan cías magnéticas de electrones en el rango de 8.2 a 12.2 GHz en campos magnéticos de 0.02 a 0.63 Tesla.
- b) Se ha medido en detalle las resonancias magnéticas de electrones de dos rubíes naturales y tres rubíes sinté ticos de distintas orientaciones.
- c) Se ha estudiado la estructura cristalográfica del rubí.
- d) Se ha medido la orientación de las muestras mediante  $\ddot{\cdot}$ difracción de Bragg de rayos X.
- e) Se ha verificado la estructura  $\alpha$ -Al<sub>2</sub>O<sub>3</sub> de las muestras mediante rayos X.

f) Se ha medido el signo de la relación giromagnétíca de las resonancias de las muestras de rubí a 9 GHz.

Estos resultados experimentales permiten estu diar la configuración electrónica de los iones Cr<sup>+++</sup> en ru bí y la simetría del campo .cristalino que ven estos io nes. Se encuentra en curso un trabajo que finalmente permitirá comparar cuantitativamente teoría y experimento (anexo 2) .

En conclusión, las medidas realizadas de resonan. cia magnética de electrones demuestran la bondad de esta técnica para estudiar en detalle problemas de física del estado sólido y químicos.

 $\vdots$ 

#### APÉNDIC E 1

### RESONANCIAS MAGNETICAS TEORICAS DEL RUBI

En este apéndice se indican algunos resultados de-la interpretación teórica del—anexo 2. · Los valores pro pios de la matriz H = H<sub>0</sub> + H<sub>1</sub> (energías de los cuatro esta dos cuánticos correspondientes a J=3/2) se encuentran con el programa CALCULO del anexo 3 para cualquier valor de los ángulos de giro (alfa) y (beta) definidos en el a nexo 2.

El ángulo alfa varía entre  $0^{\circ}$  y  $6^{\circ}$  y el ángulo beta entre  $0^{\circ}$ y 180 antes de que los valores de las ener gías de los cuatro estados cuánticos se repitan debido a la simetría del cristal.

Las Fig.  $1 - 7$  tienen por objeto ilustrar el e fecto de un pequeño cambio a la orientación de las mués tras con respecto a la inducción magnética aplicada, que se manifiesta en las curvas teóricas de resonancia. Las Fig 8 - 24 son patrones para orientar muestras de rubí en forma teórica; esta idea se ilustra en la Fig 25 en la que se superponen datos experimentales y teóricos notándo-

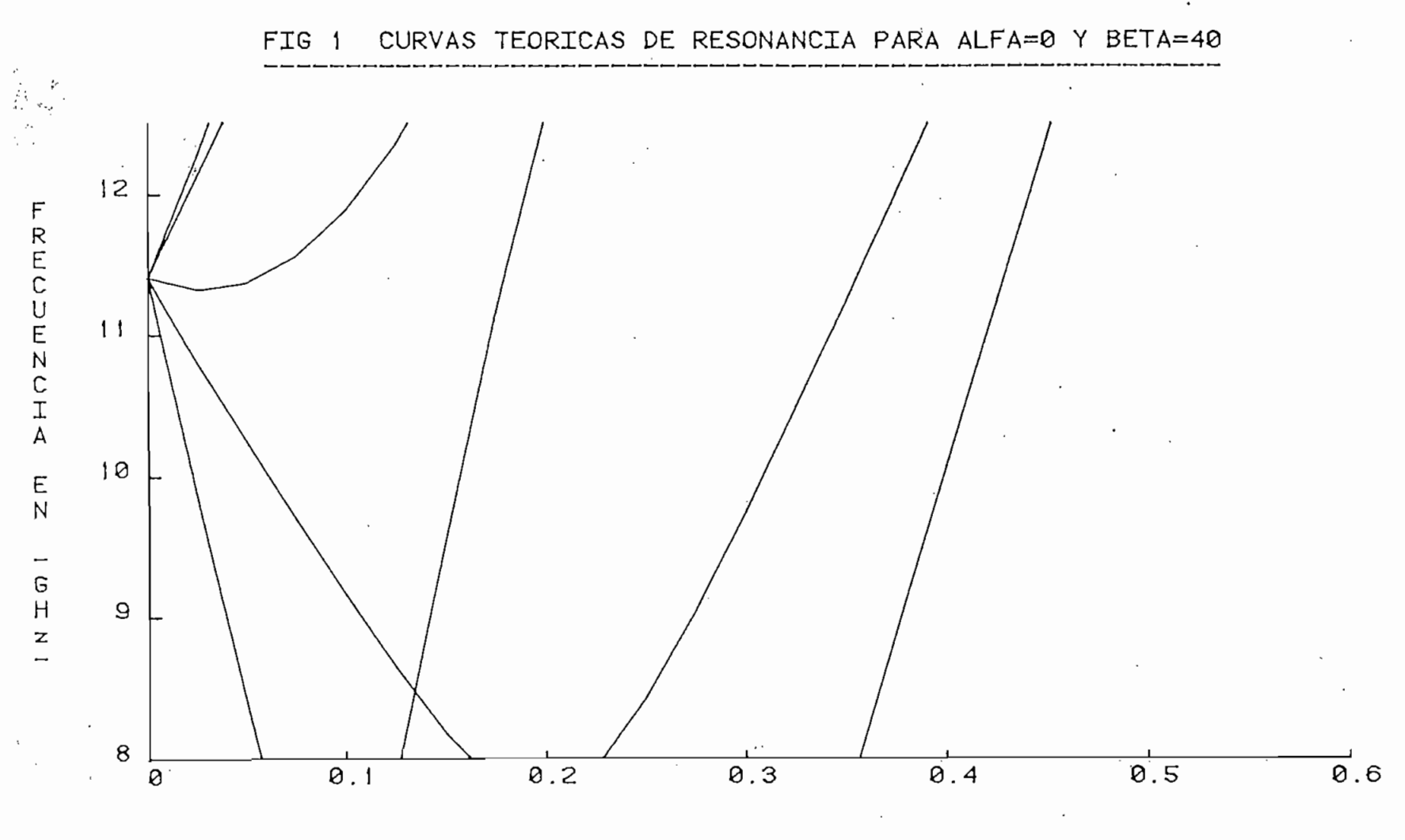

CAMPO MAGNETICO EN LTESLAJ

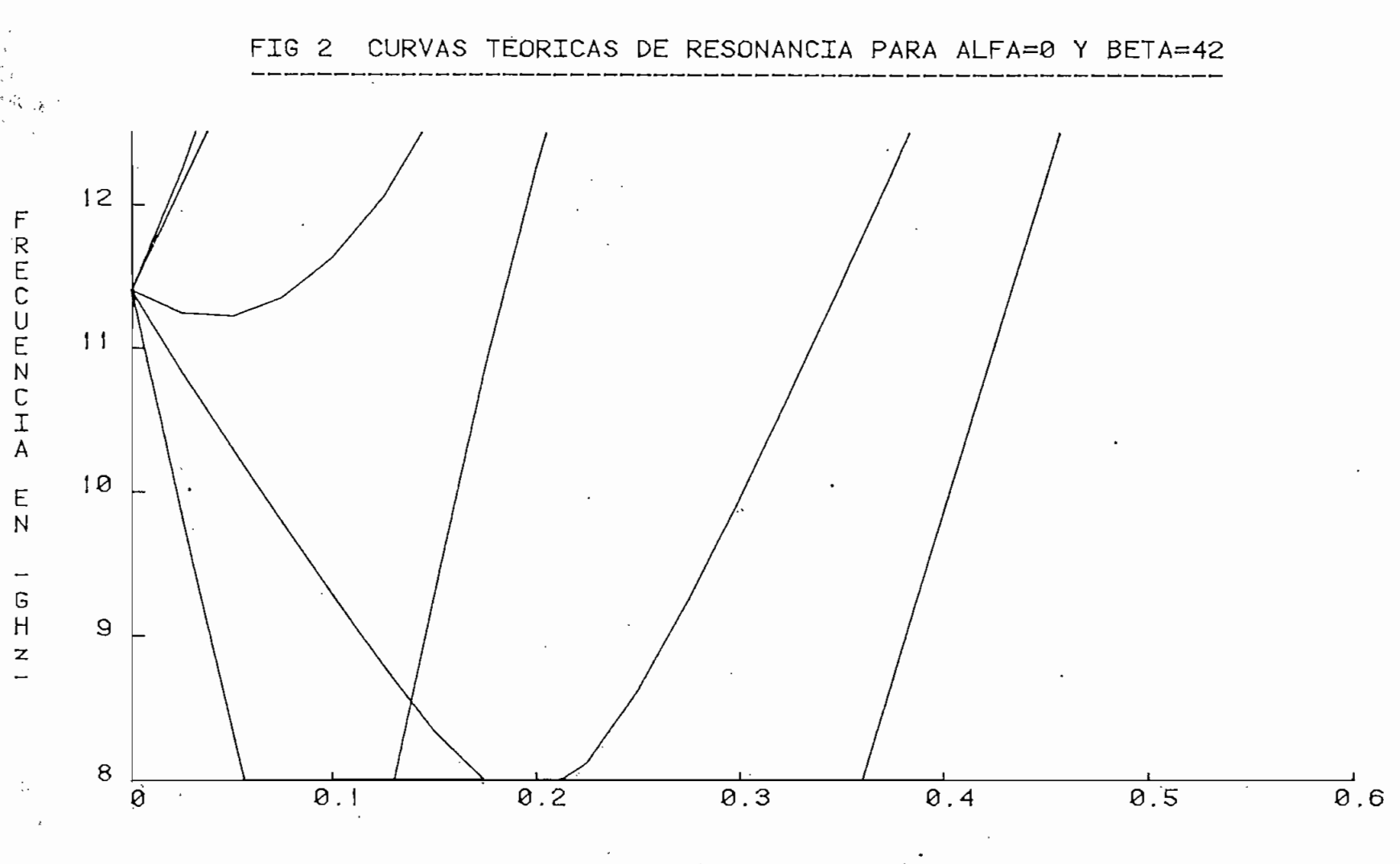

**Barnet** 

 $\ddot{\cdot}$ 

CAMPO MAGNETICO EN LTESLAJ

 $rac{1}{2}$ 

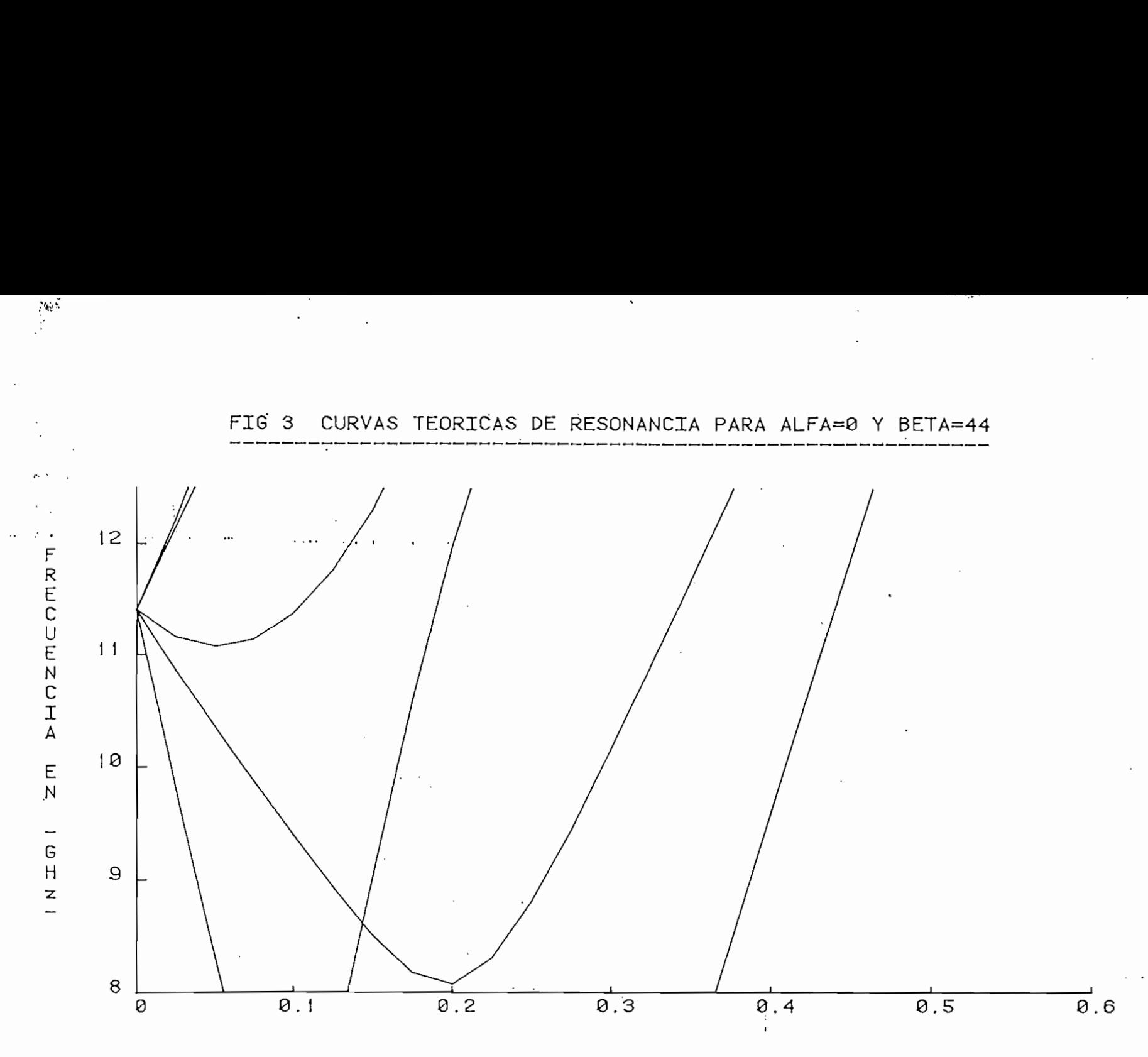

: e

**AMP** 

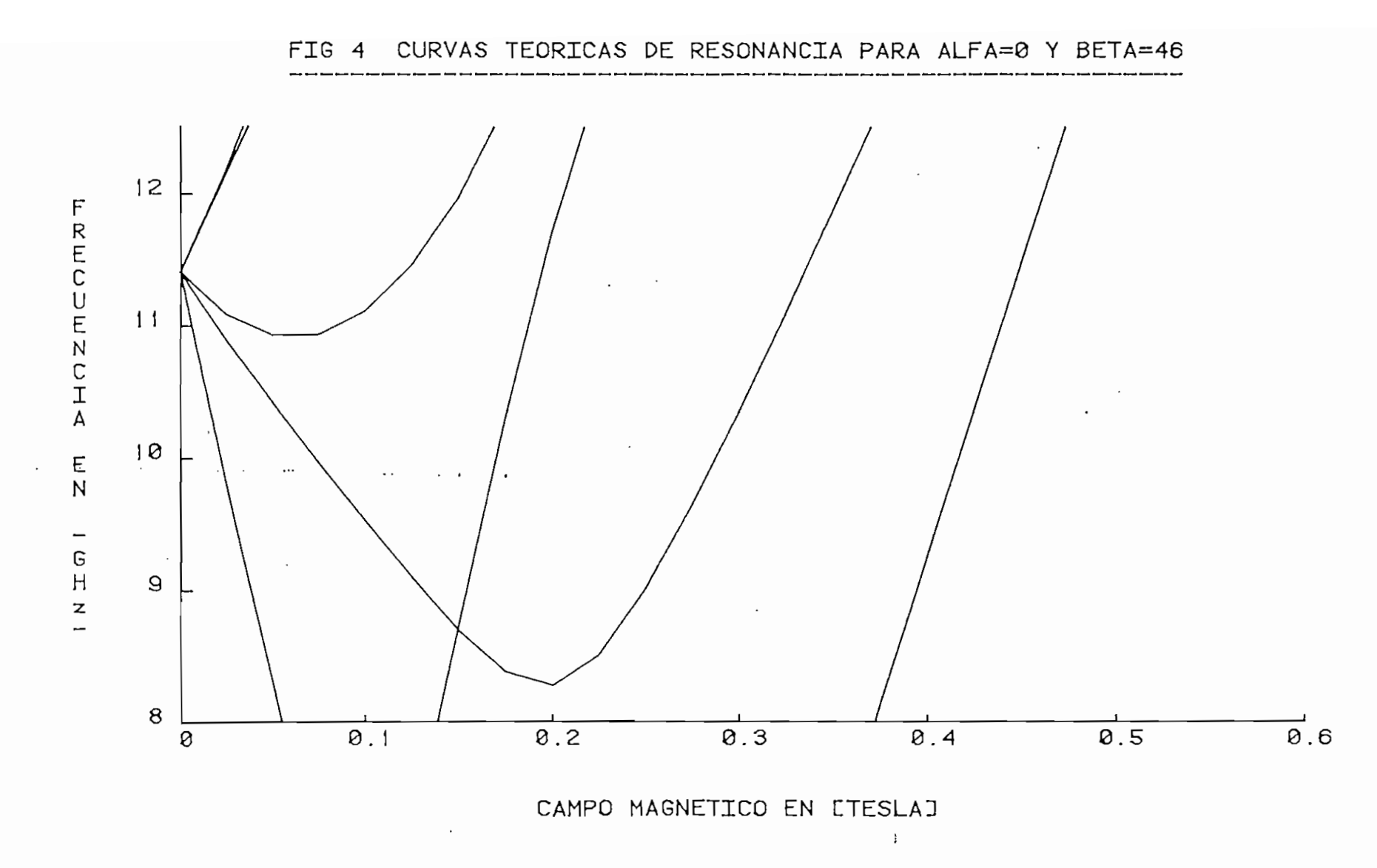

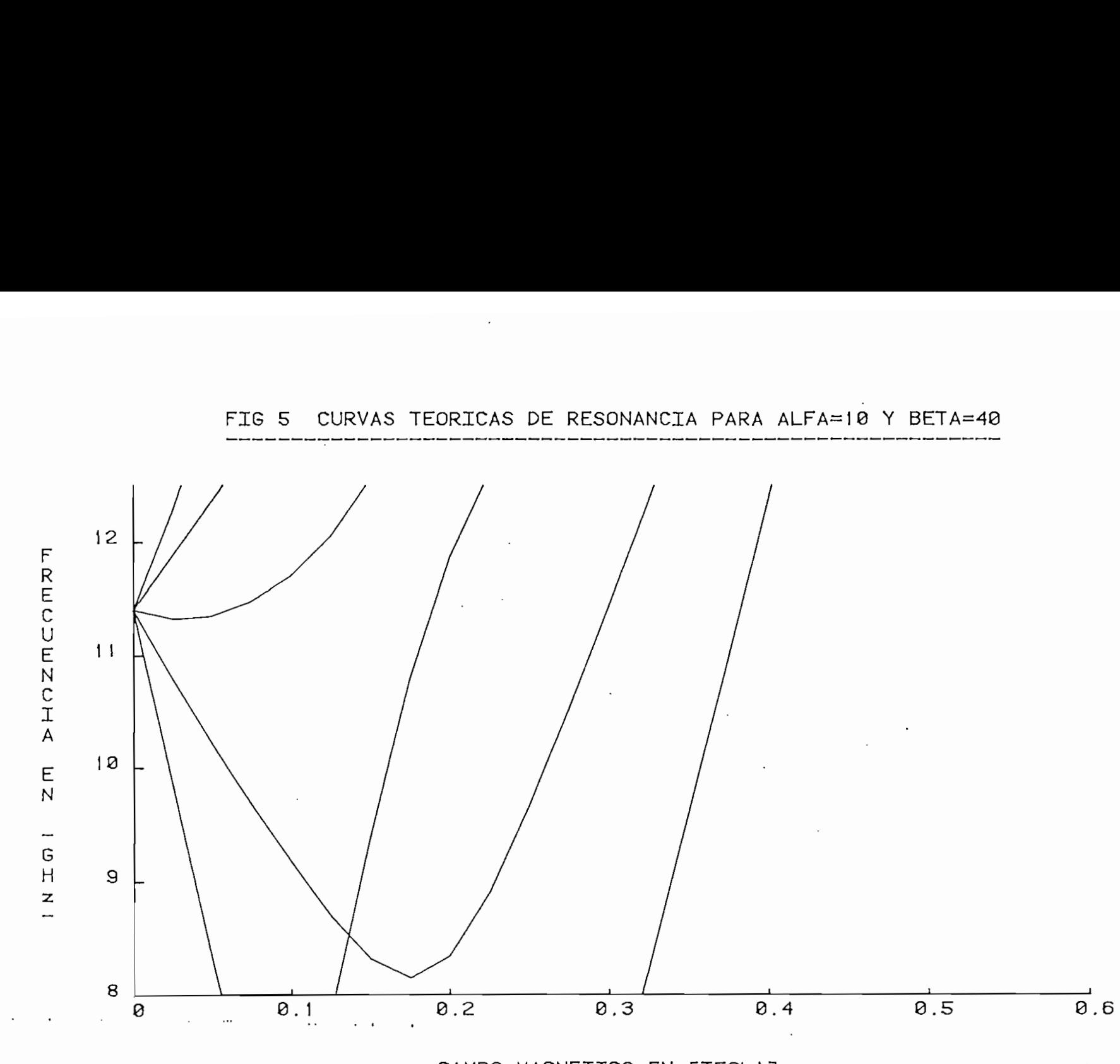

**AMP** 

 $\sim$ 

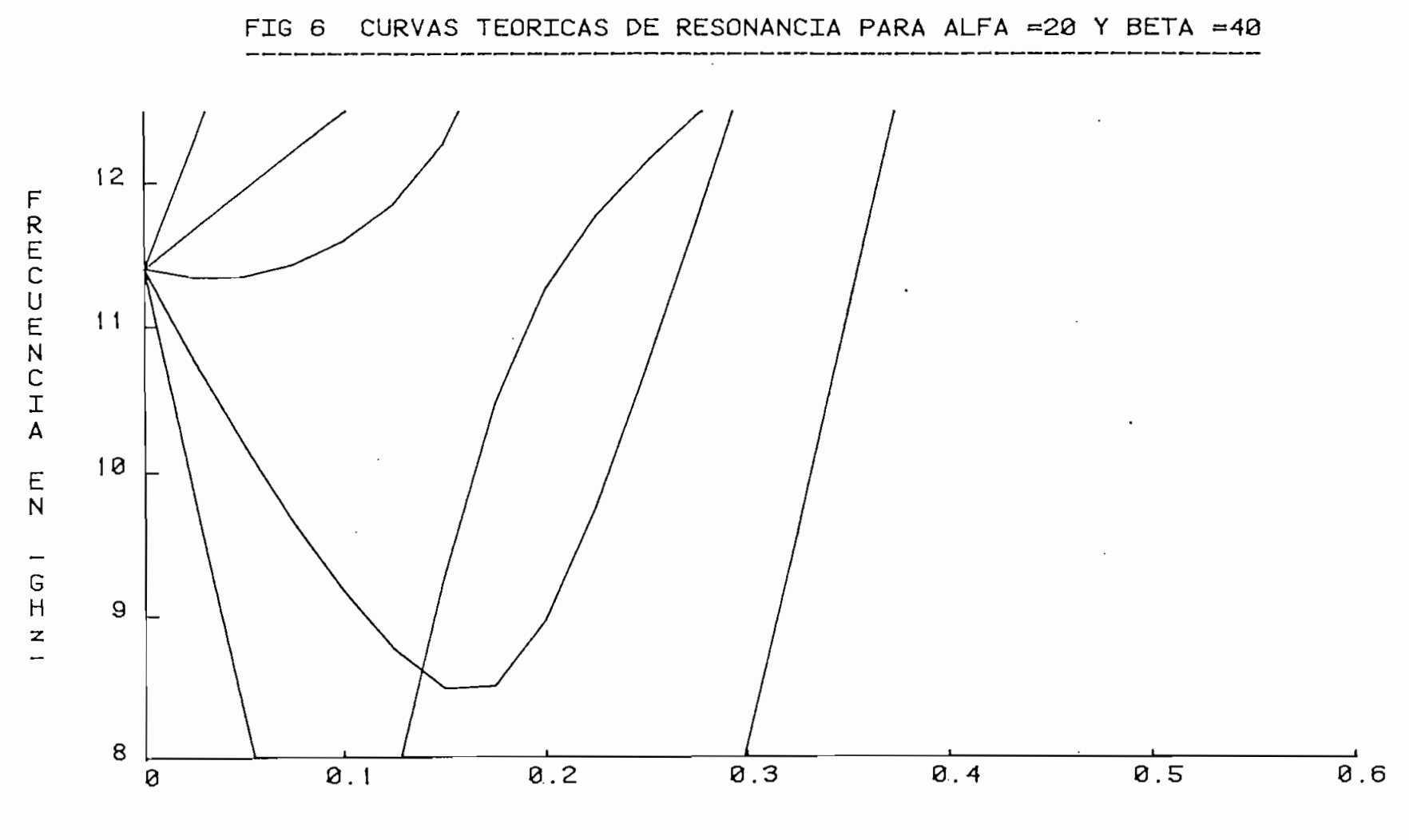

CAMPO MAGNETICO EN LTESLAJ

 $10.7$ 

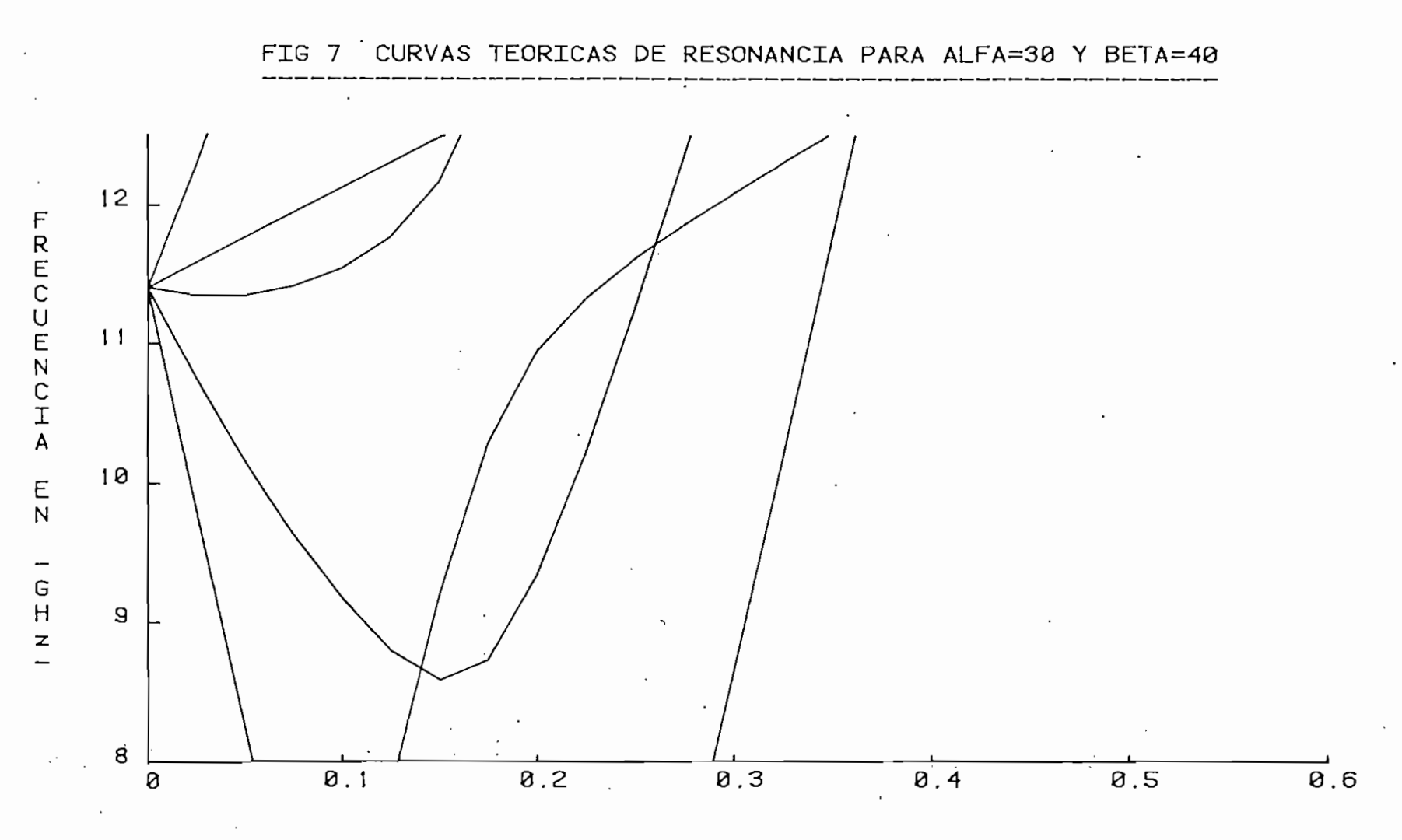

 $\mathcal{L}_{\mathcal{G}}$  ,

CAMPO MAGNETICO EN LTESLAJ

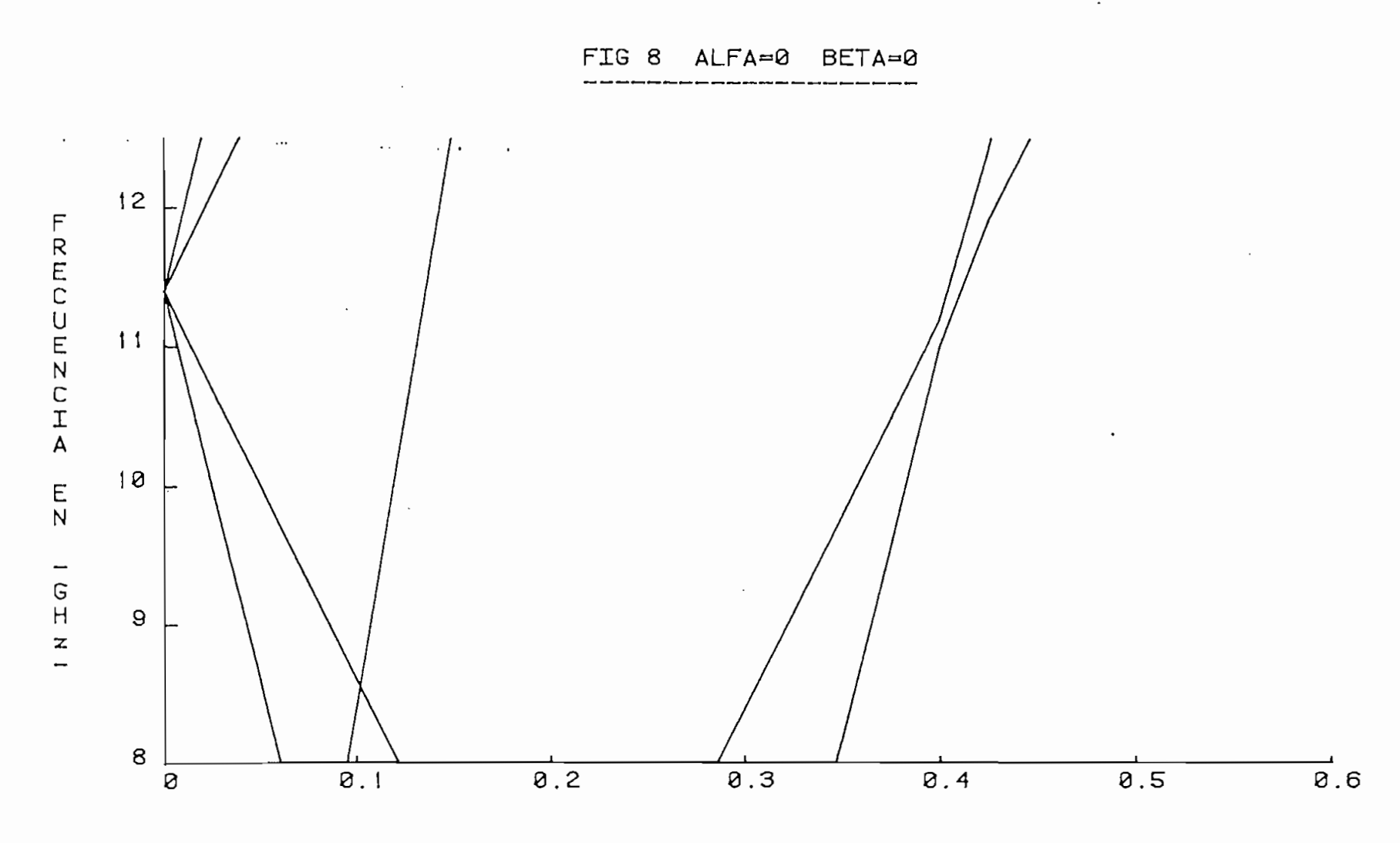

CAMPO MAGNETICO EN LTESLAJ

 $\bar{A}$ 

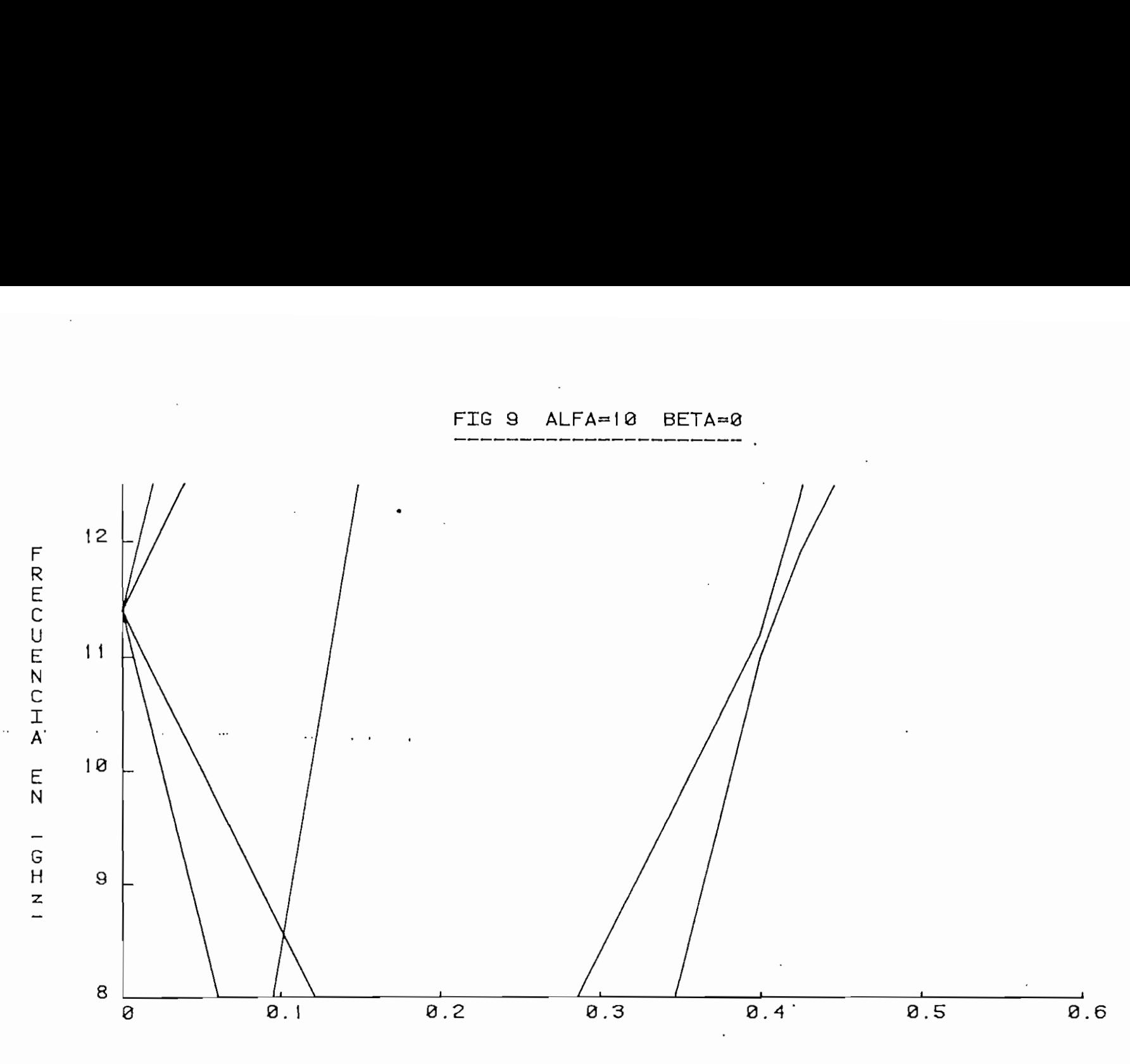

G H

 $\frac{1}{2}$ 

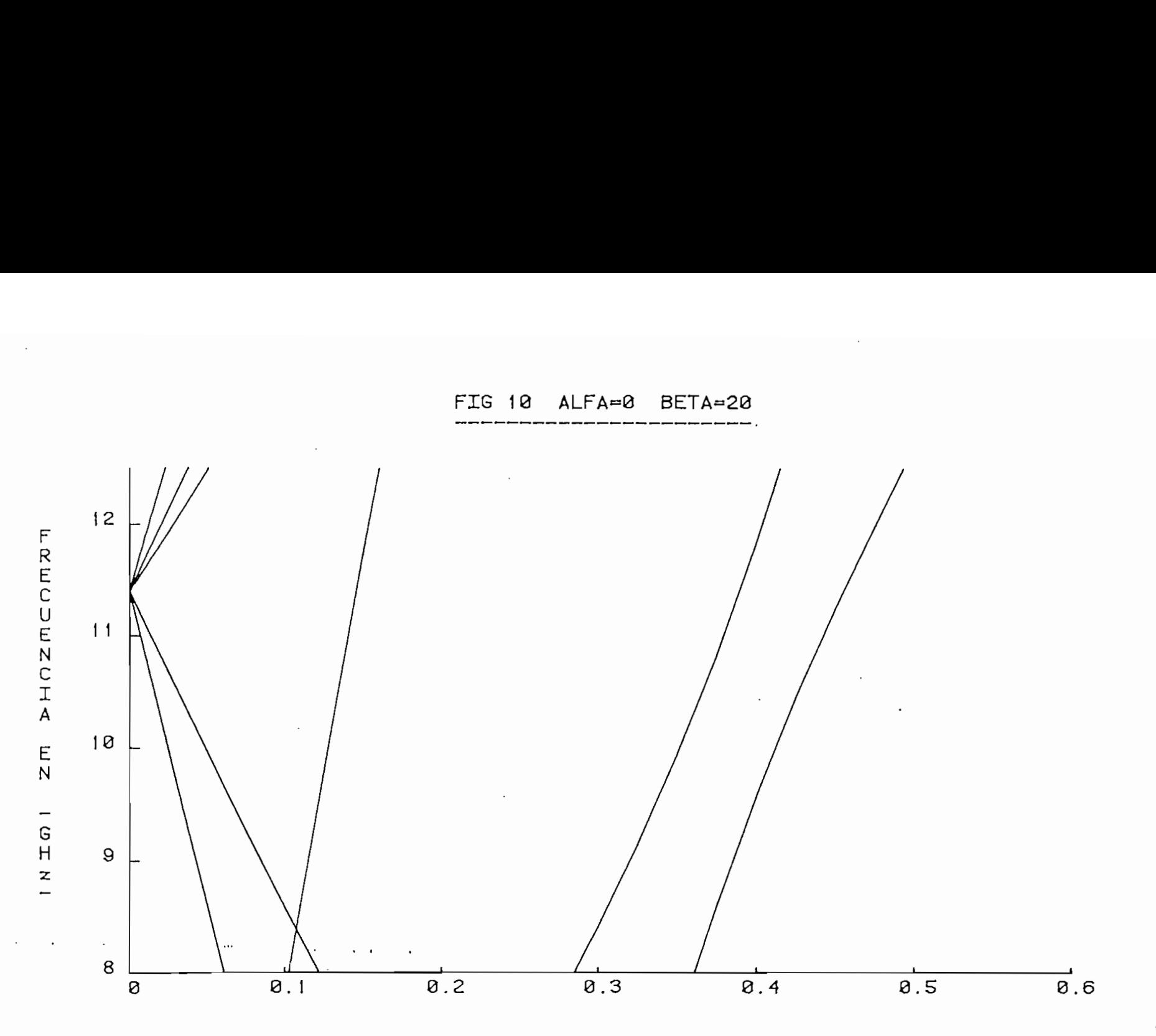

nhn

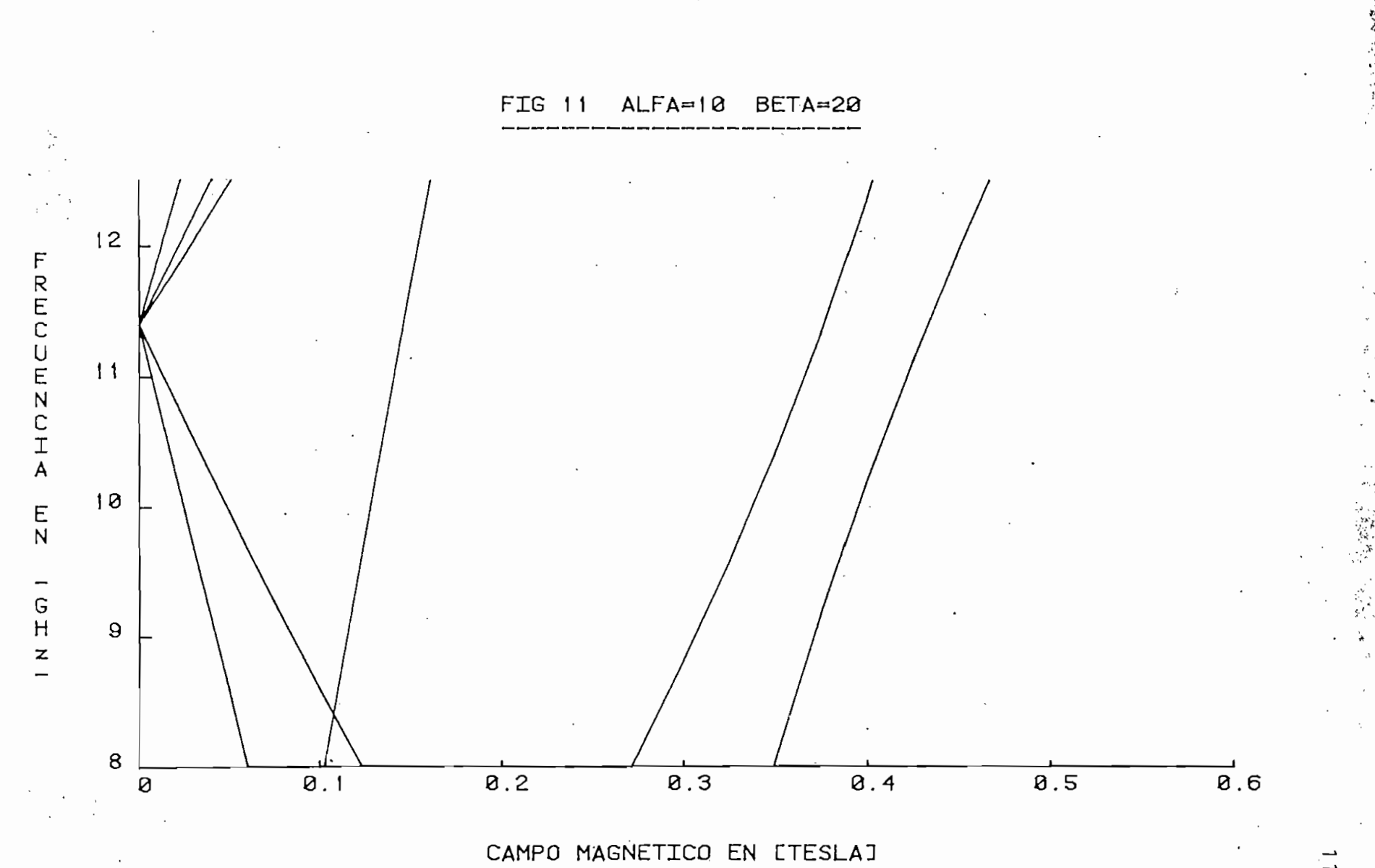

W.

 $\frac{3}{2}$ 

 $\frac{1}{\sqrt{2}}$ 

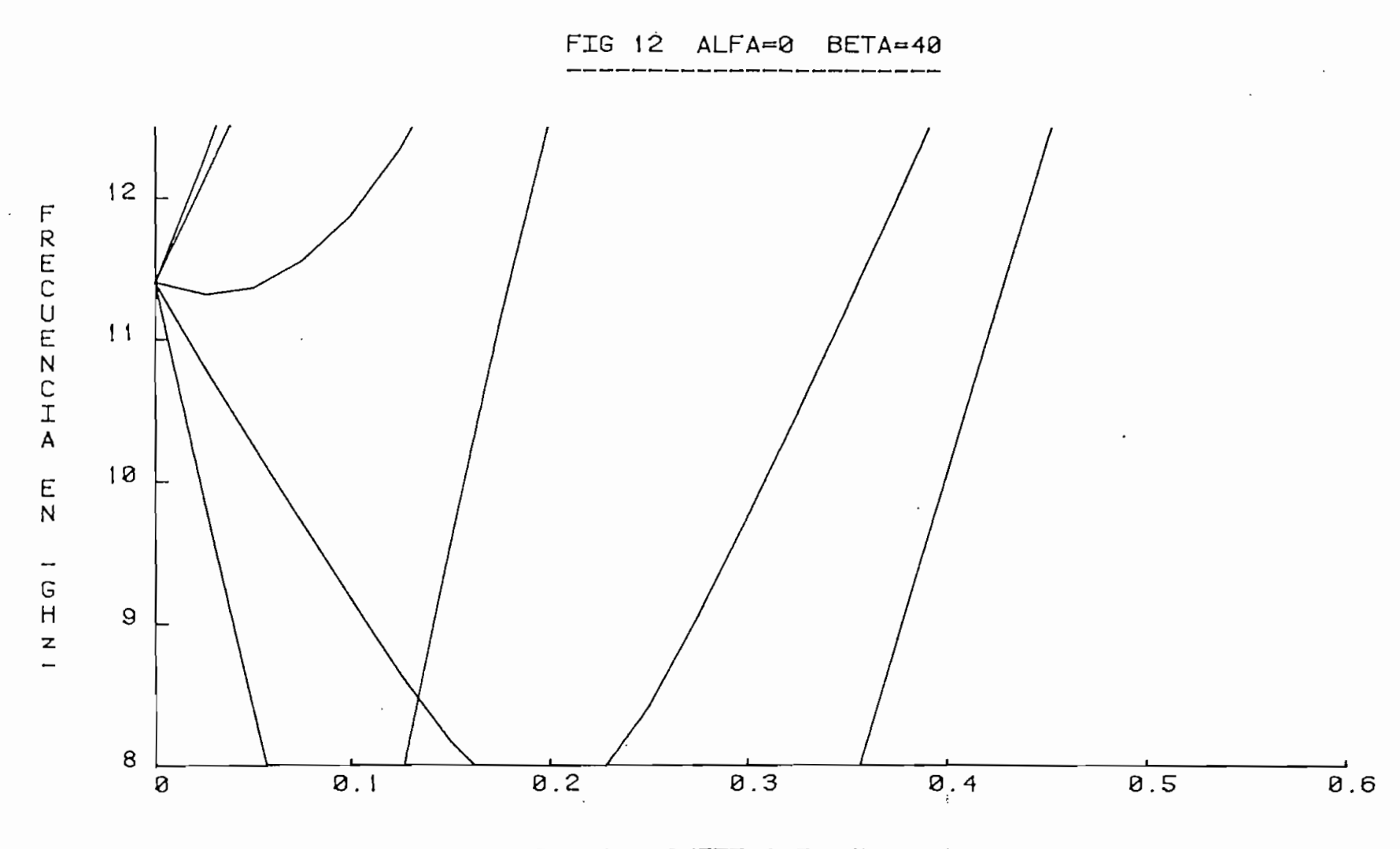

 $\cdot$ 

CAMPO MAGNETICO EN LTESLAJ
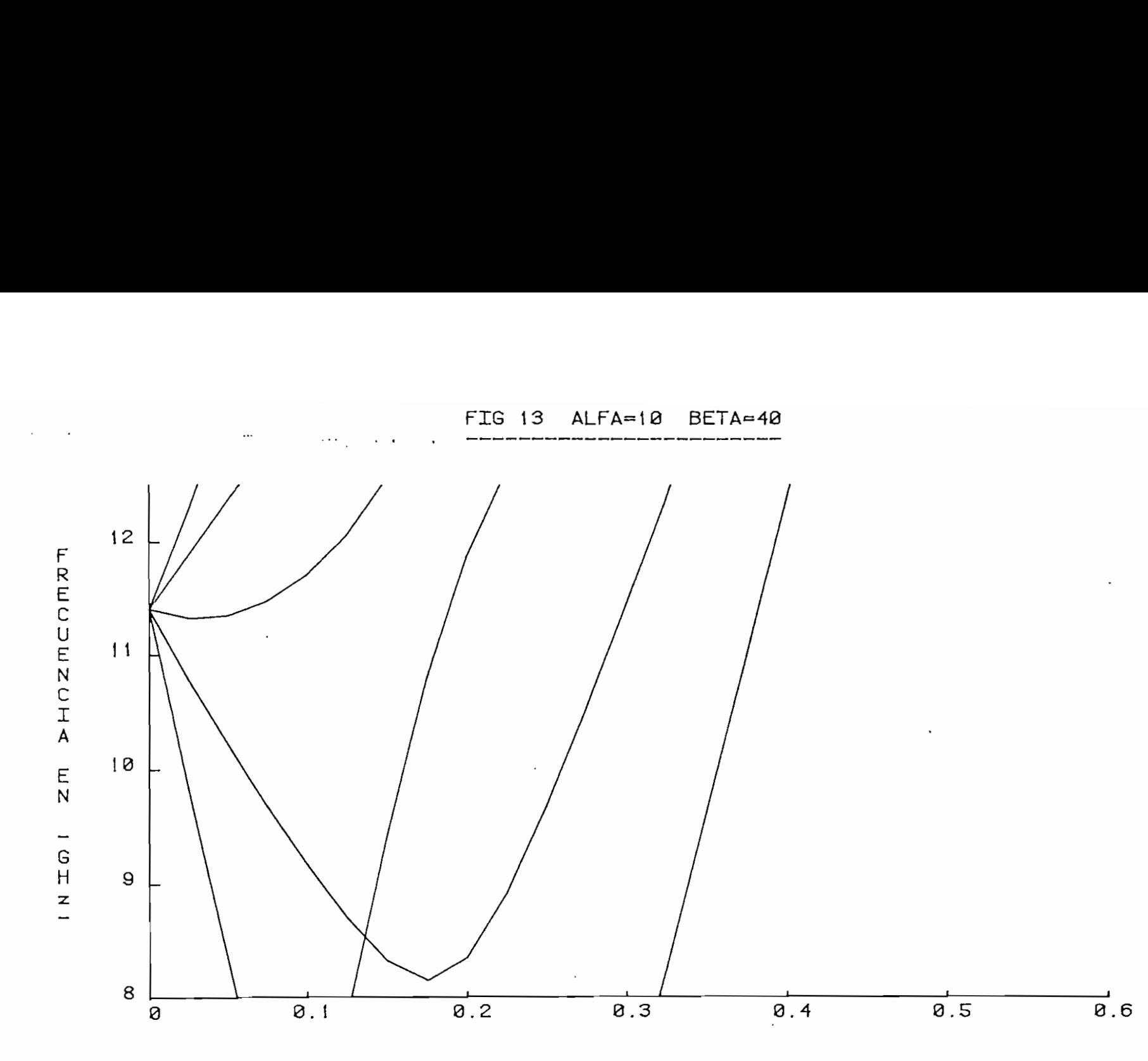

MPO

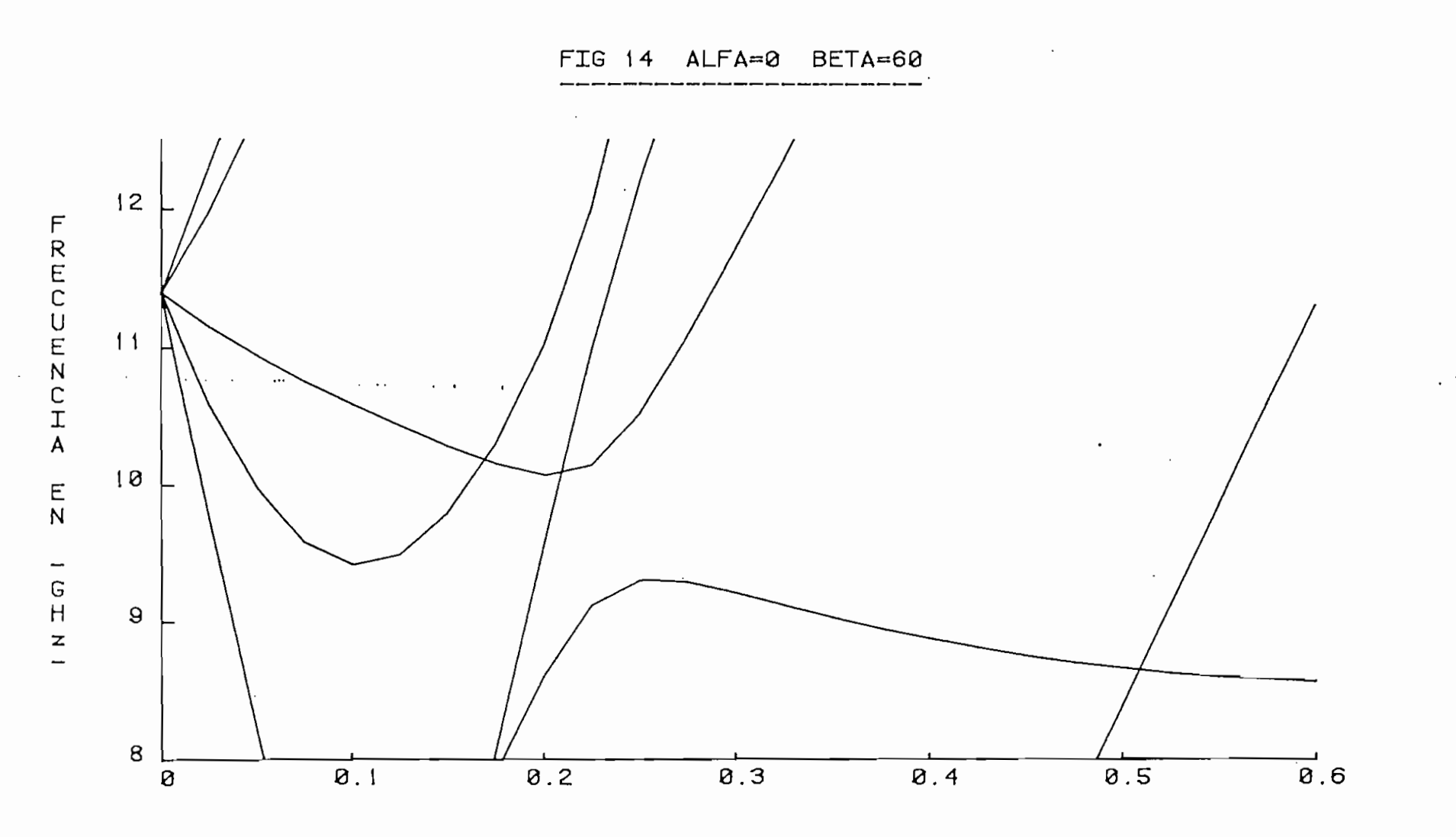

 $\frac{1}{2}$ 

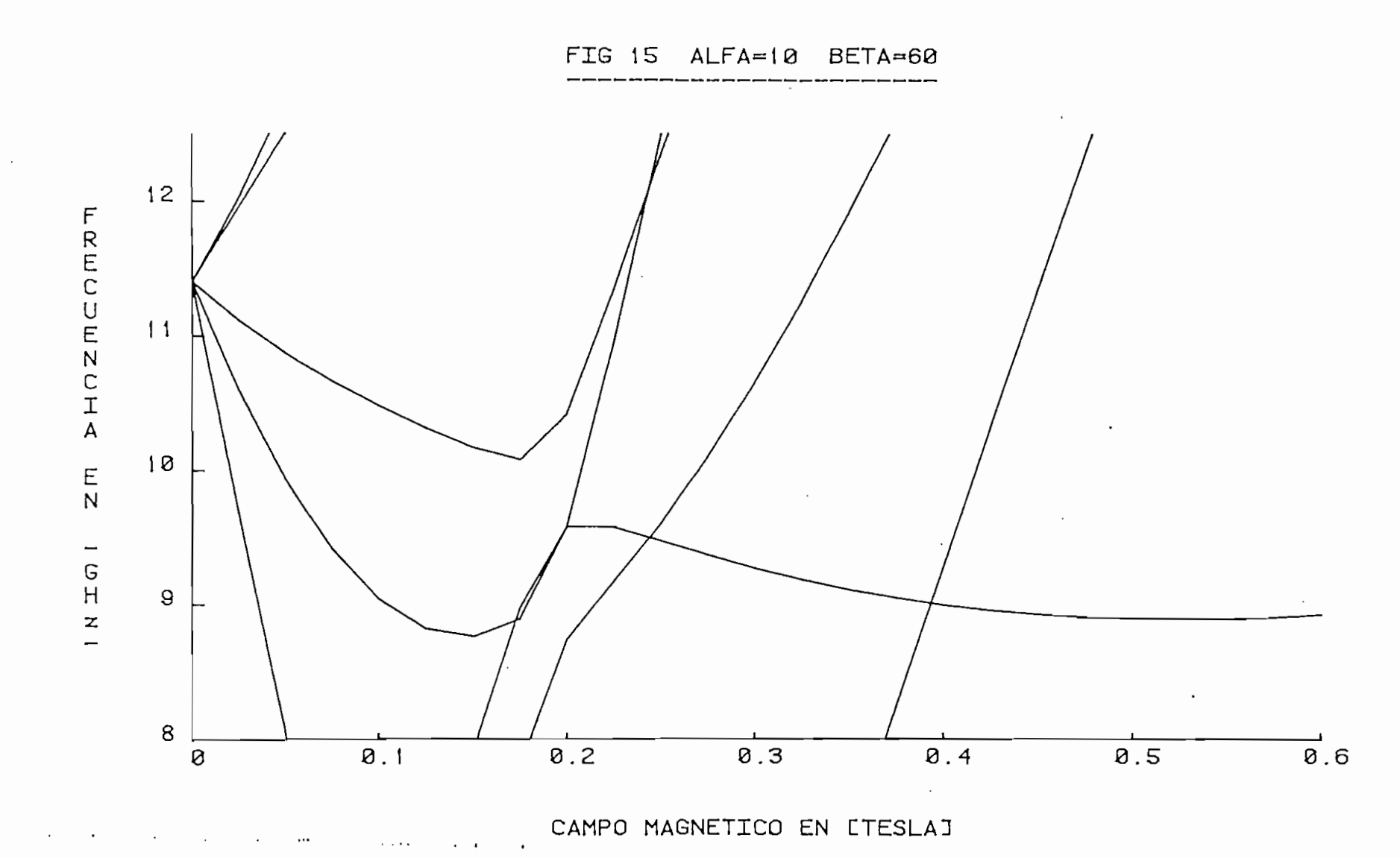

 $\mathcal{L}^{\mathcal{L}}(\mathcal{L}^{\mathcal{L}})$  . The contract of the contract of  $\mathcal{L}^{\mathcal{L}}$ 

and the company

 $\mathcal{A}$ 

 $\mathcal{A}^{\mathcal{A}}$  , and  $\mathcal{A}^{\mathcal{A}}$  , and  $\mathcal{A}^{\mathcal{A}}$ 

 $\omega$  .  $\lambda$  ,  $\omega$  ,  $\omega$ 

 $\mathcal{L}$ 

116.

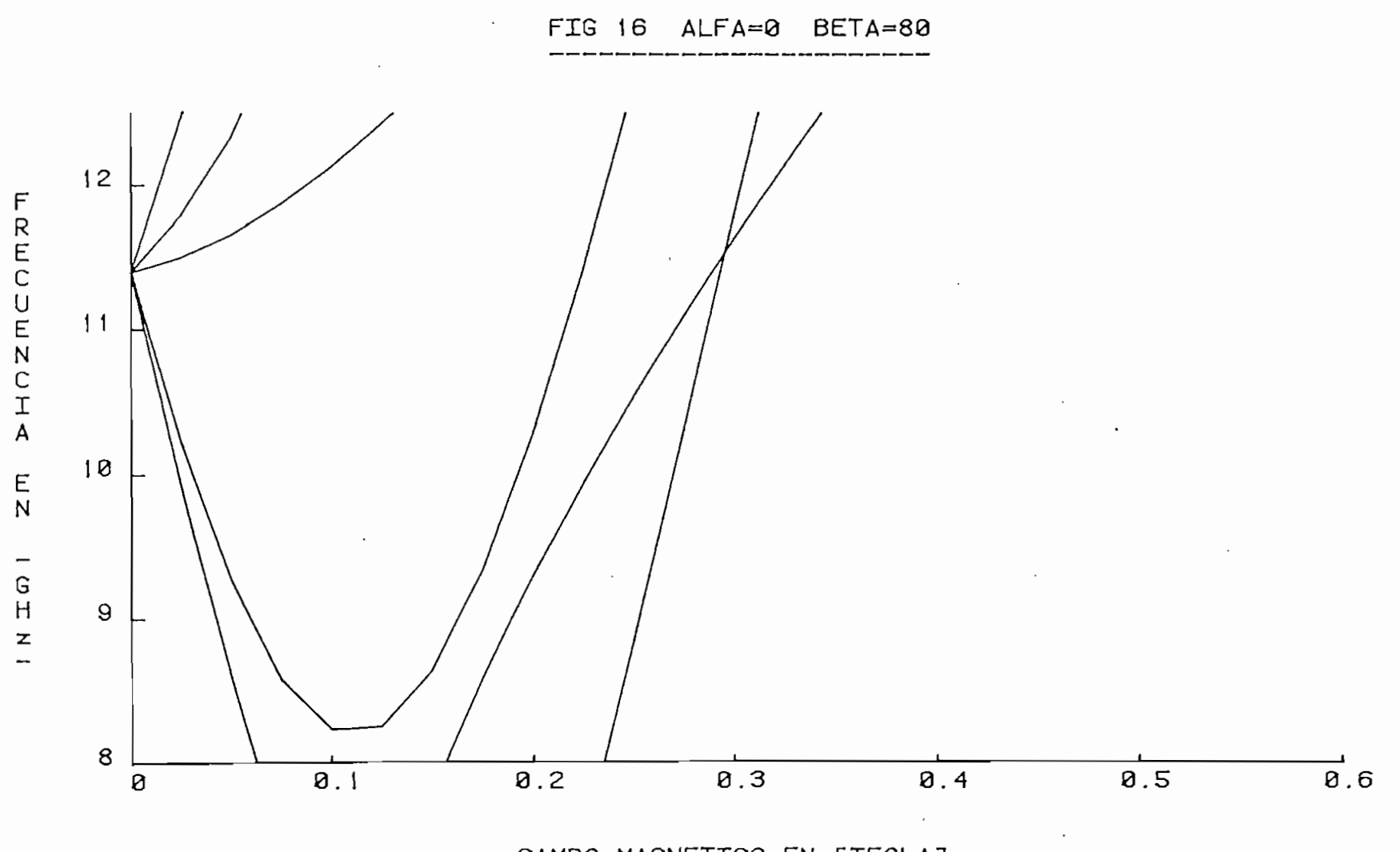

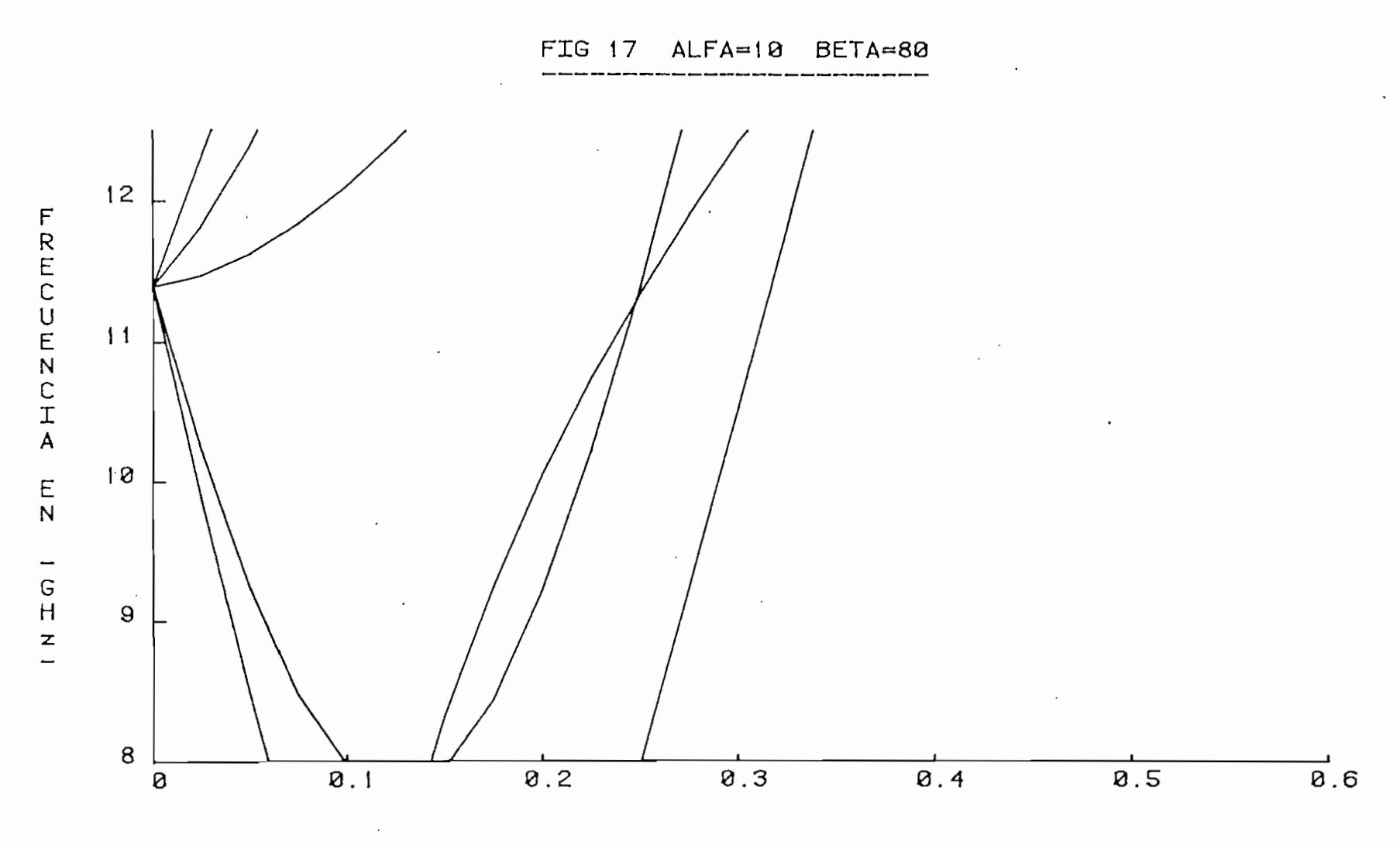

 $\sim$  $\overline{\phantom{a}}$  .  $\ddot{\phantom{a}}$ 

 $\ddot{\phantom{a}}$ 

CAMPO MAGNETICO EN LTESLAJ

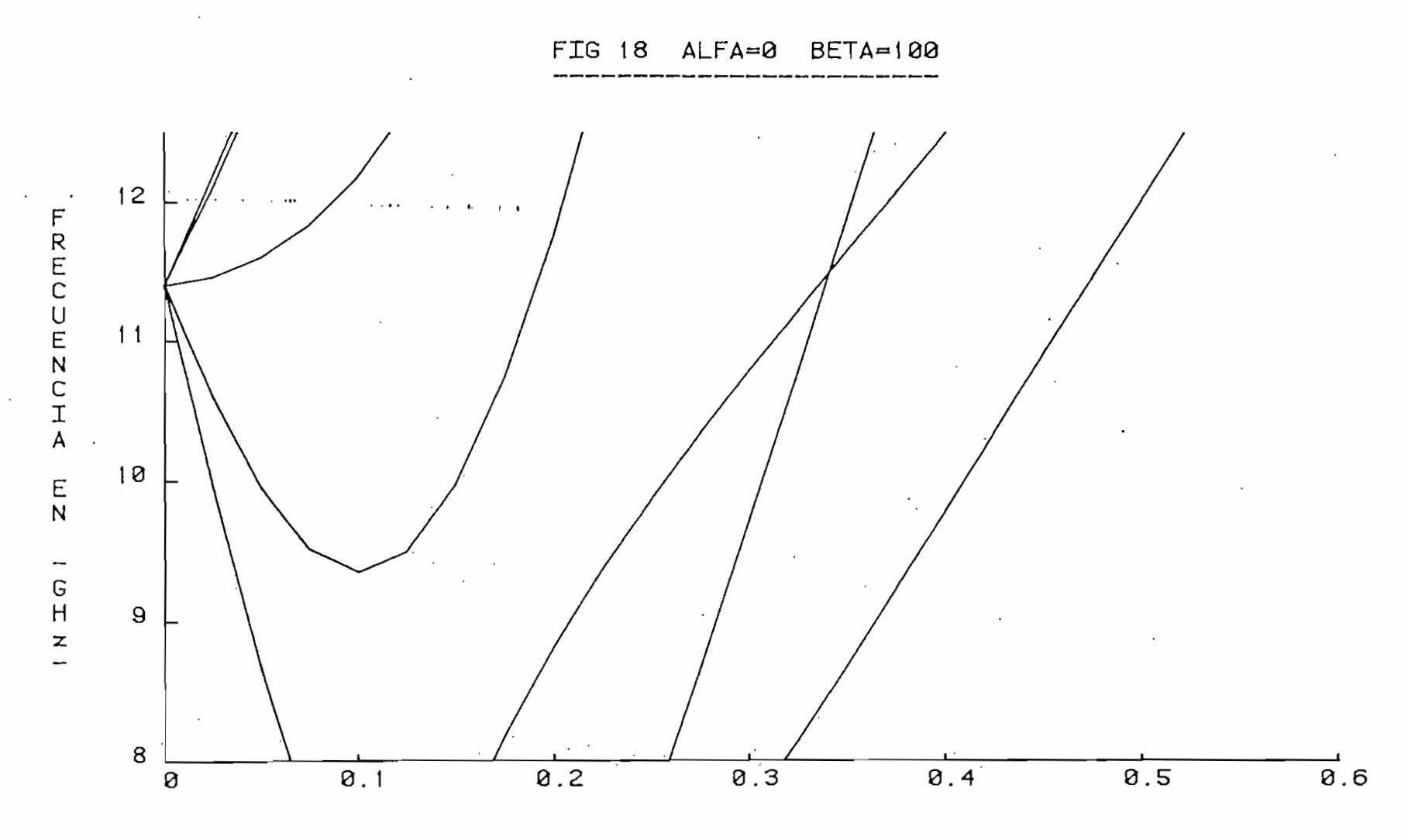

 $\frac{119}{119}$ 

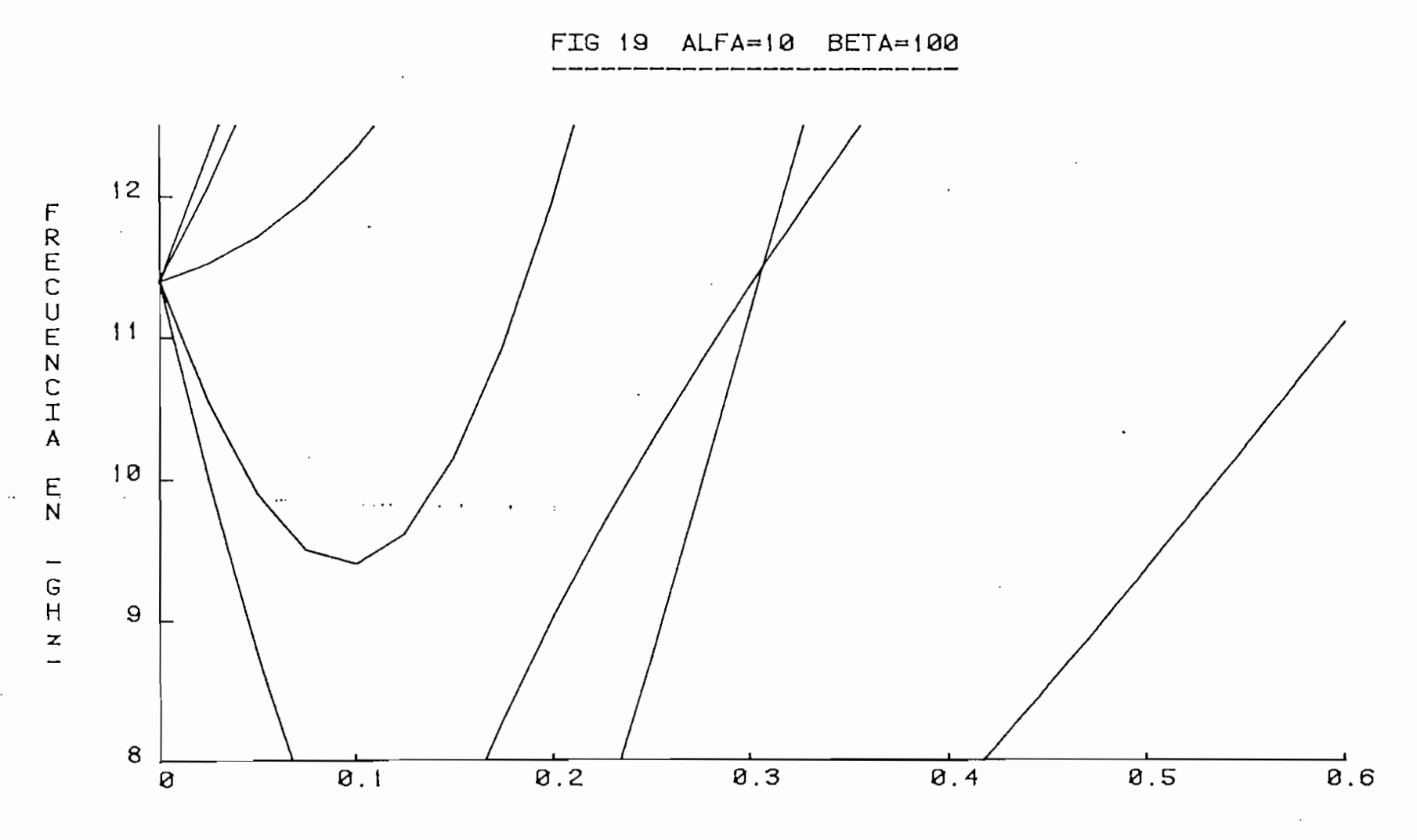

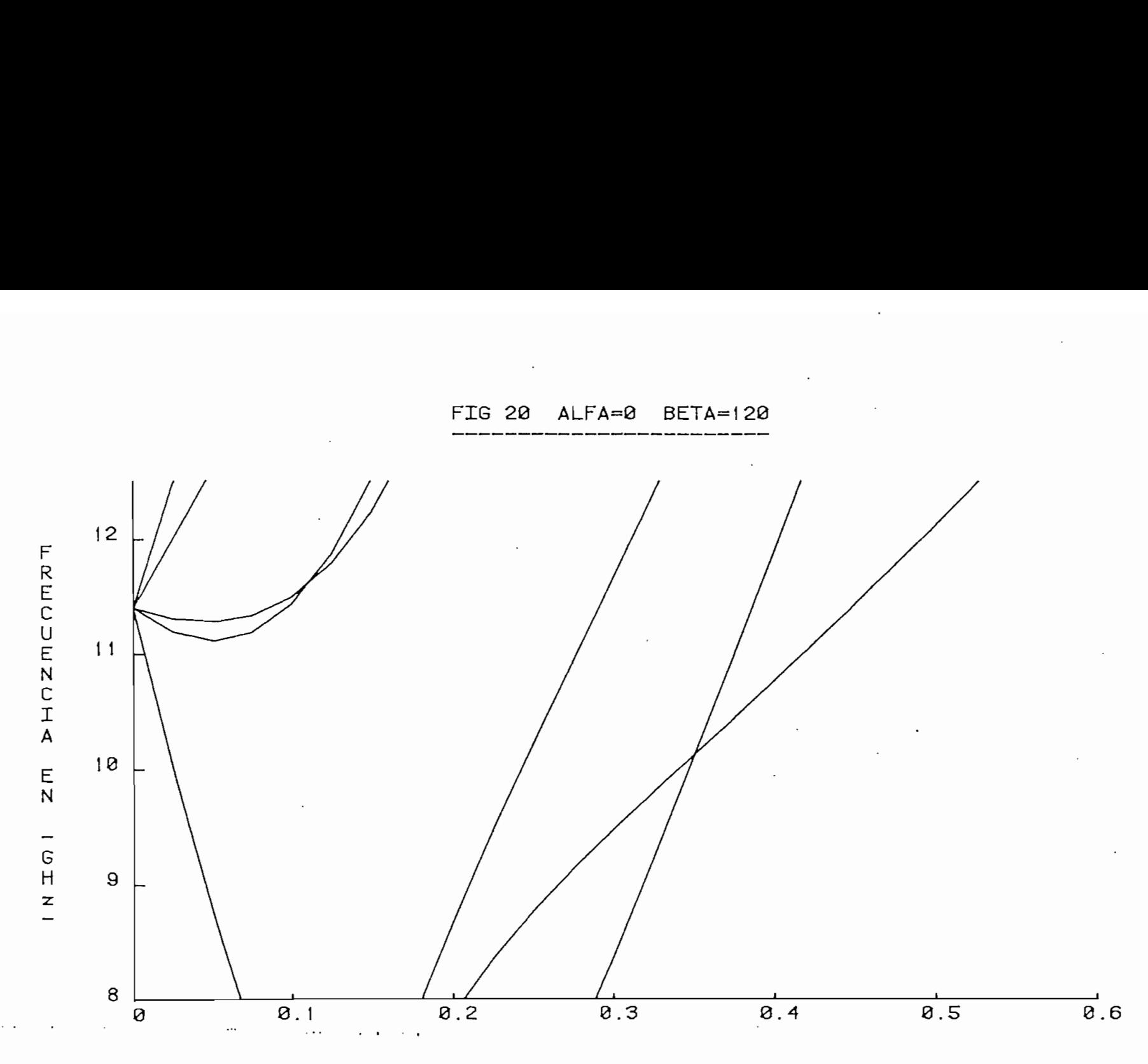

AMP

 $\mathcal{L}_{\mathcal{A}}$ 

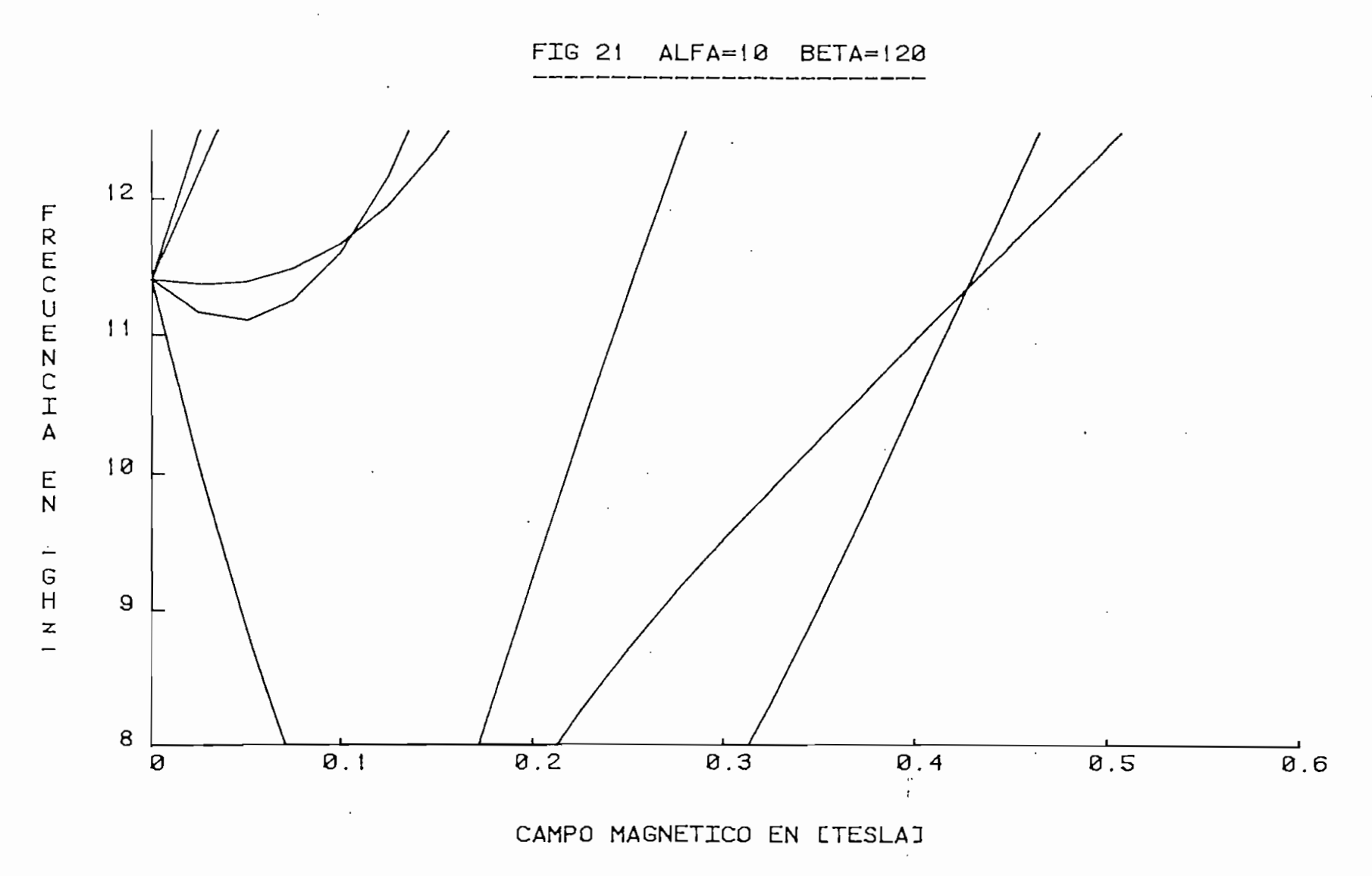

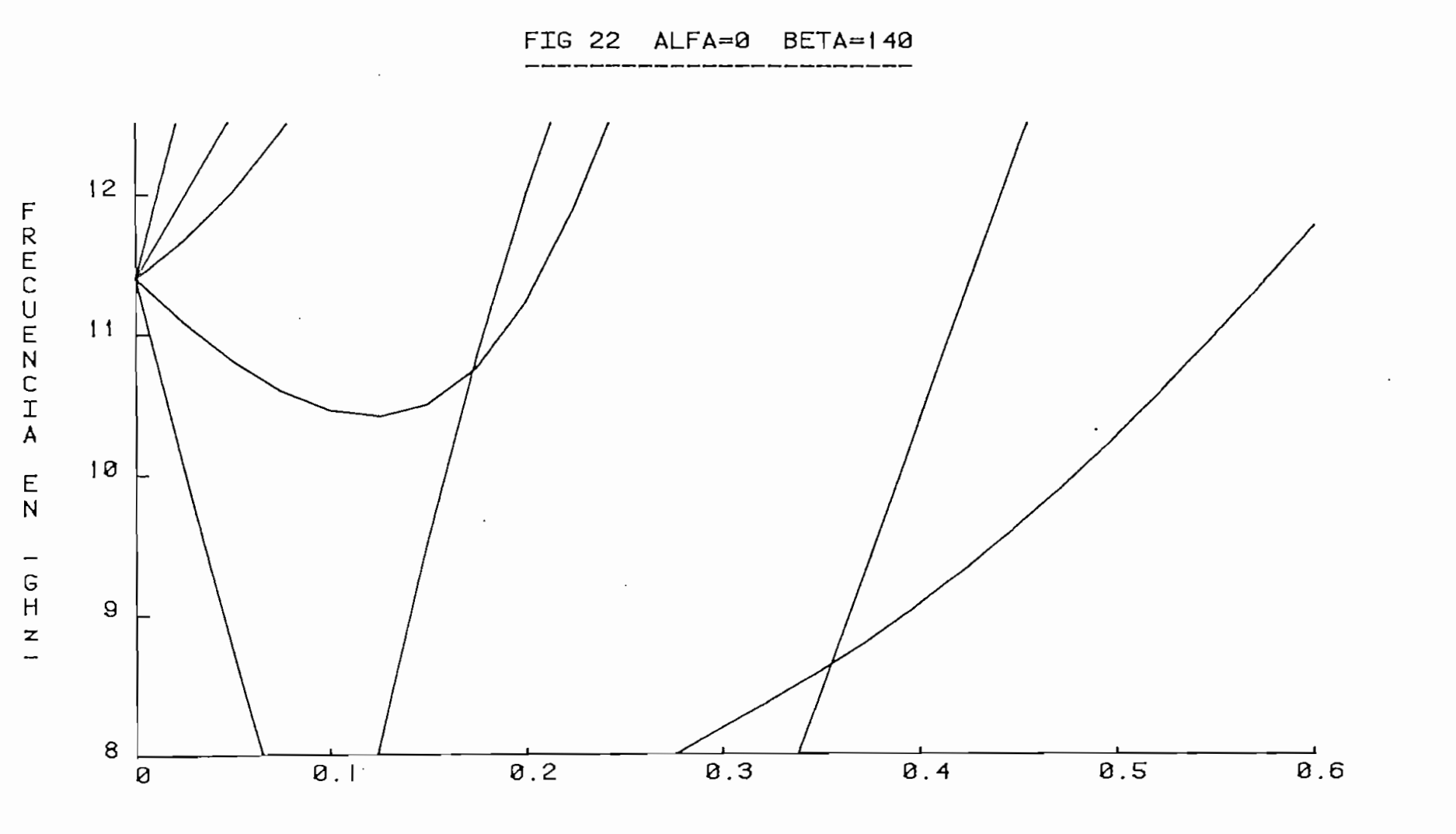

 $\mathcal{L}^{\text{max}}_{\text{max}}$  , where  $\mathcal{L}^{\text{max}}_{\text{max}}$ 

 $\mathcal{A}$ 

123

 $\sim$ 

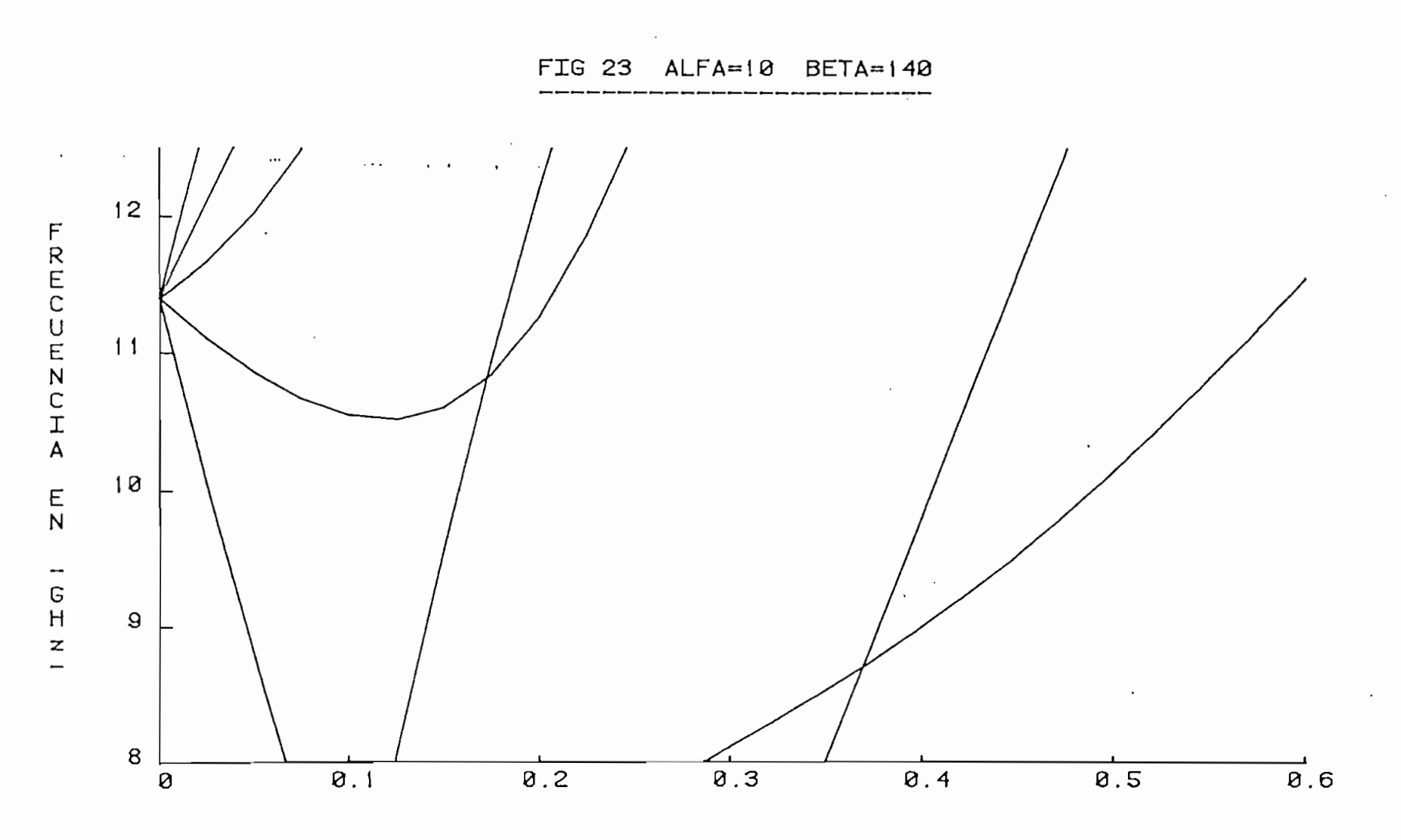

 $\mathcal{L}_{\mathcal{A}}$ 

CAMPO MAGNETICO EN LTESLAJ

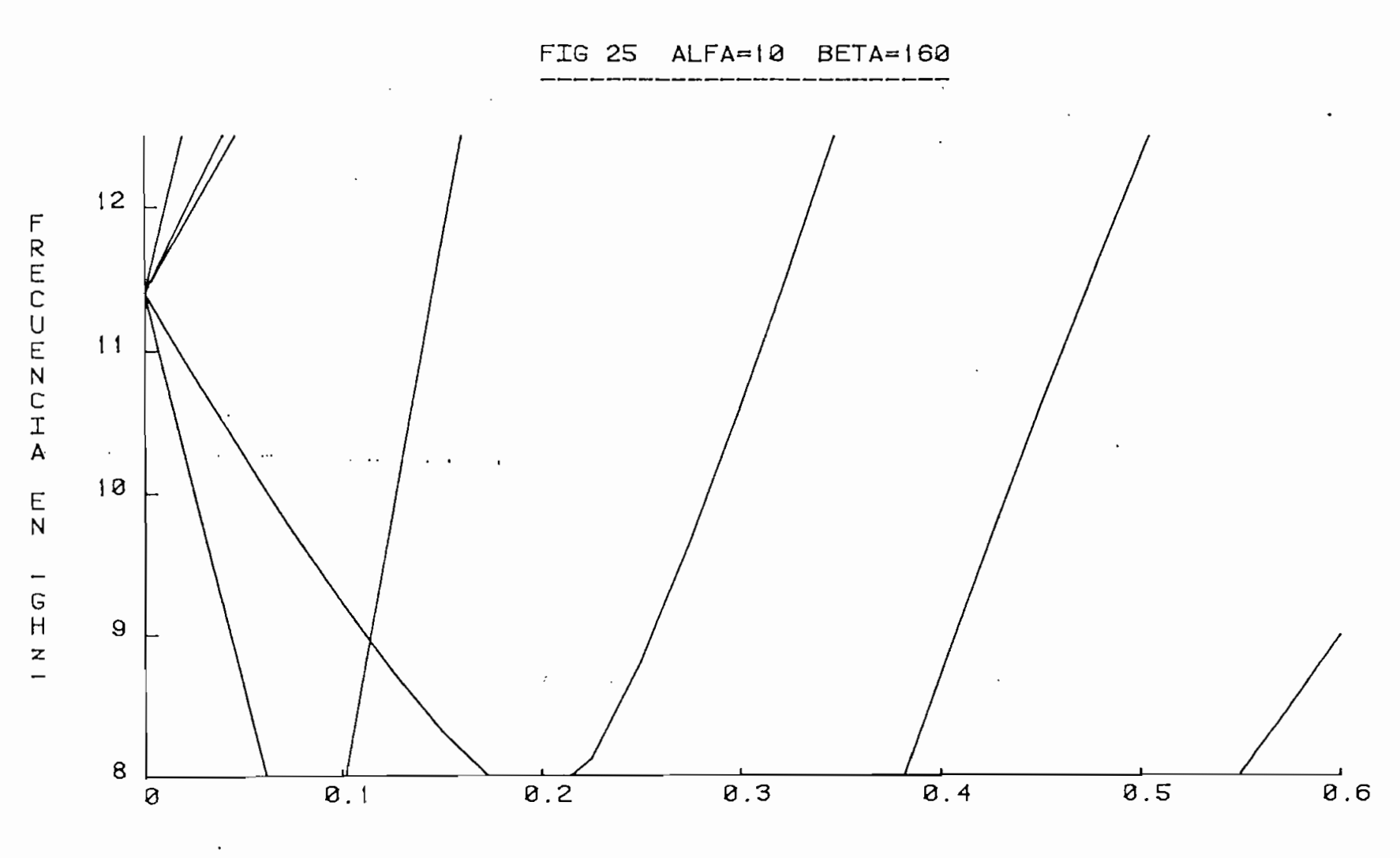

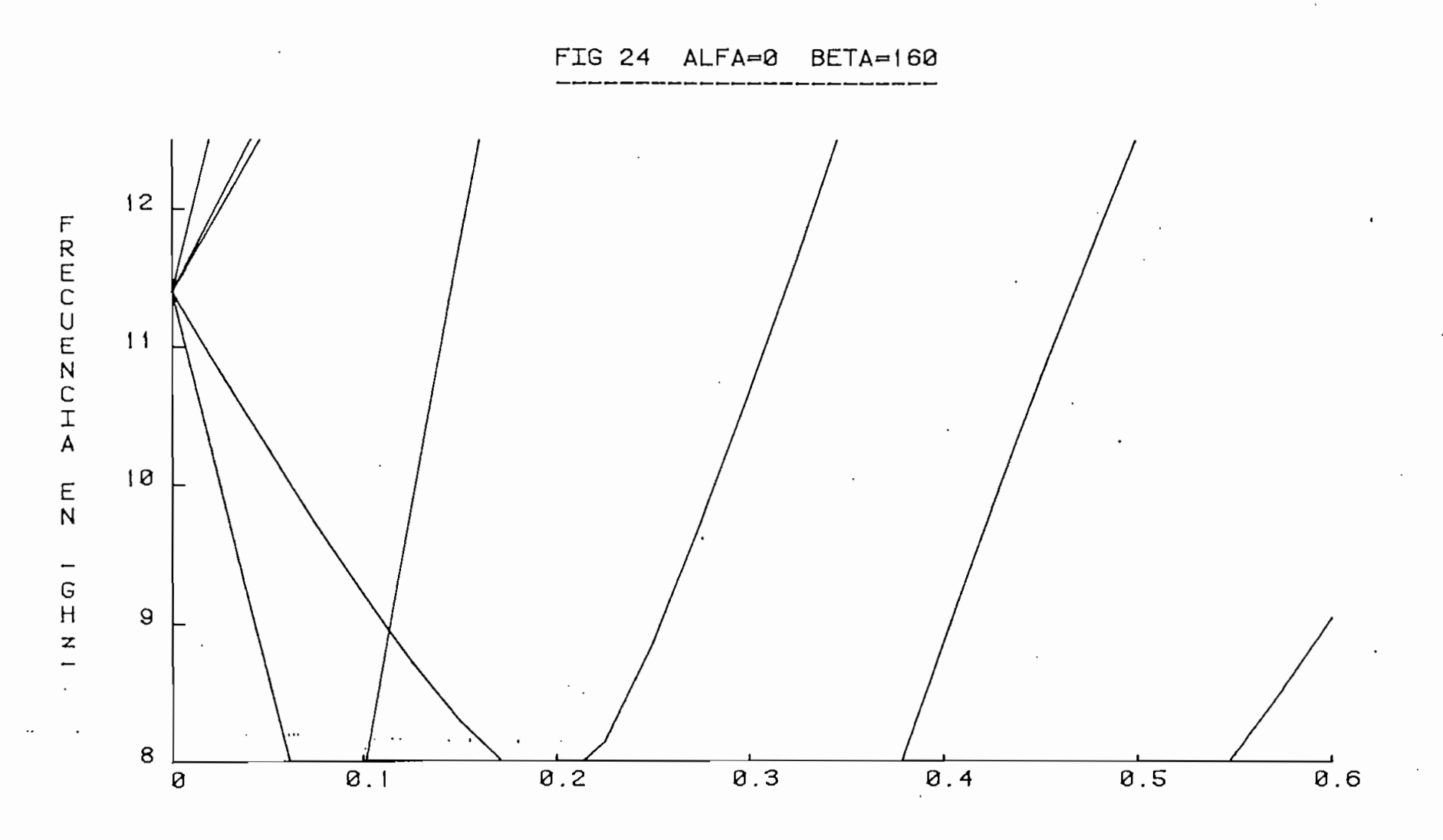

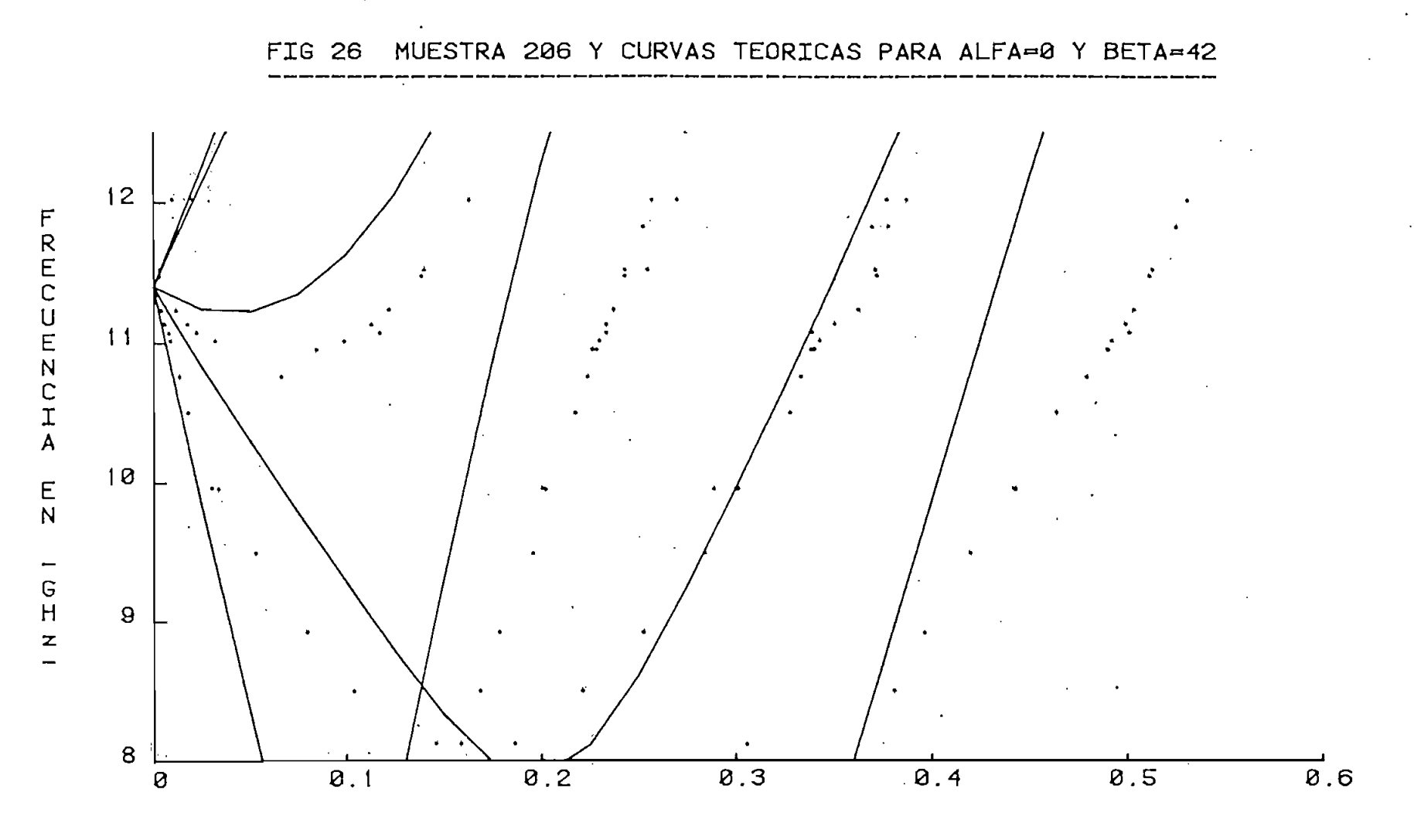

#### A N E X O  $\overline{1}$

# RESONANCIA MAGNÉTICA DE ELECTRONES

 $\vdots$ 

 $\vdots$ 

Se reproduce el artículo "Resonancia Magnética de Electrones" publicado por el Dr. Bruce Hoeneisen y el Ing. Mario Cevallos en los Anales de las Jornadas de Ingeniería Eléctrica y Electrónica de Mayo de 1982.

HOENEISEN, BRUCE DR. CEVALLOS, MARIO ING. ESCUELA POLITÉCNICA NACIONAL

#### RESUMEN

Se describen los equipos construídos y la<br>tecnología desarrollada para efectuar me<br>didas de resonancia magnética de electro<br>nes. Una particularidad de la cavidad de<br>microondas construída es que tiene dos mo\_ dos de oscilación a la misma frecuencia,<br>lo que permite medir el signo de las reso<br>nancias. En particular se midió el signo<br>de la relación giromagnética del electrón.

### 1.- INTRODUCCIÓN

A mediados de 1981 decidimos iniciar investigación en el área de la resonancia magnética de electrones. El primer paso fue el diseño y construcción de un elec-<br>troimán, de una cavidad resonante de mi\_<br>croondas y de un amplificador detector. Enseguida se montó el experimento con e-<br>quipos de microondas existentes en la Es<br>cuela Politécnica Nacional. Luego fue ne cesario establecer la tecnología: se opt $\overline{Y}$ mizó la cavidad resonante plateándola  $\overline{Y}$ haciendo ajustables los acoplamientos; se<br>optimizaron los acoplamientos; se hizo un<br>avellanado a los polos del electroimán pa<br>ra reducir la dispersión de las líneas de<br>inducción magnética; se optimizó el méto-<br>do de detecc 116 la tecnología de la preparación de<br>las muestras. De esta forma se pudo de-<br>tectar cambios en la potencia de microon-<br>das perdida en la muestra 10<sup>4</sup> veces menor<br>que la potencia perdida en la cavidad.<br>Además se pudo det ne dos modos de oscilación que producen<br>un campo rotatorio.

Se midieron un total de 82 muestras de los<br>tipos más variados: impurezas paramagnéti cas en piedras preciosas, sales paramagné ticas, minerales, ferritas, químicos orga nicos y radicales obtenidos por radiación<br>de neutrones.

En este articulo detallamos las caracte- rísticas de los equipos construidos y la tecnología establecida con el fin de que. otros grupos de investigación hagan uso de estas instalaciones. Además señalamos el primer resultado de este trabajo: la determinación experimental del signo de la relación giromagnética del electrón.

### 2.- TEORÍA

Se sitúa una muestra en una inducción mag<br>nética constante B<sub>O</sub> y en una inducción<br>magnética o campo eléctrico variable de<br>frecuencia angular  $\omega$ . A ciertos valores

 $w = w_0(B_0)$  se observa absorción de potencia y dispersión en la muestra. A este grupo de fenómenos se les llama resonancia magnética. Distinguimos los siguientes tipos de resonancia magnética  $(1)$ :

- a) Resonancia magnética nuclear.
- b) Resonancia cuadripolar nuclear,
- c) Resonancia de spin de electrones.
- d) Resonancia ferromagnética.
- e) Resonancia anti-ferromagnética.
- f) Resonancia ferrimagnética.
- g) Resonancia por efecto *leeman* (estructu-<br>ra fina).
- h) Resonancia ciclotrónica de electrones libres en metales.  $\sum_{i=1}^{n}$
- esonancia ciclotronica de
- huecos en semiconductores.<br>j) Resonancia ciclotrónica de iones en ga<br>ses a baja presión.
- k) Resonancia de intercambio en ferritas.

En la tabla 1 se indican frecuencias e in<br>ducciones magnéticas típicas a las cuales se observan cada una de estas resonancias<br>(1).

- a Entre 0,03 y 50 MHz a 1T (10.000 Gauss)
- venor que = 100 MHz y relativamente in
- c Entre  $0,2, y, 0, 4$ T a 9 GHz.
- d Aproximadamente 0,3T a 9 GHz.
- Entre 200 y 2000 GHz e independiente de  $B_0$ . e
- $\mathbf{f}$ Aproximadamente 0,3T a 9 GHz.
- q g B entre O y más de 2T a 9 GHz.
- h\* Entre 0,1 y 1T a 27 GHz.
- i\* Entre 0,04 y 1T a 24 GHz.
- Del orden de 7 MHz a 0,9T. ۶i
- Frecuencia (?) independiente de Bo.
- Tabla 1. Frecuencias e inducciones magné- ticas típicas a las cuales se ob serva cada tipo de resonancia magnética (ver texto).
- Estas resonancias requieren bajas tem- peraturas para ser observadas.

En la Tabla 2 se indican las propiedades de la cavidad construida y de una cavidad el electroimán construído. Estudiando es<br>tas Tablas se concluye que en el equipo<br>construído es posible en principio obser<br>var resonancia de spin de electrones, reso nancia ferromagnética y ferrimagnética, y resonancia por efecto Zeeman (estructura fina).

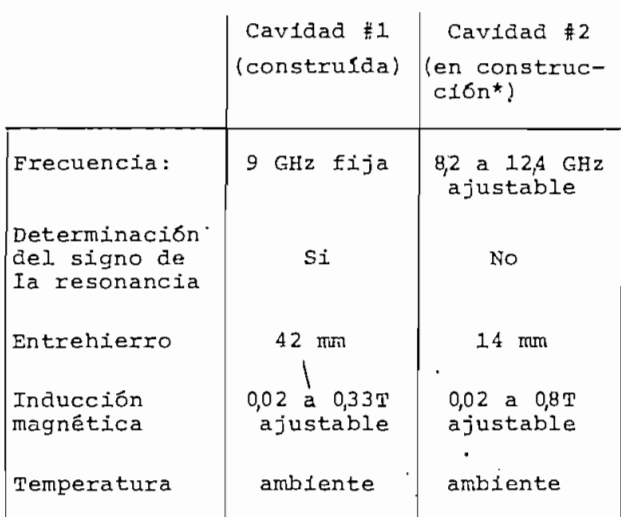

Tabla 2. Las dos cavidades resonantes se complementan entre si.

La cavidad en construcción es parte de la tesis de Pablo Peñafiel.

Hasta el momento hemos observado resonan- cia de spin de electrones y resonancia por efecto Zeeman (estructura fina). Describi\_ mos brevemente la física de estas resonan

### Resonancia de spin de electrones.

Consideremos una partícula elemental de ma<br>sa m, carga eléctrica e, momento angular tí<br>tí y dipolo magnético µ . Se define la re lación giromagnética γ y el factor g de<br>Landé de la partícula de la siguiente for-<br>ma:

 $\vec{\mu} = \gamma \vec{L}$  ,

 $\gamma = g e/2m$ .

en una inducción magnética constante B<sub>O</sub> el dipolo magnético  $y^e$ el momento angular preceden en torno de E<sub>O</sub> con velocidad angu- lar

$$
\overrightarrow{\omega}_0 = - \gamma \overrightarrow{B}_0 .
$$

Para el electrón libre se tiene g\_= +2,0023 y e < 0 de manera que  $\gamma \le 0$  y  $\overline{\mu}$  tiene<br>el sentido contrario de L. Por lo tanto<br>el electrón Tibre tiene una frecuencia de<br>precesión de 9 GHz en una inducción magné-<br>tica de 0,32T (3200 Gauss).

En el experimento aquí descrito no se uti- lizan electrones libres , sino electrones no '"apareados" de iones paramagnéticos .

Por ejemplo el sulfato de manganeso (MnSO,)<br>es una sal iónica. El ión Mn<sup>++</sup> tiene 23<br>electrones; 18 de ellos están "apareados" y no contribuyen al momento angular ni al di-<br>polo magnético del ión (2 están en la capa<br>n = 1, 8 están en la capa n = 2, 2 tienen<br>n = 3 y  $l = 0$ , y 6 tienen n = 3 y  $l = 1$ ).<br>Los 5 electrones restantes tienen n = 3 y<br> $l = 2$  $z - z$  y no estan apareados. Segun las<br>reglas de Hund estos 5 electrones tienen<br>sus "spin" alineados y no tienen momento an<br>gular orbital neto. (Los químicos resumen<br>todo esto indicando que el ión Mn<sup>++</sup> tiene u<br>na configu

En resumen los 5 electrones no "apareados"<br>dan al ión  $Mn^{++}$  un momento angular total y<br>un dipolo magnético total 5 veces los de un<br>electrón. Por lo tanto el ión  $Mn^{++}$  exhibe<br>resonancia de spin de electrones con la mis

Para observar esta resonancia se aplica a<br>la muestra una inducción magnética constan-<br>te B<sub>O</sub> = B<sub>O</sub> êz y una inducción magnética ro<br>tativa perpendicular a B<sub>O</sub> de magnitud cons-<br>tante B<sub>1</sub> y que gira en el sentido de la<br>

 $\overline{B}$  = B<sub>O</sub>  $\hat{e}_z$  + B<sub>1</sub>( $\hat{e}_x$  cos  $\omega t$  +  $\hat{e}_y$  sen  $\omega t$ ).

La densidad de dipolo magnético M de la muestra satisface las ecuaciones diferencia les de Bloch que definen los tiempos de re-<br>lajación longitudinal T<sub>1</sub> y transversal T<sub>1</sub>:

$$
dM_{z}/dt = \gamma \left| \vec{M} \times \vec{B} \right|_{z} + (M_{O} - M_{z})/T_{1}
$$

$$
dM_{\mathbf{x}}/dt = \gamma \left| \vec{M} \times \vec{B} \right|_{\mathbf{x}} - M_{\mathbf{x}}/T_{2}
$$

$$
dM_y/dt = \gamma \left| \vec{M} \times \vec{B} \right|_y - M_y/T_2.
$$

Si  $B_1 = 0$  se tiene  $M_Z = M_O$  y  $M_X = M_V = 0$ <br>en régimen permanente. Para  $B_1$  suficiente-<br>mente pequeño ( $B_1 \ll 1/\sqrt{\gamma^2} T_1 T_2$ )<br>la potencia media perdida en la muestra de

bido a la resonancia por unidad de volumen en régimen permanente es <sup>(1)</sup>

$$
P = \frac{\gamma M_0 T_2 \omega}{1 + (\omega_0 - \omega)^2 T_2^2} B_1^2.
$$

Note que la potencia perdida en la muestra es máxima en  $\omega = \omega_0 = - \gamma B_0$  y se reduce a la mitad de su valor máximo en  $\omega = \omega_0 + 1/T_2$ . Para B<sub>j</sub> arbitrario se tiene

$$
P = \frac{\gamma M_0 T_2 W_0}{1 + \gamma^2 T_1 T_2 B_1^2} B_1^2
$$

en resonancia ( $\omega \approx \omega_0$ ), de manera que la po\_<br>tencia perdida en la muestra se satura a

 $B_1$  >  $1/\gamma \gamma^2$  T, T<sub>2</sub>'

En nuestro experimento es posible medir y (incluyendo su signo) y  $T_2$ . No disponemos de suficiente potencia de microondas para saturar..la muestra y medir  $T_1$ . Mo se pue de medir comparando la amplitud de la reso nancia de la muestra con la de una sustan<sup>=</sup><br>cia de prueba. La estructura hiper-fina de prueba. La estructura hiper-fina<br>A la resonancia determina el spin del nú e la resonancia determina e<br>les del ifa paramerafiico.

# Resonancia por efecto Zeeman (estructura fina)

Vamos a describir un hermoso ejemplo. Con sideremos un cristal de rubí. Este cris-<br>tal es A $\ell_2$ O<sub>3</sub> con una pequeña fracción de<br>iones A $\ell$ <sup>+++</sup> sustituídos (?) por iones<br>Cr<sup>+++</sup> . Estas impurezas de cromo, que son paramagnéticas, dan el color rojo al rubí. el 16n Cr<sup>+++</sup> tiene 21 electrones. 18 de<br>ellos están "apareados" tal como en el caso del 16n Mn++. Los 3 electrones restantes tienen n = 3 y  $l = 2$  y, de acuerdo a<br>las reglas de Hund, tienen un estado de me<br>nor energía con los "spin" alineados (S = 3/2), momento angular orbital L = 3 y momento angular total  $J = |L - S| = 3/2$ . (He mos expresado los momentos angulares en  $\vec{u}$ nidades de fi). Por lo tanto el ión Cr+++ tiene una configuración electrónica  $3d' y$ <br>un nivel básico  $F_{3/2}$ .

El ión  $Cr^{+++}$  en el estado básico puede te ner  $2J + 1 = 4$  orientaciones respecto de<br>la inducción magnética aplicada  $\overline{B}_0 = B_0 \hat{e}_z$ . as componentes +z del momento angular to<br>1. DOD M = 3/2, 1/2, -1/2 y -3/2 respecti al son  $M = 3/2$ ,  $1/2$ ,  $-1/2$  y  $-3/2$  respecti vamente. La energía de estos estados cuán ticos del 16n Cr<sup>+</sup>++ en rubí dependen de e inducción magnetica aplicada, debido al<br>Fecto Beeman como se indica en la figura Eecto<br>(2)

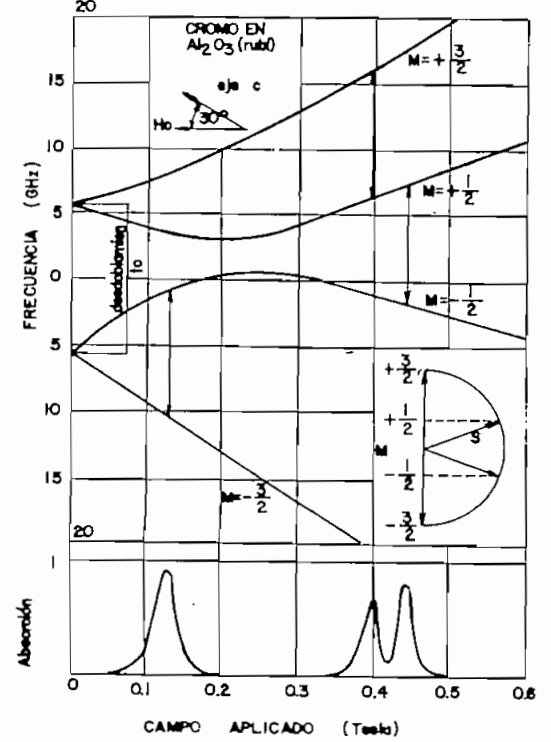

Figura 1. Energía del 16n Cr<sup>+++</sup> en rubí en<br>función de la inducción magnéti-<br>ca aplicada para cada una de las 4 posibles<br>orientaciones del 16n. Las flechas indican<br>transiciones con  $\Delta M = +1$  y energía hf<sub>0</sub> con<br> $f_0 = 9,37$ 

El ión Cr<sup>+++</sup> puede efectuar transiciones en tre niveles con  $\Delta M = + 1$  ya que los fotones absorbidos o emitidos tienen componente -z del momento angular igual a  $\pm$  ñ. La reso-<br>nancia ocurre a valores de B<sub>O</sub> a los cuales dos estados con  $\Delta M = \pm 1$  tengan una separación de energía ñ  $\omega_0$  como se indica en la<br>figura 1.

Analicemos la resonancia a 0,13T. Los iones Cr+++ en el estado menos energético y más poblado M = -3/2 absorben fotones de enerpoblado  $M = -3/2$  absorben fotones de gía fi  $\omega_0$  y "saltan" al estado  $M = -3/2 + 1$ -1/2. En esta transición aumentan su compo<br>nente z del momento angular total en ñ, de<br>manera que absorbieron fotones que giran en el sentido +z. Por lo tanto esta resonanel sentido de Bassimo el campo rotatorio gira en el sentido de  $B_0$  (lo que corresponde a  $\gamma$  negativo).

### 3.- EXPERIMENTO

.El montaje experimental para la determinal montaje experimental para la determinación de la resonancia magnética de electro-<br>nes se muestra en la Figura 2; en la Tabla<br>N<sup>2</sup> 3 se indican los equipos utilizados.

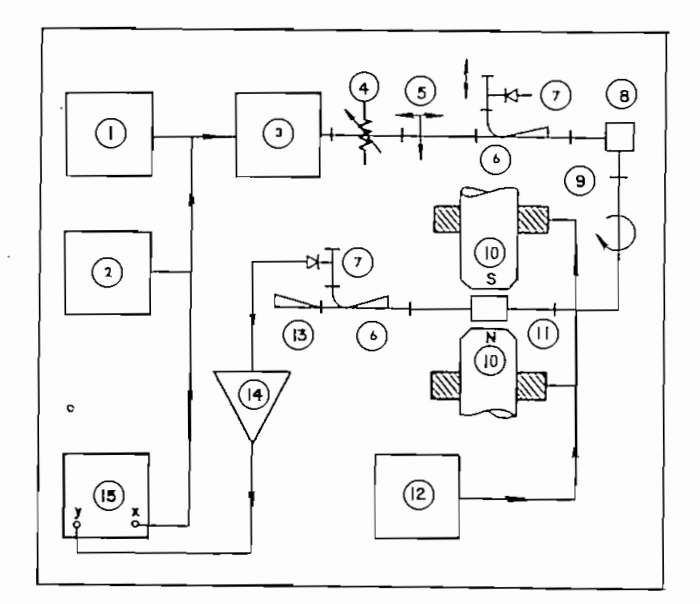

Figura 2. Montaje experimental para medicio nes de resonancia magnética de

### Procedimiento Experimental.-

Como se indicó, para determinar la resonan- cia magnética de electrones se requiere el concurso de un campo magnético de frecuen- cia en el rango de las microondas (109 Hz) y de un campo magnético continuo BQ. El cam po alterno se obtiene de un oscilador de mX croondas a Klystron (3)\*, acoplado a una ca vidad resonante cilindrica (11) excitada con dos modos de oscilación a la misma fre<br>cuencia y en cuadratura en el espacio y el tiempo.<br>\* Los números indicados de esta manera co-

la Fig. 2. J1EE, Vol. 3, MAYO 1982

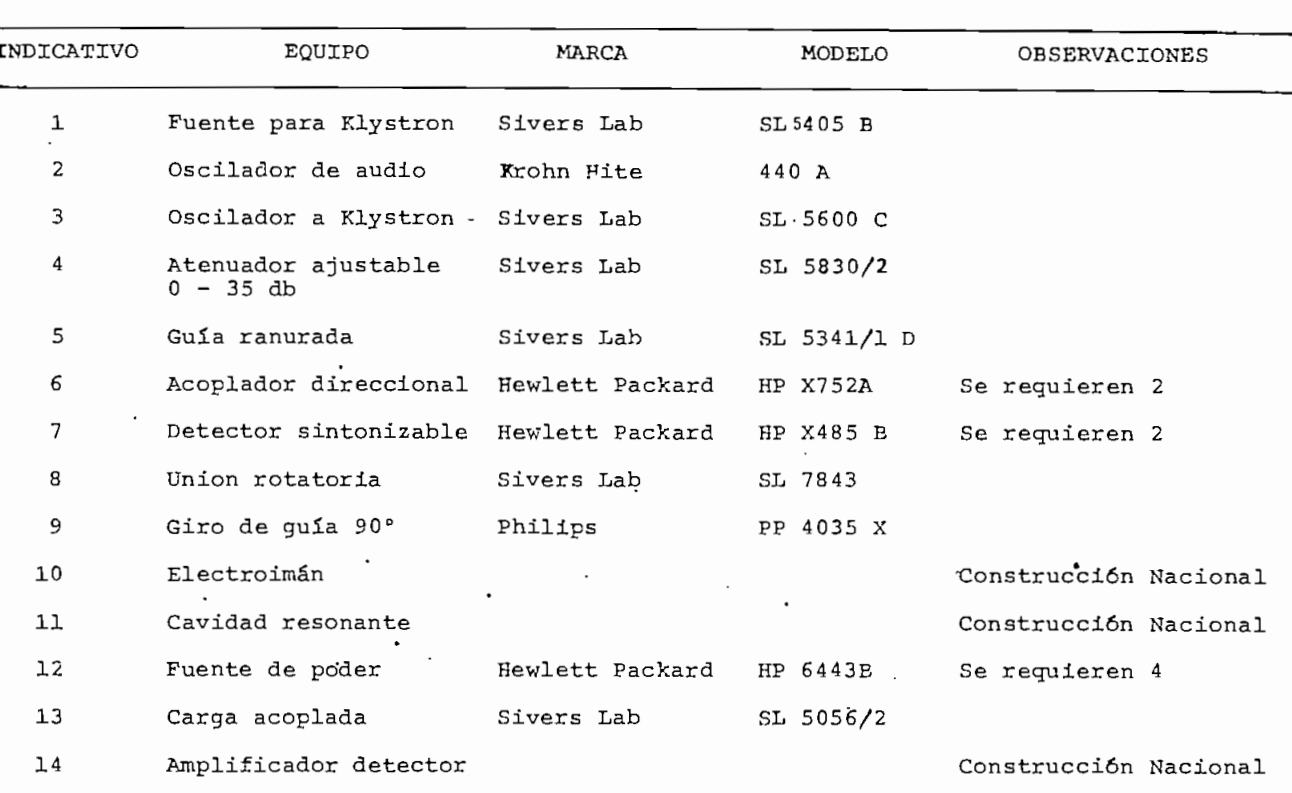

Detalle del equipamiento experimental para resonancia magnética de electrones.

Con excepción de los equipos señalados con los números 10, 11 y 14 que fueron-diseñados y construidos específicamente para este experimento el resto de los equipos pertenecen al Laboratorio de Microondas de la Facultad de Ingeniería Eléctrica.

561 A

Tektronix

De esta forma se consigue un campo magnéti\_ co de microondas rotatorio, que a más de posibilitar la determinación de la resonan\_ cia magnética permite determinar el signo de la relación giromagnética del electrón  $(signo de Y)$ .

15 Osciloscopio

La cavidad, en cuyo interior se colocan<br>las muestras a analizarse, se introduce en<br>el entrehierro del electroimán (10) de ma<br>nera que el campo magnético continuo Bo es<br>té en dirección perpendicular al plano de rotación del campo alterno.

Para la experimentación se podrían optar por dos procedimientos. Uno sintonizando la fuente de microondas a la frecuencia de resonancia de la cavidad y detectando el incremento de pérdidas en la cavidad cuan<br>do la muestra está en resonancia; el otro, utilizando un generador de barrido centra-<br>do para la frecuencia de la cavidad y de<br>terminando las variaciones de la curva de<br>resonancia de la cavidad. Dadas las carac<br>terísticas de estabilidad de frecuencia<br>del Klystron a de 10 a 1000 Hz  $(2)$ . De esta manera se lo gró operar al Klystron en el modo princi-<br>pal con un barrido de alrededor de 12 MHz<br>a cada lado de la frecuencia de la cavidad. La señal de salida del generador de barri-<br>do, cuya amplitud puede regularse con un a<br>tenuador variable (4), se acopla a la caví dad. Mediante un acoplador direccional ( $\overline{6}$ ) conectado al ramal auxiliar de onda directa se obtiene una señal proporcional a la absorción de la cavidad.

Esta señal, que reproduce la curva de reso<br>nancia de la cavidad, se amplifica (14) y<br>se visualiza en el osciloscopio (15) sin-<br>cronizándolo a la frecuencia de barrido del Klystron.

Una vez obtenida la curva de resonancia se<br>varía la inducción magnética del electroi-<br>mán Bo para obtener la resonancia magnéti-<br>ca de la muestra. Esta resonancia ocasio-<br>na un incremento de pérdidas dentro de la<br>cavidad d

litativa y cuantitativamente la naturaleza de la resonancia en la muestra de experimentación. En la Figura 3, se indican cua litativamente las formas de onda que se ob tienen en las diferentes fases de la experimentación.

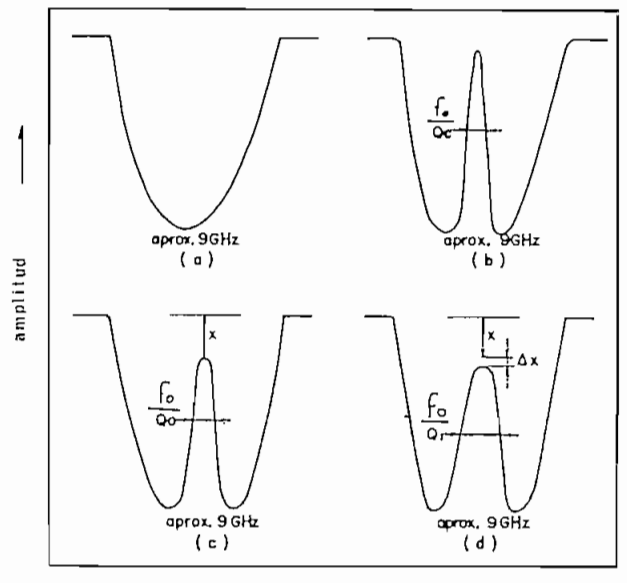

frecuencia

Figura'3. Curvas cualitativas obtenidas en las diferentes fases de la expe-<br>rimentación.

- (a) Modo de oscilación del Klystron fo  $z$
- 9 GHz, Af = 12 MHz.<br>(b) Curva de resonancia de la cavidad sin<br>muestra.
- (c) Curva de resonancia de la cavidad con muestra sin aplicación del campo cont $\underline{1}$ nuo.
- (d) Curva de resonancia de la cavidad con la muestra en resonancia.

Para la evaluación cuantitativa de la reso<br>nancia magnética se reguiere determinar en forma precisa la variación Ax (Fig. 3d) en<br>función del campo magnético continuo Bo. La variación máxima de Ax en resonancia<br>es del orden del 1% de la amplitud total<br>de la curva. Por consiguiente es necesario implementar un sistema de detección<br>que nos permita reproducir esta variación en una escala ampliada.

Los detalles de este sistema y de otros componentes que se diseñaron para el expe- rimento de indican en las secciones s±guien\_ tes:

### Cavidad Resonante.-

Dadas las características del experimento la cavidad resonante debe satisfacer cier- tos requerimientos especiales respecto a factor de calidad, orientación y dependencia geométrica del campo magnético de mi-<br>croondas en el interior de la misma. Den<br>tro de estos requerimientos resaltamos los<br>siguientes: El factor de calidad debe Ger<br>del orden de 5000 o más, el campo magnétidel orden de 5000 o más, el campo magnéti-<br>co debe ser máximo en el sitio de la muestra, ser rotatorio en el plano de la muestra y con una orientación tal que permita introducir el campo continuo Bo perpendicular al plano de rotación.

Además de estos requisitos para el campo de microondas la cavidad debe presentar cierque faciliten su acoplamiento a la fuente de microondas y el trabajo en su interior para la introducción,posicionamiento y cam bio de muestras.

De las varias posibilidades para cavidades, tanto rectangulares como cilindricas, se de\_ terminó que la que mejor satisface los requerimientos es una cavidad cilindrica op<u>e</u><br>rando en el modo TE<sub>111</sub>, si bien esta cavirando en el modo  $TE_{111}$ , si bien esta cavi-<br>dad no tiene el campo magnético rotatorio, este requisito se satisface si se acoplan a la cavidad dos modos de oscilación excita- dos en cuadratura, o sea con un defasamien- to de 90°. Para esto se excita la cavidad mediante dos puntas de prueba separadas en 3/4  $\lambda$ g. Estas puntas de prueba a la vez de<br>ben permitir variar el acoplamiento de ener gía de la fuente de microondas a la cavidad y un ajuste de sintonía de manera que los<br>dos modos de oscilación estén a la misma<br>frecuencia.

Para estos ajustes las puntas de prueba es tán constituídas por dos pequeñas antenas –<br>localizadas en un orificio común entre las<br>paredes de la cavidad y la guía principal, .<br>con una orientación paralela al campo eléc trico. Los ajustes de acoplamiento y sinto<br>nía se logran variando la penetración de es tas antenas en la cavidad.

En la figura 4 se muestra en forma esquem<mark>á</mark><br>tica el detalle de la cavidad, la distribu ción de los campos internos y el sentido 5e giro del campo rotatorio.

Para el acoplamiento de los dos modos en cuadratura se utilizó un codo en el plano E en<sup>t</sup>la guía rectangular, el mismo que fue d<u>i</u> señado para este propósito particular, para efectos de conseguir el espaciamiento apro<br>piado entre los acoplamientos (3/4 λg) a la piado entre los acopa.<br>Internacia de 9 GHz. Las dimensiones del codo determinan el radio de la cavidad y por consiguiente la altura requerida para<br>obtener la resonancia a la frecuencia selec cionada (9 GHz).

Para el trabajo en el interior, la cavidad esta provista de una tapa roscada en el pla<br>no superior. Para localizar las muestras siempre en el mismo sitio se hizo una peque\_ ña muesca de 5 mm de diámetro por 1 mm de<br>profundidad en el plano inferior. Una vez<br>terminada la cavidad se la pulió con lija .<br>terminada la cavidad se la pulió con lija<br>le agua muy fina y se la plateó con sal amo niacal de plata. <sup>E</sup> factor de calidad ca $\overline{\mathrm{r}}$ <br><sub>7</sub>ado que se logró obtener está entre 5000 una<br>1940 que se logró obtener está entre 5000<br>y 6000. Conviene indicar que todas las pie zas fueron construidas en bronce, puesto que no pueden existir piezas de material magnético.

En la Tabla N£ 4 se indican las frecuencias de oscilación de otros modos (indeseables) que pueden excitarse dentro de la cavidad. Como se observa la separación de frecuencia de estos modos es suficientemente amplia pa ra garantizarnos la operación unicamente en<br>los dos modos TE<sub>111</sub> a la frecuencia de 9 GHz.

CORTE A-A

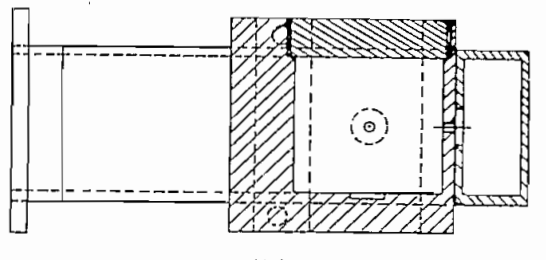

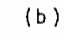

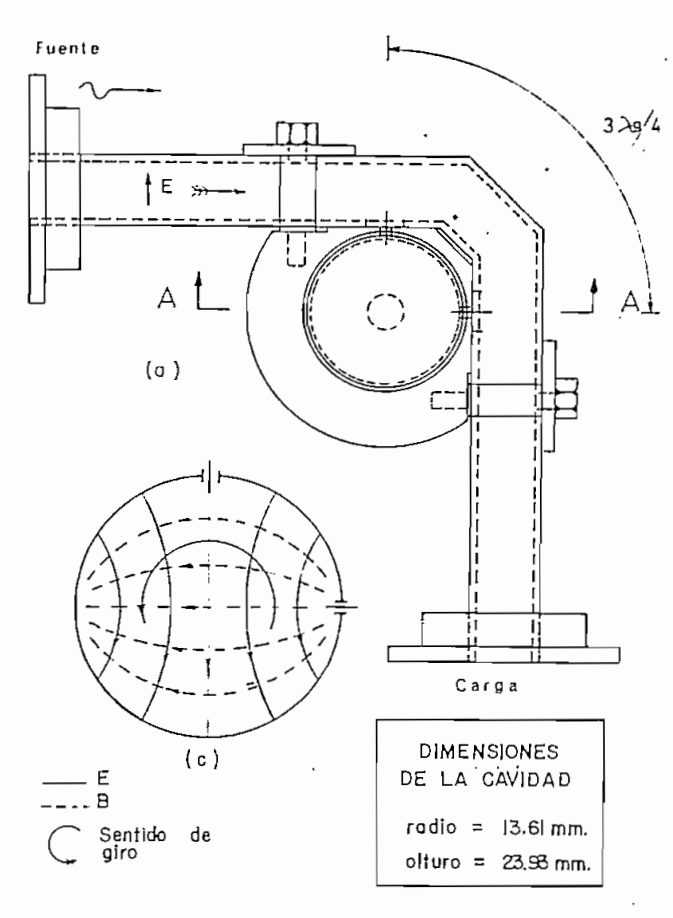

Figura 4. Cavidad resonante y codo de aco-<br>
(a) Vista superior<br>
(b) Corte<br>
(c) Distribución de los campos internos y

- 
- 
- sentido de giro del campo rotatorio.

### Electroimán. ~

Las dimensiones de la cavidad y su frecuen cia de resonancia nos permiten determinar los parámetros principales para el diseño del electroimán,entre estos la longitud del entrehierro que debe ser ligeramente<br>superior a la altura de la cavidad para fa<br>cilitar la introducción de la misma y la

### TABLA Nº 4

# Posibles modos cercanos en la cavidad resonante

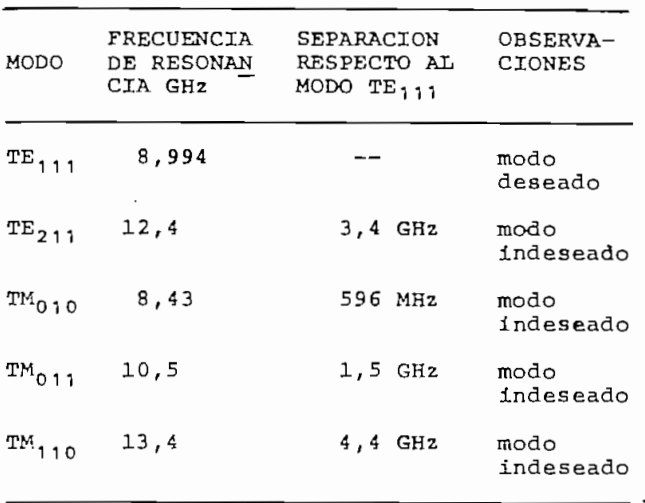

inducción magnética  $B_0$  requerida para conse<br>guir las resonancias en las muestras son<br>los factores determinantes. Estos valores son 42 mm para el entrehierro y una induc-<br>ción magnética de por lo menos 0,32 Tesla.<br>Estos valores conjuntamente con la disponi-<br>bilidad de fuentes de contínua para la exci<br>tación del electroimán determinaron el cali bre del alambre y el número de vueltas.

En vista de que no se dispone de mayor in-<br>formación sobre la dispersión del campo pa<br>ra un entrehierro de la magnitud requerida<br>se sobre dimensionó el número de vueltas pa<br>ra asegurar que la inducción magnética efectiva e valor pre-establecido (0,32 Tesla).

Para efectos de acoplar el electroimán a diferentes fuentes de excitación se lo cons-<br>truyó con varias bobinas independientes. De<br>esta forma es posible realizar combinacio-<br>nes serie-paralelo, dependiendo del tipo de<br>fuent te utilizar una de estas bobinas para modu<br>lar (barrer) el campo magnético con una se-<br>ñal alterna de baja frecuencia (1 a 5 Hz),<br>para determinar directamente las curvas de resonancia de las muestras.

Las bobinas tienen acceso desde una tira de<br>terminales en la que se colocaron chisperos<br>para cada bobina a fin de proteger el ins-<br>trumental y al operador de descargas que<br>pueden ocurrir si por cualquier razón se<br>desconect

En la construcción de las bobinas se utili-<br>zó alambre calibre 22 que permite trabajar<br>en forma contínua con una corriente de 0,5A<br>en cada bobina y con corrientes de hasta<br>1,5 A durante períodos cortos.

El número total de espiras calculado es de<br>37.440, lo que requirió de 120 libras de a-<br>lambre. En cuanto al núcleo, se lo constru<br>yó con láminas de transformador de acero<br>con 4% de silicio. El peso requerido es a-<br>proximad

para el soporte del electroimán **se** construara el soporte del electroimán se constru-6 con laminas y perfiles de aluminio con 1 objeto de evitar tra

Originalmente se construyeron los polos en figinalmente se construyeron los polos en orma de prisma rectangular, pero se deter ino que existía un excesivo flujo de fuga por las aristas de los polos. Esto llevó a realizar un avellanado a 45° en todas las a<br>rístas consiguiéndose de esta manera reducir el flujo de fuga.

En la Figura 5 se muestra en forma esquemán la Figura 5 se muestra en forma esquemática el electroimán con la distribución de as bobinas y la identificación de sus te<u>r</u> inales en la tira de conexiones, así como la curva de calibración B vs I para la posición en que estará la muestra a analizarse.

n la Tabla Nº 5 se indican los detalles y

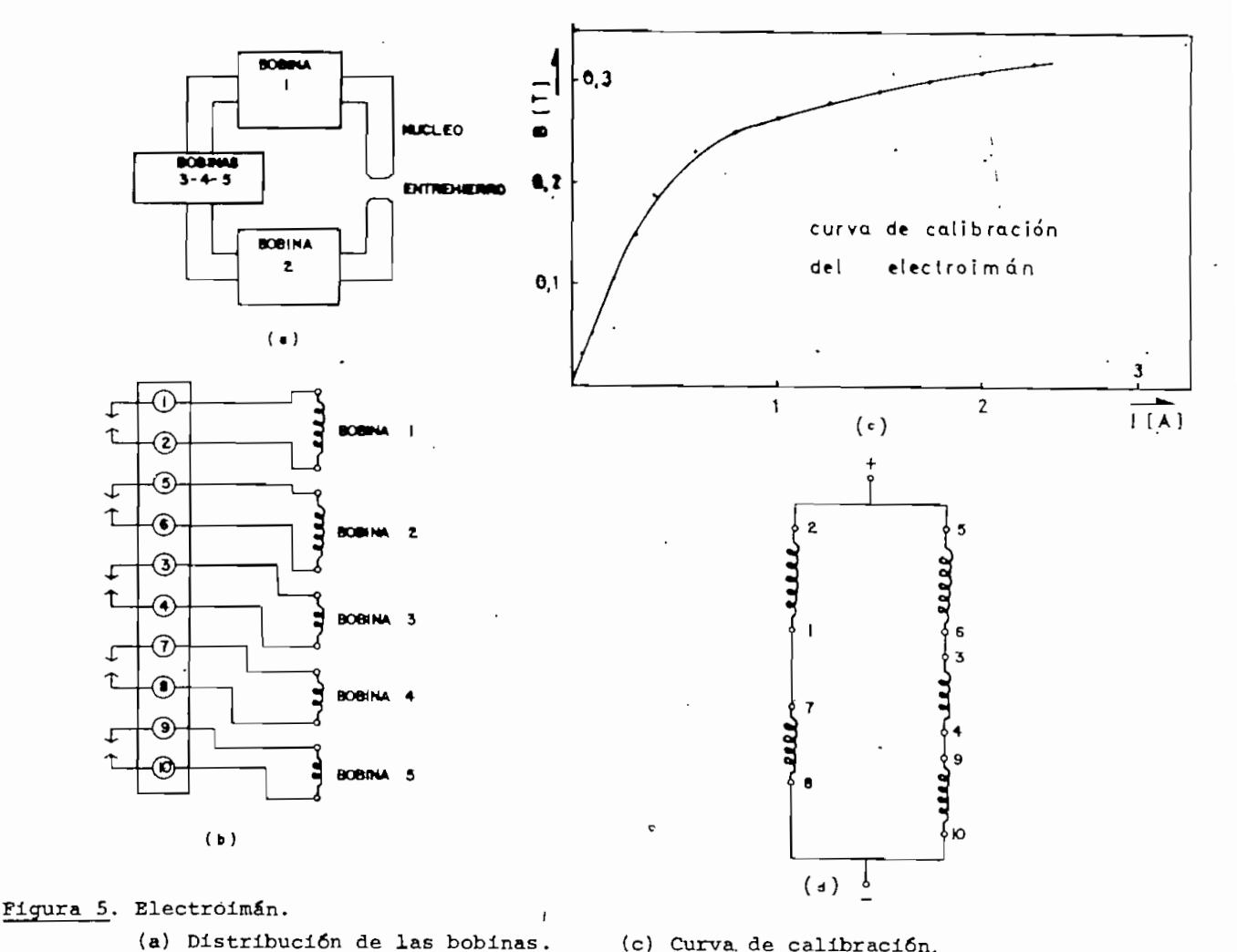

(c) Curva, de calibración. ) Curva de calibración.

pnexión<br>...

# Amplificador Detector.-

Se indicó que la variación de la amplitud de indico que la variación de la amplitud de la curva de resonancia cuando la muestra está en resonancia, era tan pequeña que no permitía cuantificarla con precisión. Para conseguir un escalamiento adecuado de esta variación se construyó el amplificador de-<br>tector mostrado en la Figura 6.

La particularidad más significativa de este particularidad más significativa de este amplificador es que gracias a la introduc-<br>ción de un voltaje de desplazamiento en la primera etapa nos permite visualizar en escala ampliada solamente las variaciones del pico de la curva de resonancia de la cavi-<br>dad, cuando la muestra está en resonancia.

La operación de este amplificador se deta-

# TABLA Nº 5

# Detalles constructivos y características ructivos y cara<br>declaramentos

(b) Identificación de los termi-<br>nales.

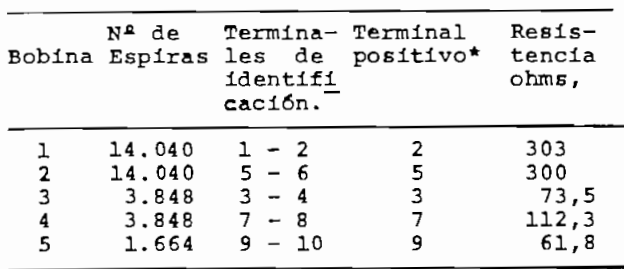

 $\overline{\phantom{a}}$  señala como terminal positivo aquel que conectado al terminal positivo de la que conectado al terminal positivo de la fuente produce un campo hacia arriba en<br>el entrehierro.

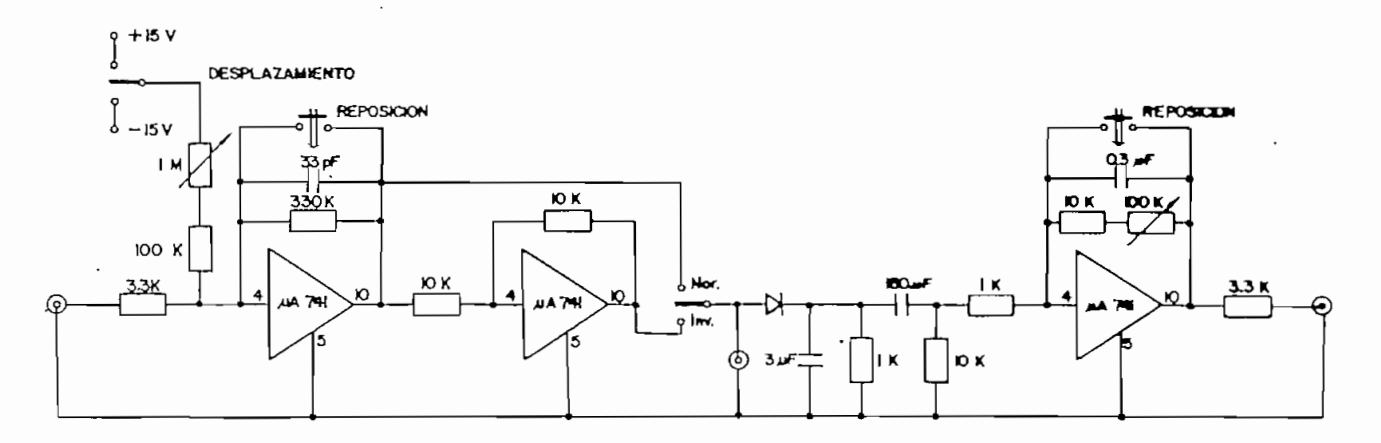

Figura 6. Amplificador Detector.

lla en las Figuras 7 (a),  $(b)$ ,  $(c)$   $y$   $(d)$ .

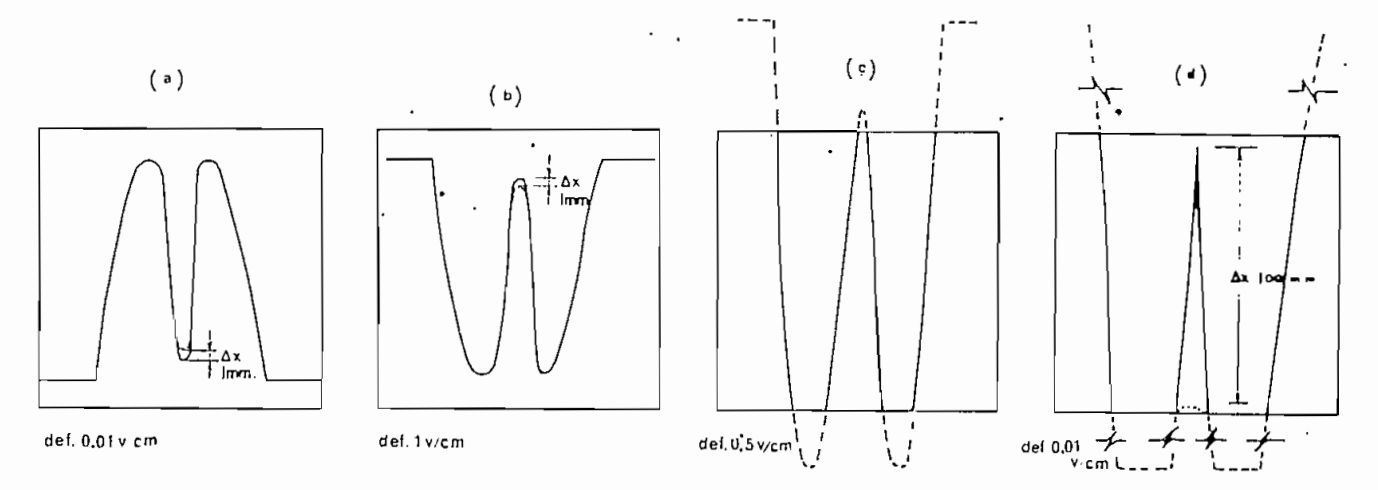

Figura 7. Representación esquemática de la operación del amplificador detector.

En la Figura 7 (a) se muestra la señal co-<br>rrespondiente a la curva de resonancia de<br>la cavidad con la muestra tomada directa-<br>mente del diodo detector. Para una deflexión<br>del osciloscopio de 0,01 V/cm el desplaza-<br>cia es siendo 1 mm. Para lograr que este desplaza<br>miento se presente con mayor amplitud en la<br>pantalla, podríamos variar la posición de<br>referencia del osciloscopio y reducir la de<br>flexión vertical a valores menores. Con es<br>to log zamiento podemos desplazar la línea de referencia del osciloscopio muy por encima de<br>la pantalla y variar la deflexión vertical<br>a valores más sensibles hasta lograr que la<br>variación del pico de la resonancia Ax ocu<br>rra en

 $JIEE$ , Vol. 3, MAYO 1982  $-75 -$ 

esta forma logramos cuantificar con mucha<br>exactitud las variaciones de Ax en función<br>del campo contínuo. Con este procedimiento<br>se obtuvieron las curvas que se muestran en los resultados experimentales.

Adicionalmente este amplificador está pro-<br>yectado para determinar directamente la cur<br>va de resonancia de las muestras, utilizan-<br>do un barrido de baja frecuencia en el-cam-<br>po magnético contínuo. Para esta forma de<br>medi vamente sobre el nivel de referencia de la<br>nuestra fuera de resonancia dando origen a<br>nuna señal modulada en amplitud cuya envol-<br>vente corresponde a la variación de la ab-<br>sorción de energía en la muestra. Esta se<br>naisla En el circuito del amplificador se tiene

la etapa intermedia que constituye un ampli<br>ficador inversor, el mismo que se utiliza-<br>ría dependiento de la forma de conexión que<br>tenga el diodo detector en la guía de onda.

#### Preparación de muestras.

Para la experimentación se seleccionó una<br>amplia variedad de muestras: piedras precio<br>sas (rubí, topacio, amatista, aguamarina,<br>etc.), rocas con contenido de elementos pa<br>ramagnéticos, compuestos químicos orgánicos<br>e inorg ternativas para realizar las mediciones.<br>Inicialmente se decidió por disolver los<br>compuestos químicos a diferentes concentra<br>ciones e introducirlos en la cavidad en pe<br>queños vasos de vidrio, diámetros entre<br> $3 - 8$  mm y 5

Para el análisis de rocas se cortaron tro-<br>zos pequeños de formas geométricas regula-<br>res y simétricas, con volúmenes en el orden<br>de 100 mm<sup>3</sup>. Con estas muestras tampoco se<br>lograron identificar resonancias.

En cuanto a las piedras preciosas, se las midió en la forma natural que fueron propor cionadas. Como estas muestras son crista-les casi puros, con un contenido muy peque ño de impurezas (elementos paramagnéticos) la absorción de energía de microondas en la cavidad es despreciable, siendo posible i- dentificar muy claramente la resonancia mag nética. La primera muestra en que se logró la resonancia fue el rubí.

Los resultados negativos de las primeras ex periencias nos "llevaron a descartar la ut $\frac{1}{1}$ lización de agua, vidrio y trozos de rocas,<br>y a buscar una tecnología apropiada para la<br>preparación de muestras. Una primera decisión fue convertir en polvo<br>muy fino todas las muestras (jexcepto las<br>piedras preciosas!). Para este objeto y de<br>bido a la dureza de las muestras se utilizo<br>m mortero de agata. Luego se buscó un me<br>dio de i

 $0,0054$ Agua 0,157.<br>Para la preparación se mezcla la muestra<br>pulverizada en parafina derretida y se vier<br>te en un molde para obtener pequeñas pastI las cilíndricas de 4 mm de diámetro por<br>mm de espesor. Para este tamaño de mues<br>ra el campo eléctrico de microondas sobre<br>a misma es practicamente nulo de modo que<br>as pérdidas de microondas en la cavidad<br>con muestra se red

Con esta tecnología el factor de calidad car gado de la cavidad sin muestra es comparable con el factor de calidad de la cavidad con muestra, con lo cual se facilita notablemen te la experimentación.

### Observaciones Adicionales.

Se tomaron todas las precauciones necesarias para evitar resonancias "falsas": se insta-<br>16 una acometida eléctrica independiente a las fuentes de poder del electroimán; se midieron varias muestras de cada tipo para ve rificar que los resultados fuesen reproduc $\overline{I}$ bles; se verificó que no hay "resonancias" con la cavidad fuera del entrehierro y con<br>muestra, o con la cavidad dentro del entre-<br>hierro y sin muestra; se calibró el electro<br>imán con un fluxómetro marca Sensitive Research Instrument Corporation, modelo FM, y<br>se verificó esta calibración mediante un in<br>tegrador construído para este efecto. Todas<br>las medidas se efectuaron a la temperatura<br>ambiente de 298 K y a una frecuencia cerca-<br>na

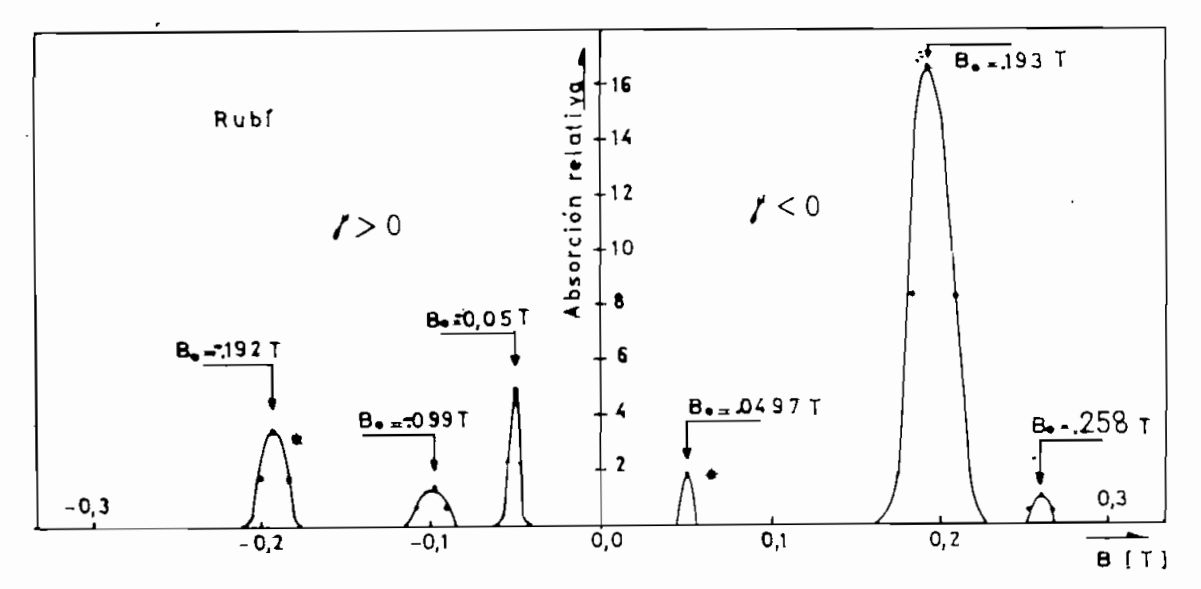

Figura 8. Rubí natural en forma de lenteja, sin facetas. Dimensiones 7,12 mm × 6,5 mm × 4,6 mm, masa 0,4116 gr. \* Resonancias "falsas".

# 4.- RESULTADOS EXPERIMENTALES.

En las figuras 8 a 22 y en la tabla 6 se in dican los resultados de algunas de las medT das efectuadas.

En la figura 8 se indican las 4 resonancias observadas en un rubí natural de 0,4116 gr en forma de lenteja y de dimensiones 7,12 nm × 6,25 mm × 4,60 mm. La muestra no tie ne simetría cilíndrica. Por lo tanto para observar el signo de la relación giromagné tica es necesario orientar el rubí en la dT recciÓn de uno de los acoplamientos y ajustar este acoplamiento hasta igualar las fre\_ cuencias de los dos modos de oscilación. Sin embargo las amplitudes de los modos de oscilación no resultan iguales y se observa por ejemplo) una resonancia "falsa" a Bo = -0/1920T con la quinta parte de la amplitud de la resonancia verdadera a  $B_0 = +0,1930T$ .

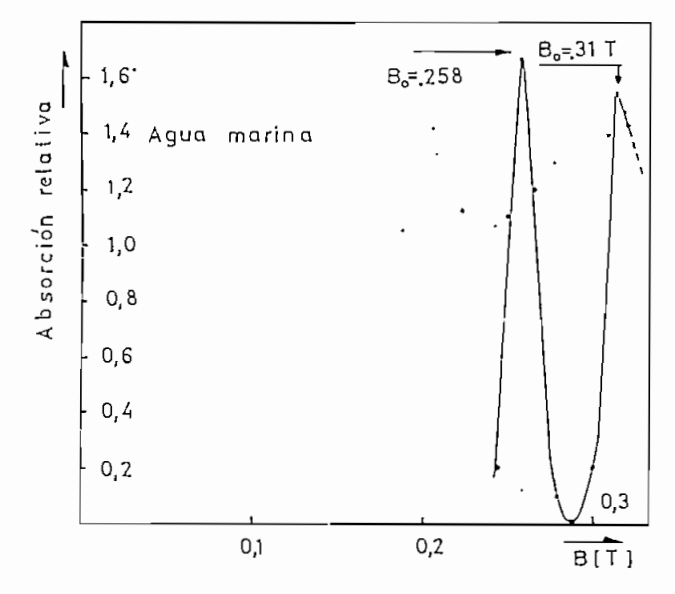

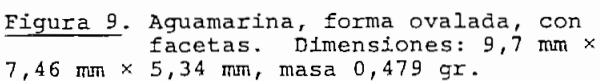

Con muestras simétricas la relación entre las amplitudes de las resonancias observadas en Bo y -Bo es típicamente . 10 . a 20 de manera que el signo de la resonancia se ob

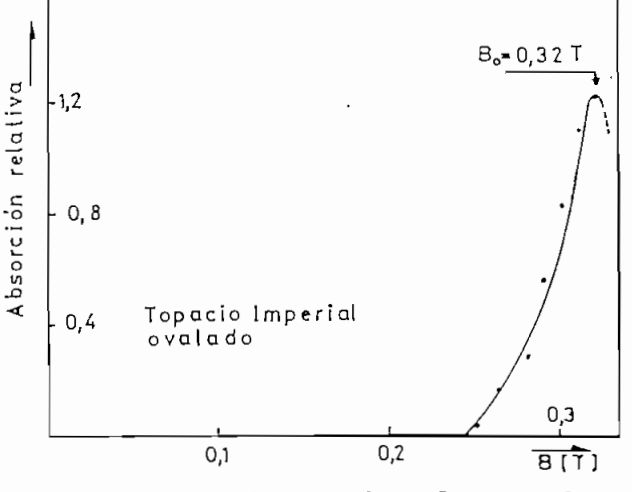

Figjara 10. Topacio Imperial, forma ovalada, con facetas. Dimensiones: 11,05 mm x 9,85 mm x 6,45 mm, masa 0,78 gr.

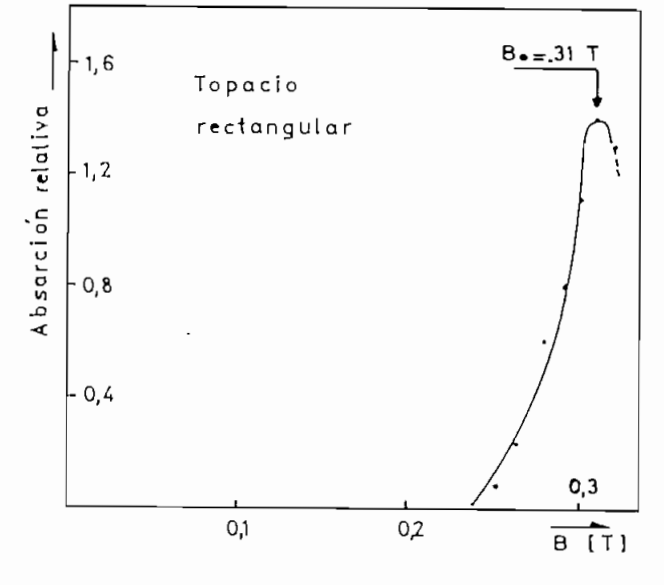

Figura 11. Topacio, forma rectangular, con facetas. Dimensiones: 9,8 mm x 8,22 mm x 5,05 mm, masa 0,583 gr.

tiene en forma inequívoca. En las demás fi\_ guras se han omitido las resonancias falsas que se observan debido a la asimetría de la muestra.

Note que 2 resonancias del rubí tienen y ne gativo y 2 resonancias tienen y ¡positivo!

Efectuaremos medidas en función de la orien\_ tación del rubí y en función de la frecuencia- para poder deducir la estructura fina del ion Cr\*\*\* en rubí. Para explicar las - resonancias con y positivo tal vez sea nece sario revisar la figura 1.

En Aguamarina (3(BeO)A $l$ ,O, 6(SiO<sub>2</sub>)) se observaron 2 resonancias "delgadas" con y negativo como se indica en la figura 9.

Todos los iones propios del cristal son dia

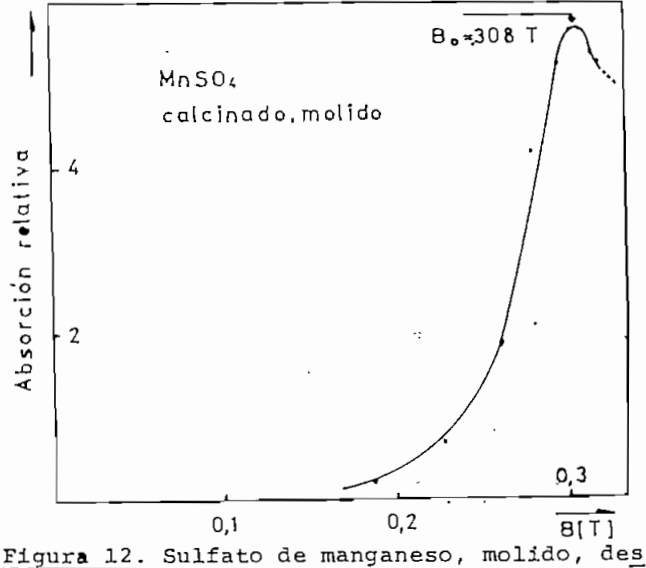

hidratado, impregnado en cera de parafina. Pastilla cilindrica de 4 mm x i mm.

magnéticos de manera que las resonancias provienen "de impurezas paramagnéticas o bien de defectos cristalinos.

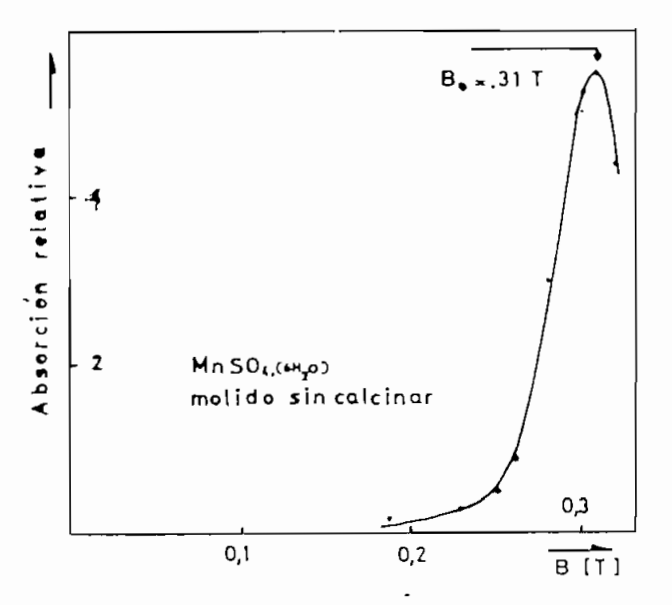

Figura 13. Sulfato de manganeso, molido, hidratado, impregnado en cera de parafina. Pastilla cilindrica de dimen\_ siones 4 mm x i mm.

Las muestras de topacio  $(A\ell_2(F, OH)_2$  SiO,) presentaron una resonancia con y negativo (figura 10 y 11).

Se observaron resonancias de spin de elec-<br>trones en varias sales con iones paramagné<br>ticos: sulfato de manganeso (figuras 12 y 13), sulfato amónico ferroso (figura 14), permanganato de potacio (figura 15).

Un cristal de fluoruro de calcio ( $F_2$ Ca)<br>presentó la resonancia indicada en la figu ra 16. Como el fluoruro de calcio es dia-<br>magnético la resonancia debe provenir de<br>impurezas o defectos cristalinos.

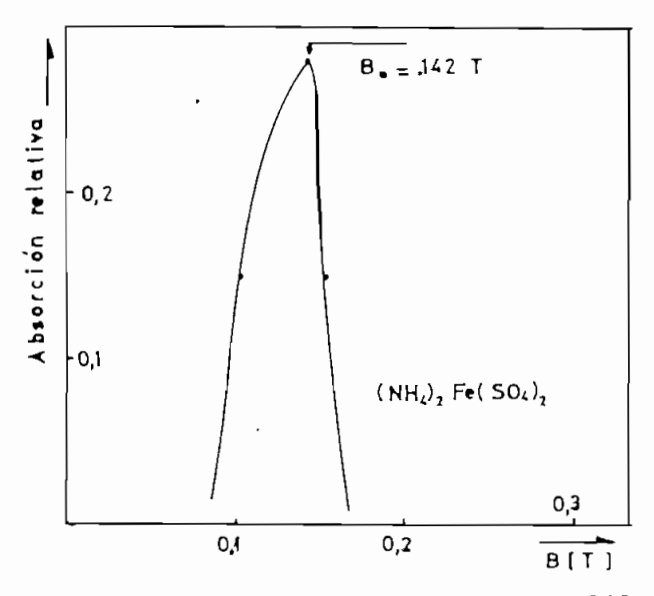

Figura 14. Sulfato Amónico ferroso, molido, deshidratado, Impregnado en ce- ra de parafina. Pastilla cilindrica de di\_ mensiones 4 mm x 1 mm.

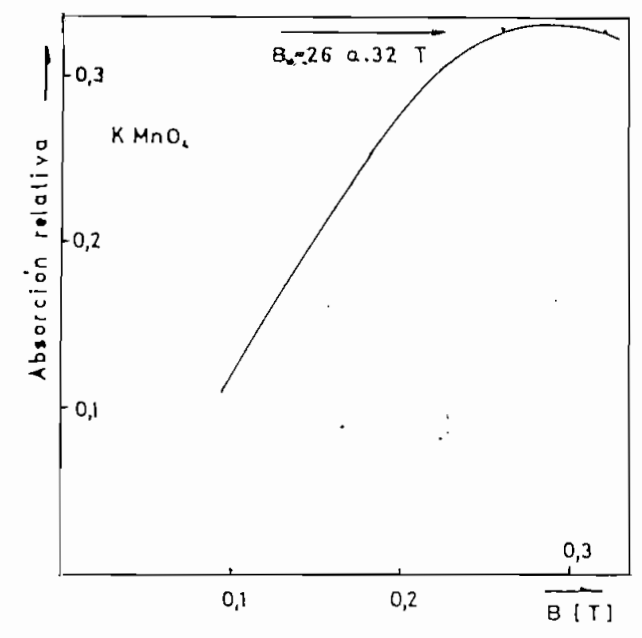

Figura 15. Permanganato de potacio, molido, deshidratado, impregnado en cera de parafina. Pastilla cilindrica de dimen- siones 4 mm x i nun.

Una muestra de silicio utilizada en la in- dustria electrónica presentó la doble (?) resonancia indicada en la figura 17. Desco\_ nocemos el dopado de la muestra.

Todas las muestras de distintos tipos de fe\_ rrita que medimos presentaron la curiosa re\_ sonancia con cambio de frecuencia que se indica en la figura 18.

Esta resonancia se observa unicamente con campo magnético rotatorio (dos acoplamien-<br>tos ajustados) y no con un solo acoplamien-<br>to. Desconocemos el origen de este fenóme-<br>no.

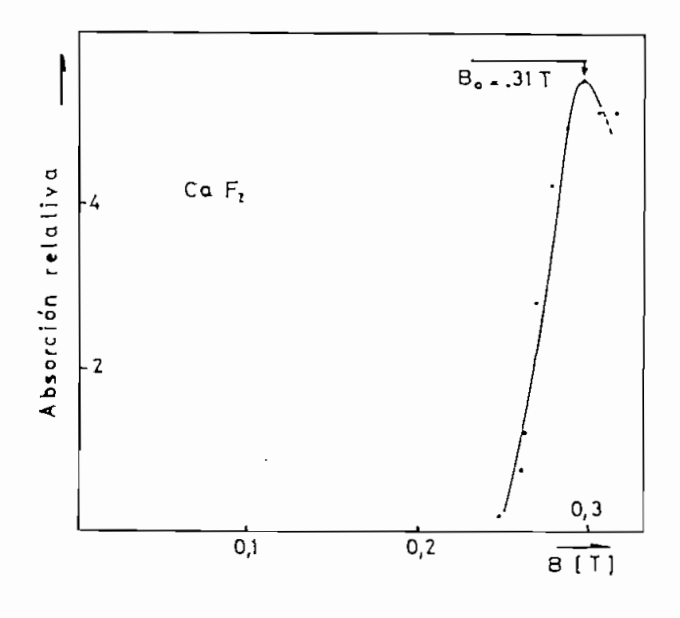

Figura 16. Fluoruro de calcio monocristali-<br>no, 4 mm  $\times$  4 mm  $\times$  1 mm.

# - 78 - JIEE, Vol. 3, HAYO 1982

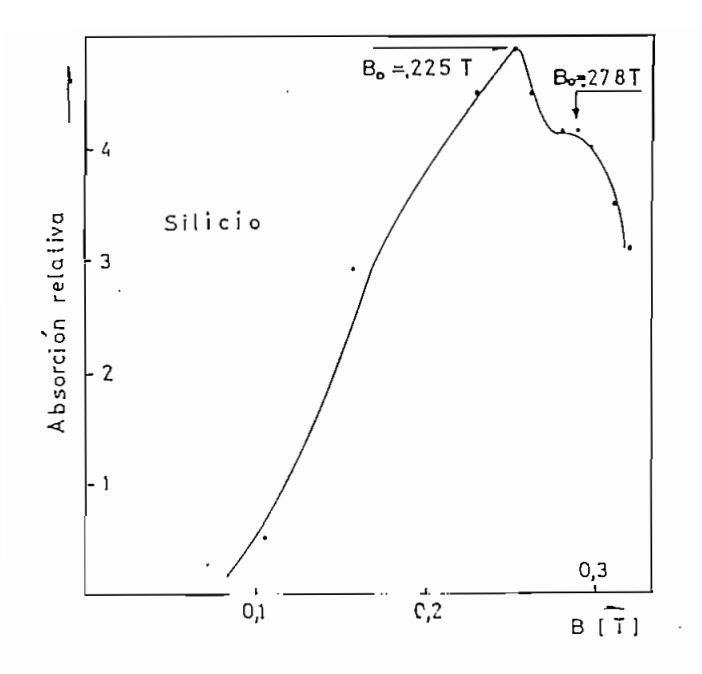

Figura 17 . Silicio para fabricación de ele\_ mentos semiconductores (se desconoce el dopado), molido, deshidratado, impregnado en cera de parafina. Pastilla<br>cilíndrica de dimensiones 4 mm × 1 mm.

Se observaron resonancias en varios minera\_ les: Cobaltita que contiene SCoAs (figura<sup>1</sup>); Cromita que contiene Cr<sub>2</sub>O<sub>4</sub>Fe (figura<sup>20</sup>); Manganita que contiene MnO(OH) (figura 21); y Rodonita que contiene SiO<sub>u</sub>Mn, (fi\_ qura 22). Otros minerales medidos son Ruyard 27. viro minica (S<sub>4</sub>Cu<sub>5</sub>Fe); Calcopiri-<br>ta (S<sub>2</sub>Cu Fe); Magnetita (FeO 'Fe<sub>2</sub>O<sub>3</sub>); y Descloicita (Pb (Zn, Cu) VO4 OH).

En la Tabla 6 aparece la "amplitud" o absorción relativa de las resonancias. Esta amplitud, medida en unidades arbitrarias, permite comparar las resonancias de distin. tas muestras .

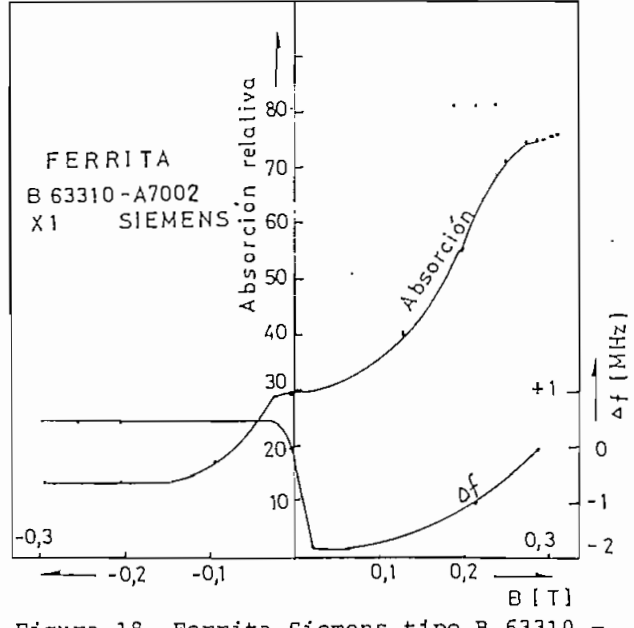

Figura 18. Ferrita Siemens tipo B 63310 - A7002-X1, molida, deshidratada, impregnada en cera de parafina. Pastilla cilíndrica de dimensiones 4 mm × 1 mm.

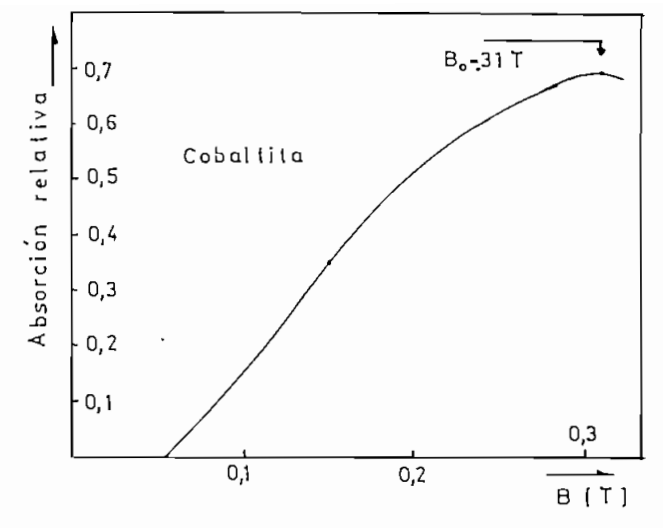

Figura 19. Cobaltita, molida, deshidratada, impregnada en cera de parafina. Disco de dimensiones 8 mm \* 1 mm.

### 5.- EL SIGNO DE LA RELACIÓN GIRQMAGNETICA DEL ELECTRON.

En 1925 G. Uhlenbeck y S. Goudsmit propusie<br>ron la existencia del momento angular del  $\overline{e}$ <br>lectrón. En 1927 W. Pauli incorporó el spin<br>a la mecánica cuántica. En esta época se<br>decía que el electrón tenía su dipolo mag negativo) tal como corresponde a una distri<br>bución de carga negativa en rotación. Una medida directa del signo de y mediante reso nancia de spin no fue posible antes del de<br>sarrollo de las técnicas de microondas dusarrollo de las técnicas de microondas du-<br>rante la 2<sup>2</sup> guerra mundial. La primera me-<br>dida de resonancia magnética de electrones fue realizada por E. Zavoisky en 1945.

Estas observaciones nos indujeron a revisar experimentalmente el signo de la relación giromagnética del electrón. Para este efec .

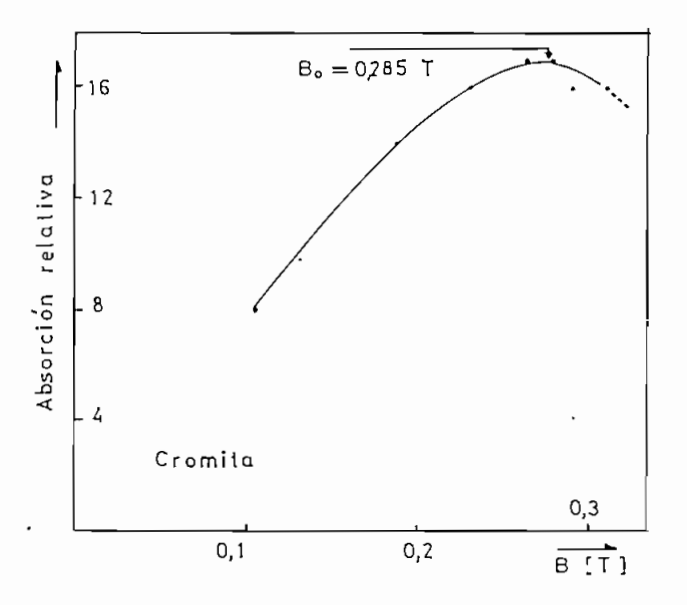

Figura 20. Cromita, molida deshidratada, im pregnada en cera de parafina. Disco de dimensiones B mm \* 1 mm.

### TABLA N<sup>2</sup> 6

### **Resultados Experimentales**

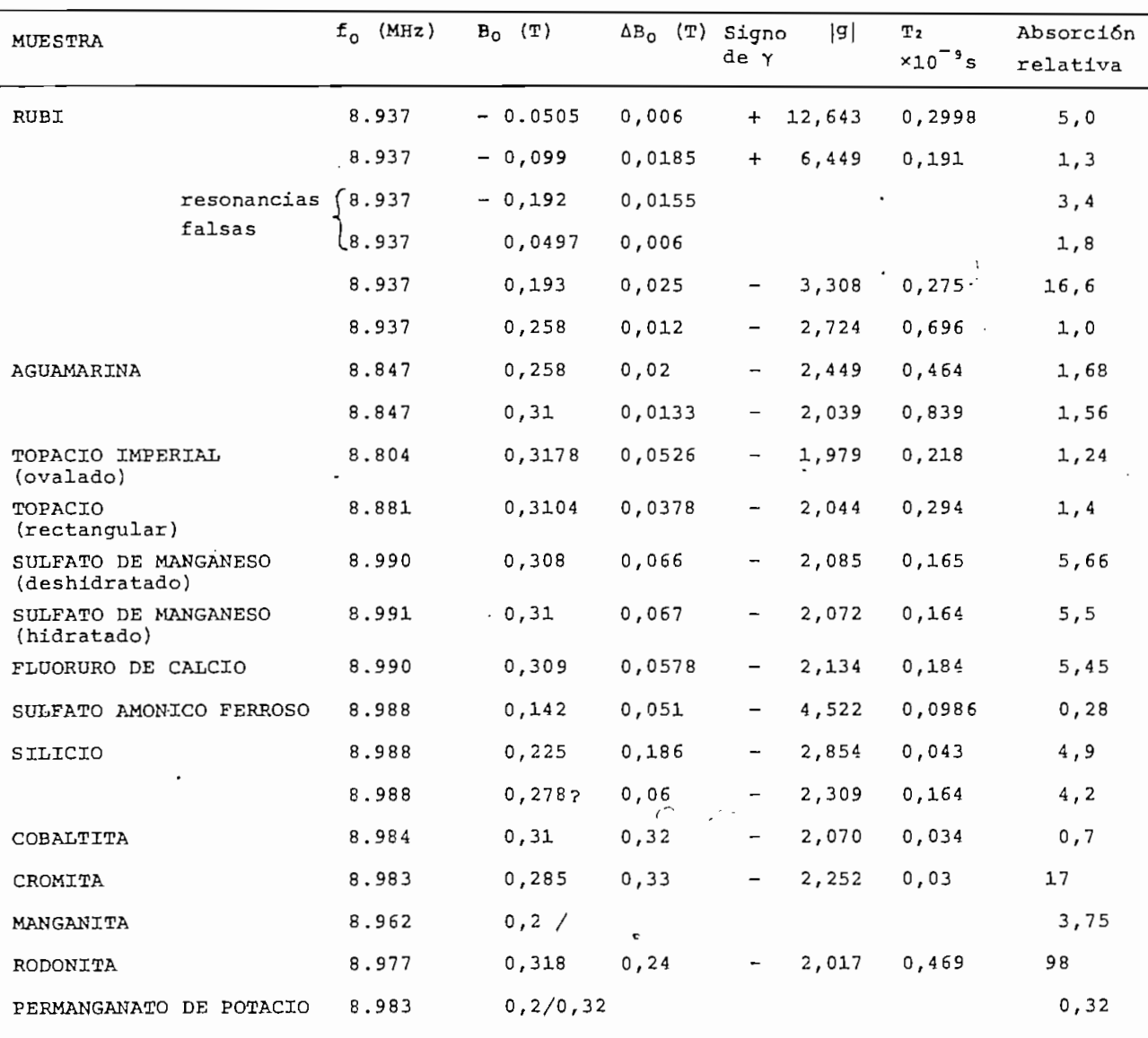

to medimos numerosas muestras de sulfato de manganeso (hidratadas (MnSO,.6 H<sub>2</sub>O), calcinadas, molidas, sin moler, encapsuladas en cera de parafina, etc.).

La teoría ya se ha explicado en la sección 2. Con muestras de simetría cilindrica se logró amplitudes de la resonancia falaa con Bo invertido menores que 1/20 de la amplitud de la resonancia verdadera. Por lo tan\_ to la determinación experimental del signo de y es inequívoca. Las características de las resonancias se indican en las figuras 12 y 13 y en la tabla 6. Se obtuvo una re-<br>lación giromagnética del electrón negativa.

Según la tabla 6 todas las resonancias medidas, salvo dos del rubí, tienen Y vo.

Figura \_2jL. Manganita, molida deshidratada, impregnada en cera de parafina,<br>Disco de dimensiones 8 mm × 1 mm.

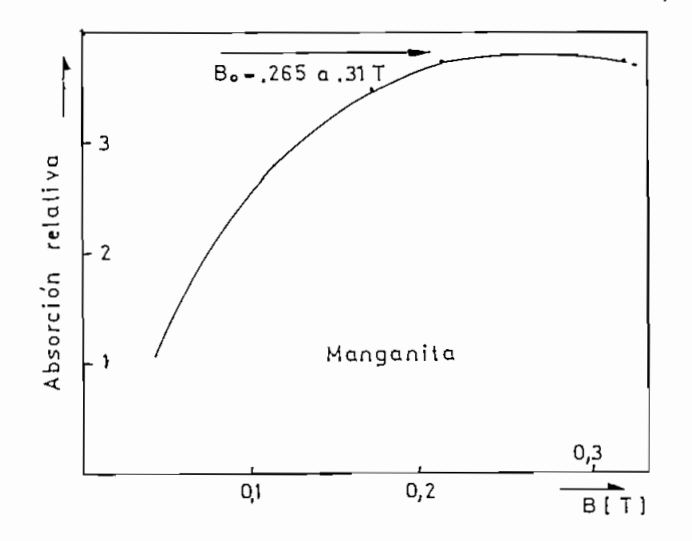

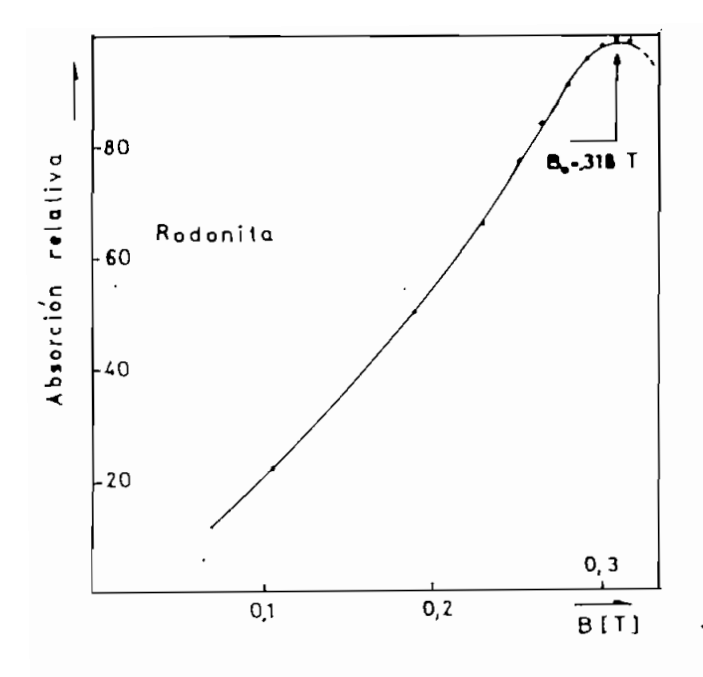

Figura 22. Rodonita, molida deshidratada, impregnada en cera de parafina. Disco de dimensiones 8 mm x 1 iran.

 $\overline{\phantom{a}}$ 

#### AGRADECIMIENTO.

Muchas personas contribuyeron a la presente<br>investigación. En particular agradecemos a<br>la Escuela Politécnica Nacional por el finan<br>ciamiento de los equipos construídos, al Ing.<br>Alfredo Mena, Decano de la Facultad de Inge<br>

### REFERENCIAS

- Charles Kittel, "Introduction to solid narico misios", third edition, John Wiley<br>tate physics", third edition, John Wiley<br>1968).
- $(2)$ <sub>A.F.</sub> Harvey, "Microwave engineering", Academic Press (1963).

# ANEXO<sub>2</sub>

# RESONANCIA MAGNÉTICA DE ELECTRONES EN RUBÍ

Se reproducen las secciones "Teoría" y "Anexo" del artículo "Resonancia magnética de electrones en rubí" de Bruce Hoeneisen, Mario Cevallos y Pablo Peñafiel que se rá publicado en la revista POLITECNICA.

# TEORÍA

El rubí  $(3)$  es un cristal de corundum  $(\alpha - A1_2O_3)$ con aproximadamente  $0.5%$  a 4% de iones  $A1$ <sup>+++</sup> sustituidos por iones  $Cr^{+++}$ . Estas impurezas de cromo dan color al ru  $\pi$ . Los iones Al<sup>+++</sup> y 0<sup>--</sup> que forman el corundum tienen la configuración electrónica del Ne. Por lo tanto no tienen en conjunto momento orbital o de spin ni dipolo magnético, y no dan origen a resonancia magnética de electrones. La configuración electrónica de menor energía del ión  $Cr^{+++}$  es<sup>(4)</sup> 1s<sup>2</sup> 2s<sup>2</sup> 2p<sup>6</sup> 3s<sup>2</sup> 3p<sup>6</sup> 3d<sup>3</sup>. Las capas nl = 1s, 2s,

 $\vdots$ 

2p, 3s y 3p están llenas con un total de 18 electrones tal como en el Ar. Estos electrones no tienen en conjunto momento orbital angular o de spín ni dipolo magnético. Los tres electrones restantes del ión Cr<sup>+++</sup> están en la capa incompleta $\binom{4}{3}$ , y dan origen a resonancias magnéticas. Otras configuraciones electrónicas del ión Cr<sup>+++</sup> están típicamente varios eV sobre la configuración electrónica de. menor energía.

Las resonancias medidas en la banda de 8 GHz 12 GHz corresponden a transiciones de 3.3 x  $10^{-5}$  eV a 5 x 10<sup>-5</sup> eV a la temperatura de medición de 297 K se tiene KT = 0.0256 eV. Por lo tanto solo los estados dentro de aproximadamente 0.1 eV del estado de menor energía están suficientemente poblados para contribuir a las resonancias observadas.

En conclusión las resonancias medidas corresponden a iones cromo  $cr^{+++}$  con la configuración electrónica  $3d<sup>3</sup>$  (y talvés a otras impurezas o a Cr intersticial). s'

Según la mecánica cuántica los tres electrones con 1 = 2 pueden estar en multipletes $^{(5)}$   $^{(2s+1)}$ L =  $^{2}$ P,  $^{2}$ D,  $2_F$ ,  $2_G$ ,  $2_H$ ,  $4_P$  y  $4_F$ . Un multiplete  $(2s+1)_L$  lleva la repre sentación  $D^{(S)}$   $\otimes$   $D^{(L)}$  del grupo de rotaciones  $O^{+}(3)$  (si se desprecia la interacción spín-órbita que da lugar a desdo blamientos del orden de 10<sup>-2</sup> a 10<sup>-3</sup> eV). Entonces el multiplete  $(2s+1)$  L contiene (2s+1)(2L+1) estados cuánticos.

Si el ión Cr<sup>+++</sup> está libre todos los estados cuánticos de un multiplete tiene una misma energía debido a la simetría  $O<sup>+</sup>$  (3). Según las reglas de Hund el multiplete de menor energía de la configuración electrónica 3d $^3$  es  $^4$ F. Le sique en energía $(4)$  el multiplete  $2\sigma$ .

Consideremos ahora el ión  $Cr^{+++}$  en el campo cris talino del rubí. El corundum cristaliza en el grupo espacial  $\binom{3}{5}$   $D_{3a}^{6}$  (R3c). El ión Cr<sup>+++</sup> que sustituye a un ión  $J_{\rm eff}$   $J_{\rm eff}$ Al<sup>+++</sup> se encuentra rodeado por seis iones O<sup>--</sup> con la simetría (aproximada) del octahedro ( $O_h = O \otimes C_i$ ). Este octa hedro no es regular: está comprimido en la dirección del eje c en $\approx$ 2%. La simetría que ve el ión Cr<sup>+++</sup> se reduce entonces a  $D_{3d} = D_3 \otimes C_i$ . Aún esta simetría  $D_{3d}$  puede redu cirse a  $C_3$  dependiendo de la forma en que se distribuyen los iones  $\text{Al}^{+++}$ .

Finalmente la aplicación de un campo magnético en una dirección arbitaria elimina por completo las simetrías  $(C_1)$ .

¿Como se desdoblan los 28 estados .cuánticos del multiplete  ${}^{4}F = D(3/2)$   $\otimes$   $D(3)$  y los 18 estados cuánticos del multiplete  ${}^{2}G = D^{(1/2)}$  Ø D<sup>(4)</sup> del ión Cr<sup>+++</sup> en el campo cristalino ?. La interacción del campo cristalino con el spin (D<sup>(5)</sup>) puede despreciarse en primera aproximación en comparación con la interacción del campo cristalino con las funciones de onda orbitales  $(D^{(L)})$ . Entonces según la teo

ŧ

ría de grupos $(5, 6)$  se tienen los siguientes desdoblamientos :

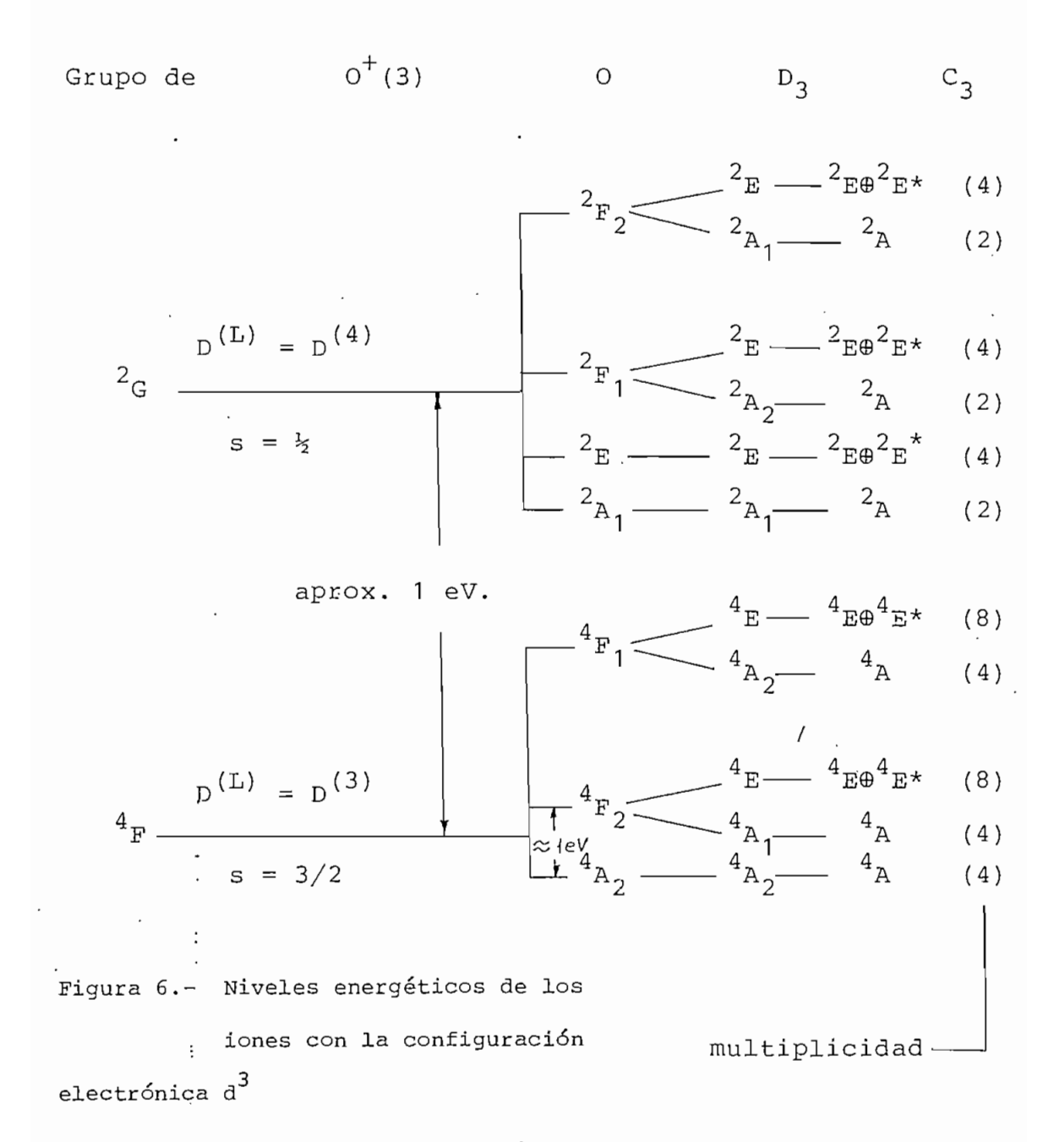

Los niveles energéticos de iones con la configuración electrónica d $3$  en la simetría del octahedro se indi can en la Fig. 6. Note que los estados cuánticos de menor energía llevan la representación $\binom{4}{1}$   $\frac{4}{12}$ . La diferencia de

energía entre estos estados  ${}^{4}A_{2}$  y los estados que les si guen en energía es del orden de 1 eV. para Cr<sup>+++</sup> en rubí. Por lo tanto solo los estados  $4_{A_2}$  pueden dar lugar a resonancias observables en nuestro experimento.

Debemos entonces considerar los desdoblamientos de los cuatro estados cuánticos  ${}^{4}$ A<sub>2</sub> debido a interacciones con el spin. Consideramos primero interacciones spin-órbi ta y luego interacciones del campo cristalino con el spin.

La función de onda propia correspondiente a la representación A<sub>2</sub> de O es<sup>(6)</sup>. 2 P<sub>3</sub> (cos 0) sen (2Ø) y tiene la simetría del tetraedro T. La representación D<sup>(3/2)</sup> de  $0^+(3)$  se resuelve de la siguiente forma en representa ciones irreducibles de T:  $D^{(3/2)} = G' + G' *$ . Las repre sentaciones G' y G'\* tienen la misma energía y por lo tanto la interacción spin-órbita en el ión Cr<sup>+++</sup>/ libre no des dobla los estados  ${}^{4}$ A<sub>2</sub>.

El campo cristalino y el campo magnético aplicado interactúan con el spin s = 3/2 causando los siguientes desdoblamientos:

Grupo de 
$$
O^+(3)
$$

\n0

\n $D_3$ 

\n $C_3$ 

\n $C_1$ 

\nMultiple:

\n $E_1' \longrightarrow C_1$ 

\n $E_2' \longrightarrow E_2'$ 

\n $E_1' \longrightarrow C_1$ 

\n $E_2' \longrightarrow C_1$ 

\n $E_1' \longrightarrow C_1$ 

\n $E_2' \longrightarrow C_1$ 

\n $E_1' \longrightarrow C_1$ 

\n $E_2' \longrightarrow C_1$ 

\n $E_1' \longrightarrow C_1$ 

\n $E_2' \longrightarrow C_1$ 

\n $E_1' \longrightarrow C_1$ 

\n $E_2' \longrightarrow C_1$ 

\n $E_1' \longrightarrow C_1$ 

\n $E_2' \longrightarrow C_1$ 

\n $E_1' \longrightarrow C_1$ 

\n $E_2' \longrightarrow C_1$ 

\n $E_1' \longrightarrow C_1$ 

\n $E_2' \longrightarrow C_1$ 

\n $E_1' \longrightarrow C_1$ 

\n $E_2' \longrightarrow C_1$ 

\n $E_1' \longrightarrow C_1$ 

\n $E_2' \longrightarrow C_1$ 

\n $E_1' \longrightarrow C_1$ 

\n $E_2' \longrightarrow C_1$ 

\n $E_1' \longrightarrow C_1$ 

\n $E_2' \longrightarrow C_1$ 

\n $E_1' \longrightarrow C_1$ 

\n $E_2' \longrightarrow C_1$ 

\n $E_2' \longrightarrow C_1$ 

\n $E_1' \longrightarrow C_1$ 

\n $E_2' \longrightarrow C_1$ 

\n $E_1' \longrightarrow C_1$ 

\n $E_2' \longrightarrow C_1$ 

\n $E_1' \longrightarrow C_1$ 

En los resultados experimentales de las Fig . 6.9 y 6.11 se observa el desdoblamiento de D<sub>3</sub> de 11.4 GHz igual a 4.7 x  $10^{-5}$  eV. No hay evidencia experimental del desdoblamiento de  $C_2$ ; si existe es menor que 0.2 GHz.

En resumen, nuestra interpretación de las reso nancias magnéticas de electrones en rubí se basan en las siguientes suposiciones:

- a) Las resonancias más intensas observables se deben a io nes  $Cr^{+++}$ .
- b) Estos iones sustituyen a iones  $AI^{+++}$ .
- c) Los iones  $Cr^{+++}$  tienen la configuración electrónica<sup>(4)</sup>  $3a^3$ .
- d) Los tres electrones en el ión Cr<sup>+++</sup> libre tienen el multiplete de menor energía $^{(5)}$   $^{4}$   $_{F}$  de O<sup>+</sup>(3).
- e) El campo cristalino que ven los iones  $cr^{+++}$ tiene simetría D<sub>3d</sub> (que difiere de la simetría O<sub>h</sub> debido a un aproximadamente 2% de compresión según el eje c).
- f) El multiplete  ${}^4F$  de  $0^+(3)$  se desdobla debido a la sime tría D<sub>3d</sub> y el multiplete resultante de menor energía es<sup>(4)</sup>  $^{4}$ <sub>A2</sub>.
- g) Los cuatro estados del multiplete  $^4$ A $_2$  se dedoblan deb<u>i</u> do a la interacción del spin 3/2 con el campo cristali no de simetría D<sub>3d</sub>.
- h) Las resonancias más intensas observadas se deben a transiciones entre los cuatro estados cuánticos del  $-$  multiplete  $^{4}$ A<sub>2</sub> de D<sub>3d</sub>.
- i) Otros estados cuánticos tienen energía sufucientemente alejadas  $(4)$  del multiplete  $4_{A_2}$  de manera que no están apreciablemente pobladas térmicamente y además no hay "mezclas" (Se requiere una separación mayor a 0.1 eV.)

En base a estas suposiciones se calcula en el anexo la energía de los cuatro estados  $^4$ A $^{\circ}_{\rm{2}}$  en función del campo magnético aplicado.

# ANEXO

Calculamos las energías de los cuatro estados co\_ rrespondientes a s=3/2 en el campo cristalino con simetría  ${\tt D}_{\tt j}$  y en una inducción magnética aplicada B. La teoría pu de encontrarse en las referencias  $(5)$ ,  $(6)$  y  $(7)$ .

Las matrices de la representación D $(3/2)$  del grupo de rotaciones  $o^+(3)$  en la base canónica pueden obtener-
se a partir de las siguientes dos matrices:

$$
D^{(3/2)}(\alpha, 0, 0) = D^{(3/2)}(0, 0, \alpha) = \begin{bmatrix} e^{-i3\alpha/2} & 0 & 0 & 0 \\ 0 & e^{-i\alpha/2} & 0 & 0 \\ 0 & 0 & e^{i\alpha/2} & 0 \end{bmatrix}
$$

$$
D^{(3/2)}(0,\beta,0) = \begin{bmatrix} c^3 & -\sqrt{3}c^2s & \sqrt{3}cs^2 & -s^3 \\ \sqrt{3}c^2s & c(1-3s^2) & s(1-3c^2) & \sqrt{3}cs^2 \\ \sqrt{3}cs^2 & s(3c^2-1) & c(1-3s^2) & -\sqrt{3}c^2s \\ s^3 & \sqrt{3}cs^2 & \sqrt{3}c^2s & c^3 \end{bmatrix}
$$
(1)

donde c = cos  $(\beta/2)$ , s = sen  $(\beta/2)$  y  $(\alpha, \beta, \delta)$  son los ángulos de Euler:  $(\alpha, 0, 0) = (0, 0, \alpha)$  es una rotación de ángulo  $\alpha$  en torno de z y (0, $\beta$ ,0) es una rotación de ángulo  $\beta$  en torno de y.

La representación  $D^{(3/2)}$  de  $O^+(3)$  contiene una representación de  $D_3$ . Damos dos matrices de esta represen tación en la base canónica:

$$
D^{(3/2)} (2\pi/3, 0, 0) = \begin{bmatrix} -1 & & & \\ & -1 & & \\ & C & & \\ & & C & \\ & & & -1 \end{bmatrix} D^{(3/2)} (0, 1/1, 0) = \begin{bmatrix} 1 & & & \\ & -1 & \\ & 1 & \\ & & -1 & \\ 1 & & & \end{bmatrix}
$$

donde  $\sigma$  = exp(i///3). Esta representación de D<sub>3</sub> es reducible y se resuelve en las siguientes representaciones irreducibles  $D^{(3/2)} = E_2^{\dagger} \oplus E_1^{\dagger} \oplus E_1^{\dagger}$ . En efecto las matrices de la representación canónica (2) pueden llevarse a la forma diagonal-en-blogues mediante una transformación de base con la matriz unitaria:

$$
S = \begin{bmatrix} 1 & 0 & 0 & \frac{1}{\sqrt{2}} \\ \frac{1}{\sqrt{2}} & 1 & 0 & \frac{1}{\sqrt{2}} \\ 0 & 0 & -1 & 0 \\ \frac{1}{\sqrt{2}} & 0 & 0 & \frac{1}{\sqrt{2}} \end{bmatrix}
$$

Se obtiene:

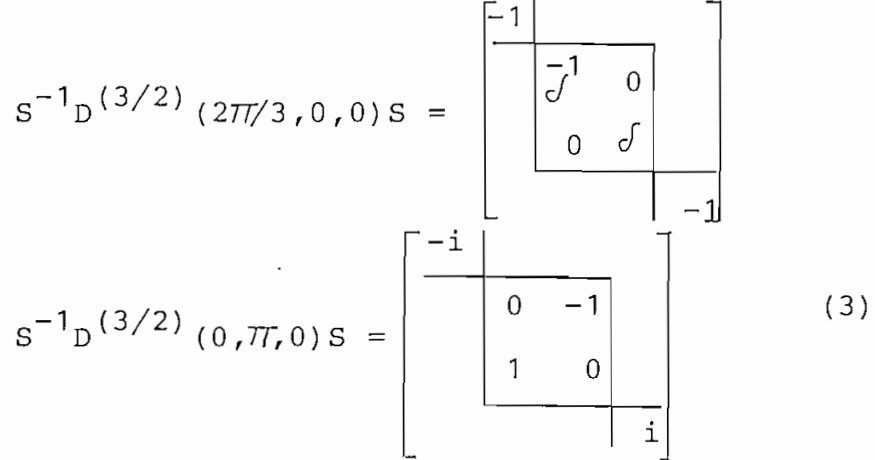

Los bloques en (3) corresponden a las representa ciones irreducibles de  $D_3$  de la siguiente forma:

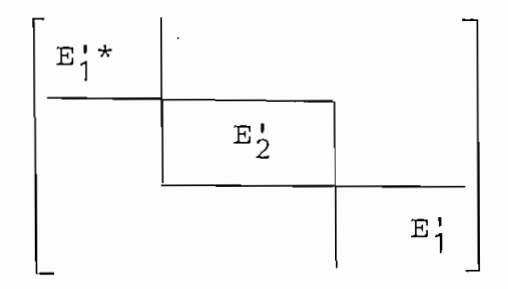

El hamiltoniano en ausencia de la inducción mag nética aplicada  $\overline{B}$  es H<sub>o</sub>. El hamiltoniano total es

 $H = H_0 + H_1$ . En la base diagonal-en-bloques de (3) se tiene:

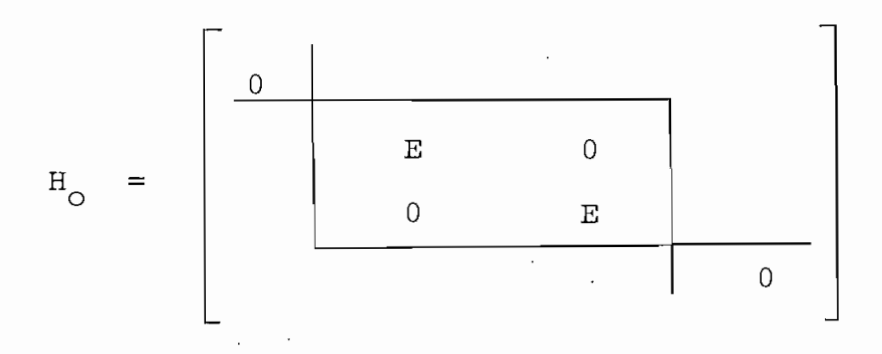

si tomamos como nivel de referencia la energía de los esta i dos E1 y E.J\* en ausencia de B. E es el único parámetro ajustable del cálculo y le asignamos el valor de h.11.4 GHz como consecuencia de los resultados experimentales.

En la base canónica de (1) con el eje z en la di rección de la inducción magnética aplicada B se tiene:

$$
H_1' = \frac{g e}{2m} \quad \bar{n} B
$$

 $\vdots$ 

donde  $g = 2$  y e  $> 0$ . Transformamos primero a la base canónica con eje z en la dirección del eje c del cristal. La matriz de transformación correspondiente es D $^{\left( 3/2\right) }$  (0,  $\beta$ , 0) donde  $\beta$  es el ángulo entre  $\overline{B}$  y el eje c. Luego efectuamos una rotación  $\propto$  en torno del eje c. Finalmente transformamos a la base diagonal-en-blogues de (3) mediante la ma triz S. Entonces en esta base se obtiene:

$$
H_{1} = S^{-1}D^{(3/2)} (0, -\alpha, 0)D^{(3/2)} (0, -\beta, 0) \dots
$$
  
...
$$
H_{1}^{1}D^{(3/2)} (0, \beta, 0)D^{(3/2)} (0, \alpha, 0)S
$$

Los valores propios de la matriz  $H=H_0+H_1$  son las energías de los cuatro estados cuánticos correspondientes a J=3/2. Algunas soluciones se indican en el apéndice 1. Para  $\beta$  =0 se obtiene las energías E<sup> $+$ B'/2 y  $+$ 3B'/2 donde</sup> B'=geñB/2m.

Las probabilidades de transición se calculan mediante la ley de oro de Fermi y el hamiltoniano de perturbación  $H_2$  debido al campo magnético rotatorio perpendicu lar a  $\overline{B}$  (cuya magnitud es B<sub>2</sub>). En la base canónica de (1) con eje z en la dirección de B se tiene:

$$
H_{2} = \frac{ge}{2m} \operatorname{RB}_{2} \left[ \cos wt D^{(3/2)}(0, -77/2, 0) \begin{bmatrix} -3/2 & -1/2 & 0 \\ 0 & -1/2 & 0 \\ 0 & 3/2 & 0 \end{bmatrix} \cdots \begin{bmatrix} 3/2 & 0 & 0 \\ 0 & 0 & 0 \\ 0 & 0 & 0 \end{bmatrix} \right]
$$
  
... 
$$
D_{i}^{(3/2)}(0, 77/2, 0) + \operatorname{sen wt D}^{(3/2)-1}(-77/2, 77/2, 77/2) \cdots
$$
  
... 
$$
D_{i}^{(3/2)}(-77/2, 77/2, 77/2) \begin{bmatrix} 0 & 0 & 0 \\ 0 & 0 & 0 \\ 0 & 0 & 0 \end{bmatrix}
$$

donde  $D^{(3/2)}(-\pi/2,\pi/2,\pi/2) = D^{(3/2)}(\pi/2,0,0) \dots$ .....  $D^{(3/2)} (0, \pi/2, 0) D^{(3/2)} (0, 0, \pi/2)$ . En la base diagonal-en-bloque de (3) se tiene  $H_2 = S^{-1}D^{(3/2)}(0,-\alpha,0) ...$ ...D<sup>(3/2)</sup> (0,- $\beta$ ,0)H<sub>2</sub> D<sup>(3/2)</sup> (0, $\beta$ ,0) D<sup>(3/2)</sup> (0, $\alpha$ ,0) S. Por ú<u>l</u> timo falta calcular los elementos de matriz  $H_2$  entre los vectores propios de  $H_0 + H_1$ .

## REFERENCIAS

- (1) Bruce Hoeneisen y Mario Cevallos, Anales de las Jor nadas de Ingeniería Eléctrica y Electrónica, Vol 3, p.68, Escuela Politécnica Nacional, Quito, Ecuador, 1982.
- (2) Pablo Peñafiel, Tesis, Escuela Politécnica Nacional Quito, Ecuador, 1982.
- (3) Deer, W.A., Rock Forming minerals, Longman, London, 1972. .
- ;4) M.J. Weber, S.A. Brawer y A. j. De Groot, Phys. Rev. B, No. 1, p11 (1981)
- (5) Landau y Lifshitz, "Mecánica Cuántica (teoría no re lativista)". Editorial Reverté S.A. (1967)

## ANEXO 3

## PROGRAMAS DE SOPORTE

Los listados de los programas utilizados en esta tesis se encuentran en las siguientes hojas. Los progra mas están organizados de la siguiente manera:

## NOMBRE FUNCIÓN

n a se

RESONANCIA Programa maestro; es el primero que debe ejecutarse, I nicializa variables y define las teclas de usuario.

INDATPROC Subprograma para ingreso de datos que serán utilizados por el programa Cálculo. Los datos son: rango de variación de los ángulos de giro y y de la inducción magnética aplicada.

CALCULO, ASCII Subprograma que calcula los

valores de energía de los cuatro estados cuánticos para los datos ingresados con el subprograma Indatproc.

IMPDATPROC Subprograma para impresión de datos procesados con el programa Cálculo.

INDATEXP Subprograma para ingreso de datos experimentales.

IMPDATEXP Subprograma para impresión de tablas de datos experimentales

GRAFCAL Subprograma para gráficar las curvas de calibración del electroimán utilizado en este experimento.

GRAFPROC Subprograma para graficar las 6 diferencias (restas) de valo res de energía de los cuatro es tados cuánticos en varias escalas .

GRAFEXP Subprograma para graficar los datos experimentales.

ANEXO 3 PAG  $1 F$ \$="\*" 2 GO TO 100-4 GO TO 160  $B. IF/FI = P2+.THEN 1000$ 9 DELETE 1001,10000 :10 APPEND "INDATPROC"\$1000 11 GO TO 1000 L 12 IF F\$='3' THEN 1000 13 DELETE 1001,10000 14 AFFEND "CALCÚLO", "ASCII";1000 15 GO TO 1000 16 IF F\$= 4 / THEN 1000 17 DELETE 1001,10000. 18 APPEND "IMPDATPROC";1000)  $4.9$  GO TO 1000 A  $\sim$  . 20 IF F\$="5" THEN 1000 21 PELETE 1001,10000 22 APPEND "INDATEXP";1000  $23'$  GO TO 1000  $24$  IF F\$="6" THEN 1000  $\cdot$ 25 DELETE 1001,10000 26 APPEND "IMPDATEXP";1000. 27 GO TO 1000, 28 IF F\$="7" THEN 1000 29 DELETE 1001,10000 :30 APPEND "GRAFCAL";1000 31 60 TO 1000 32, IF F\$="8". THEN 1000 33 DELETE 1001,10000 34 APPEND "GRAFPROC";1000  $3560101000...$ 36 IF F\$="9" THEN 1000 37 DELETE 1001,10000 38 APPEND "GRAFEXP" \$1000 39. GO TO 1000 40 CLOSE 41 FAGE 42 END 100 REM . 110 REM - \*\*\*\*\* LESTE PROGRAMA SE LLAMA RESONANCIA "RESONANCIA" `жж> 120 REM 130 FRINT <sup>&</sup>LUJJINGRESE LA UNIDAD DONDE SE ENCUENTRA EL DISCO (0.0  $\mathbf{1}$ 140 INFUT UO 150 CALL "UNIT", UO 160 FRINT "LIVALORES FROPIOS DEL HAMILTONIANO" 170 FRINT "I\*\*\*\*\*\*\*\*\*\*\*\*\*\*\*\*\*\*\*\*\*\*\*\*\*\*\*\*\*\*\*\*\*\*\* 180 FRINT "IDEL GRUPO DE ROTACIONES D3" 1.90 FRINT 7. I \*\*\*\*\*\*\*\*\*\*\*\*\*\*\*\*\*\*\*\*\*\*\*\*\*\*\* 200 REM 210 PRINT "JUITECLA 1 ---INDICE DE PROGRAMAS" 220 PRINT "JITECLA 2 INGRESO DE DATOS FARA PROCESAMIENTO CALCULO DE VALORES PROPIOS! 230 FRINT "UITECLA 3 IMPRESION DE DATOS PROCESADOS' -240 FRINT "UITECLA 4 250 PRINT "JITECLA 5 INGRESO DE DATOS EXPERIMENTALES"

260 FRINT "JITECLA 6<br>270 FRINT "JITECLA 7 IMPRESION DE DATOS EXPERIMENTALES\*  $\frac{1}{2}$ GRAFIZACION DE LA CURVA DE CALIBRACIONS فسساء  $\frac{1}{2}$ .280 FRINT "JITECLA 8 GRAFIZACION DE DATOS FROCESADOS : 20 GRAFIZACION DE DATOS EXPERIMENTALES 290 FRINT 'UITECLA .9'  $\frac{1}{2}$ 300 PRINT 'JITECLA 10 ۰ مئاسستان FIN DE PROGRAMA ( ) 13.41 310 FRINT / JJI\*\*\*\* ESCOJA LA TECLA . \*\*\*\*GGGG! 320 END : 330 REM 340 M\$=STR(10)  $350$   $M$=SEG(M$+2)LEN(M$)-1)$ 360 N\$=STR(BO) 370 N\$=SEG(N\$,2,LEN(N\$)-1) 380 L\$=M\$& /B\* ς., 390 L\$=L\$&N\$ 400 GO TO U3 OF 410, 430  $-410$   $L$ \$=.  $0A$ B  $8L$ \$ 420 GO TO 440  $\frac{1}{2} \frac{d^2\lambda}{2}$ 430 L\$= @A &L\$ 440 RETURN 450 REM · . 1000 REM.

```
ANEXO 3 FAG.
-1000 REM
TIMI: 0101.
1020 F$='2'
1030 REM
1040. REM1050 REM .***** INGRESO DE DATOS
                                      *****
1060 FRINT "LUJIINGRESO DE DATOS"
1070 FRINT "I*****************
1080 REM
1090 SET DEGREES
1100 N=4
          Contract
1110 C1=27.99221595
1120 C=11.4
               . . .
M130 Y=1/SQR(2)
1140 T3=SQR(3)
1150 DELETE A1,A2,D1,D2,D3,D4,R,R1,R2,M,E9,S1,S2,R3,R4
1160 DIM D3(4,4), D4(4,4), E9(6), M(4), D1(4,4), D2(4,4), A1(4)4), A2(4,4),
1170 DIM SG(4, 4), SL(4, 4), SL(4, 4), R(4, 4), R1(4, 4), R2(4, 4), R3(4, 4), R4(4, 4)1180 FRINT 'JJDESEA INGRESAR VALORES DE ALFA ? (SI O NO) ";
1190 INFUT H$
1200 IF H$<> SI' AND H$<> S' THEN 1240
1210 FRINT "JJINGRESE VALOR MINIMO, MAXIMO E INCREMENTO DEL RANGO
1220 FRINT "JDE ALFA EN GRADOS (EN ESE GRDEN) ";
1230 INPUT I1, I2, I3
1240 FRINT "LDESEA INGRESAR VALORES DE BETA ?" (SI O NO)
1250 INPUT H$
1260 IF H$<>"S" And h$<>"Si" Then 1300
1270 FRINT "JJINGRESE VALOR'MINIMO, MAXIMO E INCRENENTO DEL RANGO
1280 FRINT "JDE BETA EN GRADOS (EN ESECORDEN) ";
1290 INFUT K1, K2, K3
1300 FRI "LDESEA VARIAR EL RANGO PREDEF DEL CAMPO MAGNET. T (SI
                                                                     m
                                                                        NO)
1310 INFUT H$ .: -,
1320.IF H$<>'S" AND H$<>'SI' THEN 1410'
1330 PRINT JUINGRESE VALOR MINIMO, MAXIMO E INCREMENTO DEL CAMPO
1340 FRINT 'JMAGNETICO B/ EN TESLA (EN ESE ORDEN)
                                                       ^{\mu} ;
1350 INPUT L1, L2, L3
1360 IF L1=0 AND L2=1 AND L3=0.025 THEN 1390
 1370 U3=1
1380 GO TO 1400
1390 U3=21400.60 TO 1450
1.410 L1 = 01420 L2 = 11430 L3=0.025
1440 U3=2
1450 PRINT "LJJJDATOS INGRESADOS!"
                                \langle", 12\cdot1.460 PRINT "JJ", I1, "<
                         ALFA
1470 FRINT "JJ-----
                        DELTA ALFA = ,131480 PRINT "JJ", K1, "<
                          BETA
                                < , < 2
1490 FRINT 'JJ-----
                         DELTA BETA =", K3
1500 \cdot \text{PRINT} \text{-JJ}, \text{LI}, \text{--}\mathbbm{R}^{\times}< 1.2™ JJ————— .
                                B' \ldots = 1, L3DELTA
1510 PRINT
                            TODO CORRECTO?
1520 FRINT
            . كال
1530 INFUT N$
```
ANEXO 3 FAG

1540 IF N\$="S" OR N\$="SI" THEN 1560 1550 GO TO 1000<br>1560 FRINT "LJJISE HA TERMINADO EL INGRESO DE DATOS 1570 FRINT TLUDISE MA TERMINADU EL INGRESO DE DATOS<br>1570 FRINT "JUIGGGG" APLASTE LRÉTURNI FARA CONTINUAR"<br>1590 GO TO 4: 2000 ANDRESS

1000 REM  $1010$   $F=73$ ∴l`O2O REM - 1030 REN \*\*\*\*\* CALCULO DE LOS VALORES PROPIOS \*\*\*\*\* 1040 PRINT 'LJJICALCULO'DE VALORES PROPIOS' 1050 FRINT "I\*\*\*\*\*\*\*\*\*\*\*\*\*\*\*\*\*\*\*\*\*\*\*\*\*\*\* .<br>1060 REM . . 1070 PRINT, JUJINGRESE LA UNIDAD EN LA QUE SE ENCUENTRA  $\sim$ 1080 FRI "JJEL DISCO PARA ALMACENAMIENTO DE DATOS CALCULAROS (0.0 1) 1090 INPUT U1 . . 1100. CALL 'UNIT", U1 1110 PRINT 'LJJJIFORMA DE CALCULO' 1120 FRINT \* I\*\*\*\*\*\*\*\*\*\*\*\*\*\*\*\*\* 1130 FRINT "JUJI, SE CALCULAN Y ALMACENAN UNICAMENTE LIAO PRINT ' LOS DATOS NO EXISTENTES EN ARCHIVO'.  $\sim$  1150  $F$ RINT  $\cdot$  JJ2.  $\sim$  SE CALGULAN  $\gamma$  ALMACENAN TOMOS LOS. -1160 FRINT \*- PATOS, ACTUALIZANDO EL ARCHIVO 1170 FRINT 'JUJIESCOJA LA OFCION: 'FILE  $\sim$   $\sim$   $\sim$ 1180 INFUT A9 1190 FOR  $IO=II$  TO 12 STEF 13. 1200 FOR BO=K1 TO K2 STEP K3 -1210 CLOSE 1220 GOSUB 330 1230 GD TO A9 OF 1240,1270  $1240$  CALL  $^{\circ}$  FILE", U1, L\$, K\$ 1250 IF K\$= " THEN 1280  $1260$  60 TO 2820  $\cdot$  $1270$  KJLL L\$  $-1280$  CREATE L\$;((L2-L1)/L3+1)\*4+(2-U3)\*3,0.  $1290$  OPEN L\$; 1, FF", X\$ 1300 GO TO U3 OF 1310,1330 1310 WRITE #1:L1, L2, L3 1320 GO TO 1330 1330 FOR B1=L1 TO L2 STEF L3 1.340 REM DEFINICION DE LA MATRIZ S1 1350 REM 1360 REM  $1370$  S1=0  $1380$  S1(1,1)=Y  $1390 S1(2)21$  $1.400$  S1(3,3) =-1  $1410$  S1(4,4)=Y. 1420 REM 1430 REM DEFINICION DE LA MATRIZ S2 1440 REM 1450 S2=0  $1460$  S2(1,4) = - Y  $1.470$  S2(4,1)=-Y 1480 REM '1490 REM DEFINICION DEL VECTOR M 1500 REM  $1510 M(1) = -1.5$  $1520 M(2) = -0.5$  $1530$  M(3)=0.5

1540 M(4)=1.5 1550 REM 1560 REM TREFINICION DE LAS MATRICES D1 Y D2.  $1570$  REM 1580 Y1=B0/2  $1590$   $T1 = 51N(Y1)$  $1600$  T2=COS(Y1) 1610 T4=T1\*T1. 1620 T5=T2\*T2 1630 T6 =- T1 1640 REM 1.650 D1(1,1)=T5\*T2  $1.660$   $I2(1, 1) = I1(1, 1, 1)$  $1670.01(1,2) = T3*T5*T1$  $1.680 \cdot 12(1, 2) = 11(1, 2)$  $(1.690 \t{11} (1,3) = T3*T2*T4)$  $1700 \cdot D2(1,3) = D1(1,3)$ .  $1710$   $D1(1, 4) = T4*T1$ 1720 I2(1,4)=T4\*T6  $1730$   $11(2,1) = 12(1,2)$  $1.740$   $12(2,1) = 11(1,2)$ . 1750 01(2,2)=T2\*(1-3\*T4)  $1760 \text{ D2}(2,2)=01(2,2)^{3}$  $\mathcal{L}$  $1770.$   $1(2,3) = T6*(1 - 3*T5)$  $(1780 - 12(2,3) = -11(2,3)$ , 1790 D1(2,4)=D1(1,3)  $1800 \text{ } \square 2(2,4) = \square 2(1,3)$  $1.810'$  D1(3,1)=D1(2,4)  $1.820.12(3,1)=12(2,4)$ 1830 D1(3,2)=D2(2,3)  $1.840$   $12(3,2) = 11(2,3)$  $1.850 \cdot 11(3,3) = 11(2,2)^{3}$  $1860 \cdot 12(3,3) = 11(2,2)$  $1.870$   $Pi(3,4)=11(1,2)$  $1880 \t 12(3,4)=12(1,2)$ 1890 D1(4,1)=T4\*T6  $1900 12(4,1)=-11(4,1)$ 1910'D1(4,2)=D1(3,1).  $1920 12(4, 2) = 12(3, 1)$  $1930$   $IL(4,3) = D1(2,1)$  $1940 [12(4,3)=12(2,1)]$ 1950  $I(4,4)=I(1(1,1))$  $1960 12(4,4) = 12(1,1)$ 1970.REM MULTIPLICACION DE LA MATRIZ M POR LA MATRIZ D2. - 1980 REM SE OBTIENE 1990 REM  $\sim$ 2000 FOR 1=1 TO 4 2010 FOR J=1 TO 4. 2020 R1(I, J)=M(I)\*D2(I, J) 2030 NEXT J 2040 NEXT I 2050 REM MULTIPLICACION DE LA MATRIZ D1 POR LA MATRIZ R1. SE ORTIENE  $2060$  ·REM 2070 REM

 $2080 S = 0$ 2090 FOR I=1 TO 4 2100 FOR J=1'TO.4 2110 FOR Z=1 TO A 2120 S(I, J)=S(I, J)+D1(I, Z)\*R1(Z, J) 2130 NEXT Z .. 2140 NEXT J<br>2150 NEXT I 2160 REM 2170 REM . . \*\*\*\*\* FOTACION DE LA MATRIZ DE S EN ALFA GRADOS \*\*\*\*\*\* 2180 REM .. A XXXXX PEL RESULTADO SE ENCUENTRA EN LO3 + JO41 ( 2190 REM .\*\*\*\*\* 2200 REM ા માર્ગ 2210 FOR I=1 TO 4... 2220 FOR J=1 TO 4.5  $2230^{\circ}$  D3(I, J)=COS((I-J)\*I0)\*S(I, J)'  $2240$   $I(4(T), J) = SIM(CI-J) * IO) * S(T, J)$ 2250 NEXT J . 2260 NEXT'I 2270 REM · .<br>2280 REM / \*\*\*\*\*\* MULTTPLICACION DE LA MATRIZ S1 +J S2 \*\*\*\*\*\* .<br>2290 REM : \*\*\*\*\* `FOR D3 +J D4, EL RESULTADO ES R1 + J R2 \*\*\*\*\* 2300 REM  $2310$   $R1 = 0$ 2320 R2=0  $2330$  FOR I=1 TO 4 2340 FOR J=1 TO 4 2350 FOR K=1 TO 4 2360 R1(I,J)=R1(I,J)+B1(I,K)\*D3(K,J)-S2(I,K)\*D4(K,J) 2370 R2(I, J)=R2(I, J)+S1(I, K)\*D4(K, J)+S2(I, K)\*D3(K, J) 2380 NEXT K 12390 NEXT  $\Box$  $2400$  NEXT I 2410 REM. . . HULTIPLICACION DE LA MATRIZ (R1+JR2) POR (S1-JS2). ΕL RESUL 2420 REM TADO ES (R+JS) 12430 REM 2440 REM 2450 R=0  $2460$  S=0 2470 FOR T=1 TO 4 2480 FOR J=1 TO 4 2490 FOR K=1 TO 4 2500 R(I,J)=R(I,J)+R1(I,K)\*S1(K,J)+R2(I,K)\*S2(K,J) 2510 S(I,J)=S(I,J)-R1(I,K)\*S2(K,J)+R2(I,K)\*S1(K,J) 2520 NEXT K 2530 NEXT J 2540 NEXT J 2550 REM EN EL SIGUIENTE LAZO SE DAN VALORES AL PARAMETRO B' QUE SE E 2560 REM CUENTRA EN LA VARIABLE B1 2570; REM 2580 REM 2590 FOR BI=L1 TO L2 SIEP L3 2600 B2=B1\*C1 2610 REM

 $ANEXO$  3. $FAG$ , 8. 2620 REM MULTIPLICACION DE (R+JS) POR EL PARAMETRO B' QUE SE ENCUENTRA 2630 REM EN LA VARIABLE B1, EL RESULTADO ES (A1+JA2),  $2640$  REM  $\sim$  $2650$  FOR I=1 TO  $A$ 2660 FOR J=1 TO 4 2670 A1(I, J)=R(I, J)\*B2  $2680$  A2(I, J)=S(I, J)\*B2 2690 NEXT J 2700 NEXT .I . 2710 REM, SUMA DE LA MATRIZ (A1+JA2) Y LA MATRIZ HO 2720 REM  $2730. A1(2, 2) = A1(2, 2) + C$ 2740 A1(3,3)=A1(3,3)+C 2750 REM ファートハ 2760 REM CALCULO DE LOS VALORES FROFIOS DE LA MATRIZ (A1+JA2) UTILIZAN 2770 REM 'DO LA SUBRUTINA VALORPROPHA .  $-2780$  REM  $\mathbb{R}^{2\times 2}$ 2790 GOSUB 2900 2800 WRITE #1:E. 2810 NEXT B1 2820 NEXT BO . 2830 NEXT IO .2840 CLOSE 2850 CALL - UNIT', UO 2860 FRINT LEGGGSE HA TERMINADO EL CALCULO DE VALORES FROPIOS 2870 FRINT 'JJAFLASTE CRETURNJ FARA CONTINUAR' 2880 INFUT Q\$ 2890 GO TO 160 . VALORFROFH. 2900 REM  $2910$  REM  $\cdot$ 2920 REM SUB. FARA EVALUAR V.P DE MATRIZ HERMITIANA 2930. REM. 2940 REM N -- TAMANO DE LA MATRIZ A1 -- MATRIZ DE FARTES REALES (N,N) 2950 REM A2 -- MATRIZ DE PARTES IMAG. (N.N) 2960 REM te st 2970 REM 2980 REM VALORES PROPIOS QUEDAN EN VECTOR E1 (DIMENSION N) 2990 REM  $\mathcal{F}$ 3000 REM TOMADO DE CINTA DE MATH., VOL 2, DE TEKTRONIX 3010 REM . ING. EFRAIN DEL FINO N. 3020 REM 27 DE ABRIL DE 1982 3030 REM 3040 REM ARCH. 8 EN CINTA MATH 2, VOL 2 3050 FS=11 3060 氏巨河 米米米米米米米米米米米米米米米米米米米米米米米米 3070 IF INT(F9/10)<>1 THEN 3550 3080 REM \*\*\*\*\*\*\*\*\*\*\*\*\*\*\*\*\*\*\*\*\*\*\*\*\* 3090 REM EIGENVALUE ROUTINE FRINT "LDO YOU WANT TO SEE THE EIGENVECTORS "; 3100 REM PRINT "IN ADDITION TO THE EIGENVALUES: "; 3110 REM 3120 F\$="N" 3130 IF F\$="Y" THEN 3170-3140 IF P\$<>'N" THEN 3100 3150 Q3=0

 $\ddot{\cdot}$ 

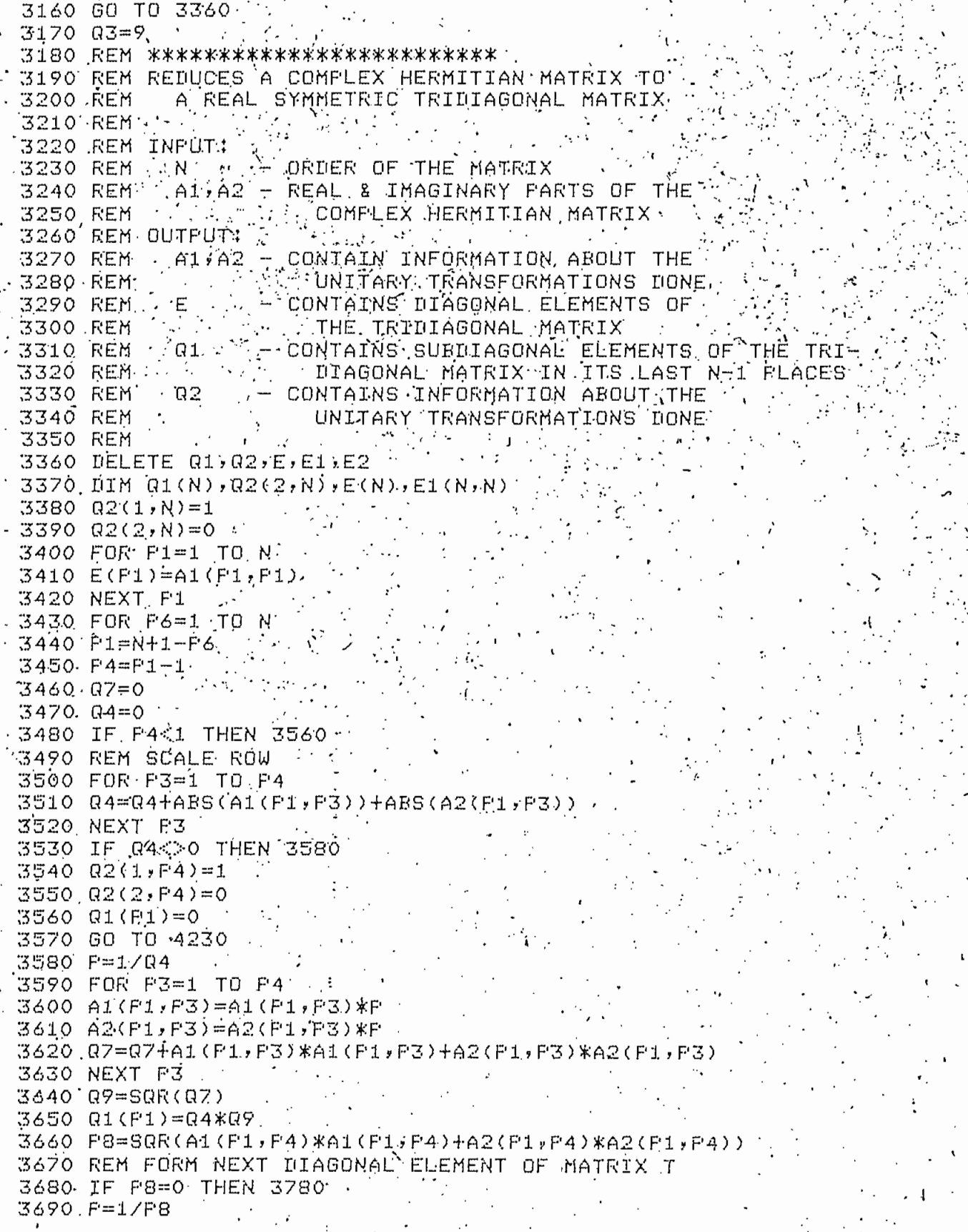

ង ស្រុង ស្រុង ស្រុង ស្រុង ស្រុង ស្រុង ស្រុង ស្រុង ស្រុង ស្រុង ស្រុង ស្រុង ស្រុង ស្រុង ស្រុង ស្រុង ស្រុង ស្រុង أدنة स स Ο 1 Μ Α Π Ο Κ Π Ο Κ Π Ο Τ Μ Α Π Α Π Α Π Ο Κ Τ Μ Α Τ Α Π Ο Τ Μ Α Τ Ο Τ Μ Α Τ Ο Τ Μ Α Π Α Π Α Π Α Π Α Π Α Π Α Π Α  $00000000000000$  $00000$ ממפת בתחת ממצידי התממלה ממצד החד ממצד ממיד צמדידי ממיד ממיד **NIGHT** ⊪ < × < < ∞ ∞ × × < < AAZAILALLZXIXIAAXXII 贡 计文件 的复数菲律宾产业  $\sim$   $\frac{1}{2}$   $\sim$  $\mathbb{F}$   $\mathbb{F}$   $\sim$  $\sim$ मा १७ ס פו ת הוכיס ה လေးမော် အောက် အောက် َπں ה ب<del>َ</del> بَ မြစ်စ ڨۊڹۊ⊤  $\circ$  o  $\circ$  . ்ருஓ் ⊢ட் ⊣خ ت ≞ ت ت ب  $\sim$   $\sim$ تو تو  $\mathbf{T}$ NNNN  $0.4$  K)  $\pi$  $A \neq \sigma$  of  $\Omega$ ေ ၈၀း 巨顶  $-0.5 - 1.4 +$  $\vee$   $\triangleright$   $\cdot$ - 4  $\pi \pi \kappa$  $\ddot{\phantom{0}}$  $f - f$  $\mathbf{H}$  $\pi$  +  $\cdot$  .  $\mathbf{v}$ ΩÜ  $\mathbf{r}$ じんへん言  $CD^{\dagger}$ Ŧ َّ∓⊼شَ+َ آبِ⊤نَ⊃َ تَ N N تعابدهم  $\mathbf{E}$ .  $\|f\|_{\infty} = \frac{1}{2}$  $\overline{D}$  $+ + \pi$  $\blacksquare$  $\sim$  $\ddot{\cdot}$ 這 エムコ  $\mathbf{\tau}$  $\mathbf{1!}$ សមាល  $\overline{\mathbf{u}}$  $\mathbf{\tau}$  $\mathbf{\tau}$ ा छ छ  $\mathbb{P}^{\mathbb{L}} \overset{\mathbb{L}}{\mapsto} \mathbb{H}^{\mathbb{L}} \mathbb{R}^{(\mathbb{L} \times \mathbb{L})}$  $\prod_{i=1}^{n} a_i$ υ σ  $4.64 + 3$ ּחַד  $\mathbf{T}$  $\overline{v}$  $\sim$   $\overline{P}$  $\overline{\mathbf{u}}$ 反同中  $\check{ }$ លផលស្ដុប ₩ يزنتو . m ب- خ Ā  $+4$ m  $\overline{\mathbf{u}}$ ट न  $\overline{\mathfrak{g}}$  $\overline{u}$  $\overline{\phantom{0}}$  $\sim$  $\overline{1}$ Ń٦  $\sim$   $\sim$  $\lambda \sim \sqrt{2}$  $\Xi \rightarrow \Xi$  $\ddot{\phantom{0}}$ T.  $* +$  11  $\bar{1}$ ר ה  $H$   $R$  $\mathbf{u}$ Ħ - 91  $\rightarrow$  $\overrightarrow{a}$ ΪÑ  $\ddot{\phantom{1}}$ ጥጥ 成功(一) 四:  $\overline{\phantom{a}}$ 'N. تبر । ੦ਿੱ±ਾਂ ਘ ä  $\sim$   $\sim$  $\chi$ ម្តុក្តី<br>បន្តថា  $\ddot{\Omega} <$  $\mathcal{P} \subseteq \mathcal{C} \subseteq \mathcal{C}$  $\overrightarrow{a}$ Õ ŐÕ  $\overline{C}$ T.  $D D D$  $\mathbf{H}$ Ġ **NOMT** カウィエ ರುಳ D. 国口 Ö, בידיס∿ ū Ë えっ  $44$ NNHH  $\mathfrak{W}$ N  $\sim$  $\sim$  $\cdot \cdot$  om ंग ।  $0.12$  $\overline{5}$  $L$   $4$  $\overline{\phantom{a}}$  $\mathbf{1}_{\overline{11}}$ 光云  $\star \star$  $\mathbf{H}$  $\frac{1}{\pi}$  $\cdot$ \*. ਦੇ 斋 ত ত צבעה עליו : نه • ÷'n.  $\mathbb{Z}$  $\overline{\mathbf{r}}$  $\sim$   $\sim$   $\sim$  $\Omega$  $\sim$ ≳  $\star \star$ ہر ت  $\label{eq:2} \frac{\partial}{\partial x^2} \sum_{i=1}^n \frac{1}{2} \sum_{i=1}^n \frac{1}{2} \sum_{i=1}^n \frac{1}{2} \sum_{i=1}^n \frac{1}{2} \sum_{i=1}^n \frac{1}{2} \sum_{i=1}^n \frac{1}{2} \sum_{i=1}^n \frac{1}{2} \sum_{i=1}^n \frac{1}{2} \sum_{i=1}^n \frac{1}{2} \sum_{i=1}^n \frac{1}{2} \sum_{i=1}^n \frac{1}{2} \sum_{i=1}^n \frac{1}{2} \sum_{i=1}^n \$ טונדנדנדנד  $4 \sigma$  $\overline{a}$  $574$  $\overline{D}$  $\vec{a}$   $\vec{a}$   $\vec{a}$  $\mathbf{\tau}$  $\mathbb{R}^2$ ं छो छो ងធសក  $\mathbf{H}$  $\star$  $\cdot$  $H_{\rm A}$ សសសស ☀  $\bar{m}$  $\cup$   $\cup$ MH mÈ z  $\smallsmile\smallsmile$ Ъ f.J  $\tilde{\phantom{a}}$  $-H \boxtimes H$ ب ت ؉؉ؚۜ<br>ۑ<br>תَبَنْ مَ ᆠ e ╕  $\rightarrow$  $\ast$ ⊶∗ ∗ Ţ.  $\sim$ ×. **NEW YE**  $\sim$ s. N.  $\ddot{\phantom{a}}$  $\ddots$ Tj. ক ক 77 ת היח ۰ō  $\overline{D}$   $\overline{D}$ ີຜ້  $\overline{D}$   $\overline{D}$ ட்  $\mathbf{T}$  $\sim$  $\frac{1}{4}$ ធំផល់ផ  $M +$  $-4U$ ÒС  $\mathsf{L}^\perp$ o  $\cdot$  O  $H$ N  $\overline{p}$  $\sim$  $\tilde{\bm{\pi}}$  .  $\sim$   $\sim$  $\overline{\pi}$  $\smallsmile\smallsmile\smallsmile$  $\ddot{\phantom{0}}$  $\sim$   $\sim$  $\ddot{\phantom{a}}$  $\blacksquare$ نټ پ  $\pi$   $\pi$  $1 + 1 + 1$  $\mathbf{T}$  $\overline{\mathbf{u}}$ ็รา ከ ቱ። וד וד. T  $\star$  $\ddot{\cdot}$ ட்ட் க  $\cdot$   $\omega$   $\omega$ נד נד נד נד Ń n تم تم ه ۱م ⊢ភ  $\lambda$  and  $\sim$   $\sim$ စ်တော်ဖော်တော် Úμ.  $\sim$   $\sim$  $\sim$   $\omega$ ч.  $\tilde{\phantom{a}}$ 연락을<br>기타  $* * * * *$ ক, ক הַיתָ  $+$  $\sim$ စ်စစ်စ  $-1$ લવાડી √ાં હ  $\overline{D}$  $\omega$   $\omega$  $\sim$   $\frac{1}{2}$ ाज HNNH  $\blacksquare$  $\smallsmile$   $\smallsmile$  $\Gamma$ . 1  $+ +$ スカ  $\sim$   $\sim$   $\sim$   $\sim$  $\sim$ ់ប្រុសប្ **N** ΦÞ ᆩᅟᆞᅟ DЪ ΩJ  $-1$   $-1$ ЮÑ.  $\overline{\phantom{a}}$ N N  $\overline{a}$ ಲ ಸಾ ಸು  $\mathbf{T}$  $\sim$   $\sim$  $\sim$   $\sim$  $\sim$   $\cdot$  1 ור וד ធធ! ים ּים י ⊄'יָד  $\mathbf{I}$ ĿЭ নেতা াত টে  $\frac{1}{2}$ Đ ت  $\sim$  D  $\sim$  $\frac{1}{2}$ <br>  $\frac{1}{2}$ <br>  $\frac{1}{2}$ <br>  $\frac{1}{2}$ <br>  $\frac{1}{2}$ <br>  $\frac{1}{2}$ <br>  $\frac{1}{2}$ ∗  $\mathbb{C} \subset \mathbb{R}^n$ سی مح∫مت  $\pi$   $\pi$ \* ਦ  $\overline{D}$ ᠇ ᠇  $D$   $Q$   $Q$   $D$  $10<sup>16</sup>$ **NUM** äн ∙ผ ผ E<sup>1</sup>  $* + +$ ス ತರ  $\sim$   $\sim$ Ñ  $\ddot{\phantom{0}}$  $\sim$  $D$   $D$   $\sim$  $\overline{\mathbf{U}}$  $\star \star$  $* *$  $\overline{ }$  $\mathbf{T}$ ר טוטו ד تتر  $\overline{D}$   $\overline{D}$  $\mathbb{D}$   $\mathbb{D}$ р.  $\overline{p}$ نر کر کر ہے ×. 巨动 ب بہ  $\pi$   $\pi$  : ٠.  $\overline{\mathbf{n}}$  $\lambda$  $\sim$   $\sim$  $\mathbf{L}$  $\ast$  $\mathbf{L}$  $\mathbf{u}$  ,  $\mathbf{u}$ ים ה.<br>י  $H$   $H$   $T$ IJ ن: ب ūй  $\epsilon_{\rm eff}$  $\sim$ لد)  $\mathbf{H}$  $\mathbf{P}^{\mathbf{H}}$ عبر غبر  $\check{ }$ IJ ক্ষ্য Ъ.  $\mathbf{v}$  $\mathcal{P}_{\mathcal{M}}$  $\epsilon_{\rm e}$  $\overline{ }$ י גדונה ' दे दें:<br>दें दें: ′⊶. پ ы ſЧ **WA** T1 Ð  $\checkmark$  $\check{ }$ ⋇  $\frac{1}{\sqrt{2}}$ ă D Ō,

وين

```
ANEXO 3 FAG. 11
4240 E(F1)=A1(F1,F1)
4250. A1(F1, F1) = 064260 A2(F1,F1)=04*04*07 35, 2015
4270 NEXT P6
4280 GO TO 4540
4290 REM BRING IN NEXT FROGRAM OVERLAY
4300 F9=21, ...
4310 GO TO 3550
                  ARCH 9 . MATH 2, VOL 2
4320 REM (
                                                                           VF1
4330 REM **************************
4340 IF INT(P9710) 2 THEN 3550
4350 REM **************************
4360 REM FINDS THE EIGENVALUES AND EIGENVECTORS OF A SYMMETRIC
                                \begin{picture}(180,10) \put(0,0){\line(1,0){10}} \put(10,0){\line(1,0){10}} \put(10,0){\line(1,0){10}} \put(10,0){\line(1,0){10}} \put(10,0){\line(1,0){10}} \put(10,0){\line(1,0){10}} \put(10,0){\line(1,0){10}} \put(10,0){\line(1,0){10}} \put(10,0){\line(1,0){10}} \put(10,0){\line(1,0){10}} \put(10,0){\line(1,0){10}} \put(10,0){\line(4370 REM LIRINIAGONAL MATRIX BY THE IMPLICIT OL METHOD A
                  \sim .
                         \omega \sim 100المحروب
                     \epsilon is a
4380 REM
4390 REM INFUT!
                                     \frac{1}{2} \int_{\mathbb{R}^2} \left| \nabla \cdot \nabla \cdot \nabla \cdot \nabla \right| \, d\mathbf{x}\label{eq:3} \mathcal{N} \left( \mathcal{O} \right) = \frac{1}{2} \sum_{i=1}^n \mathcal{O} \left( \frac{1}{2} \right) \mathcal{O} \left( \frac{1}{2} \right)4400 REM. N - DRDER OF THE MATRIX
               E - CONTAINS DIRGONAL ELEMENTS OF THE TRIDIAGONAL MATRIX
4410 REM
4420 REM R:
              Q1 - CONTAINS THE SUBDIAGONAL ELEMENTS OF THE \pmWEITRIDIAGONAL MATRIX IN ITS LAST NEI FLACES
4430 REM'
4440 REM E1 - CONTAINS IDENTITY MATRIX
4450 REM OUTPUT: '
4460 REM E - CONTAINS EIGENVALUES IN ASCENDING ORDER, ON ERROR EXIT
4470 REM \cdotEIGENVALUES ARE CORRECT BUT UNORDERED FOR 1 THRU Q7
4480 REM · E1 - CONTAINS ORTHONORMAL EIGENVECTORS OF SYMMETRIC TRI-
4490 REM...<br>4500 REM
                      . DIAGONAL MATRIX. IF ERROR EXIT OCCURS, E1 CONTAINS
                     A EIGENVECTORS WITH EIGENVALUES IN E.
4510 REM Q7 - ZERO FOR NORMAL RETURN OR J IF THE U-TH EIGEN-
                       . VALUE HAS NOT BEEN DETERMINED AFTER 30 ITERATIONS
-4520 REM .
4530 REM
4540 E1=0
4550 FOR P1=1-TO N.
4560 E1(P1, P1)=1
4570 NEXT F1 ·
4580 Q7=0
4590 Q6=1.0E-14
                        \mathbf{v}4600 IF N=1 THEN 5440
4610 FOR F1=2 TO N
4620 Q1(F1-1)=Q1(F1)
4630 NEXT FÍ
4640 Q1(N) = 0.
4650 FOR F4=1 TO N
4660 P2≐0
4670 REM LOOK FOR SMALL SUB DIAGONAL ELEMENT
4680 FOR F5=F4 TO N
4690 IF F5=N THEN 4720-1
4700 IF ABS(Q1(F5))<=Q6*(ABS(E(F5))+ABS(E(F5+1))) THEN 4720
4710 NEXT P5
4720 F=E(F4)
4730 IF P5=P4 THEN 5190
4740 IF F2=30 THEN 5410
·4750 f2≕F2+1
4760 REM FORM SHIFT
4770 Q9=(E(F4+1)-F)/(2*Q1(F4))
```
 $\alpha$  , and  $\alpha$  , and

```
4780 Q4=SQR(Q9*Q9+1)
4790 @B=ABS(Q4)4800 IF Q9=>0 THEN 4820
A810 - AB = -AB '
4820 Q9=E(E5)-F+Q1(F4)/G9+Q8)4830 Q5=1
4840 Q=1 ^{\circ}4840 Q=1****** >
4860 F7=F5-F4 ...
4870 FOR E6=1- TO P7
4880 F1=F5-F6 32
4890 F8 = 05 * 01 (F1).
-4900 F9=0*01 (F1) -4910 IF ABS(F8)<ABS(Q9) THEN 4980
4920 Q=Q9/FB ^{\circ}4930 Q4 = SQR(Q*Q+1)-4940 \ldots 01 (F1+1)=F8*04 \ldots4950 Q5=1/Q4 )
               ns en
4960 Q=Q*Q54970 GO TO 5030.
4980 Q5 = F8/Q9 \cdots .
4990 Q4=SQR(Q5*Q5+1)
5000 G1(F1+1)=Q9*Q45010 G = 1/Q45020 Q5=Q5*Q
.5030 Q9=E(F1+1)-F
5040 Q4=(E(F1)-Q9) *Q5+2*Q*F9
5050 F=05*04 ·
5060 E(F1+1)=Q9+F
5070 Q9=Q*Q4-F9
5080 REM FORM VECTOR
5090 FOR P3=1 TO N.
5100 F8=E1(F3,F1+1)
S110 E1(F3,F1+1)=Q5*E1(F3,F1)+Q*F8.
5120 E1(F3,F1)=Q*E1(F3,F1)-Q5*F8
5130 NEXT P3:
64, TXBA 0418
5150 E(P4)=E(P4)-P
5160 Q1(F4)=Q9
5170 Q1(F5)=0
5180 GO TO 4680
5190 NEXT F4
5200 REM ORDER EIGENVALUES AND EIGENVECTORS
+5210 FOR P6=2 TO N
5220 F1=F6-1
·5230 P3=P1
5240 F=E(F1)5250 FOR P2=P6 TO N
5260 IF E(P2) =>P THEN 5290
5270 P3=P2
5280 F=E(P2)
               - 51
5290 NEXT F2
 5300 IF P3=P1 THEN 5380
5310 E(P3)=E(P1)
```
1 stringer

ANEXO 3 PAG.

 $12$ 

 $\mathcal{M} \rightarrow \mathcal{N}$ 

ANEXO 3 FAG. 5320 E(P1)=P 5330 FOR P2=1 TO N<br>5340 P=E1(P2)P1) 5350 E1 (P2, P1)=E1 (P2, P3) ·5360 E1(P2,P3)=P1 5370 NEXT P2 5380, NEXT P6 5390 GO TO 5440 -S400 REM SET ERROR-NO CONVERGENCE TO EIGENVALUE AFTER 30 ITERATIONS 5410 Q7=F4 3 3 3 3 3 3 3 3 4 5 4 5 4 5 4 20 - 5420 FRINT FERROR - NO CONVERGENCE AFTER 30'.  $\epsilon$  .  $\epsilon$ 5430 FRINT TITERATIONS FOR EIGENVALUE # '4Q7;' 2012年第一学 年1月 5440 RETURN 3 3 11 Ger 5450 FRINT 'EIGENVALUESJ 5460.FOR P1=1 TO NW 2 5470 FRINT E(F1) 5480 NEXT F1 5490 IF 03=9. THEN 5570 5500 REM , PRINT "UDO YOU WANT THE EIGENVECTORS, NOW! '5510 F\$='N' (SS20·IF P≉="Y" THEN 5570 S530 IF FRO Nº THEN 5500 5540 DELETE Q1, Q2, E, E1 5550 RETURN VALLER 5560 REM BRING IN NEXT FROGRAM OVERLAY. 5570 F9=31, 5580 60 TO 3550

13

ANEXO 3 PAG.

مراجع المعامر ال<del>إسلامي</del> ومع المهروم العام ومناطقة 小女 幸

```
1000 REN
  1010 F_{\frac{+}{2}} = 4.
 1020 REM
                     IMPRESION DE DATOS PROCESADOS X*****
 1030 REM
             *****
  1040 REM '
 1050 DELETÉ E,E9
 1060 DIM E9(6), E(4)
 1070 REM
 1080 FRINT "LUJIIMFRESION DE RESULTADOS"
 .1090 PRINT "JI*************************
  1100 PRINT "JJJINGRESE LA UNIDAD EN LA QUE SE ENCUENTRA
 1110 FRINT "JEL DISCO CON LOS TATOS FROCESADOS! ")
                                医急性癌
  1120 INFUT U1 BB
 1130 CALL (UNIT ) U1 (VIIT CALL PARTS)<br>1140 FRINT 'LJJJICLASE DE IMFRESION'<br>1150 FRINT (11*********************
 1160 PRINT *JJ1.- PARA UN SOLO VALOR DE ALFA Y BETA:
 1170 PRINT "JJ2, - PARA UN RANGO DE VALORES DE ALFA Y
                                                             BETA!
 1180 FRINT "JJJIESCOJA LA OPCION: ()
 1190 INPUT K9
                     Alban
 1200 GD TO K9 OF 1210,1280
 1210 PRINT 'LJJJINGRESE EL VALOR DE ALFA Y EL DE BETA (EN ESE ORDEN);
  1220 INFUT I1, K1
 1.230 12=11.
 1240 K2=K1
 1250 13=101260 K3=10
 1270,00 TÖ 1340.
 1280 FRINT "LUJJINGRESE LOS VALORES MINIMO, MAXIMO E INCRE-
 1290 FRINT "UMENTO DE ALFA (EN ESE ORDEN):
 1300 INFUT I1, 12, 13
 1310 FRINT "JJINGRESE LOS VALORES MINIMO, MAXIMO E INCRE-
1320 FRINT 'JMENTO DE BETA (EN ÉSE ORDEN) : ")
 1330. INFUT K1, K2, K3 "
 1340 PRINT "JUDESEA IMPRESION EN PAPEL ? (SI O NO)
 1350 INPUT H$
 1360 IF H$="8" OR H$="8I" THEN 1390
 1370 W9=32
 1380 GO TO 1420
 1390 W9=51
 1400 PRINT 'JALISTE EL IMPRESOR (RETURN PARA CONTINUAR)GGG';
1410 INFUT Y$
1.420 FOR 10\pm11 TO I2 STEF 131430 FOR BO=K1 TO K2 STEP K3
 1440 FOR U3=1 TO 2
- 1450 GOSUB 330
 1460 CALL "FILE", U1, L$, K$
 1470 IF K$="." THEN 2010
 1.480 OPEN L$; 1, PR, X$
 1490.59 = 01500 GO.TO U3 OF 1510,1530
 1510 READ #1;L1,L2,L3
 1520 GO TO 1560
 1530 L1 = 0
```
ring the other peak of

ANEXO 3 FAG. 15

```
1540 L2=1
1550 L3=0.025
1560 FOR BI=L1 TO L2 STEP L3
1570 IF K9=0 THEN 1590.
1580 IF K9<50 THEN 1880
1600'IMAGE/'LJVALORES FROFIOS DE FRECUENCIA (EN GHZ) DE RESONANCIA<br>1610 FRINT GW9: USING 1620: 2019 INCLOSED
1620 IMAGE , PARAMAGNETICA DE ELECTRONES EN RUBI,
1630 FRINT GW9 NUSING 1640:
                                         \mathcal{L} \subset \mathcal{L} .
1640 IMAĞE'EN FUNCIÓN DE LOS ANGULOS DE GIRO ALFA Y BETA (EN GRADO
 1650 FRINT GW9: USING 1660 ( )
                                   e e seu an Sealantair.<br>Canal an Sealantair
1660 IMAGE Y DEL CAMPO MAGNETICO B' (EN TESLA)
1670 FRINT @W9: USING 1680:
1680 THAGE LAMBDAL --- VALORES PROPIOS DE FRECUENCIA.
1690 FRINT @W9: USING 1700:
1700 IMAGE 15X, EK = LAMBDAI - LAMBDAJ"<br>1710 FRINT GW9: USING 1720:
1720 IMAGE 107("_")
1730 FRINT @W9: USING 1740:IO,BO.
                                           BETA =1740 IMAGE 7/41("*"). ALFA = "FIL-
                                                            " 40'C "
1750 FRINT GWS: USING 1760:
1770 FDR K=1 TO 4
1780 FRINT GW9: USING 1790:K.
1790.IMAGE 2X LAMBIA "FI S
1800 NEXT K
1810 FOR K=1 TO 6
1820 PRINT @W9: USING 1830:R
1830 IMAGE 5X E FICK, S
1840 NEXT K
1850 PRINT @W9:
1860 FRINT @W9: USING 1870:
1870 IMAGE 107('-')/
1880 K9=K9+1<br>1890 READ #1:E
1900 E9(1)=E(2)-E(1)
1910.E9(2) = E(3) - E(1)1920.E9(3) = E(3) - E(2)1930 E9(4) = E(4) - E(1)1940 E9(5) = E(4) - E(2)1950 E9(6) = E(4) - E(3)1960 FRINT @W9: USING "1D.3D,2X,10(5D.4D)":B1,E,E9
1970 IF K9=50 THEN 1990.
1980 GO TO 2000
1990 K9=0
2000 NEXT B1
2010 NEXT U3
12020 CLOSE
2030 NEXT BO<br>2040 NEXT PO
2050 CLOSE
2060 FRINT "JJSE TERMINO IMPRESION DE RESULTADOS"
2070 PRINT "JJAPLASTE ERETURNJ PARA CONTINUARGGGG
```
⊉080 INPUT H\$ 2090 CALL 'UNIT', UO-<br>2100 GO TO 180  $\frac{1}{2}$  ,  $\frac{1}{2}$  ,  $\frac{1}{2}$ 

 $\mathcal{L}^{\text{max}}_{\text{max}}$ 

.<br>|ANEXO 3 FAG. 1.<br>| 2. 23 F

 $\label{eq:2} \frac{1}{2}\sum_{\mathbf{k}}\left(\frac{\mathbf{k}}{k_{\mathbf{k}}}\right)^{2}$ 

3 PAG, 17 ANEXO'

 $\mathcal{L}_{\text{max}}$ 

```
1000 \cdot REM \cdot1010 F$="5"
 1020 REM
            .***** INGRESOTIE DATOS EXPERIMENTALES
 1030 REM
                                                                *****
 1040 remains \leq1050 PRINT *LJIINGRESO DE DATOS EXPERIMENTALES "
 1060 FRINT 产工米米米米米米米米米米米米米米米米米米米米米米米米米米米米米米米
 1070 FRINT LJIINGRESE NOMBRE DEL ARCHIVO EN EL QUE SE VA A V<br>1080 FRINT LJALMACENAR LOS DATOS (1 A 6 CARACTERES)<br>1090 FRINT LIFORMATO MXXX/RY: MONTETRA
WUESTRA' (AND CONTINUESTRA' ) WAS ARRESTRATED ON THE LA MUESTRATED ON THE LA MUESTRATED ON THE LA MUESTRATED ON THE LA MUESTRATED ON THE LA MUESTRATED ON THE LA MUESTRATED ON THE LA MUESTRATED ON THE LA MUESTRATED ON THE L
1130 INFUT, \mathsf{L4.17}1140 REM /
ጊÎሪO CALL "FILE",OჯL$,ጵ$
 1170 IF K$='' THEN 1230 -
 1180 PRINT JJIESTE ARCHIVO CONTIENE DATOS. DESEA DESTRUIRLO ?"
-1190 INFUT H$<br>-1200 IF H$< 'S' AND H$< 'SI' THEN 1020
 1210 REM
 1220 KILL L$
1230 REM
 1240. CREATÉ L$;30,0
1250 REM
 1260 PAGE
1270 PRINT "LJESCRIBA: CAMPO MAGNETICO (EN TESLA) Y FRECUENCIA (EN GHZ)
1280 PRINT 'J' VI IN ESE ORDEN PARA UNA SOLA RESONANCIA.<br>1290 PRINT 'JINGRESE / 1000*1000 PARA TERMINAR' VI VI VI VI VI VI 1300 DELETE X.Y
 1310 IIM X(200) X(200) 2(200)
 1330 FRINT 'JAPLASTE LRETURNJ FARA CONTINUAR
 1340. INPUT Z$ . .
                      is a change
 1350 FRINT 'LJ
                             (Tesls)R^{\prime}F(GHz)*
 1360 I=I+1
 1370 PRINT "J
 1380 INPUT X(I)
1390 Z(1) = 1.
 1400 PRINT 'K
 1410 INFUT Y(I)
1420 IF X(I)<>1000 AND Y(I)<>1000 THEN 1360
1430 FRINT 'LUSE HA INGRESADO '; I-1; PUNTOS'
 1440 DIM X(I-1), Y(I-1)
                                 in 19
1450 PRINT *JJDESEA CORREGIR ALGUN DATO ? (SI O NO)
 1460 INFUT H$
 1470 IF H#<>'S" AND.H#<>'SI" THEN 1590
                                 B'ITESLAI
 1480 PRINT '# DE DATO
                                                           FIGHZJ
 1490 FOR L=1 TO I-1
 1500 FRINT Z(L), X(L), Y(L)
 1510 NEXT L
 1520 FRINT "JJEN QUE LUGAR SE ENCUENTRA EL DATO?!
 1530 INFUT K
```

```
1540 FRINT *JJINGRESE EL FAR ORDENADO CORRESPONDIENTE:
                                        \sim \sim\mathcal{A}=\mathcal{A}=\mathcal{A}=\mathcal{A}=\mathcal{A} .
 1550 INPUT X(K), Y(K). 돈 느
 1560 FRINT "JJDESEA CORREGIR OTRO DATO?. (SI D NO): '';
                                                    医无后期的 医内脏
-1570 INFUT K$
(1590 FRINT '# DE DATO )<br>
1600 FOR L=1, TO I-1<br>
1610 FRINT Z(L), X(L), Y(L), And You are not all the second in the second of the second in the second in the second in the second in the second in the second in the second i
 1580 IF K$='S' OR K$='SI' THEN 1520'
 1620 NÉXT L.
 $630 PRINT NJJESTA TODO CORRECTO? (ST.O NO): ";
-1640 INFUT K\ . \rightarrow1650 IF K$='S' OR K$='SI' THEN 1670
 1600 IN R#9.0 BR R#9.00 IN R#9.00 IN R#9.00 IN R#9.00 IN R#9.00 IN R#9.00 IN R#9.00 IN R#9.00 IN R#9.00 IN R#9<br>1670 FRINT 'EL EJE HORIZONTAL ESTA EN AMFERIOS?
1690 IF Q^{\frac{1}{2}} OR Q^{\frac{1}{2}} NO<sup>V</sup> THEN 1850
 1680 INFUT Q$
 1720 oren '@mcal/coef';1, r', X$ \cdot1730. READ . #1:00 (3) 3 (3) 3
1740 CLOSE
 1750 FOR D=1 TO T-1
                     \sim 0.0021760 X1=C0(6)
 1770 IF (X(D)<=0,024 THEN 1830.
 1780 FOR E=5 TO 1 STEF -11790 X1=X1*X(D)+CO(E)
 1.800 - NEXT E.1810 \times (I) = X11820 IF X(N)=>0,023763250184 THEN 1840
 1830 X(D)=0.023763250184/0.024*X(D);
1840 NEXT D.<br>21850 OPEN L$71, F<sup>1</sup>, X$
 1870 FOR J=1 TO 1-1 (2)
 1880^+WRITE #1(X(J), Y(J))1890 NEXT J
 1900 CLOSE
 1910 FRINT 'LUSE HA TERMINADO INGRESO DE DATOSGGG'
 1920 PRINT "JJAPLASTE ERETURNJ PARA CONTINUAR"
 1930 INPUT K$
 1940 GO TO 160
```
 $\mathcal{O}(\frac{1}{2})$ 

بالمراجعية وليرما

والأغططة تمعيكم المتحاسبتين المعاديتين

1. 프로그램 Cj(T

```
1000 REM
 1010 F_{\frac{3}{2}} = 61020 REM ***** IMPRESION DE RESULTADOS EXPERIMENTALES *****
1030 REM
1040 FRINT "LJJJINGRESE LA UNIDAD DEL DISCO DE DATOS"
 1050 INFUT U1 . . .
                                 \sim \simちょとくり
1060 FRINT 'LUJIIMFRESION DE RESULTADOS EXFERIMENTALES.
 1080 FRINT 'JJINGRESE NOMERE DEL ARCHIVO (1 A À CARACTERES)
 1090 INFUT L$'
 1110 CALL "FILE", U1, L$, K$
1120 IF K$<> THEN 1170. ...<br>1130 PRINT "EL ARCHIVO DE DATOS "JL$)" NO EXISTE
1140 FRINT 'JUAFLASTE CRETURNJ' FARA CONTINUAR'
1150 INPUT K$
1160 GO TO 160
1170 OFEN L$;1, "R";X$
1180 READ #1:16
1190 DELETE X, Y.
 1200 DIM X(16), Y(16)
 1.240 FOR I=1 TO I6
 1220 READ #1: X(I), Y(I)
 1230 NEXT 1
1240 CLOSE
 1250 FAGE
 1260 PRINT "JJDESEA IMPRESION EN PAPEL ?. (SI O NO)";
 1270 INRUT H$:
1280 IF H$='S' OR H$='SI' THEN 1310
 1290' W9=32
1300 GO TO 1320 F
1310 W9=51
1320 F7=LEN(L$)':
1330 T$=SEG(L$,3,P7).
1340 K7=0
1350 FOR I=1 TO INT(16/3)
1360 IF K7<>0 THEN 1430
1370 FRINT @W9: LUUDATOS EXPERIMENTALES DE LÁ MUESTRA
                                                        +; + + +1390 PRINT GW9: USING 1400:
1.400 TMAGE \frac{1}{100} \frac{1}{100} \frac{1}{100}1410 FRINT EWS: USING 1420:
1420 IMAGE 777X'B' "9X"F"29X"B' "9X"F"29X"B' "9X"F"
 1430 PRINT @W9: USING.1450:X(I),Y(I),X(I+INT(I6/3)),Y(I+INT(I6/3)));
1440 PRINT @W9: USING 1460:X(I+2*INT(I6/3)),Y(I+2*INT(I6/3))
 1450 IMAGE 5X, 2(1D.3D, 1X, 5D.4D, 25X), S
 1460 IMAGE1D.3D,1X,5D.4D
 1470 K7=K7+1.
1480 IF K7<>50 THEN 1500
 1490 K7=0
 1500 NEXT: IV
 1510 I5=I6-3*INT(I6/3)
 1520 GO TO IS OF 1540,1570
1530 GO TO 1590
```
(1540 FRINT 009: USING 1550:X(I6),Y(I6)).<br>[1550 IMAGE / 5X)1D:3D-1X,5D,4D = { 1560.00 TO 1590<br>1570 FRINT @WS: USING 1580:X(Ié-1),Y(Ié-1),X(Ié),X(Ié) ?<br>1580 IMAGE / 5X2(IL,3D,1X,5D,4D,25X)<br>1590 FRINT "JJSE HA TERMINADO LA IMPRESION DE RESULTADOS".<br>1600 FRINT @WS: USING 1610; 1610 IMAGE///107("-") · 1620 FRINT 'JJAPLASTE IRETURNI PARA CONTINUAR" 1630 INFUT K\$ 1640 GO. TO 160

ANEXO 3 PAG. 21

```
1000 REM
 1010 F$="7"
 1020 REM
 1030 REM. ****** GRAFIZACION DE LA CURVA DE CALIBRACION
 1040 PRINT 'LJJJINGRESE UNIDAD DEL DISCO DE DATOS'
 1050 INPUT U1 ...
                            T_{\rm{max}}1060 CALL *UNIT , UI
JOZO PRINT LUJJINGRESE EL NOMBRE DEL ARCHIVO DE DATOS
 1080 INFUT L$
 1090 L$= e^t & L $
 1100 FRINT 'JJJTIENE TATOS DE LA REGRESION? (SI D NO);
 1120 D$=L$&`R: XX XXXXXXXXXXXXXXXXXXXXXXXXXXXXXXX<br>1130 PRINT "LJJIGRAFIZACION DE LA'CURVA DE CALIBRACION!
 S1150 FRINT JJEL NOMBRE DEL ARCHIVO FARA CALIBRACION ES "JL$
\{1160,0PEN \Box$919 R (X$ \leq ),
 1170 READ #1:16
I180 DELETE X, Y
 1190 DIM X(16), \gamma(16)1200 FOR 1=1 TO 161210 READ #1:X(I), Y(I)
 1220 NEXT I
:1230 CLOSE
                    T 2 t
 1240 IF K$='N' OR K$='NO' THEN 1330
 1250 OREN D$; 1, "R", X$
 1260 READ #1:17.
.1270 DELETE X1, Y1 -
 1280 DIM X1(I7), Y1(I7)
 1290 FOR I=1 TO I7
 1300 READ $14X1(I), Y1(T)
 1310 NEXT T , the constant
 1320 CLOSE.
                     المنابيات
                          \mathcal{L}^{\bullet}1330 FRINT 'LJJJJICLASÉS DE GRAFIZACION'
 1.340 ERINT... "I********************** ...
 1350 PRINT 'JJJJJI. - GRAFIZACION EN PANTALLA
 1360 PRINT "JU2. - GRAFIZACION EN PAPEL"<br>1370 PRINT "JU3. - FIN DE GRAFIZACION"
 1380 PRINT "JUJJIESCOJA LA OPCION LIL
 1390 INFUT T
 1400 GD TO T OF 1490,1460,160<br>1410 PRINT "LJJJGRAFIZACION DE LA CURVA DE CALIBRACION CONCLUIDA
 1420 FRINT "UJJAPLASTE LRETURNJ PARA CONTINUAR'
#X TURNE 0344.
 1440 CALL 'UNIT', UO
1450 GO TO 4
 1460 W9=1
 1470 W8≔150
 1480 GO TO 1510 1
 1490 W9=32
 1500 W8=130
 1510 PRINT "LUUJIESCALAS DEL GRAFICO"
 1520 PRINT "I********************
 1530 PRINT 'JJJ1.- HORIZONTAL
                                         LE Q
```
A ANEXO 3 PAG. 22

ra pro significa e proprinci

```
VERTICAL ATT
1540 FRINT -
                                     THE O A 0.6 ETESLAJ
1550 PRINT "JJ2: WHORIZONTAL THE 0 A 2.4 [A]"<br>1560 PRINT "JJ3: YERTICAL MARY" DE 0 A 6.2 LTESLAJ<br>1570 PRINT "JJ3: " OPCIONAL", "
1580: FRINT / JJJIESCOJA EL NUMERO<sup>4</sup>
1590 INFUT AO DE ACTA O DE CARDO
1600 GO TO AO OF 1610, 1680, 17501610 W1 = 01. 法国法官案 17
1620 W2=0.7
1.630 W3 = 01.640 W4=0.6.1650 I1=0.11660 12=0.1 11670 GO.TO 1880.
              in an
1680 W1=01.690 W2 = 2.41700 W3 = 01710 W4 = 0.621720 \text{ } 11 = 0.21730 12 = 0.11740 GO TO 1880
1750 PRINT "LUUJINGRESE EL VALOR MINIMO DE INTENSIDAD "
1760 INFUT W1
1770 FRINT 'JJJINGRESE EL VALOR MAXIMO DE INTENSIDAD ';
1780. INFUT W2
            "JJJINGRESE EL VALOR MINIMO DE CAMPO MAGNETICO "
1790 PRINT
                 \sim 2.21800 INFUT W3
1810 FRINT .JJJINGRESE EL VALOR MAXIMO DE CAMPO MAGNETICO .
1820 INFUT W4
1830 FRINT FJJJINGRESE EL INTERVALO DE MARCAS EN EL EJE DE INTENSIDAD ';
1840 INFUT II ...
1850 FRINT 'JJJINGRESE EL INTERV, DE MARCAS EN EL EJE DE CAMPO MAGNET,
1860 INFUT D2-
1870 PAGE
1880 GOSUB 2700
1890 PRINT 'JUIINGRESE LA MARCA --
1900 INFUT.C$
1910 FRINT "JJDESEA EJES? "7<br>1920 INFUT 0$
1930 IF 0$="N" OR 0$="NO" THEN 2510
1940 PRINT 'LJJJINGRESE EL TITULOJJ'
1950 INFUT H$
1960 FAGE1970 14 = 101980 FOR I=1 TO LEN(H$)
1990 I I=I I I I2000 NEXT I
2010 H=LEN(H$)
SOSO HONE GMA: (MS+M1) / 3, M4
2030 FOR I=1 TO H/2
2040 PRINT GW9: :
2050 NEXT I "
2060 PRINT @W9: KRK :: -
2070 FRINT GW9:H$;
```
2080 FOR  $I=1$  TO  $H^{(2)}$ . 2090 PRINT QU9: 3 22110 PRINT @W9: U"9, 2120<br>2120 PRINT @W9:1\$; 3 2120  $2130$  AXIS  $0.9:11$ ,  $0.2$ ,  $0.1$ ,  $0.3$ ,  $1.5$ 2140 FOR 1-W1 TO W2 STEP DI  $2150$   $W* = \text{STRC}(1)$   $\frac{1}{2}$   $\frac{1}{2}$   $\frac{1}{2}$   $\frac{1}{2}$   $\frac{1}{2}$ 2160 MOVE @W9:1, W1<sup>14</sup> A 216 (1)  $2180$  FOR  $K=1$  TO LEN( $W$ \$)/2 2190 FRINT @W91, 1  $2200$  NEXT  $K^2 = 3.5$  $\mathcal{L} \subset \mathcal{N}$ 2210 FRINT @W9:W\$ 2220 NEXT I 2230 FOR 1-W3 TO W4 STEF 12 1. 2240.W\$=STR(I) ( -2250 MOVE @W9:W3,I 2260 FRINT @W9: " ). 2270 FOR KEI TO LEN(W#)  $2280$  PRINT  $6097$   $7\%$   $1\%$ 2310 NEXT I 2320-MOVE @W9:(W1+W2)/2,W1-12330 PRINT GW9:"JJJJ"; ^^ :2340 N\$="INTENSIDAD DE CORRIENTE EN CAJ" .2350 FOR I=1 TO LEN(N\$)/2 2360 PRINT @W9: ; 2370 NEXT I " " 2380 FRINT @W9:N\$ Y2390 N\$= CAMPO MAGNETICO EN ATESLA-ŢQAQOZMOVE @W9IW37KW3+W4)ZQXY.JYYYY 逆410 PRINT(@W9:") - 宝宝 - 小 2420 FOR K=1 TO LENCH\$1/2  $2430$   $F$ RINT'  $e$ W9:" $K$ "; 2440 NEXT K 2450 DELETE X\$  $2460$  FOR I=1 TO LEN(N\$) 2470 X\$=SEG(N\$,I,1)  $2480$  PRINT @W9:X\$;5"; 2490 NEXT I 2500 HOME  $2510$  IF  $K$ \$="N" OR  $K$ \$="NO" THEN 2580 2520 MOVE @W9:X1(1), Y1(1) ,2530 DRAW @W9:X1,Y1 2540 HOME  $\Delta$  -  $\Delta$  -  $\Delta$  -  $\Delta$ 2550 PRINT "FUNTOS EXP, ?"  $2560$  INPUT  $J$ \$ 2570 IF J\$<>'SI' AND J\$<>'S' THEN 2660  $2580$  FOR  $I=1$  TO I6 2590 MOVE @W9:X(I), Y(I) ·· 2600 IF C \*< - THEN 2630  $\{2610\}$  DRAW @W9:X(I),Y(I)

ANEXO 3 PAG. 23

ANEXO 3 FAG.

2620'GO TO 2640  $\mathbb{R}^3$ 2630 GOSUB 2760 2640 NEXT I 2650 HOME Z650 HOME<br>Z660 FRINT (GRAFICO CONCLUIDO\*) (K. V. V. V.)<br>Z670 FRINT (ARLASTE ERETURN) FARA CONTINUAR) 2680 INPUT X4. THE INSTRUMENT CAPITAL INT  $2690$  GD TO  $1330$  ,  $\frac{1}{2}$ 2700 REM. 2710 REM X\*\*\*\*\* SUBRUIINA DE WINDOW Y VIEWFORT X\*\*\*\*\* .<br>. . . .  $2770$  RMOVE  $-0.5*1.55$ ,  $-0.5*1.88$ SZŽBOTERINT (@W9.C\$)}} – V ()<br>}2790 RMOVE 0.S\*1.55,0.5\*1.88 2800 GOSUB 2700 MERSEN LANGE 

 $\mathcal{L}^{\text{max}}(\mathcal{A},\mathcal{B})$ 

ANEXO 3 PAG. 25

ian ang tawarista gayar ng patagong "gangsi sansina ang iso, ng pasao siyopang pasiging ng masan saying.<br>Pangyayari ng iso ng mga pagkalang ng pag-agang ng mga pag-agang ng pasao ng pag-agang ng pag-agan saying.

 $\mathcal{F}(\mathcal{A})=\mathcal{F}(\mathcal{A})$ 

```
1000 REM
  1010 F_{*} = "8"1020 REM
                        GRAFTCOS DE VALORES PROCESADOS X*******<br>A ANCELA A LE DIVISIONES PROCESADOS X *******
  1030 REM XXXXXXX<br>1040 REM MEM
  1050 PRINT LUJJINGRESE LA UNIDAD DEL DISCO DE DATOS .
  1060 INPUT U1 \mathbb{R} :
  1070 CALL UNIT \sqrt{12} (4 \frac{1}{2})
  1080 FRINT 'JJIĞRAFICOS FROCESADOS'
  1020 PRINT *I********************
  1100 FRINT 'JJJ1.- FARA VARIACION OFCIONAL DE CAMPO MAGNET.
  1110 FRINT AUU2 - TRARA CAMPO MAGNET ENTRE 0 Y 1 TESLA'
 1120 FRINT TUUJTESCOUA LANDROIDNE TIE NE BETA (EN ESE ORDEN)
 T150 INPUT IO BO SAMAN A
                                  \mathcal{L}=\mathcal{L}^{\text{max}} , where
  1160 GOSUB 330
 1170 CALL FEILEWIDI, L&, R& WARRY 2007
 1190 FRINT "JJARCHIVO DE TATOS "JL$; NO EXISTE"
  1200 FRINT "JJAPLASTAR ERETÜRNI PARA CONTINUAR"
  1210 CALL 'UNIT', UO'
  1220 INFUT N$
  1230 GO TO 160
  1240 FRINT 'LJJJJICLASES DE GRAFIZACION
  1250 PRINT *I***********************
 1280 FRINT 'JJJJJ1.- GRAFIZACION EN FANTALLA<br>1270 FRINT 'JJ2.- GRAFIZACION EN FAPEL'<br>1280 FRINT 'JJ3.- FIN DE GRAFIZACION'<br>1280 FRINT 'JJJIESCOJA LA OFCION, --- ''
\leq 1300 TNEUT T \geq 1382Contract Contract Contract
 1310 GO TO T OF 1400, 1370, 1320, ...
 1320 FRINT "LUJUGRAFIZACIÓN DE LA CURVA CALCULADA ESTA CONCLUIDA".
  1330 PRINT "JJJAFLASTE ERETURNJ PARA CONTINUAR"
 -1340 INPUT X$
  1350 GALL ''UNIT', UO
  1360 GO TO 160
  1.370 W9 = 11380 W8=150
  1390 GO TO 1420 -
 1.400 W9=32, \cdot.1410 W8=130
  1420 FRINT 'LUUJIESCALAS DEL GRAFICO'
  1430 PRINT "I********************
 1440 FRINT "JJJ1.- HORIZONTAL --- DE O A 0.6 ETESLAI"
  1450 PRINT " ) VERTICAL (--- DE 8 A 12.5 CGHzJ".
  1460 FRINT 'JJ2.- HORIZONTAL --- DE 0 A 1.0 CTESLAJ'
  1470 FRINT " VERTICAL --- DE 8 A 12.5 CGHzJ*
  1480 FRINT 'JJ3, - OFCIONAL'
                                         - 7
  1490 FRINT 'JJJIESCOJA EL NUMERO ___.';
  1500 INFUT AO
  1510 GO TO AO OF 1520, 1590, 1660
  1520 W1 = 01530 W2=0.6
```
本 3 海滨 数分旋

ANEXO 3 PAG. 26 1540 W3=8. 1550 W4=12.5  $1560$  D1=0.1  $\cdot$ 1570 D2=1 2 1580 GO TO 1790 :  $1590.01 = 0$  $1600.02 = 1$  $1610 W3=8$  $1620$   $W4 = 12.5$  $1.630$   $I1=0.2$  $1640$  D2=1  $\sqrt{2}$ 1650 GO TO 1790 1660 FRINT 'LJJJINGRESE EL VALOR 'MIÑIMO IE CAMPO MAGNETICO'  $\sigma_{\rm{max}}$  . 1670 INFUT W1  $\sim 100$ 1680 FRINT 'JJJINGRESE EL VALOR MAXIMO DE CAMPO MAGNETICO  $\Delta \sim 1$ 1690 INPUT W2 1700 PRINI 'JJJINGRESE EL VALOR MINIMO DE FRECUENCIA" 1710 INFUT W3 THERESE EL VALOR MAXIMO DE FRECUENCIA  $1730$  infut  $\textsf{W4}$  (  $1730$ 1740 FRINT "JJJINGRESE EL INTERV. DE MARCAS EN EL EJE DE CAMPO MAGNET 1750 INFUT. D1 1760 FRINTY JJJINGRESE EL INTERVALO DE MARCAS EN EL EJE DE FRECUENCIA "; 1770 INFUT D2 1780 PAGE 1790 GOSUB 2770 1800 PRINT "BUJINGRESE EL TITULO DEL GRAFICO.  $1810$  (INFUT  $\cdot$ H\$ $\frac{1}{7}$   $\cdot$   $\frac{1}{7}$  $-1.820\cdot10^{-19}$  ,  $\sqrt{2}$  $1830$  FOR  $I=1$  TO LEN(H\$)  $^{11}840$  I\$="="8I\$ . . . . . . . . 1850 NEXT I .  $1860$  H=LEN(H\$)<sup>2</sup> 1870 PAGE 1880 MOVE @W9:(W2+W1) X2; W4:  $1.890$  FDR I=1 TO H/2  $\therefore$ 1900 FRINT QW9: : ; 1910 NEXT I 1920 FRINT @W9:"KKK"; 1930 FRINT @W9:H\$; 1940 FOR I=1 TO H ..  $1950.$  FRINT  $@W9$ :  $@...$ 1960 NEXT I 1970 FRINT @W9:'J'; 1980 PRINT @W9:I\$; \*  $1.990$  AXIS GW9:D1, I2, W1, W3 2000 FOR I=W1 TO W2 STEP D1  $2010 \cdot W$ \$=STR(I) 2020 MOVE @W9#I9W3  $2030$  PRINT  $@W91"3"3"...$ 2040 FOR K=1 TO LEN(W\$)/2 2050 PRINT GW9:'; 2060 NEXT K  $2070$  PRINT GU9:U\$  $\cdot$ 

```
2080 NEXT I
 2090 FOR I=W3 TO W4 STEF D2
 2100 W\approx 576(1) \therefore \therefore \therefore \therefore \therefore2120 FRINT ENTRY \sqrt{2}<br>2130 FOR K=1 TO LEN(W$)
 2140 FRINT QU9: 1
 2150 NEXT K
              ta 1
 2160 FRINT @W9:W$
 2170 NEXT I
 2180 MOVE @W9: (W1+W2)/2, W3.
 2190 PRINT GW9: UJJJJ'; \frac{1}{2}2200 N$="CAMPO MAGNETICO EN ETESLAJ"
 2210 FOR 1 - 1 TO LEN(N$3/2; \frac{1}{2}, \frac{1}{2}).
 2220 PRINT e \cup 9: : : . . .
                          2230 NEXT I
2290 PRINT GW9: K \rightarrow2300 NEXT K
 2310 DELETE X$
 2320 FOR T=1 TO LEN(N#).
2330 X$=SEG(N$, I, 1)<br>2340 FRINT QW9:X$; U';
                      \frac{1}{2}2350-NEXT I
                     \propto \frac{1}{\pi}2360 OFEN L$;1, R. X$ 3.
2370 GO TO U3 OF 2380,2400
 2380 READ #1:L1, L2, L3, 1990
 2390 GO TO 2430 \cdot2400 L1=0.<br>2410 L2=1.
 2420 L3=0.0252430 N=INT((L2-L1)/L3)+1
 2440 DELETE X, Y1, Y2, Y3, Y4, Y5, Y6, Z1, Z2, Z3, Z4, Z5, Z6
 2450 DIM X(N), Y1(N), Y2(N), Y3(N), Y4(N), Y5(N), Y6(N)
 2460 DIM Z1(N),Z2(N),Z3(N),Z4(N),Z5(N),Z6(N)
 2470 M=0 \cdot2480 FOR I=L1, TO L2 STEP L3
 2490 M=M+1
                      Contract
 2500 READ #1:Y1(M), Y2(M), Y3(M), Y4(M)
 2510 \times (M) = 12520 NEXT I
 2530 CLOSE
 2540 Z1=Y2+Y1
 2550 Z2=Y3-Y1.
2560 23=Y3-Y2
 2570 Z4=Y4-Y1
 2580 Z6=Y4-Y3
 2590 Z5=Y4-Y2
2600 GOSUB 2780
 2610 MOVE @W9:X(1),Z1(1)
```
ANEXO 3 FAG. 27

for gen

مشارهم بهداك المتر 家人都 以外

 $\sim 2\sigma_{\rm Pl}$ 

2620 DRAW @W9:X,Z1  $2630$  DRAW GW9:X,Z2  $\cdot$ 2640-MOVE @W9:X(1),Z3(1)  $2650$  DRAW QW9:X, Z3  $\gamma$ <br>2660 MOVE QW9:X(1), Z4(1) 2670 IRAW @W9:X7Z4 2680 MOVE  $e \cup f(X)$ , 75(1) 2690 DRAW GW9:X,Z5 2700 MOVE GW9:X(1) /26(1)<br>2710 DRAW GW9:X,26 1 2720 HOME<br>2730 FRINT "ARCHIVO! X\*\*\*\*\*\*" Lis, \*\*\*\*\*\*"<br>2740 FRINT "GGGGGRAFICO CONCLUIDO KRETURN FARA CONTINUAR)<br>2750 INPUT K\$<br>2750 REM. 2720 HOME 计分类程序 ZZBO REMA \*\*\*\*\*\* SUBRUTINA DE WINDOW Y VIEWPORT .\*\*\*\*\*  $\mathcal{L}^{\text{max}}$ [단계] 12 시간 사람 전체 1 2810 WINDOW WI, W2, W3, W4

2820 RETURN

ANEXO

FAG

28

```
ANEXO 3 FAG. 29
 1000 REM
 1010 F$ = "9"A020 PRINT LUULINGRESE LA UNIDAD DEL DISCO DE DATOS
 1030 INFUT U1
                    \sim \sim \sim1040 CALL PUNITY U1
 1050 REM +1060. FRINT CLUJIGRAFIZACION DE CURVAS EXPERIMENTALES
1100 FRINT VALUE
                                       \overline{XXX} \overline{Y} \overline{Y} \overline{Y} \overline{Y} \overline{Y} \overline{Y} \overline{Y} \overline{Y} \overline{Y} \overline{Y} \overline{Y} \overline{Y} \overline{Y} \overline{Y} \overline{Y} \overline{Y} \overline{Y} \overline{Y} \overline{Y} \overline{Y} \overline{Y} \overline{Y} \overline{Y} \overline1110 FRINT "
                                      <sup>8</sup> RY<sub>200</sub>
                                                      IDENTIF. DE RESONANCIA
 1120 FRINT JJJJARCHIVO
 1130 INPUT L$ 34
 1140 L$= e L L L L1150 CALL CEILE YUIYL$, K$ ...
:1160 IF K*\leq 1 THEN 1230 \rightarrow \rightarrow \rightarrow1170 FRINT "JJARCHIVO DE DATOS "IL$)" NO EXISTE"
 1180 FRINT 'JJAPLASTAR' ERETURNI FARA CONTINUAR'
                  \mathbb{R}^{f-1}1190'INFUT N$
 1200 CALL ' UNIT, 001210 GO TO 160
 1220 INPUT K$. A K ( WARCA TE PUNTOS EXPERIMENTALES:
 1240 INRUT C# / / / /
 1250 OPEN L$$1, F. X$
 1260 READ #11161270 DELETE X/Y &
1280 DIM X(I6), Y(I6)
 1290 FOR 1 = 1.70 T6 \cdot1300 READ #1:X(I).Y(I)<br>1310 NEXT I COLL PROD
 1320 CLOSE
 1330 FRINT L'EJJUICLASES DE GRAFIZACION
 1340 - FRINT - "I ***********************
                                               College
 1350 PRINT JUJUJI.- GRAFIZACION EN PANTALLA
1360 PRINT 'JJ2. - GRAFIZACION EN PAPEL'
 1370 FRINT 'JJ3.- FIN DE GRAFIZACION'
 1380 PRINT "JJJJIESCOJA LA OPCION ___
1390 INPUT T
 1400 GO TO T OF 1490, 1460, 1410
              "LUJJGRAFIZACION DE LA CURVA EXPERIMENTAL ESTA CONCLUIDA
 1410 FRINT
 1420 FRINT "JJJAFLASTE ERETURNJ FARA CONTINUAR"
 1430 INFUT X$
 1440 CALL 'UNIT'; UO
 1450 GO TO 41460 W9=11470 W8=150
 1480 GO TO 1510
 1490 W9=32
 1500 W8=130; \therefore1510 FRINT "LJJJIESCALAS DEL GRAFICO"
 1520 FRINT "I*********************
 1530 PRINT 'JJJ1' -
                         HORIZONTAL
                                                DE 0 A
                                                             ETESLAJ'
                                                         ን . ራ
```
```
VERTICAL
                                            DE 8 A 12.5 CGHzJ V
 1540 FRINT
 1550 PRINT 'JJ3.- HORIZONTAL --- DE 0 A.1.2 ITESLAJ<br>1560 PRINT 'JJ3.- OPCIONAL -- DE 8 A 12.5 LGHzJ'.<br>1570 PRINT 'JJ3.- OPCIONAL' ...<br>1580 PRINT 'JJJIESCOJA EL NUMERO -- (15.0 1911).<br>1580 PRINT 'JJJIESCOJA EL NUMERO -- (15
 1610 W1=01620 W2=0.6
 1.630 W3=81640 W4=12.5
 1350 I1 = 0.1...1660 \cdot 12 = 1^{\circ} 1670 GO TO 1880 ^{\prime} .
 1680 \cdot W1 = 0 \leq1690, W2 = 1.221700' W3 = 8'1710.04 = 12.5,1720 ብታ=0.2
A1730 D2=1
 1740 GO TO 1880 17\mathcal{L}_{\mathcal{L}}1750 FRINT "LJJJINGRESE EL VALOR MINIMO DE CAMPO MAGNETICO
 1760 INPUT W1 - ... .
 1770 FRINT 'JJJINGRESE EL VALOR MAXIMO DE CAMFO MAGNETICO ")
 1780 INFUT W2
 1720 PRINT *JJJINGRESE EL VALOR MINIMO DE FRECUENCIA
 1800 INPUT W3 AM
 1810 FRINT 'JUJINGRESE EL VALOR MAXIMO DE FRECUENCIA ';
                               \sim 14 \,\sim 2001820 INFUT W4,
                    \mathcal{L}=\mathcal{L}^{1/2}(\mathcal{H})JOSO FRINT IJJUINGRESE EL INTERV. DE MARCAS EN EL EJE DE CAMPO MAGNET.
 1850 FRINT TJJJINGRESE EL FNTERVALO DE MARCAS EN EL EJE DE FRECUENCIA
 1870 PAGE
 1880 GOSUR 2870
 1890 FRINT 'LJJINGRESE EL TITULO DEL GRAFICO.
 1900 INFUT H$
 1910 I$=''
 1920 FOR Y=1 TO LEN(H$)
 1930 I$="-'&I$
 1940 NEXT I
 1950 H=LEN(H$) \cdot1960 PAGE
 1970 move ew9:(W2+W1)/2,W4
 1980 FOR I=1 TO H/2 \rightarrow1990 PRINT QW9:";
 2000 NEXT I
 2010 PRINT @W9: "KKK";
 2020 PRINT @W9:H$;
 2030 FOR I=1 TO H
 2040 PRINT GW9:"
 2050 NEXT I
 2060 PRINT @W9:"J"; \
 2070 PRINT @W9:1$$
```

```
2080 AXIS @W9:D1,D2,W1,W3
  2090 FOR I=W1 TO W2 STEF D1
  2100 W$=STR(I)7
2110 MOVE 2W9:1.W3<br>
2120 PRINT 2W9:1.V3<br>
2130 PRINT 2W9:1.V3<br>
2130 PRINT 2W9:1.V3<br>
2130 PRINT 2W9: 3<br>
2150 NEXT K: 1.0<br>
2150 NEXT K: 1.0<br>
2150 NEXT K: 1.0
 2180 FOR I=W3 TO W4 STEF D2 \ldots2190 \cdot W = STR(T)2200 MOVE @W9: W1, I'
 2210 FRINT @W9: ";
  2220 FOR K=1 TO LEN(W$) \cdots2230 FRTNT eW9:112240 NEXT K
  2250 FRINT @W9:W$
  2260 NEXT I
                          ر<br>مارچينې
                 \sim \sim2270 MOVE @W9: (W1+W2) 72, W3
  2290 N$="CAMPO MAGNETICO EN LTESLAJ"
  2300 FOR J=1 TO LEN(N$)/2 \cdots2310 PRINT @W9: 4
  2320 NEXT I 1
 2330 FRINT GW9:N$
  2340 N$='FRECUENCIA EN -GHz-
 2350 MOVE @W9:W1,(W3+W4)/2
  2360 PRINT; 0\mu9: \cdots \cdots .
  2370 FOR K=1 TO LEN(N$)72
  2380 FRINT @W9: K";
  2390 NEXT K
  2400 DELETE X$ (providely
  2410 FOR, I=1 TO LEN(N$)
 2420 \cdot X\ = SEG(N$, I, 1)
 2430 PRINT @W9:X$; U'';
 2440 NEXT I
  2450 \cdot HOME \cdot2460 FOR I=1 TO I6
 2470 MOVE @W9:X(r), Y(I)
                      2480'GOSUB 2930
  2490 NEXT I
  2500 D$=L$&"R"
  2510 CALL "FILE", U1, D$, K$
  2520 IF K#='' THEN 2650
  2530 PRINT "REGRESIONR"
  2540 INFUT G$
 2550 IF G#="NO" OR G#="N" THEN 2650
  12560 OPEN D$す1,"R",X$
  2570 READ #1:I7
 2580 DELETE XI, Y1
  2590 DIM X1(I7), Y1(I7)
  2600 FOR I=1 TO I7
  2610 READ #1:X1(I7), Y1(I7)
```
ANEXO 3 FAG. 31

ANEXO 3 FAG. 2620 NEXT I 2630 MOVE @W9:X1(1),Y1(1)  $-2640$  DRAW @W9:X1,Y1  $\cdots$ 2650 HOME 2660 FRINT '1. - SUPERFONER; 2. - CONTINUAR, -- ESCOJA: " 2670 INFUT A 2690,1330 2690 FRINT LARCHIVOT '; 27.00 INFUT L\$<br>2710 L\$="@"&L\$ \$X720 CALL 'FILE',U1,LابX 2730 IF K\$<> " THEN 2760 " 2740 FRINT "ARCHIVO INEXISTENTE" (RETURN FARA CONTINUAR)<br>(2750 GO TO 1330 - " (1)<br>2760 OFEN L\$71, "RUX\$ (1) (1) (1) (1) (1) (1) (1)  $2770.5EAD #1176$  $2780$  DELETE X, Y 2790 DIM X(I6), Y(I6) 2800 FOR I=1 TO I6 2810 READ #1:X(I), Y(I) . . . . . . 2820 NEXT I 2830 CLOSE .2840 FRINT "MARCAT" 2860.GO TO 2450 F : 2870 REM \*\*\*\*\* SUBRUTINA DE WINDOW Y VIEWFORT \*\*\*\*\* 2880 REM . 2890 REM 2900 VIEWFORT 9\*1.79,W8-2\*1.79,5\*2.82,100-5\*2.82 ) 2910 WINDOW W1;W2,W3,W4 2920 RETURN 2930 SCALE 1,1 2940 RMOVE -0.5\*1.55,-0.5\*1.88 2950 PRINT @W9:C\$; 2000 1000 2960 RMOVE @W940.55\*1.55,0.55\*1.88 2970 GOSUB 2870 . 2980 RETURN

3.

## REFERENCIA S

- (1) HOENEISEN B. CEVALLOS M., Resonancia magnética de electrones, Anales de las jornadas en Ingeniería Eléctrica y Electrónica, Vol 3, p. 68, Escuela Politécnica Nacional, Quito, Ecuador , 1982.
- (2) HARVEY A. F., Microwave engineering, Academic Press Incorporated, New York, 1963.
- (3). KRAUS-CARVER, Electromagnetics, McGraw-Hill Kogakusha, Tokyo, 1973.
- (4) KITTEL, Charles, Introducción a la física del estado sólido, Editorial Reverté, Barcelona, 1975-1976.
- (5) Patrones para el aparato de rayos X de la Facultad de Geología Minas y Petróleos de la Escuela Politéc nica Nacional.
- $(6)$  DEER, W.A., Rock forming minerals Non silicates, Longman, Londres, 1972
- (7) LANDAU-LIFSHITZ, Mecánica cuántica (teoría no relativista), Editorial Reverté, Barcelona, 1967.

KLEBER, Will, Einfürung in die Kristallographie, Verlag Technik, Berlin, 1963.  $(8)$ THE CHEMICAL RUBBER Co., Handbook of Chemestry and Physics, The Chemical Rubber Co., Cleveland, 1971.  $(9)$ 

 $\frac{1}{2}$